## ÉCOLE DE TECHNOLOGIE SUPÉRIEURE UNIVERSITÉ DU QUÉBEC

## MÉMOIRE PRÉSENTÉ À L'ÉCOLE DE TECHNOLOGIE SUPÉRIEURE

## COMME EXIGENCE PARTIELLE À L'OBTENTION DE LA MAÎTRISE EN GÉNIE AÉROSPATIAL M. Ing.

PAR Samuel COURCHESNE

## ESTIMATION ET VALIDATION DES DÉRIVÉES DE STABILITÉ ET CONTRÔLE DU MODÈLE DYNAMIQUE NON-LINÉAIRE D'UN DRONE À VOILURE FIXE

MONTRÉAL, LE 13 MARS 2013

©Tous droits réservés, Samuel Courchesne, 2013

©Tous droits réservés

Cette licence signifie qu'il est interdit de reproduire, d'enregistrer ou de diffuser en tout ou en partie, le présent document. Le lecteur qui désire imprimer ou conserver sur un autre media une partie importante de ce document, doit obligatoirement en demander l'autorisation à l'auteur.

## **PRÉSENTATION DU JURY**

## CE MÉMOIRE A ÉTÉ ÉVALUÉ

## PAR UN JURY COMPOSÉ DE :

M. Maarouf Saad, directeur de mémoire Département de génie électrique à l'École de technologie supérieure

M. Guy Gauthier, président du jury Département de génie de la production automatisée à l'École de technologie supérieure

M. Moussa Abdoune, membre du jury Bombardier Aéronautique

#### IL A FAIT L'OBJET D'UNE SOUTENANCE DEVANT JURY ET PUBLIC

#### LE 16 JANVIER 2013

## À L'ÉCOLE DE TECHNOLOGIE SUPÉRIEURE

*"L'effort qu'on fait pour être heureux n'est jamais perdu."* 

**Émile-Auguste Chartier (1868 – 1951)** 

#### **REMERCIEMENTS**

 Ce travail est avant tout une réalisation personnelle. Néanmoins, la conclusion de ce travail m'aurait été impossible d'accomplir sans la participation et le soutien de nombreuses personnes au cours des années passées au sein du laboratoire GRÉPCI.

Je tiens particulièrement à remercier mon directeur de recherche du GREPCI, le professeur Maarouf Saad, pour m'avoir donné l'opportunité d'effectuer cette recherche sous sa direction et pour m'avoir permis une grande liberté dans mes efforts. Son expérience, encouragement et son soutien m'ont été très utiles à différentes étapes de ce travail.

L'acquisition de données de vol n'a pas été une tâche facile. J'apprécie beaucoup les efforts de Mario Landry, qui a grandement contribué à fournir les données expérimentales applicables à l'analyse. Je remercie aussi Sylvain Brisebois, chargé de l'application technologique et informatique au département de génie électrique pour son soutien et ses conseils lors de la réalisation du drone. J'exprime naturellement toute ma gratitude à Guillaume Paquet, technicien en électrotechnique qui a accepté, à de nombreuses occasions, de contribuer aux essais en vol en tant que pilote.

Et enfin, je tiens à adresser mes remerciements à ma conjointe Glenda et toute ma famille, dont leur amour et éternel soutien ont rendu possible de compléter ce mémoire.

#### **ESTIMATION ET VALIDATION DES DÉRIVÉES DE STABILITÉ ET CONTRÔLE DU MODÈLE DYNAMIQUE NON-LINÉAIRE D'UN DRONE À VOILURE FIXE**

#### Samuel COURCHESNE

## **RÉSUMÉ**

La connaissance des caractéristiques dynamiques d'un drone à voilure-fixe est nécessaire pour la conception des lois de commande de vol ainsi que pour la réalisation d'un simulateur de vol de haute qualité. Les caractéristiques de base d'un modèle de la mécanique du vol incluent les propriétés de masse, d'inertie et les principaux termes aérodynamiques. Ils répondent à un processus complexe impliquant diverses techniques d'analyse numérique et de procédés expérimentaux.

Ce mémoire porte sur l'analyse des techniques d'estimation appliquées aux problèmes d'estimation des dérivées de stabilité et de contrôle à partir des données d'essais en vol fournies par un drone de recherche. Afin d'atteindre cet objectif, une méthodologie d'identification moderne (Quad-M) est utilisée pour coordonner le traitement des tâches à partir des domaines multidisciplinaires, tels que le développement du modèle mathématique, la phase expérimentale, l'estimation des paramètres et la validation du modèle.

Le système à l'étude est un modèle non-linéaire à six degrés de liberté comportant un modèle aérodynamique linéaire. Les techniques du domaine temporel sont utilisées pour l'identification du drone. La première technique, la méthode à erreur d'équation, sert à déterminer la structure du modèle aérodynamique. Par la suite, les méthodes à erreur de sortie et à erreur de filtre sont utilisées pour l'estimation des coefficients aérodynamiques. Les programmes Matlab pour estimer les paramètres, obtenus par la American Institute of Aeronautics and Astronautics (AIAA), sont utilisés et modifiés au besoin afin d'obtenir les résultats souhaités.

Un effort louable dans ce cadre de recherche est consacré à la conception des expériences. Cela comprend une prise de conscience du système d'acquisition de données embarqué et la définition des manœuvres de vol. Les essais en vol ont été réalisés dans des conditions de vol stable, lors de faible perturbation atmosphérique. Les résultats d'identification ont démontré que seule la méthode à erreur de filtre s'avère la plus efficace pour l'estimation des paramètres du drone dû à la présence de bruit de processus et de mesure.

Les coefficients aérodynamiques sont validés à l'aide d'une analyse numérique de la méthode des vortex. De plus, un modèle de simulation intégrant les paramètres estimés est utilisé pour comparer le comportement des états mesurés. Finalement, une bonne correspondance entre les résultats est démontrée malgré un nombre limité de données de vol.

**Mots-clés** : drone, identification, estimation, non-linéaire, essai en vol, système, coefficient aérodynamique.

#### **ESTIMATION AND VALIDATION OF STABILITY AND CONTROL DERIVATIVES FOR A NONLINEAR DYNAMIC MODEL OF A FIXED WING UAV**

#### Samuel COURCHESNE

#### **ABSTRACT**

Knowledge of the dynamic characteristics of a fixed-wing UAV is necessary to design flight control laws and to conceive a high quality flight simulator. The basic features of a flight mechanic model include the properties of mass, inertia and major aerodynamic terms. They respond to a complex process involving various numerical analysis techniques and experimental procedures.

This thesis focuses on the analysis of estimation techniques applied to estimate problems of stability and control derivatives from flight test data provided by an experimental UAV. To achieve this objective, a modern identification methodology (Quad-M) is used to coordinate the processing tasks from multidisciplinary fields, such as parameter estimation modeling, instrumentation, the definition of flight maneuvers and validation.

The system under study is a non-linear model with six degrees of freedom with a linear aerodynamic model. The time domain techniques are used for identification of the drone. The first technique, the equation error method is used to determine the structure of the aerodynamic model. Thereafter, the output error method and filter error method are used to estimate the aerodynamic coefficients values. The Matlab scripts for estimating the parameters obtained from the American Institute of Aeronautics and Astronautics (AIAA) are used and modified as necessary to achieve the desired results.

A commendable effort in this part of research is devoted to the design of experiments. This includes an awareness of the system data acquisition onboard and the definition of flight maneuvers. The flight tests were conducted under stable flight conditions and with low atmospheric disturbance. Nevertheless, the identification results showed that the filter error method is most effective for estimating the parameters of the drone due to the presence of process noise and measurement.

The aerodynamic coefficients are validated using a numerical analysis of the vortex method. In addition, a simulation model incorporating the estimated parameters is used to compare the behavior of states measured. Finally, a good correspondence between the results is demonstrated despite a limited number of flight data.

**Keywords** : drone, identification, estimation, nonlinear, flight test, system, aerodynamic coefficient.

## **TABLE DES MATIÈRES**

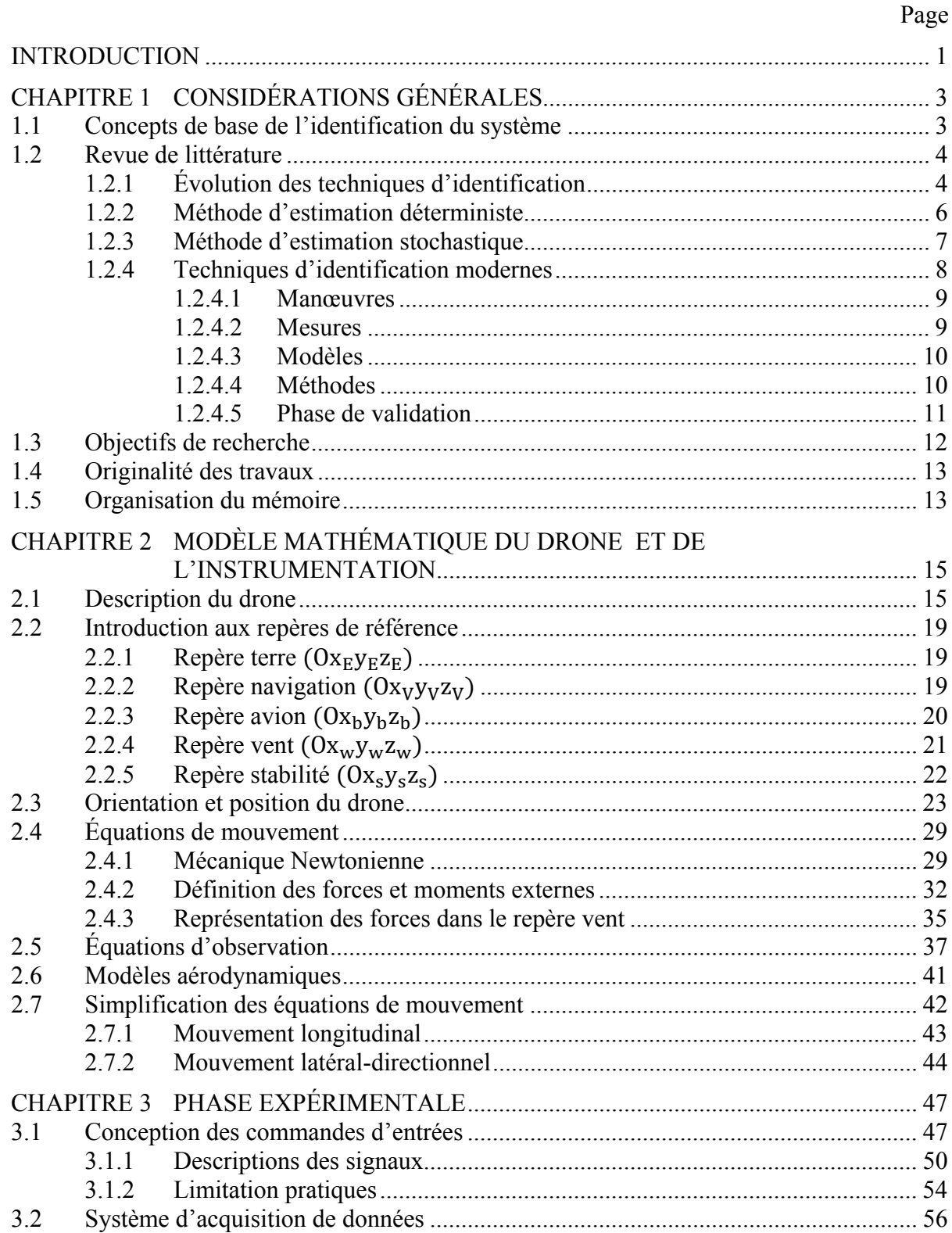

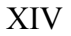

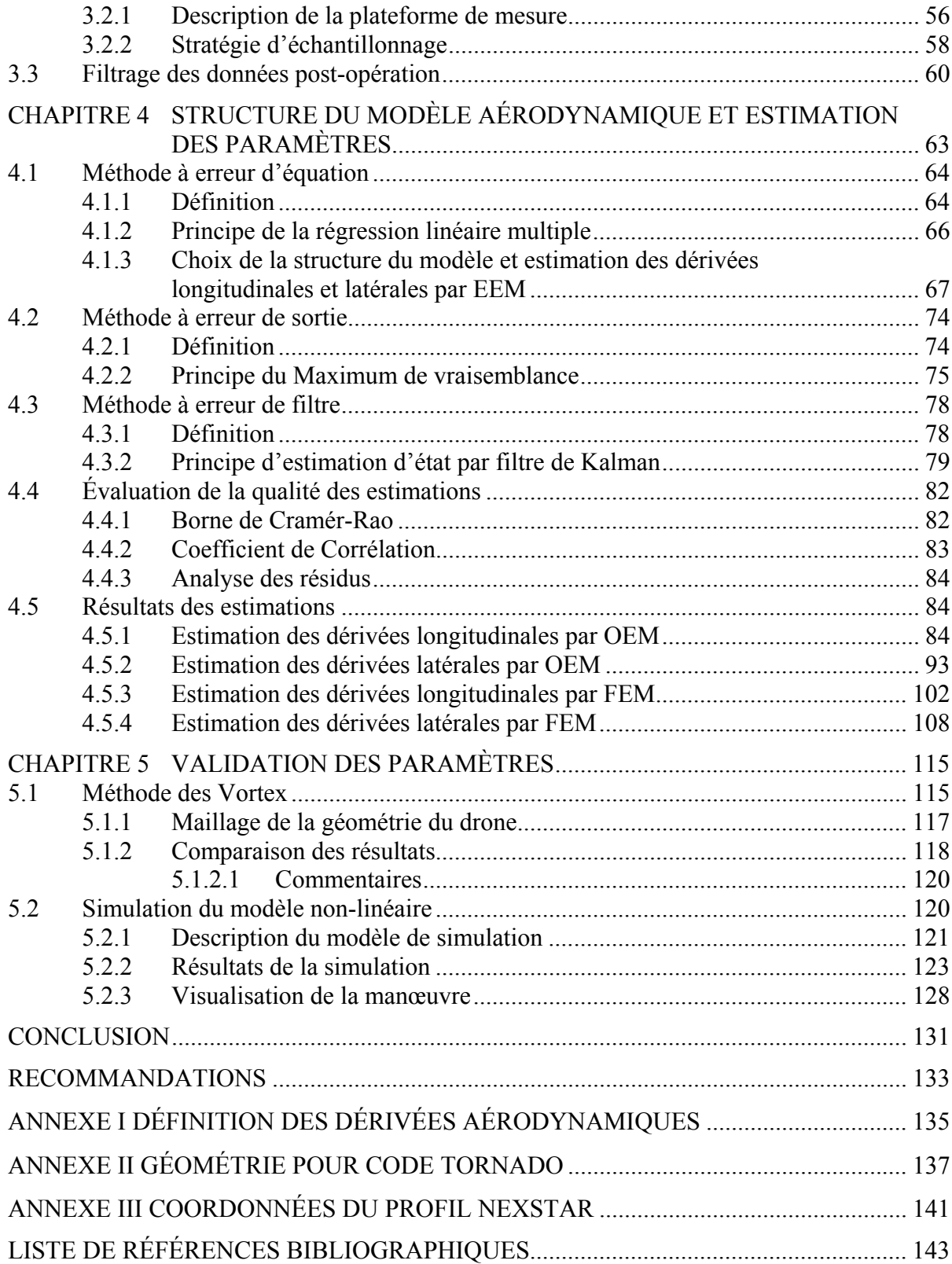

## **LISTE DES TABLEAUX**

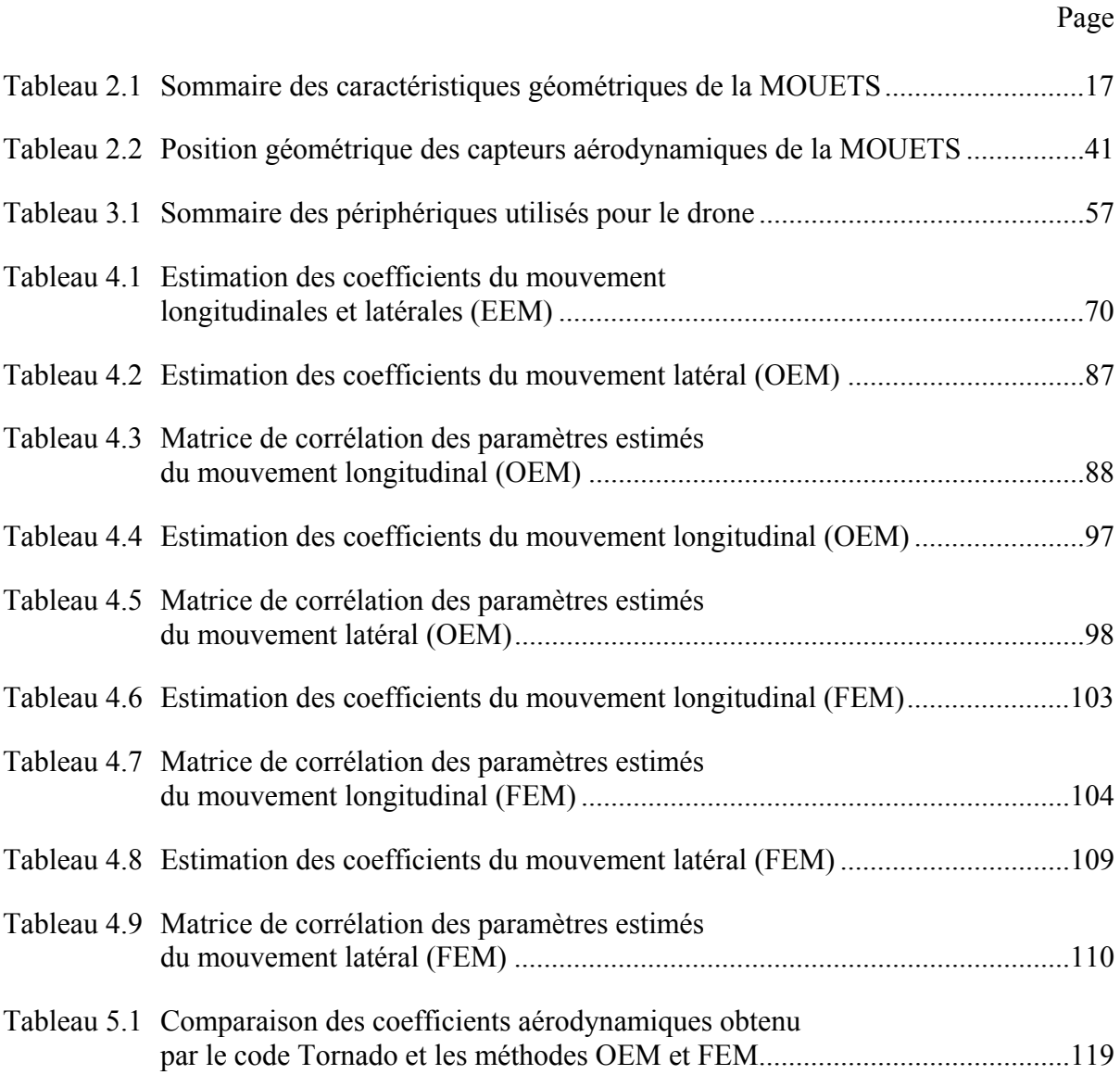

## **LISTE DES FIGURES**

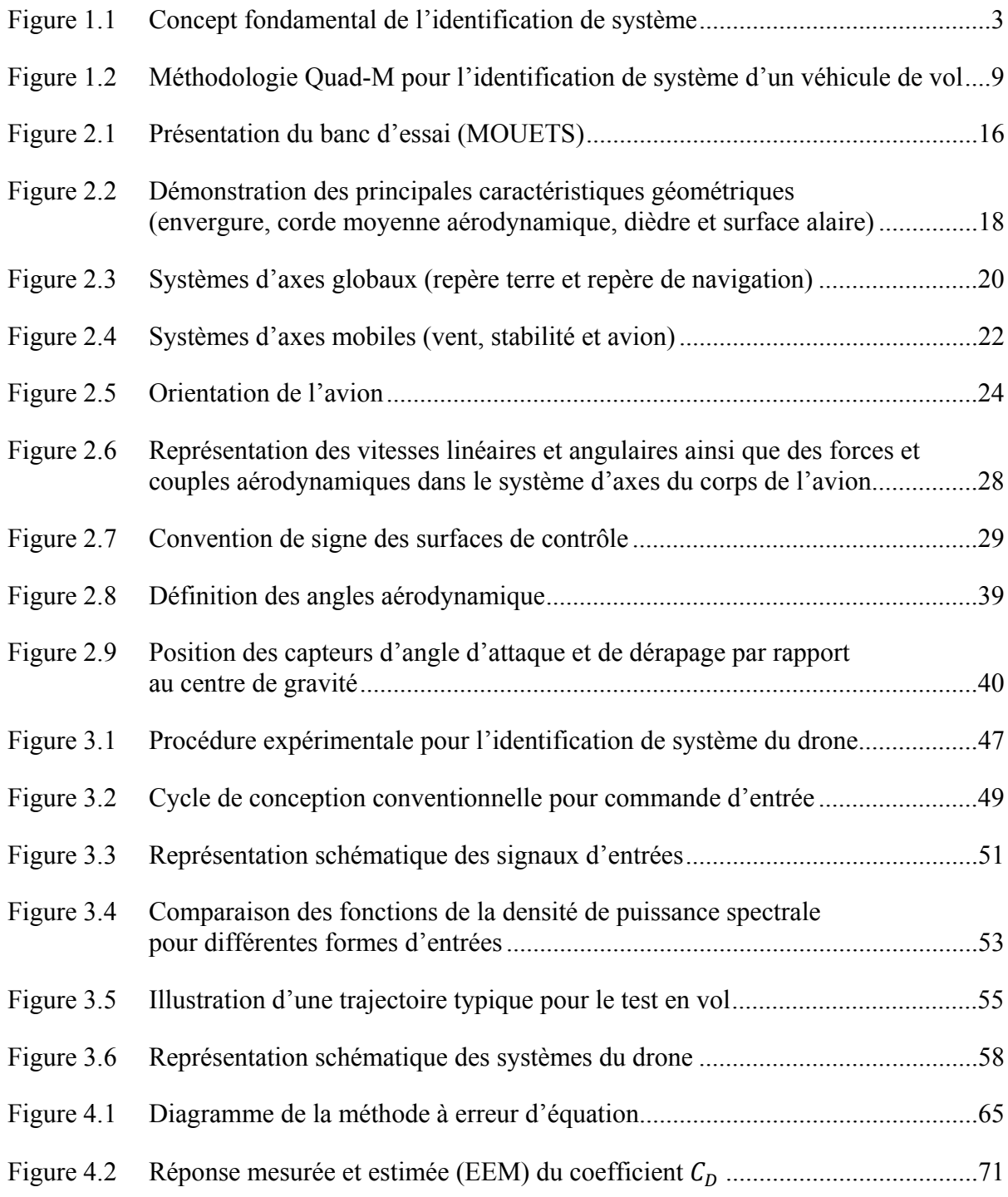

# XVIII

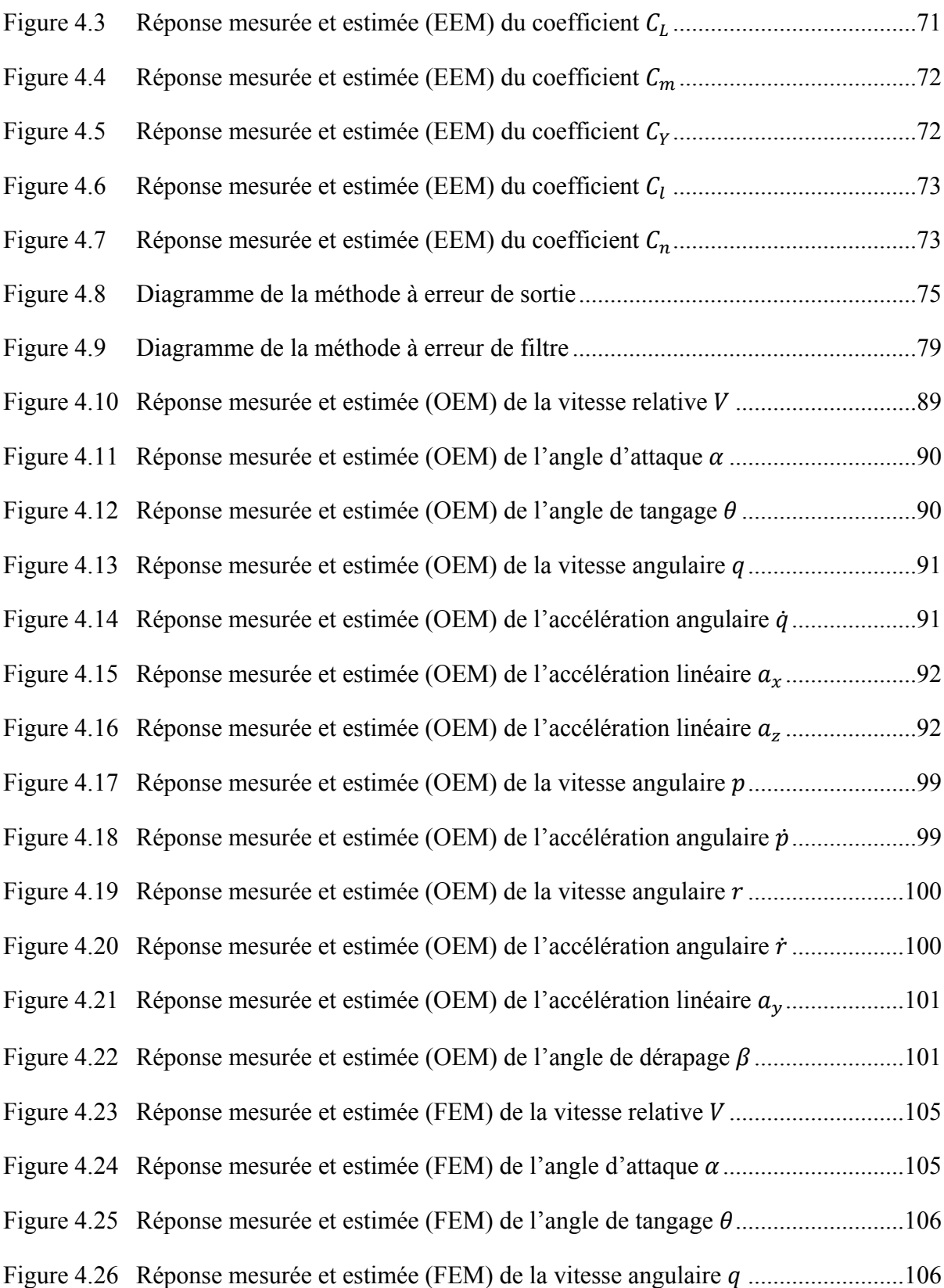

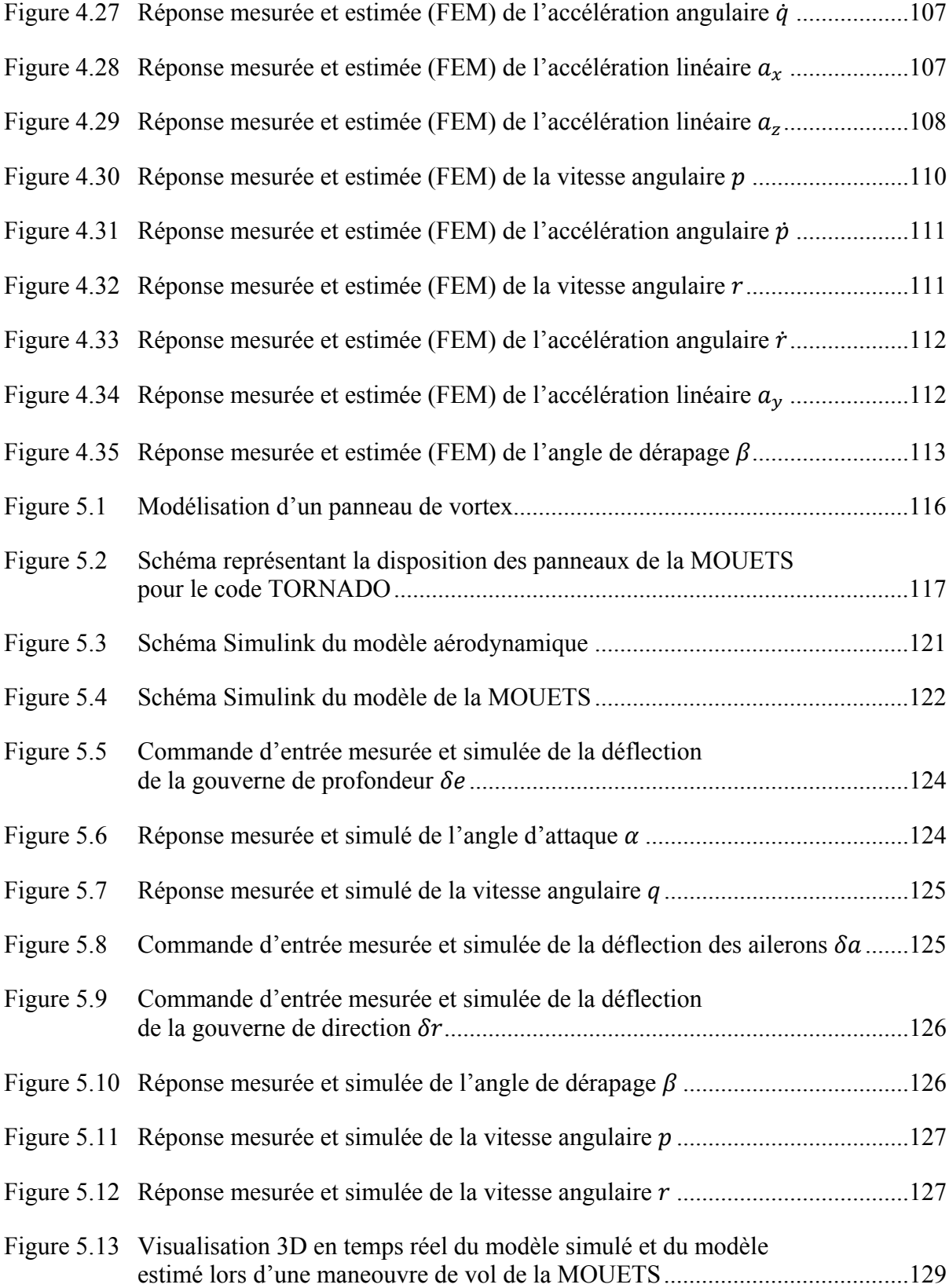

# **LISTE DES ABRÉVIATIONS, SIGLES ET ACRONYMES**

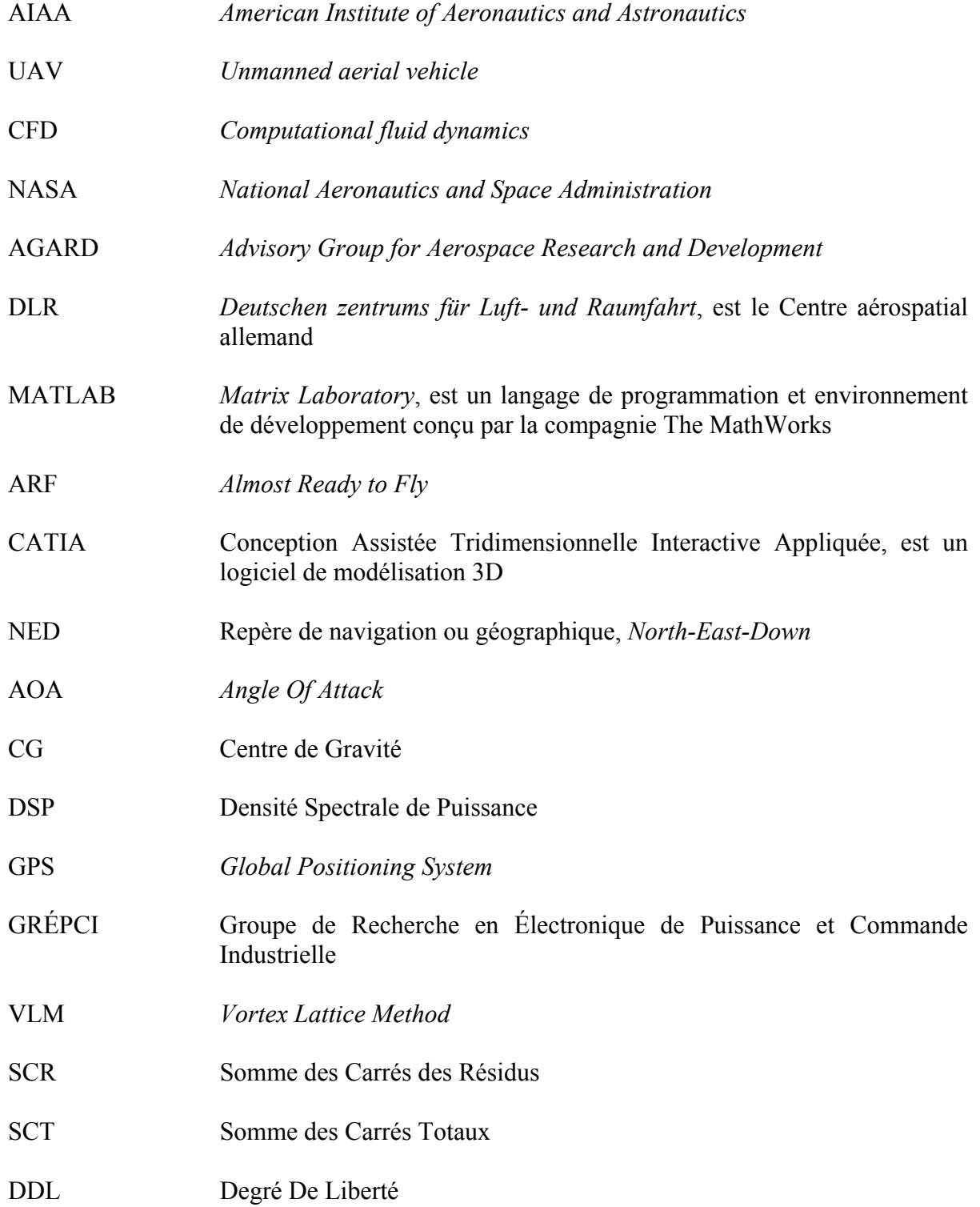

## XXII

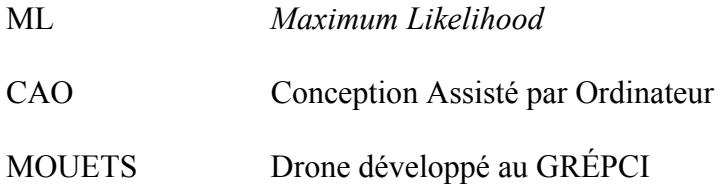

# **LISTE DES SYMBOLES ET UNITÉS DE MESURE**

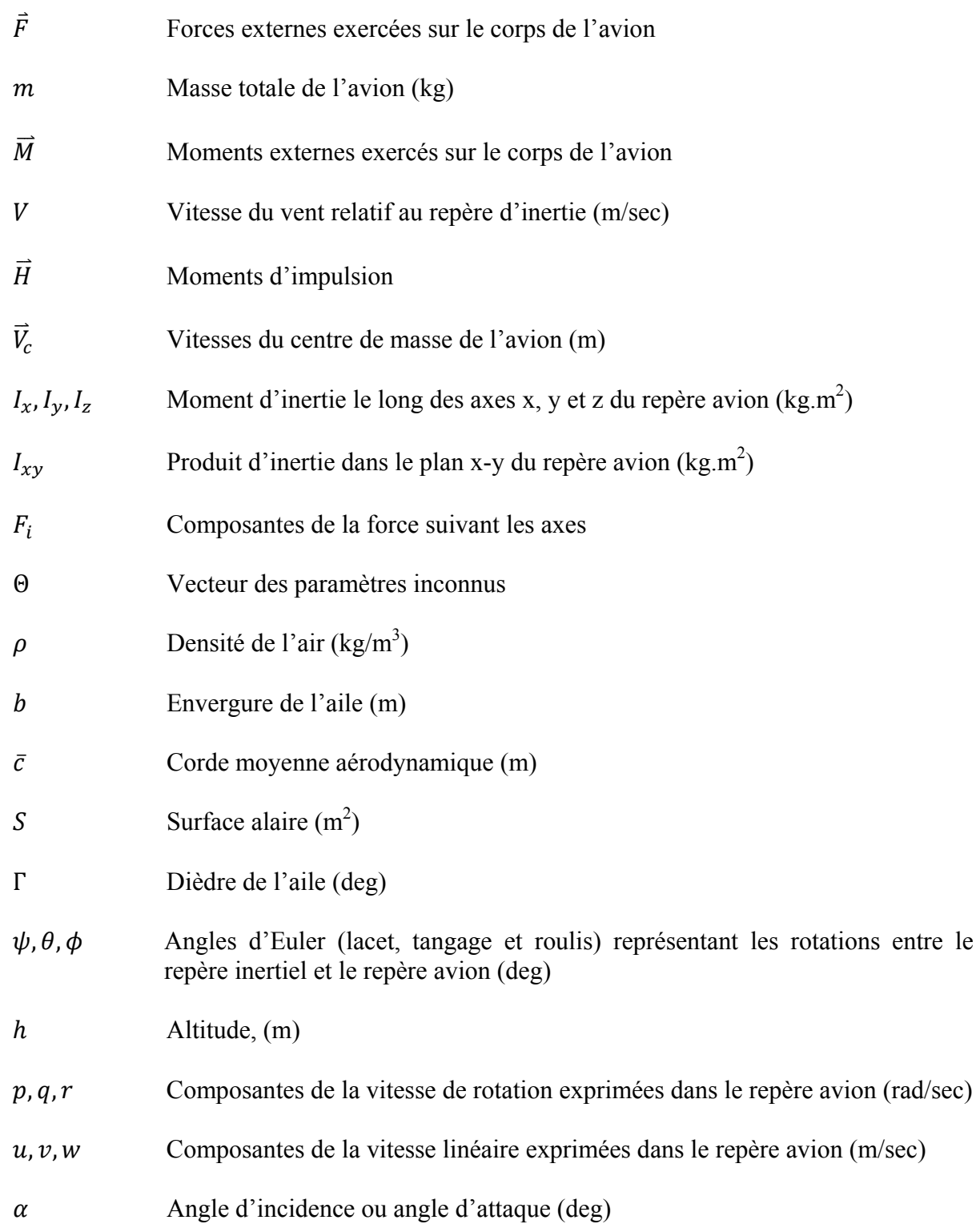

## XXIV

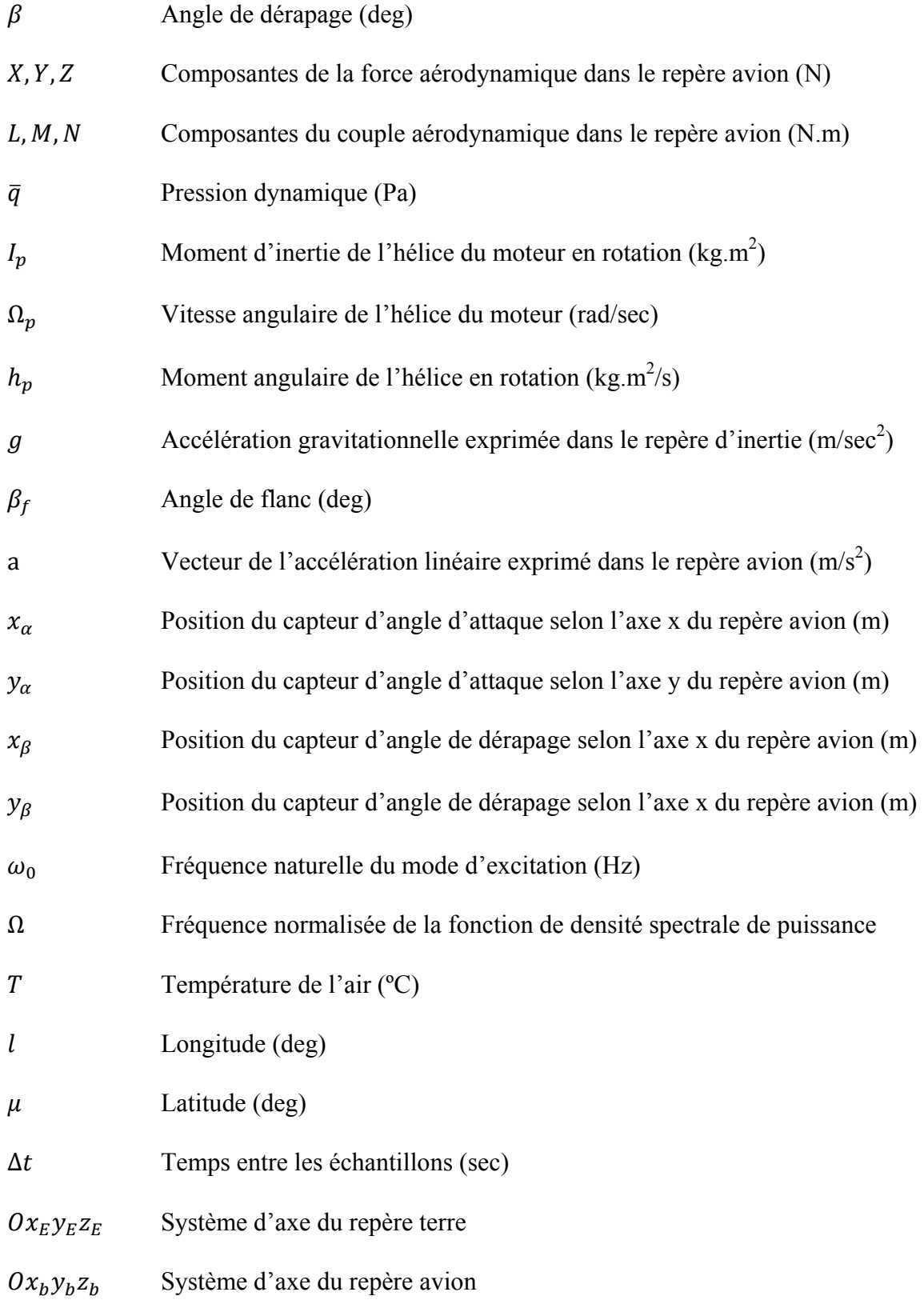

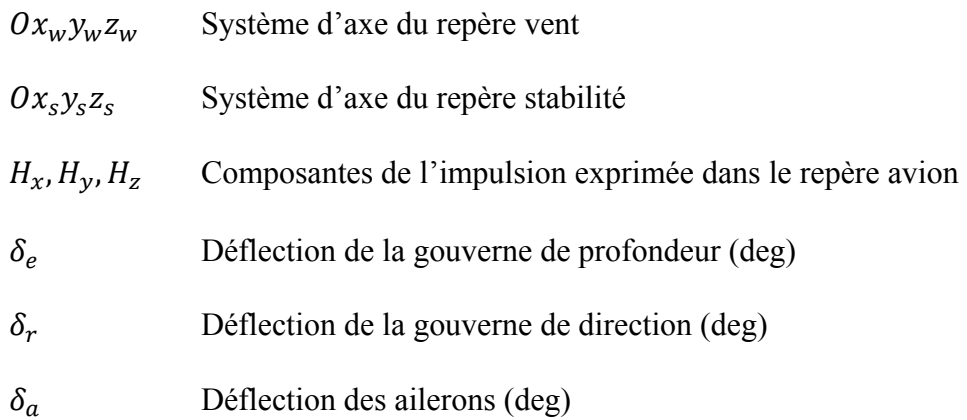

### **Dérivées d'angle d'attaque :**

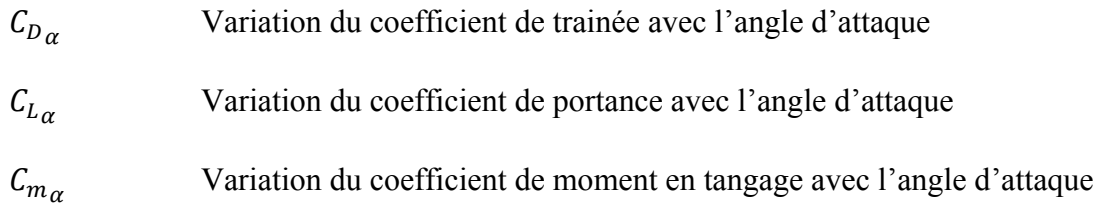

## **Dérivées de vitesse de tangage :**

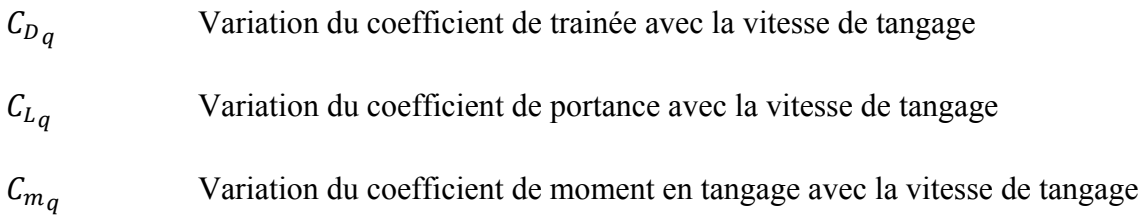

## **Dérivées d'angle de dérapage :**

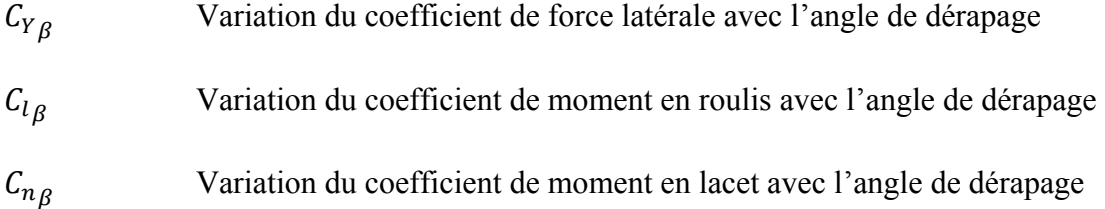

## **Dérivées de vitesse de roulis :**

 $C_{Y_p}$  Variation du coefficient de force latérale avec la vitesse de roulis

## XXVI

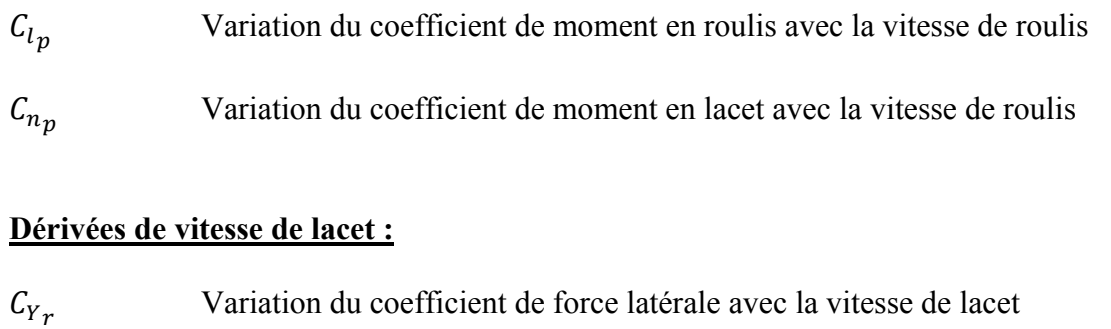

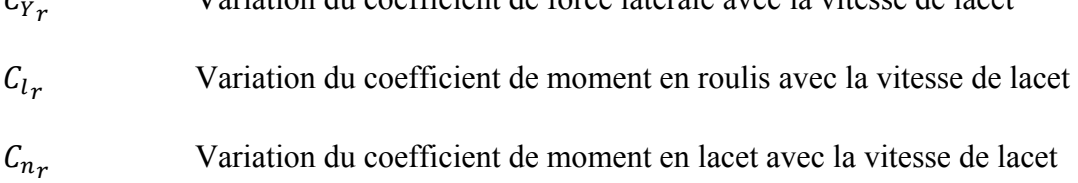

## **Dérivées de contrôle longitudinal :**

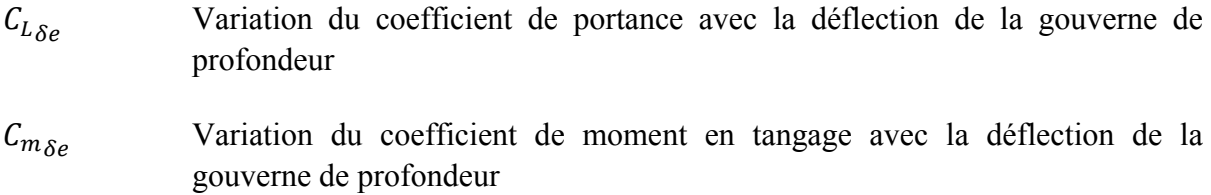

## **Dérivées de contrôle latéral :**

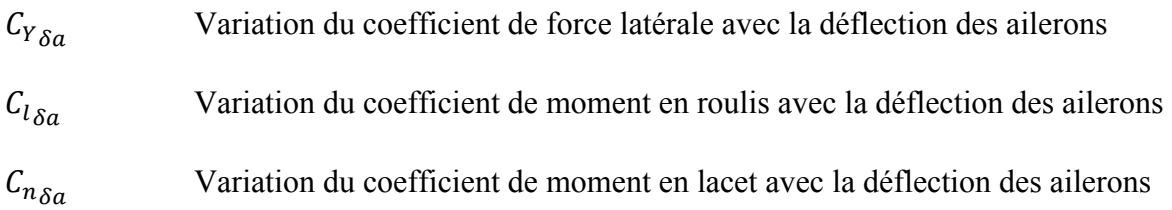

## **Dérivées de contrôle directionnel :**

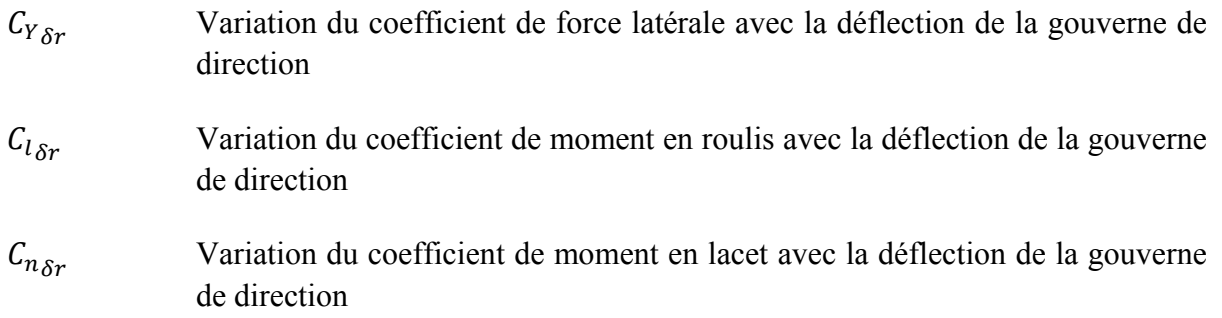

#### **INTRODUCTION**

Depuis quelques années, l'intérêt pour le développement des drones occupe une place de plus en plus importante dans les milieux aéronautiques. Les aéronefs qui sont qualifiés de drones ont la capacité de voler et d'effectuer des missions sans présence humaine à bord. Actuellement, on assiste à une montée en puissance des recherches expérimentales motivées par des exigences en matière de transport qui ne peuvent pas être satisfaites par un avion conventionnel. L'arrivée des nouvelles technologies offre un nouveau niveau de sécurité et de fiabilité aux drones et ravive le potentiel d'applications civiles et militaires.

Afin de mener à bien la mission de vol du drone, le développement d'une gestion de vol et de contrôle est obligatoire. Cette approche exige des connaissances approfondies sur la dynamique du vol de l'appareil avant de concevoir un système de pilotage automatique.

Les caractéristiques dynamiques d'un avion sont normalement décrites en termes de dérivées de stabilité et de contrôle. Ces coefficients sont déterminés soit théoriquement (empiriques ou semi-empiriques, calcul numérique de la dynamique des fluides) ou expérimentalement (en soufflerie ou essais en vol).

Ce projet consiste à estimer la valeur des dérivées de stabilité et de contrôle du modèle dynamique d'un drone à partir de données de vol, en utilisant des techniques modernes d'identification. Les valeurs inconnues des dérivées de stabilité et de contrôle sont déduites à partir du modèle des équations dynamiques du drone, des signaux d'entrées mesurés et des réponses mesurées du système au cours d'une manœuvre de vol. Contrairement aux techniques d'estimation classique, les techniques d'estimation moderne permettent de réaliser des tests en moins de temps en plus d'offrir une plus grande souplesse dans les exigences des manœuvres et permettent d'obtenir la valeur des paramètres estimés à partir d'une seule manœuvre.

Les aspects significatifs de ce projet sont les suivants: Tout d'abord, les dérivées obtenues seront utilisées lors de la conception d'un système de contrôle de vol autonome. La conception du système de contrôle de vol est réalisée par un autre étudiant de deuxième cycle (Landry, 2012). Deuxièmement, le projet permettra d'évaluer la capacité des instruments de vol à fournir des données mesurables. Troisièmement, ce projet offrira une base de données contenant de nombreuses dérivées de stabilité et de contrôle extraites à partir des mesures d'essais en vol qui pourront servir à valider des résultats obtenus par d'autres algorithmes d'estimation, étudier la performance d'une nouvelle configuration appliquée au drone ou encore pour mettre à jour un modèle de simulation.

#### **CHAPITRE 1**

## **CONSIDÉRATIONS GÉNÉRALES**

#### **1.1 Concepts de base de l'identification du système**

Cette section introduit la terminologie de base ainsi que les concepts généraux de l'identification de système ou identification paramétrique. L'identification de système concerne l'un des trois problèmes généraux de la dynamique. En considérant le système dynamique présenté à la Figure 1.1 et décrit par le modèle d'état **S** ainsi que les entrées **u** et les sorties **z** ou **y**, les trois différents types de problèmes rencontrés dans la théorie des systèmes sont :

- Simulation : **u** et **S** sont donnés et **y** est à déterminer.
- Contrôle : **S** ainsi que la valeur souhaitée **y** sont donnés tandis que **u** est à déterminer.
- Identification : **u** et **z** ont été mesurées et **S** est à modéliser.

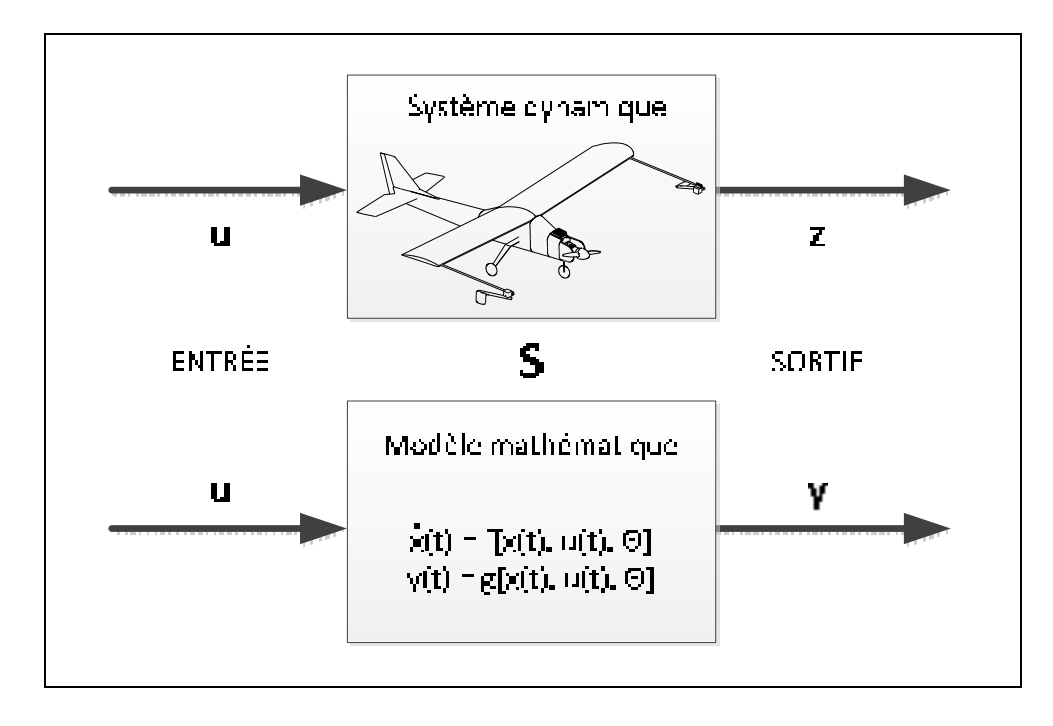

Figure 1.1 Concept fondamental de l'identification de système

La théorie de l'identification des systèmes fournit un moyen adéquat pour extraire rapidement et efficacement le modèle dynamique depuis la réponse à un contrôle spécifique à l'entrée à partir de données expérimentales. L'objectif ultime de l'identification du système est de déterminer les paramètres inconnus Θ (voir la Figure 1.1) des équations du modèle mathématique de façon à ce que la réponse **y** s'accorde le plus fidèlement possible à la réponse mesurée **z** du système.

La définition technique de Zadeh (1962) stipule que : « *the system identification is the determination, on the basis of observation of input and output, of a system within a specified class of systems to which the system under test is equivalent* ». Plusieurs caractéristiques importantes de l'identification du système sont mises en évidence par cette description: la nécessité d'obtenir les données d'entrée et de sortie, les caractéristiques du modèle et la sélection du meilleur modèle pour les conditions auxquelles le système est soumis. Dans un autre ordre d'idée, Maine et Iliff (1985, p. 1) proposent une définition plus philosophique que la précédente, en mentionnant ceci : « *Given the answer, what was the question* ». Cette définition suggère que l'approche principale derrière le processus de construction du modèle, communément appelé l'identification du système, est en réalité un problème inverse.

#### **1.2 Revue de littérature**

Un bref aperçu des travaux de recherche dans le domaine de l'identification des systèmes est présenté dans cette section. Celle-ci présente l'évolution des techniques d'estimation du passé jusqu'au plus modernes, appliquées aux aéronefs.

#### **1.2.1 Évolution des techniques d'identification**

L'introduction du modèle aérodynamique reliant les trois forces X, Y, et Z et les moments L, M, et N par rapport aux axes du système de coordonnées cartésiennes en fonction des variables de mouvement en translation linéaire u, v et w et des vitesses de rotation p, q et r a été introduit au début du 20ième siècle. Comme le démontre Hamel et Jategaonkar (1996), les développements au cours des neuf dernières décennies ont conduit à trois différentes

techniques mais complémentaires qui permettent de déterminer les coefficients aérodynamiques. Parmi les différentes techniques, on retrouve les méthodes analytiques, les méthodes en soufflerie et les méthodes d'essais en vol.

Depuis plusieurs années maintenant, la mécanique des fluides numériques est devenue une méthode importante et largement utilisée dans le processus d'identification du système d'aéronefs, pouvant fournir, dans de nombreux cas, des données complètes à propos des caractéristiques aérodynamiques d'un avion. Les recherches de Kroll, Radespiel et Rossow (1994) et de Slooff et al. (1994) effectuées au cours des dernières années dans le domaine du calcul dynamique ont eu une incidence positive sur les approches analytiques notamment en fournissant des solutions numériques sophistiquées et avancées aux équations de Navier-Stokes et d'Euler. Les tests en soufflerie ont dans le passé fourni une énorme quantité de données sur d'innombrables configurations de véhicules de vol et sont, en règle générale, une base pour toute conception d'un nouvel appareil de vol. Cependant, ces techniques sont souvent associées à certaines limites de validité résultant entre autres de la mise à l'échelle du modèle, du nombre de Reynolds, des dérivées dynamiques, de couplage croisé et des effets de l'aéroservoélasticité. Selon Hamel (1981), l'acquisition des dérivées aérodynamiques à partir de mesures de vol est, par conséquent, importante et nécessaire afin de réduire les limitations et les incertitudes des deux méthodes précitées. La sous-section suivante présente un résumé des recherches qui ont conduit à l'élaboration et l'acceptation universelle des deux grandes techniques d'estimation utilisées de nos jours pour l'estimation des dérivées de stabilité et de contrôle des avions à partir d'essai en vol. L'analyse déterministe sera examinée en premier lieu et sera suivie par l'analyse non-déterministe. De plus, le lecteur peut consulter les références fournies en libre accès par la NASA et AGARD qui traitent de certaines enquêtes portant sur l'estimation inconnue des dérivées de stabilité et de contrôle d'un avion à partir des données de réponses dynamiques des avions.

#### **1.2.2 Méthode d'estimation déterministe**

Tout d'abord, il est bien de rappeler qu'un système est dit déterministe lorsqu'il est possible de prédire, ou de calculer, son évolution au cours du temps sans aucune incertitude. De plus, un système déterministe comporte les caractéristiques suivantes : il permet de connaitre l'état exact du système à un instant donné ainsi qu'à l'instant initial et il permet de calculer de façon précise l'état du système à n'importe quel autre moment.

Bien avant que les méthodes d'identification des systèmes deviennent plus élégantes et complexes grâce à la contribution de Kalman, les méthodes pratiquées dans le domaine des fréquences étaient amplement utilisées à l'époque. L'analyse de la réponse en régime permanent à l'excitation d'un oscillateur et la méthode d'impulsion d'onde en utilisant la transformée de Fourier sont des exemples de méthodes utilisées dans le domaine fréquentiel et qui ont augmenté en popularité dans le domaine d'identification des aéronefs au cours des années 1940 et 1950. Ces méthodes produisent la réponse en fréquence du véhicule, mais pas les dérivées de stabilité et de commande aux équations différentielles. Dans les années 1960, plusieurs recherches ont tenté d'extraire ces informations à partir d'une description des paramètres de l'avion, en essayant d'obtenir la meilleure corrélation possible avec la réponse en fréquence avec des techniques sur les moindres carrés pondérés et des moindres carrés linéaires. Cependant, ces techniques ont donné de mauvais résultats en présence de bruit de mesure et ont produit des estimations biaisées. De plus, le temps de calcul est souvent long et les points de singularités constituent un problème récurrent de ces méthodes. Les méthodes graphiques d'analyse vectorielle ont été largement appliquées notamment par Doetsch (1970) afin de déterminer les paramètres à partir des données de vol des aéronefs. Cependant, ces méthodes donnent une série incomplète de paramètres et seules les réponses obtenues à partir de mouvements assez simples peuvent être analysées. Au début des années 1960, avant l'invention des ordinateurs, les techniques d'appariement analogiques utilisées par Wolowicz (1966) et Rampy et Berry (1964), qui prennent beaucoup de temps et qui sont quelque peu fastidieuses, ont été appliquées aux données de vol. La représentation sous forme de graphes devient complexe dès qu'elle tente de capturer toute la sémantique du modèle qu'elle

représente. Par conséquent, les problèmes d'appariement de ces graphes deviennent difficiles à résoudre. La discussion de ces techniques passées a conclu qu'une méthode d'identification plus complète, plus rapide et offrant une meilleure précision était nécessaire.

Deux articles distincts ont été publiés sur l'utilisation des méthodes de sortie d'erreur dans le but d'obtenir des coefficients aérodynamiques. Premièrement, Larson et Fleck (1968) discutent à propos d'une méthode de quasi-linéarisation pour l'identification des paramètres d'un aéronef. Par la suite, Taylor et Iliff (1969) ont discuté de l'application de l'estimateur du maximum de vraisemblance pour l'obtention d'un ensemble complet de paramètres aérodynamiques à partir de données de vol. C'est à la suite de ces deux études sur l'identification des aéronefs utilisant des techniques de minimisation non-linéaires que l'intérêt a soudainement augmenté pour l'analyse des données de vol. Après seulement un an, Taylor, Iliff et Powers (1969) ont modifié ces deux techniques pour avoir la possibilité d'inclure des informations *a priori* au modèle dynamique. Certains algorithmes informatiques en Fortran sur l'identification de système ont été publiés par Ross et Foster (1975) et Maine et Iliff (1975). La méthode de l'estimateur du maximum de vraisemblance a été jugée très utile pour l'analyse de la réponse dynamique de vol. Mehra (1970) utilise le filtre de Kalman pour estimer les paramètres aérodynamiques des aéronefs et constate des résultats médiocres causés par des données biaisées dans l'estimation des états et l'estimation des paramètres, par conséquent la solution ne convergeait pas vers de bons résultats. Aux Pays-Bas, les travaux de Gerlach (1971) et Jonkers (1976) ont conduit à deux applications réussies du filtre de Kalman. Celles-ci fournissaient l'estimation des états et permettaient l'identification des paramètres d'un avion. Cependant, c'est Tyler, Powell et Mehra (1987) qui ont obtenu les meilleurs résultats avec l'addition des dérivées d'état.

#### **1.2.3 Méthode d'estimation stochastique**

Un système dynamique stochastique est imprévisible ou aléatoire et peut être décrit par des équations non-linéaires déterministes soumises à des effets de bruit. Le lien entre ces deux notions paradoxales, déterministe et stochastique, se manifeste par la sensibilité aux

conditions initiales. En effet, deux conditions initiales presque semblables peuvent conduire à des états très différents du système.

Il existe deux types de techniques appliquées pour l'estimation de paramètres avec du bruit de mesure et du bruit d'état: la technique du filtre de Kalman et la technique de l'estimateur du maximum de vraisemblance, mieux connue sous le nom de méthode à erreur de filtre. C'est Astrom (1966) qui développe en premier des applications générales du filtre de Kalman étendu. Basé sur un système discret, l'équipe de Tyler, Powell et Mehra (1987) applique le filtre de Kalman étendu aux données simulées d'aéronefs avec une entrée bruitée. Chen et Eulrich (1971) tentent une expérience similaire à celle de Tyler, Powell et Mehra en 1971, mais les résultats sont peu concluants en raison du bruit sur l'entrée d'état qui était trop petit et aussi en raison de la non-linéarité du système. De très bons résultats sont produits lorsque Yazawa (1977) applique un filtre simplifié de Kalman étendu. Les recherches de Iliff (1973) présentent une application de la méthode à erreur de filtre aux données de sortie d'un avion volant dans des conditions de turbulence atmosphérique. Les résultats étaient similaires pour le même avion volant dans un écoulement laminaire, soit sans bruit d'état.

#### **1.2.4 Techniques d'identification modernes**

Ces dernières années, le problème de l'identification du système de vol d'un aéronef a conduit à une méthodologie appelée Quad-M, qui a été proposée par un groupe de recherche du Centre aérospatial allemand DLR et illustrée à la Figure 1.2. La topologie de la méthodologie Quad-M est étroitement liée à la définition de base du problème d'identification du système comme indiqué dans la section 1.1 et contient quatre éléments de base, à savoir: les manœuvres, les mesures, les méthodes et les modèles.

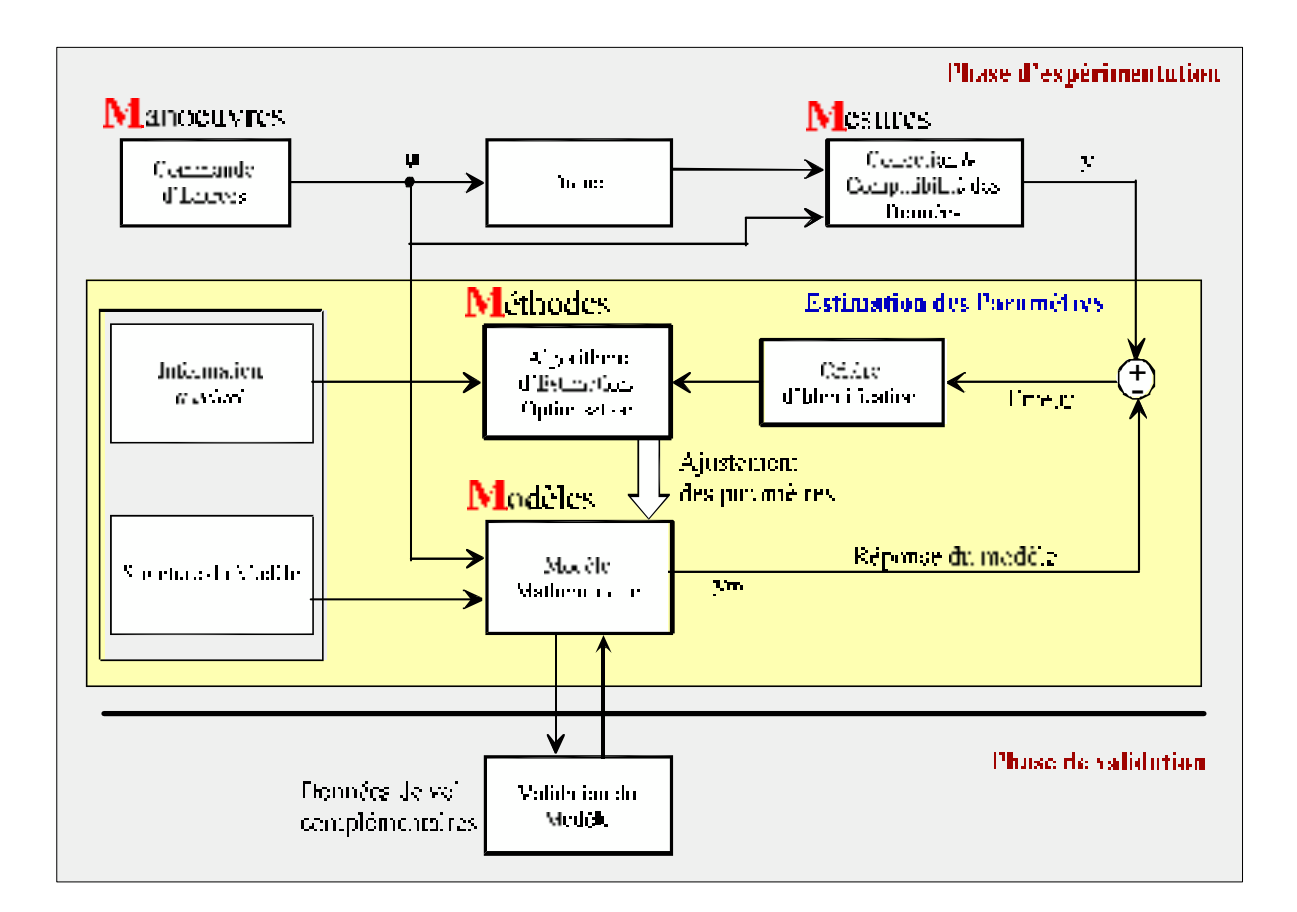

Figure 1.2 Méthodologie Quad-M pour l'identification de système d'un véhicule de vol Adaptée de (Jategaonkar, 2006)

#### **1.2.4.1 Manœuvres**

Les procédures de manœuvres de vol sont liées au type de véhicule sélectionné. Les commandes d'entrées doivent être conçues de façon à fournir une sensibilité maximale aux réactions du véhicule sur les paramètres inconnus.

#### **1.2.4.2 Mesures**

La partie portant sur les mesures dans le diagramme Quad-M schématise l'instrumentation utilisée dans le processus d'identification. Les données de vol sont livrées par différentes unités de mesure qui proviennent à la fois des contrôles d'entrées et des états obtenus suite à

la réaction du véhicule. La qualité globale du processus d'identification est fortement influencée par la précision de l'équipement de mesure. Les données de vol recueillies lors d'expériences sont évaluées par la suite en vue d'assurer la cohérence des quantités mesurées aux différents capteurs.

#### **1.2.4.3 Modèles**

Similairement à la définition générale du problème d'identification du système, la partie du modèle joue un rôle central dans l'identification du système de vol du véhicule. Comme il a été souligné précédemment, les équations de base sont dérivées des lois de la mécanique newtonienne. Le modèle est généralement prédéfini et quelques informations *a priori* peuvent être utilisées, comme le démontre la Figure 1.2. Ces apports extérieurs au modèle correspondent par exemple à des constantes physiques (masse, moment et produit d'inertie, etc.) et des coefficients aérodynamiques servant à l'interconnexion structurelle du modèle. Les informations *a priori* peuvent provenir de bases de données par exemple issues d'expérimentations en soufflerie, modélisation par CAO, d'expériences passées ou simplement limitées par des bornes supérieures et inférieures sur les paramètres en fonction de leur interprétation physique. L'identification du système de vol du véhicule peut utiliser aussi bien le modèle linéaire que non-linéaire pour l'estimation des paramètres.

#### **1.2.4.4 Méthodes**

Il existe plusieurs approches actuellement disponibles pour estimer les paramètres d'un aéronef. Leur application est basée sur l'analyse du comportement des entrées-sorties dans l'un des deux domaines, temporel et fréquentiel. Cependant, comme le précisent Hamel et Jategaonkar (1996) dans les dernières décennies avec la capacité de calcul accrue des ordinateurs modernes, l'accent a changé du domaine de fréquence à l'analyse du domaine temporel. L'analyse temporelle adresse plus d'avantages et est plus facile à appliquer au problème d'estimation des paramètres. En effet, il est possible d'appliquer une estimation d'état optimale en utilisant des filtres optimaux, par exemple de Kalman. Un autre avantage
selon Jategaonkar, est la possibilité récente de l'estimation modérée des modèles non linéaires à partir de données expérimentales. D'autre part, les méthodes de travail du domaine fréquentiel fonctionnent bien pour déterminer les paramètres des systèmes linéaires instables et aussi pour l'estimation des systèmes dynamiques à cycle périodique tel que les hélicoptères. Il y a aussi un certain nombre de réalisations qui ne sont pas considérées dans ce projet, capables d'effectuer l'estimation des paramètres en temps réel, c'est-à-dire l'identification en ligne par réseaux de neurones. Chaque méthode d'estimation a ses avantages et ses inconvénients par rapport aux autres. Il n'y a pas de réponse directe à la meilleure méthode. Le choix est dicté par l'anticipation de l'ingénieur face au problème. Cette connaissance devrait être régie par une hypothèse faite sur la fonctionnalité du véhicule lors d'essai en vol et de la capacité et la précision des instruments de mesure.

## **1.2.4.5 Phase de validation**

Un autre point important dans la méthodologie d'identification est la phase de validation du modèle. La validation du modèle est le processus qui conclue si le modèle estimé est suffisamment précis pour les fins prévues à son utilisation. Ici, plusieurs réponses doivent être données. Tout d'abord, il est nécessaire de spécifier si le modèle estimé est en accord avec les connaissances a priori adoptées du véhicule, en comparant les résultats issus des différentes méthodes d'estimation. Il s'agit donc d'une vérification interne. La prochaine question à répondre est à savoir si le modèle peut fournir un ajustement acceptable (répétabilité) lors de chaque expérience similaire. Pour ce faire, les séquences de données des entrées-sorties qui n'ont pas été utilisées dans l'estimation du modèle peuvent être comparées à celles utilisées pour l'estimation du modèle à l'aide d'un modèle de simulation. Il s'agit donc d'une validation externe ou validation croisée. Certaines aides indirectes aux processus de validation peuvent être prises directement à partir des caractéristiques statistiques des paramètres estimés, notamment les limites de Cramer-Rao, qui correspondent à la borne inférieure de la variance d'un estimateur sans biais. Au final, la vérification interne, la validation croisée et les caractéristiques statistiques des paramètres estimés procurent des moyens efficaces pour assurer la bonne qualité des paramètres estimés du modèle.

# **1.3 Objectifs de recherche**

Le but de ce travail de recherche est de contribuer au domaine de l'identification du système de l'aéronef qui a graduellement avancé au cours des dernières décennies, en se concentrant spécifiquement sur le système non linéaire d'un drone de recherche et les méthodologies appartenant au domaine temporel. Dans ce mémoire, trois méthodes d'estimation sont considérées dans le but de faire converger les résultats vers un modèle dynamique suffisamment fiable pour représenter le comportement réel du drone.

Les objectifs spécifiques de ce projet sont les suivants :

- Établir les équations de mouvement du drone.
- Déterminer la forme et le type des manœuvres de vol nécessaire à l'estimation des dérivées de stabilité et de contrôle.
- Préparer l'instrumentation et le système d'acquisition de données.
- Déterminer les caractéristiques d'inertie (masse, centre de gravité et moment d'inertie).
- Sélectionner la structure du modèle aérodynamique appropriée ainsi que les algorithmes d'estimation des paramètres.
- Extraire les données enregistrées à partir d'essais en vol et les adapter aux programmes Matlab développés par (Jategaonkar, 2006) et distribués par la American Institute of Aeronautics and Astronautics (AIAA).
- Valider l'exactitude et la précision des paramètres obtenus.

Le projet comporte plusieurs hypothèses :

- Seules les dérivées de stabilité et de contrôle linéaire sont estimées.
- Le couplage entre les modes longitudinaux et latéraux n'est pas pris en considération.
- La précision et le nombre de capteurs disponibles sont limités.
- Le temps et le budget nécessaire à la réalisation des expériences sont limités.

## **1.4 Originalité des travaux**

Les drones suscitent un engouement certain. La présence aujourd'hui d'une centaine de modèles sur le marché international le prouve. Cependant, peu de travaux d'études ont été consacrés aux petits drones à voilure fixe. Quelques travaux sur l'identification des coefficients aérodynamiques d'un drone ont déjà été réalisés notamment par Wypyszynski (2009). Dans ces travaux, Wypyszynski a dû se contenter d'enregistrer des ensembles de données séparées pour les paramètres longitudinal et latéral puisque le gyroscope utilisé n'utilisait qu'un axe de mouvement à la fois. De plus, la recherche s'est limitée à une simple régression linéaire, à cause de sa facilité d'implantation, lorsqu'est venu le temps de faire le choix d'un algorithme d'estimation. Le modèle mathématique a été celui du modèle découplé non-linéaire. C'est à la même année que Paw (2009) a publié sa thèse sur l'identification et la validation du modèle d'un drone. Un modèle linéaire découplé a été employé lors de l'estimation des paramètres. L'analyse s'étant limitée au mouvement latéral puisque l'instrumentation ne permettait pas l'acquisition suffisante de données pour le mouvement longitudinal. Une expérience de Chunhua et al. (2004) sur la phase d'accélération avant le décollage d'un petit drone, a permis d'identifier un modèle qui permet de contrôler et d'ajuster l'angle de dérive de la roue avant en temps réel par des méthodes de régressions.

Dans cette étude, les modèles de la dynamique de vol longitudinal et latéral sont analysés. De plus, un éventail plus large des techniques d'estimation (déterministe et stochastique) sont utilisées tel que la méthode à erreur d'équation, la méthode à erreur de sortie et la méthode à erreur de filtre. Le choix de ces trois techniques permet d'analyser un modèle avec ou sans la présence de bruit de mesure ou de processus et ainsi considérer la technique la mieux adaptée pour identifier le modèle du drone de recherche.

#### **1.5 Organisation du mémoire**

La structure actuelle du mémoire est organisée en conformité avec les objectifs définis pour ce travail. Premièrement, le chapitre 2 fait un rappel des fondements de la mécanique du vol afin de familiariser le lecteur avec le domaine d'application de cette étude. Le chapitre 3 est consacré aux problèmes de la conception de l'expérience. Le chapitre 3 discute de la partie expérimentale du projet d'identification du drone y compris de la conception des entrées de commande et de la réalisation du matériel. Le chapitre 4 présente la structure du modèle aérodynamique utilisé pour ce projet. De plus, les méthodes d'estimation utilisées ainsi que les résultats associés à chacune d'entre elles sont présentés dans cette partie du mémoire. Finalement, le chapitre 5 constitue l'étape de la vérification des paramètres du modèle. Ce chapitre commence par une vérification entre les résultats obtenus par la méthode des Vortex et ceux obtenus au chapitre 4. Également, une validation externe entre les résultats de la simulation d'un modèle non-linéaire utilisant les coefficients obtenus au chapitre 4 et les résultats d'un autre test en vol, suivant les mêmes commandes d'entrées conclue ce chapitre.

### **CHAPITRE 2**

# **MODÈLE MATHÉMATIQUE DU DRONE ET DE L'INSTRUMENTATION**

Ce chapitre débute par la présentation de la plateforme expérimentale utilisée dans ce projet. Par la suite, une description des signaux pertinents à l'analyse de la stabilité et du contrôle de l'avion est présentée ainsi que quelques modèles mathématiques utilisés dans les chapitres suivants. Les modèles sont classés selon les catégories suivantes : modèle cinématique, modèle d'observation et modèle aérodynamique. Le modèle cinématique est en fait une forme particulière des équations de mouvement dans lesquelles les forces aérodynamiques et les vitesses angulaires servent d'entrée. Le modèle cinématique peut facilement s'écrire sous forme de modèle d'état. Le modèle d'observation décrit les relations entre certaines variables observées et les composantes du vecteur d'état du modèle cinématique. Le modèle aérodynamique décrit les forces et moments aérodynamiques qui s'exercent sur l'avion pendant la manœuvre d'essai en vol. Le modèle des forces et moments aérodynamiques contient un ensemble de paramètres appelé « dérivées de stabilité et de contrôle », auquel il est possible d'appliquer les techniques d'identification discutées dans le chapitre 4 pour estimer les valeurs de ces coefficients.

# **2.1 Description du drone**

La plateforme expérimentale de base est un avion télécommandé, le NexSTAR ARF de Hobbico à propulsion électrique. La maquette a été modifiée afin d'être en mesure d'inclure les composantes du système avionique et pour respecter les exigences du poids limite, nécessaire au bon maintien de l'appareil en vol. Après des changements majeurs, l'appareil a été rebaptisé, la MOUETS (voir Figure 2.1).

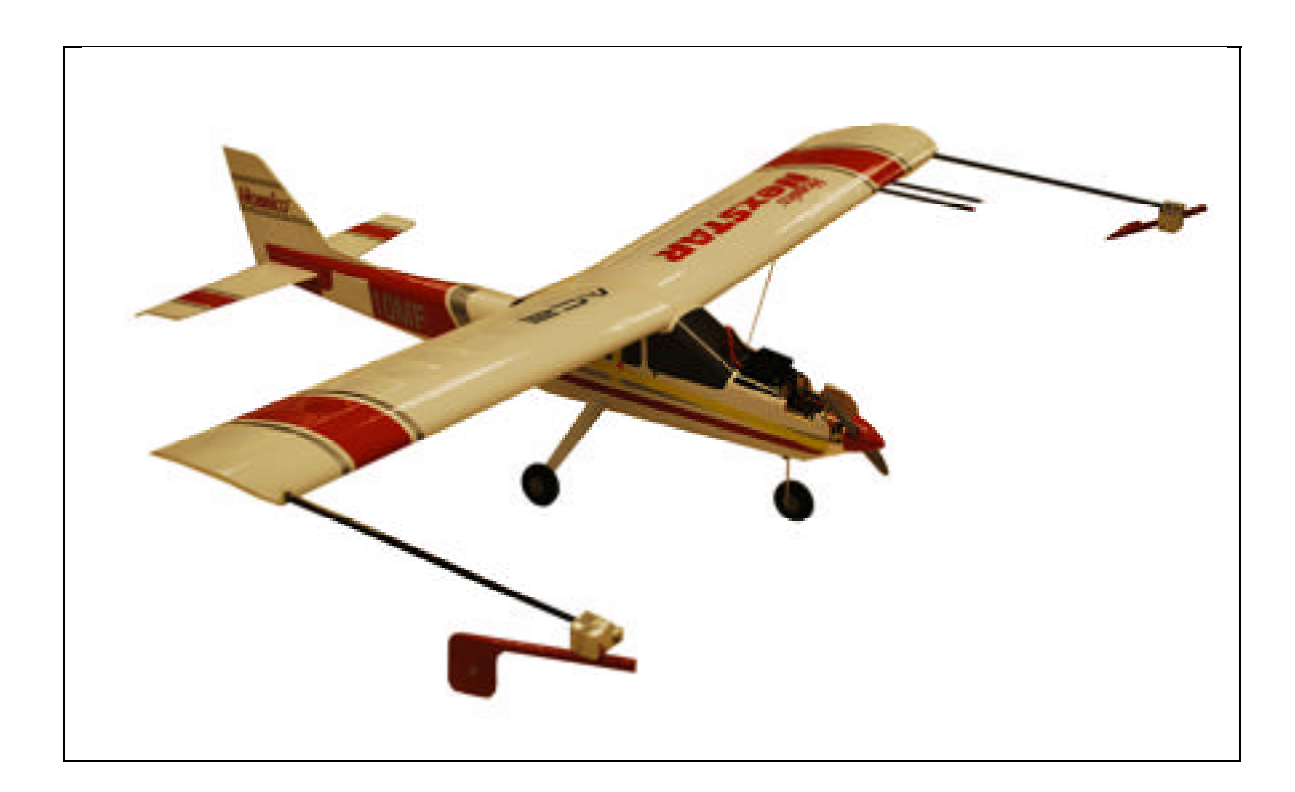

Figure 2.1 Présentation du banc d'essai (MOUETS)

Les principales caractéristiques géométriques du drone sont regroupées au Tableau 2.1 et représentées en partie à la Figure 2.2. La majorité des paramètres ont été mesurés en laboratoire directement sur l'appareil à l'aide d'un trusquin à vernier notamment pour l'envergure de l'aile, la corde moyenne aérodynamique, la surface alaire et l'angle dièdre. Une balance numérique a été utilisée pour obtenir la masse totale du drone. Suite aux manipulations précédentes, les données de volumes et de masses de chaque partie de l'avion ont servi à générer un modèle 3D de la MOUETS. À l'aide du logiciel de conception assistée par ordinateur Catia V5R20, les moments et le produit d'inertie ont été générés pour le modèle à l'étude.

| <b>Symbole</b>   | <b>Description</b>                | <b>Valeur</b>  | Unité                        |
|------------------|-----------------------------------|----------------|------------------------------|
| $\boldsymbol{b}$ | Envergure de l'aile               | 1.753          | m                            |
| $\bar{c}$        | Corde moyenne aérodynamique       | 268            | mm                           |
| S                | Surface alaire                    | 0.471          | m <sup>2</sup>               |
| $I_x$            | Moment d'inertie en roulis        | 0.407          | $\text{kg} \cdot \text{m}^2$ |
| $I_y$            | Moment d'inertie en tangage       | 0.345          | $\text{kg} \cdot \text{m}^2$ |
| $I_z$            | Moment d'inertie en lacet         | 0.691          | $\text{kg}\cdot\text{m}^2$   |
| $I_{xy}$         | Produit d'inertie dans le plan XY | $-4.048e-4$    | $\text{kg} \cdot \text{m}^2$ |
| $\Gamma$         | Dièdre                            | $\overline{4}$ | deg                          |
| $\boldsymbol{m}$ | Masse totale                      | 4.023          | kg                           |

Tableau 2.1 Sommaire des caractéristiques géométriques de la MOUETS

L'envergure de l'aile est la distance séparant les extrémités des ailes. La corde moyenne aérodynamique est la même que la corde moyenne géométrique puisque l'aile est rectangulaire et l'angle de calage entre la ligne de référence du profil et l'axe du fuselage est nul. La corde est la distance entre les deux extrémités du bord de fuite et du bord d'attaque. La surface alaire correspond à la projection de l'aire des ailes sur le plan horizontal. L'angle de dièdre est l'angle formé par le plan de l'aile et le plan horizontal. Un angle positif permet d'assurer une meilleure stabilité en vol.

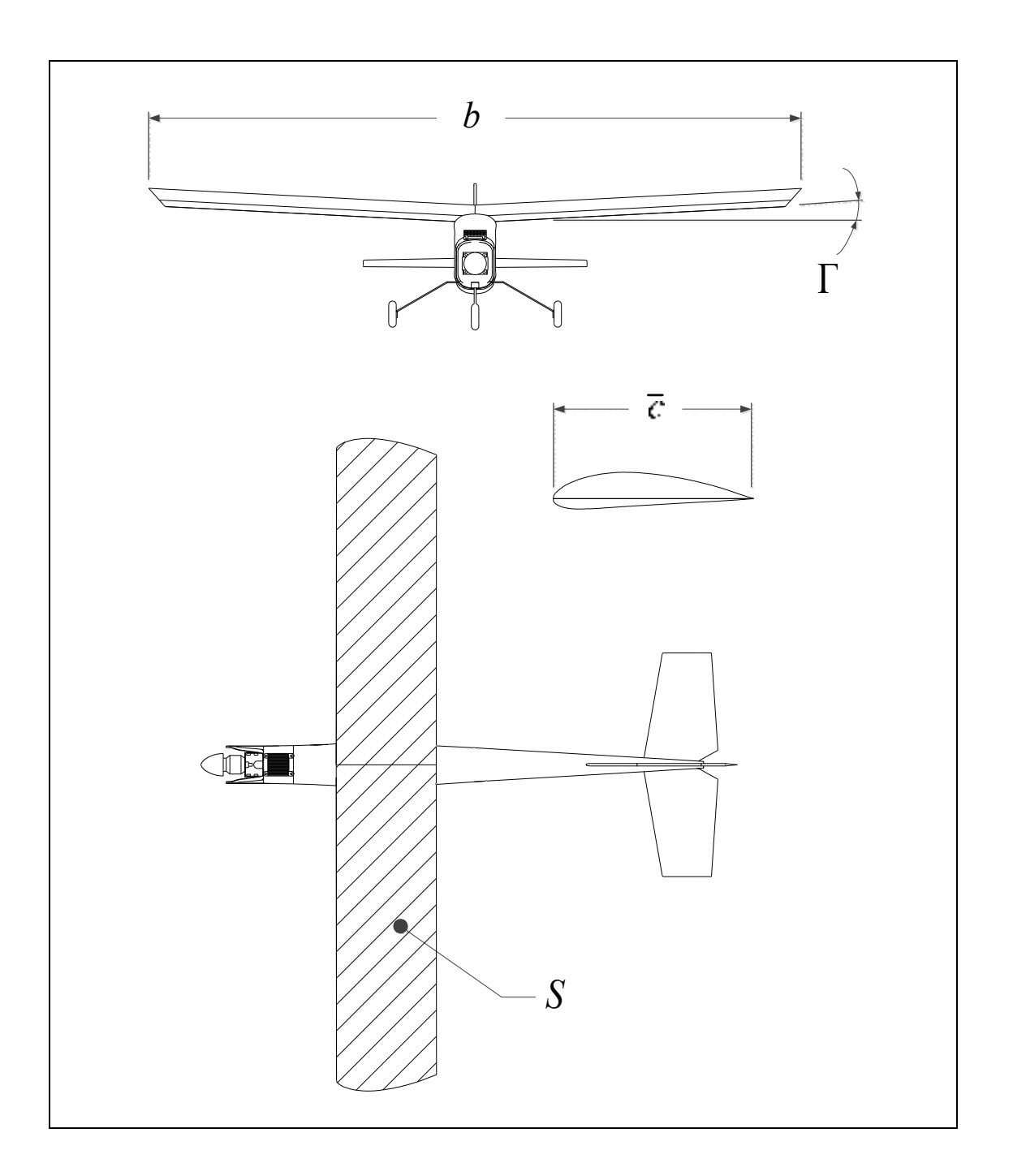

Figure 2.2 Démonstration des principales caractéristiques géométriques (envergure, corde moyenne aérodynamique, dièdre et surface alaire)

### **2.2 Introduction aux repères de référence**

Avant de développer les équations de mouvement, il est impératif d'introduire les différents repères utilisés en dynamique de vol. Il existe plusieurs façons d'exprimer la position, la vitesse, l'orientation, les forces et les moments qui agissent sur le véhicule. Dans cette section, seuls les repères nécessaires à l'identification du système sont adoptés, selon les conventions et les notations de Etkin (1982).

### **2.2.1 Repère terre**  $(\mathbf{O}x_E y_E z_E)$

L'origine de ce repère de référence est un point arbitraire situé à la surface de la terre et qui correspond généralement à la projection du centre de gravité de l'avion. Le système d'axes est fixe par rapport à la Terre de façon à ce que l'axe  $Ox_E$  pointe vers le nord géographique, l'axe  $Oy_E$  pointe vers l'est pour ainsi former un repère orthogonal direct avec l'axe  $Oz_E$  qui pointe vers l'intérieur de l'ellipsoïde et parallèle au vecteur de gravité local. Puisque l'identification du micro-drone se fait à basse vitesse et au-dessus d'une petite région de la terre, la force centripète et l'effet de Coriolis sont négligés. Ce qui équivaut à supposer que la terre est plate et se situe dans un référentiel galiléen. Ce système de référence, décrit à la Figure 2.3 est très pratique pour définir la trajectoire de l'appareil à partir d'un point initial. De plus, ce système de référence peut servir de repère absolu pour tout repère local fixé au corps de l'avion afin d'appliquer la deuxième loi de Newton. Dans certains ouvrages, ce repère peut également prendre les noms de repère géographique et de repère NED ou *North-East-Down*.

# **2.2.2 Repère navigation**  $(\mathbf{O}x_Vy_Vz_V)$

Ce système d'axes est obtenu par une translation du système d'axes de la terre au centre de gravité du véhicule (voir Figure 2.3). L'orientation des axes restent parallèles à celles du repère terre. L'axe  $Ox_V$  est dirigé vers le Nord, l'axe  $Oy_V$  pointe vers l'Est et l'axe  $Oz_V$ pointe vers le bas, c'est-à-dire vers le centre de la terre. La position du repère peut facilement être interprétée en considérant un avion suspendu par un câble au centre de gravité autour

duquel l'avion reste en équilibre. Ce repère de référence est utilisé pour décrire l'orientation de l'aéronef par rapport aux axes de la Terre.

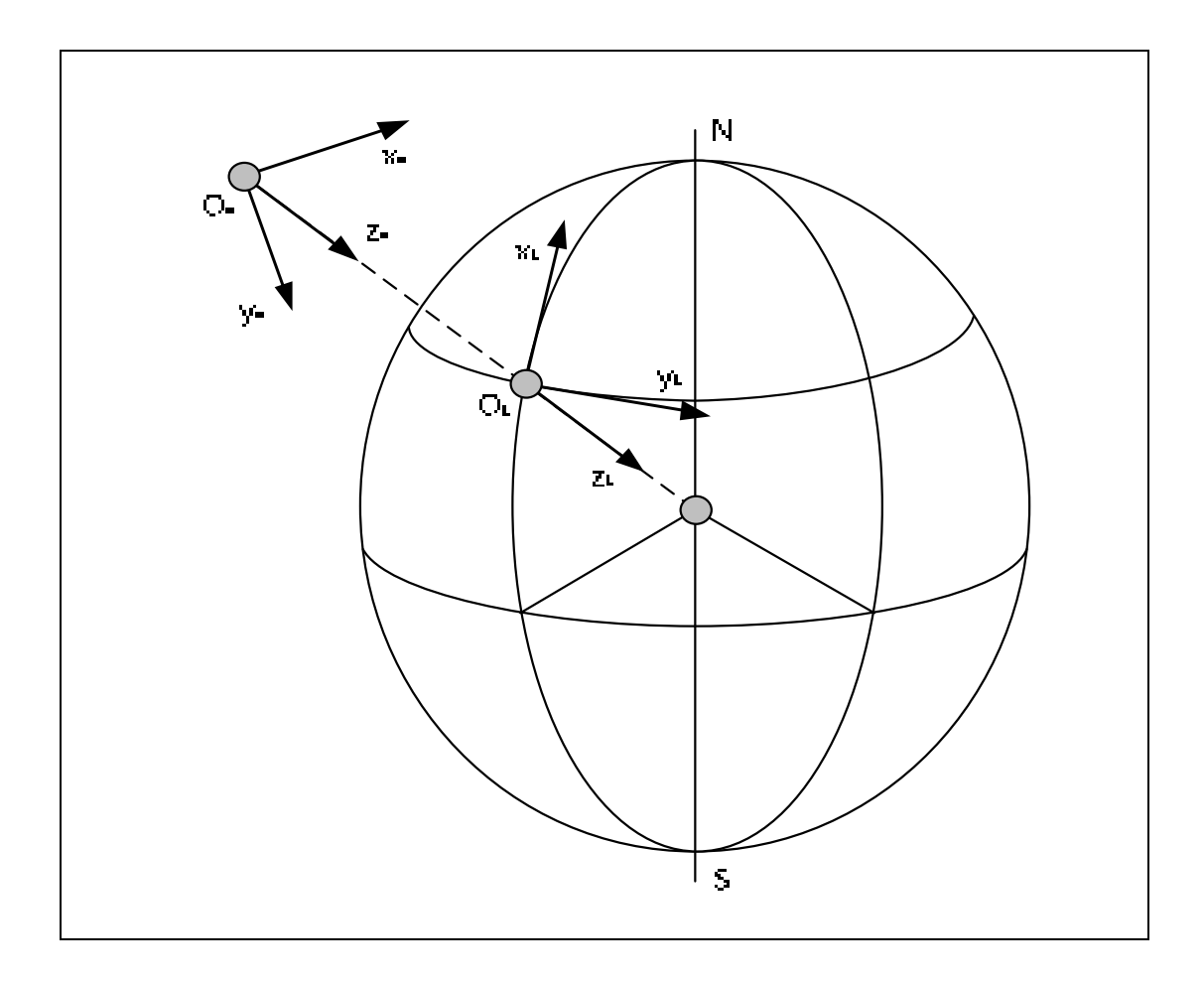

Figure 2.3 Systèmes d'axes globaux (repère terre et repère de navigation)

# **2.2.3 Repère avion**  $(\mathbf{O}x_b y_b z_b)$

Il s'agit d'un repère orthogonal direct fixé à l'avion et ayant comme origine  $O$ ; son centre de gravité. Le plan  $Ox_bz_b$  correspond au plan de symétrie de l'avion. L'axe  $Ox_b$  pointe positif vers le nez de l'avion et suivant son axe longitudinal ou l'axe du véhicule à portance nulle. L'axe  $Oy_b$  est perpendiculaire au plan  $Ox_bz_b$  et pointe positif vers l'aile droite. Finalement,

l'axe  $Oz<sub>b</sub>$  pointe vers le bas dans le plan de symétrie. Le repère avion décrit à la Figure 2.4 est très pratique pour définir les moments et produits d'inertie du corps ainsi que les forces et moments qui agissent sur le véhicule.

# **2.2.4 Repère vent**  $(\mathbf{O}x_w y_w z_w)$

Cet autre repère est également fixé au corps avec l'origine au centre de gravité de l'avion et permet de représenter l'avion par rapport au vecteur de la vitesse, qui correspond à la direction à laquelle se déplace le corps dans l'écoulement de l'air. L'axe  $O_{x_w}$  pointe en direction opposée au vent relatif, l'axe  $O_{Z_W}$  est aligné sur le plan de symétrie de l'avion et finalement l'axe  $O_{\mathcal{Y}_w}$  est normal au plan  $O_{\mathcal{X}_w}$  avec une direction positive vers le côté droit de l'appareil. La relation angulaire entre le repère vent  $Ox_wy_wz_w$  et le repère avion  $Ox_by_bz_b$ met en évidence l'angle d'attaque  $\alpha$  et l'angle de dérapage  $\beta$ . L'utilisation de ce système de référence est une alternative plus intuitive que le repère avion pour visualiser graphiquement les différentes quantités de force (portance et traîné) et déplacement angulaire. À noter que si  $\beta \neq 0$ , le plan  $Ox_wz_w$  ne coïncide plus avec le plan de symétrie du repère avion  $Ox_bz_b$ comme le démontre Figure 2.4.

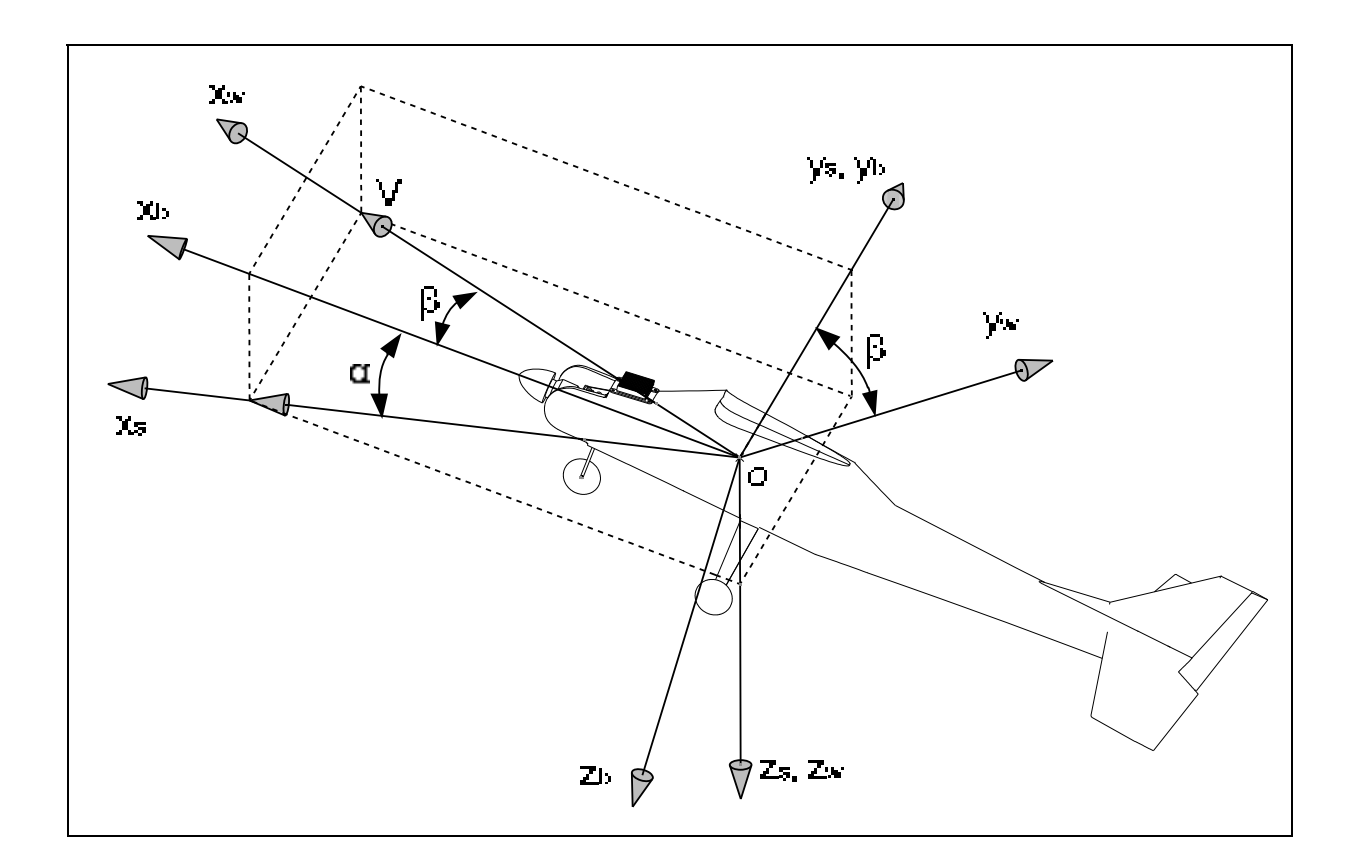

Figure 2.4 Systèmes d'axes mobiles (vent, stabilité et avion)<sup>1</sup>

# **2.2.5 Repère stabilité**  $(0x_s y_s z_s)$

 $\overline{a}$ 

Il s'agit d'un autre repère fixé au véhicule et ayant comme origine  $O$  le centre de gravité. L'axe  $Ox_s$  est le vecteur de la vitesse de l'air relatif à l'avion projeté dans le plan de symétrie  $Ox_bz_b$  du corps de l'avion. Un angle  $\alpha$  existe entre l'axe  $Ox_b$  et  $Ox_s$ . L'axe  $Oy_s$  est normal au plan  $Ox_bz_b$  et pointe positif vers l'extérieur selon l'aile droite. L'axe  $Oz_s$  pointe vers le bas dans le même plan de symétrie  $Ox_bz_b$  du corps de l'appareil. L'orientation des axes du repère est généralement définie par des conditions de vol initiales. Ce type de repère est largement utilisé pour l'étude dynamique des avions impliquant de petites perturbations pour une condition de vol stable.

<sup>&</sup>lt;sup>1</sup> Certaines parties du drone ont été omises (aile et capteurs) pour faciliter l'interprétation des systèmes d'axes

## **2.3 Orientation et position du drone**

Cette section présente les notations des diverses composantes du couple aérodynamique ainsi que les angles définissant l'attitude de l'avion et les angles définissant la configuration aérodynamique. Par la suite sont arborées les expressions de la transformation de coordonnées entre le repère inertiel et le repère avion et les vitesses de rotation en fonction des angles d'Euler  $\psi$ ,  $\theta$  et  $\phi$ . La représentation graphique par les angles d'Euler est adoptée puisque cette méthode permet facilement de visualiser l'orientation de l'avion par rapport au système inertiel d'axes liés à la terre comparativement aux autres méthodes tel que les cosinus directeurs des vecteurs de base du repère lié à l'avion ou encore les quaternions. L'orientation de l'avion est décrite par trois rotations consécutives à appliquer au repère de navigation pour l'amener sur le repère lié à l'avion. Les axes du repère de navigation sont renommés  $x_1$ ,  $y_1$  et  $z_1$  ce qui correspond à l'état initial précédent les transformations. Les rotations définissant les angles d'Euler, en référence à la Figure 2.5, sont :

- 1. Une rotation d'angle  $\psi$ , appelé angle de lacet, autour de l'axe  $z_1$  du repère de navigation et parallèle au repère inertiel  $Ox_E y_E z_E$ ;
- 2. Une rotation d'angle  $\theta$ , appelé angle de tangage, autour de l'axe  $y_2$  du repère obtenu par la rotation précédente;
- 3. Une rotation d'angle  $\phi$ , appelé angle de roulis, autour de l'axe  $x_3$  du repère obtenu par la rotation précédente.

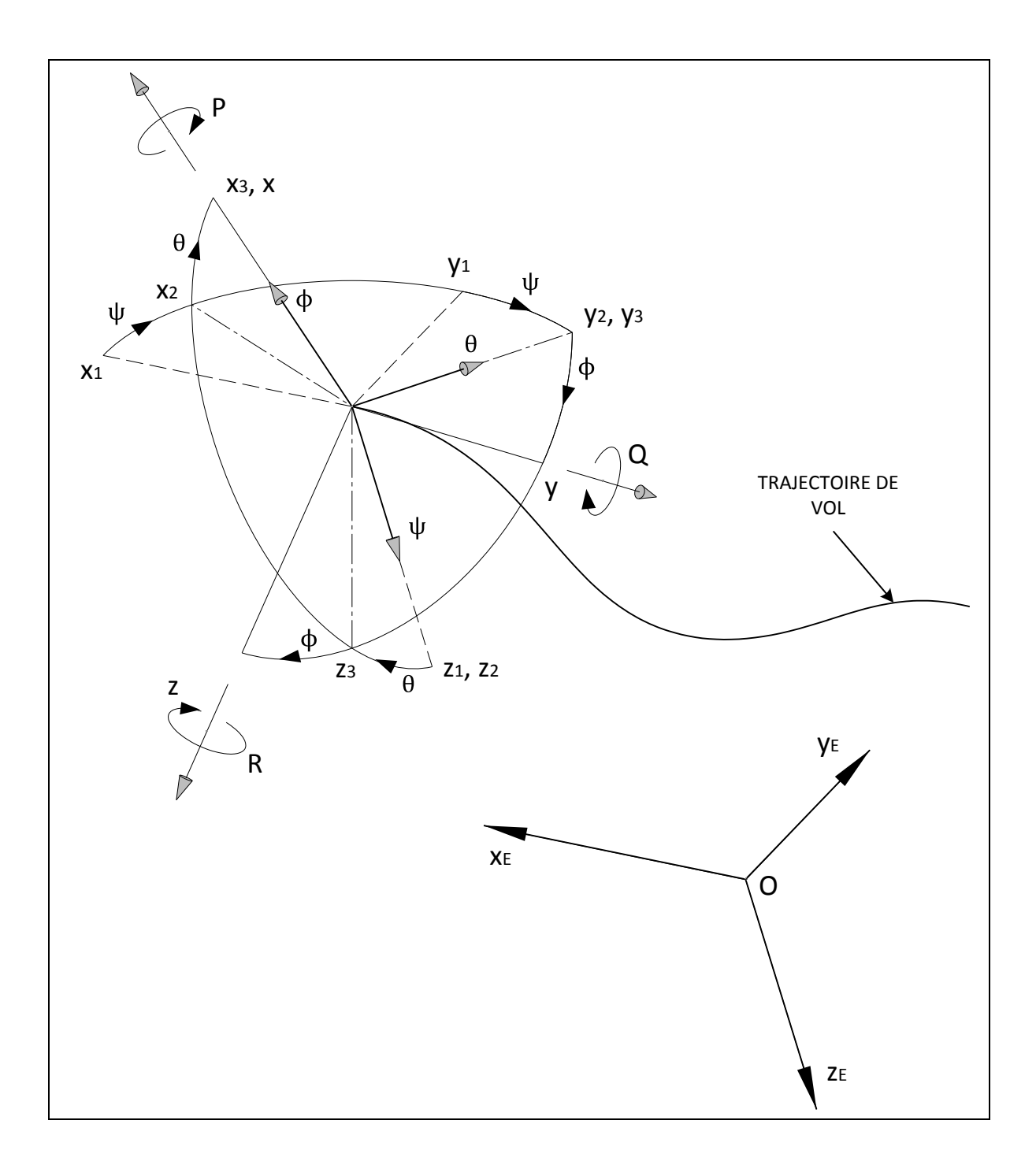

Figure 2.5 Orientation de l'avion

L'expression de la transformation d'un vecteur de coordonnées du repère inertiel vers le repère avion en vertu de la définition des angles d'Euler s'exprime comme suit :

$$
\begin{bmatrix} x_0 \\ y_0 \\ z_0 \end{bmatrix} = \begin{bmatrix} \cos\psi & -\sin\psi & 0 \\ \sin\psi & \cos\psi & 0 \\ 0 & 0 & 1 \end{bmatrix} \begin{bmatrix} \cos\theta & 0 & \sin\theta \\ 0 & 1 & 0 \\ -\sin\theta & 0 & \cos\theta \end{bmatrix} \begin{bmatrix} 1 & 0 & 0 \\ 0 & \cos\phi & -\sin\phi \\ 0 & \sin\phi & \cos\phi \end{bmatrix} \begin{bmatrix} x_1 \\ y_1 \\ z_1 \end{bmatrix} \tag{2.1}
$$

tel que la matrice de transformation est donnée par

$$
T_1^0 = \begin{bmatrix} c\psi c\theta & s\psi c\theta & -s\theta \\ c\psi s\theta s\phi - s\psi c\phi & s\psi s\theta s\phi + c\psi c\phi & c\theta s\phi \\ c\psi s\theta c\phi + s\psi s\phi & s\psi s\theta c\phi - c\psi s\phi & c\theta c\phi \end{bmatrix}
$$
(2.2)

Afin d'alléger l'expression matricielle des équations (2.2) et (2.3) la notation suivante est appliquée :  $c = cos$  et  $s = sin$ . La transformée inverse  $T_1^0$  qui exprime le passage d'un vecteur de coordonnées du repère avion vers le repère inertiel s'obtient de la façon suivante :

$$
T_0^1 = (T_1^0)'
$$
  
= 
$$
\begin{bmatrix} c\psi c\theta & c\psi s\theta s\phi - s\psi c\phi & c\psi s\theta c\phi + s\psi s\phi \\ s\psi c\theta & s\psi s\theta s\phi + c\psi c\phi & s\psi s\theta c\phi - c\psi s\phi \\ -s\theta & c\theta s\phi & c\theta c\phi \end{bmatrix}
$$
(2.3)

À partir de l'équation précédente, les équations de navigation exprimant les composantes de la vitesse du système d'axe de l'avion  $(u, v, w)$  vers le système d'axe de la terre s'écrivent,

$$
\begin{bmatrix} \dot{x}_E \\ \dot{y}_E \\ \dot{z}_E \end{bmatrix} = \begin{bmatrix} \cos\psi & -\sin\psi & 0 \\ \sin\psi & \cos\psi & 0 \\ 0 & 0 & 1 \end{bmatrix} \begin{bmatrix} \cos\theta & 0 & \sin\theta \\ 0 & 1 & 0 \\ -\sin\theta & 0 & \cos\theta \end{bmatrix} \begin{bmatrix} 1 & 0 & 0 \\ 0 & \cos\phi & -\sin\phi \\ 0 & \sin\phi & \cos\phi \end{bmatrix} \begin{bmatrix} u \\ v \\ w \end{bmatrix}
$$
(2.4)

tel que  $h = -z_E$  et correspond à l'altitude.

À partir de la Figure 2.5, la relation entre les composantes de la vitesse angulaire  $p, q$  et  $r$  du repère avion et les taux de variations des angles d'Euler  $\dot{\psi}$ ,  $\dot{\theta}$  et  $\dot{\phi}$ , vaut

$$
\boldsymbol{\omega} = \dot{\psi} \boldsymbol{e}_{z_1} + \dot{\theta} \boldsymbol{e}_{y_2} + \dot{\phi} \boldsymbol{e}_{x_3}
$$
 (2.5)

où  $e_{x_i}$  est le vecteur unitaire selon l'axe x du repère j. L'expression de ces vecteurs dans le repère avion devient finalement

$$
\begin{bmatrix} p \\ q \\ r \end{bmatrix} = \dot{\phi} \begin{bmatrix} 1 \\ 0 \\ 0 \end{bmatrix} + \dot{\theta} \begin{bmatrix} 0 \\ \cos \phi \\ -\sin \phi \end{bmatrix} + \dot{\psi} \begin{bmatrix} -\sin \theta \\ \sin \phi \cos \theta \\ \cos \phi \cos \theta \end{bmatrix}
$$

$$
= \begin{bmatrix} 1 & 0 & -\sin \theta \\ 0 & \cos \phi & \sin \phi \cos \theta \\ 0 & -\sin \phi & \cos \phi \cos \theta \end{bmatrix} \begin{bmatrix} \dot{\phi} \\ \dot{\theta} \\ \dot{\psi} \end{bmatrix}
$$
(2.6)

À partir de laquelle on déduit l'expression inverse,

$$
\dot{\phi} = p + q \sin \phi \tan \theta + r \cos \phi \tan \theta \tag{2.7}
$$

$$
\dot{\theta} = q \cos \phi - r \sin \phi \tag{2.8}
$$

$$
\dot{\psi} = r \sin \phi \sec \theta + q \cos \phi \sec \theta \tag{2.9}
$$

Une autre transformation importante est celle du repère vent défini par rapport au repère avion par les deux rotations suivantes (voir Figure 2.4) :

- 1. une rotation d'angle  $\alpha$ , appelé incidence ou *angle of attack*, autour de l'axe  $y$ ;
- 2. une rotation d'angle −β, appelé dérapage ou *sideslip*, autour de l'axe Oz<sub>w</sub>.

Les angles aérodynamiques et la vitesse sont définis comme suit :

$$
\alpha = \tan^{-1}\left(\frac{w}{u}\right) \tag{2.10}
$$

$$
\beta = \tan^{-1}\left(\frac{v}{V}\right) \tag{2.11}
$$

$$
V = \sqrt{u^2 + v^2 + w^2}
$$
 (2.12)

En inversant les équations (2.10) à (2.12), les composantes de la vitesse du repère avion deviennent alors,

$$
u = V \cos \alpha \cos \beta \tag{2.13}
$$

$$
v = V \sin \beta \tag{2.14}
$$

$$
w = V \sin \alpha \cos \beta \tag{2.15}
$$

 $\hat{A}$  la Figure 2.6 on note respectivement L, M et N les composantes du couple aérodynamique dans le repère avion et  $p$ ,  $q$  et  $r$  les composantes de la vitesse de rotation de l'avion. De plus à la Figure 2.7 le schéma démontre la convention de signe utilisée pour les différentes surfaces de contrôles comme les ailerons  $+\delta_a$ , la gouverne de direction  $+\delta_r$  et la gouverne de profondeur  $+\delta_e$ . La déflection des ailerons se fait de façon asymétrique.

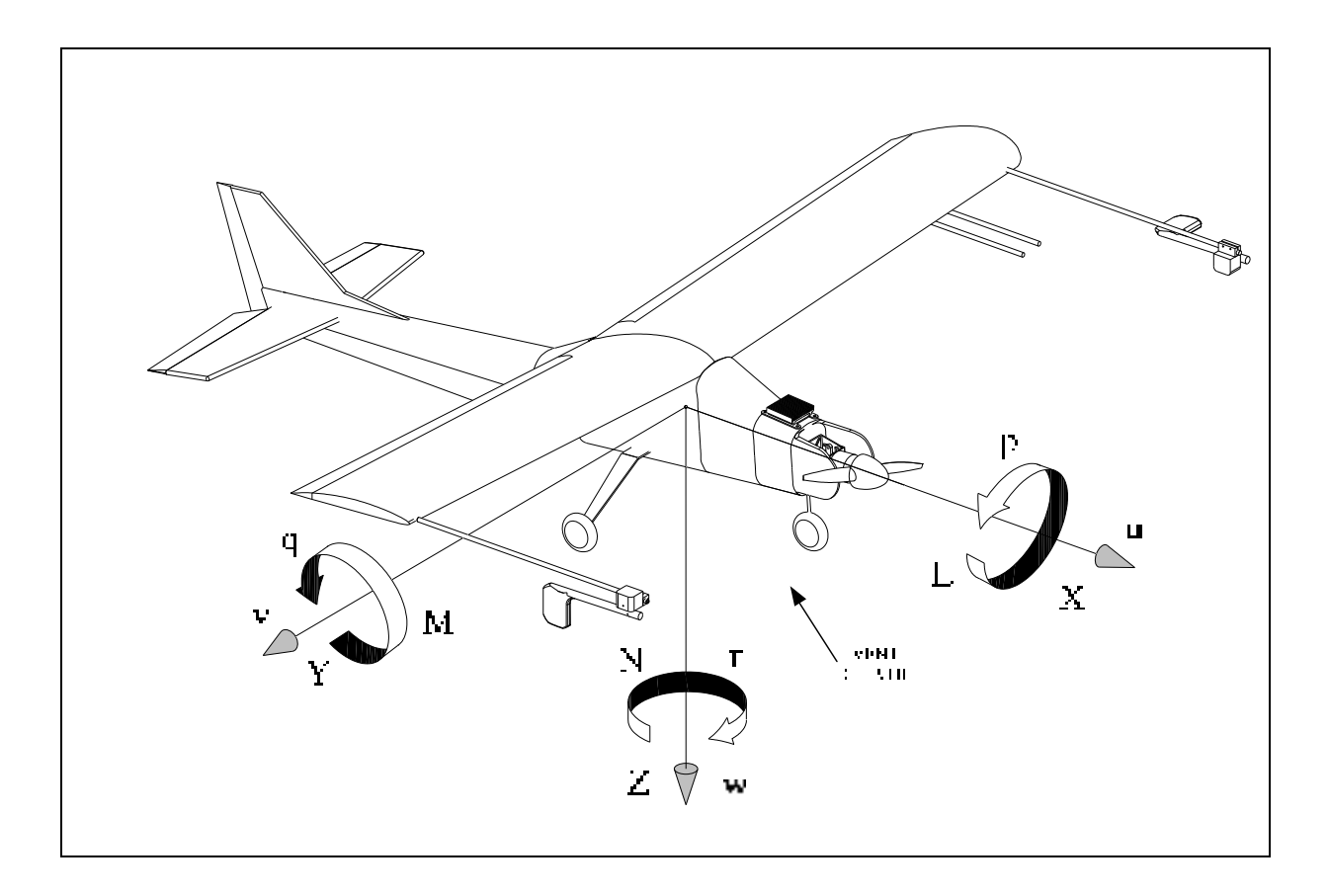

Figure 2.6 Représentation des vitesses linéaires et angulaires ainsi que des forces et couples aérodynamiques dans le système d'axes du corps de l'avion

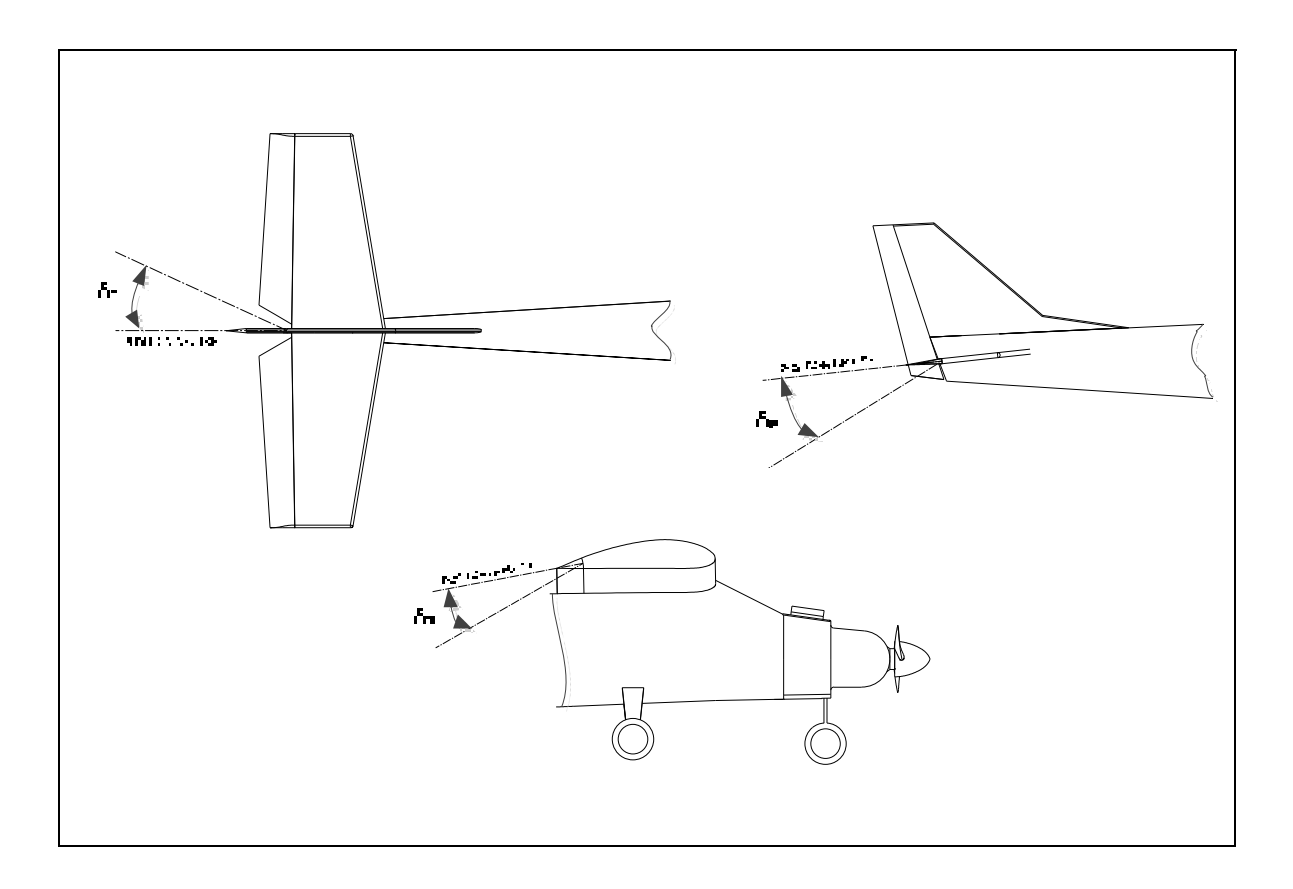

Figure 2.7 Convention de signe des surfaces de contrôle

# **2.4 Équations de mouvement**

La section suivante établit les systèmes d'équations qui régissent le mouvement de l'avion. Le lecteur peut se référer à la version plus détaillée de Nelson (1998) sur la dynamique de l'aéronef. En effet, dans son ouvrage, Nelson présente un ensemble plus général des équations utilisées à la section 2.4.1, à partir des équations pour une masse ponctuelle.

#### **2.4.1 Mécanique Newtonienne**

Les équations générales de mouvement d'un avion à six degrés de liberté utilisées pour le contrôle et la simulation de vol sont considérées dans ce projet. Les hypothèses utilisées sont : l'utilisation d'un repère galiléen (la Terre est plate et ne tourne pas) ainsi que la

représentation de l'avion comme un corps parfaitement rigide et donc se comportant sans battement (terme en anglais, *flutter*) ou déformation structurale, c'est-à-dire que la mesure entre n'importe quel point de l'avion ne change pas durant le vol. Les équations sont développées à partir de la deuxième loi de Newton, qui stipule que la somme de toutes les forces et moments externes agissant sur le centre de gravité du corps sont égales au taux de variation dans le temps de l'impulsion (terme en anglais, *momentum*) linéaire et angulaire sur le corps sont :

$$
F = \frac{d}{dt}(mV) \tag{2.16}
$$

$$
M = \frac{d}{dt}H
$$
 (2.17)

Où  $\vec{F}$  représente la force résultante,  $m\vec{V}$  est l'impulsion linéaire,  $m$  est la masse,  $\vec{V}$  est la vitesse de translation,  $M$  est le moment résultant autour du centre de gravité et  $H$  est l'impulsion angulaire autour du centre de gravité tel que  $H = I \times \omega$ , de sorte que  $\omega$ représente la vitesse angulaire et  $I$  la matrice d'inertie. Les équations vectorielles (2.16) à (2.17) peuvent être exprimées sous forme scalaire de la façon suivante :

$$
F_x = \frac{d}{dt}(mu) \quad F_y = \frac{d}{dt}(mv) \quad F_z = \frac{d}{dt}(mw) \tag{2.18}
$$

$$
M_x = \frac{d}{dt} H_x \quad M_y = \frac{d}{dt} H_y \quad M_z = \frac{d}{dt} H_z \tag{2.19}
$$

Tel que les composantes de la force  $(F_x, F_y, F_z)$  en fonction des composantes de la vitesse  $u, v, w$  ainsi que les composantes du moment  $(M_x, M_y, M_z)$  en fonction des composantes de l'impulsion angulaire  $(H_x, H_y, H_z)$  sont représentées le long des axes  $(x, y, z)$  du référentiel avion.

Puisque les équations (2.16) et (2.17) ne sont valides que dans un repère fixe d'inertie, lorsque l'avion effectue une rotation, les moments et produits d'inertie sont alors en fonction du temps. Il convient d'appliquer l'équation de Coriolis pour exprimer les dérivées des vecteurs  $V$  et  $H$  dans le repère avion afin d'utiliser une matrice d'inertie constante et d'observer la plupart des quantités mesurées sur l'appareil.

$$
\boldsymbol{F} = \frac{d(m\boldsymbol{V})}{dt}\bigg|_{E} = m\frac{d\boldsymbol{V}}{dt}\bigg|_{b} + m(\boldsymbol{\omega} \times \boldsymbol{V})
$$
\n(2.20)

$$
\boldsymbol{M} = \frac{d\boldsymbol{H}}{dt}\bigg|_{E} = \frac{d\boldsymbol{H}}{dt}\bigg|_{b} + \boldsymbol{\omega} \times \boldsymbol{H}
$$
\n(2.21)

En assumant que le plan du repère avion  $Oxz$  est un plan de symétrie du corps rigide, la matrice d'inertie *I* devient symétrique et les produits d'inertie  $I_{xy} = I_{yx} = I_{yz} = I_{zy} = 0$ . La matrice des moments et des produits d'inertie de l'avion est donc réduite à :

$$
I = \begin{bmatrix} I_x & 0 & -I_{xz} \\ 0 & I_y & 0 \\ -I_{xz} & 0 & I_z \end{bmatrix}
$$
 (2.22)

Par conséquent, selon l'hypothèse précédente, la représentation scalaire des équations (2.18) et (2.19) se formule comme suit :

## • **Équations générales de force**

$$
F_x = m(\dot{u} + qw - rv) \tag{2.23}
$$

$$
F_y = m(\dot{v} + ru - pw) \tag{2.24}
$$

$$
F_z = m(\dot{w} + pv - qu) \tag{2.25}
$$

# • **Équations générales de moment**

$$
M_x = I_x \dot{p} - I_{xz} \dot{r} + qr(I_z - I_y) - I_{xz}pq
$$
\n(2.26)

$$
M_y = I_y \dot{q} + r p (I_x - I_z) + I_{xz} (p^2 - r^2)
$$
\n(2.27)

$$
M_{z} = -I_{xz}\dot{p} + I_{z}\dot{r} + pq(I_{y} - I_{x}) + I_{xz}qr
$$
\n(2.28)

#### **2.4.2 Définition des forces et moments externes**

Les forces et moments appliqués au corps de l'avion sont affichés dans la partie gauche des équations (2.23) à (2.28) et proviennent notamment du comportement aérodynamique  $(F_A, M_A)$  ainsi que de l'effet de la gravité  $(F_G)$  et du système de propulsion  $(F_T, M_T)$ . Puisque la gravité est appliquée par le centre de gravité et que le champ de gravité reste uniforme, il n'y a donc aucun moment agissant sur le corps de l'avion. Par conséquent, les équations (2.20) et (2.21) peuvent être réécrites sous la forme suivante :

$$
\boldsymbol{F}_A + \boldsymbol{F}_T + \boldsymbol{F}_G = m\boldsymbol{V} + \boldsymbol{\omega} \times m\boldsymbol{V} \tag{2.29}
$$

$$
\boldsymbol{M}_A + \boldsymbol{M}_T = \boldsymbol{H} + \boldsymbol{\omega} \times \boldsymbol{H} \tag{2.30}
$$

Tout d'abord, l'élément externe le plus significatif des équations précédentes sont les forces et couples aérodynamiques qui sont exprimés à l'aide des coefficients non dimensionnels :

$$
\boldsymbol{F}_A = \bar{q}S \begin{bmatrix} C_X \\ C_Y \\ C_Z \end{bmatrix} \tag{2.31}
$$

$$
\boldsymbol{M}_A = \bar{q}S \begin{bmatrix} bC_l \\ \bar{c}C_m \\ bC_n \end{bmatrix}
$$
 (2.32)

où  $\bar{q} = (1/2)\rho V^2$  est la pression dynamique, V est la vitesse du vent,  $\rho$  est la densité de l'air, S est la surface alaire,  $\bar{c}$  est la corde de référence, b est l'envergure de l'aile et  $C_X$ ,  $C_Y$ ,  $C_Z$ ,  $C_U$ ,  $C_m$  et  $C_n$  sont respectivement les coefficients des forces aérodynamique  $X$ ,  $Y$  et Z ainsi que les coefficient de roulis, de tangage et de lacet. Ces coefficients sont fonctions de l'état de l'aéronef.

Un autre élément influençant la dynamique de l'avion est le poids de l'appareil qui est la seule force de masse considérée. Elle s'exprime par une grandeur et une direction constante relative au système d'axe de la terre, le long de l'axe  $Oz<sub>E</sub>$  et son moment au CG est nul. Pour formuler la variation des composantes du poids dans le repère avion par rapport au repère fixe de la terre, il convient de transformer les composantes du vecteur gravité à l'aide de l'équation (2.2) de la façon suivante :

$$
\begin{bmatrix} g_x \\ g_y \\ g_z \end{bmatrix}_b = T_1^0 \begin{bmatrix} 0 \\ 0 \\ g \end{bmatrix}_V \tag{2.33}
$$

et ainsi obtenir l'expression suivante :

$$
\boldsymbol{F}_G = m \begin{bmatrix} g_x \\ g_y \\ g_z \end{bmatrix}_b = \begin{bmatrix} -mg\sin\theta \\ mg\cos\theta\sin\phi \\ mg\cos\theta\cos\phi \end{bmatrix}
$$
 (2.34)

Finalement, le dernier élément des forces et des moments externes provient du système de propulsion. En supposant que la poussée du système de propulsion agit le long de l'axe longitudinal du repère avion et par le centre de gravité, alors la poussée apparaît seulement comme une force appliquée sur l'axe  $x$  du corps,

$$
\boldsymbol{F}_T = [T_x \quad 0 \quad 0]^T \tag{2.35}
$$

L'effet associé à la masse en rotation, dans le système de propulsion appelé termes gyroscopiques, doit être considérée comme un moment appliqué, car les équations du mouvement sont formulées en supposant que l'aéronef est un corps rigide et sans pièces mobiles internes. Le moment angulaire de la masse en rotation est

$$
\mathbf{h}_p = [I_p \Omega_p \quad 0 \quad 0]^T \tag{2.36}
$$

Où  $I_p$  est l'inertie de la masse en rotation et  $\Omega_p$  est la vitesse angulaire. En émettant l'hypothèse que la vitesse angulaire est constante, alors  $I_p \dot{\Omega}_p = 0$  et les composantes du moment gyroscopique exprimées dans le repère avion par l'équation (2.21) sont :

$$
\boldsymbol{M}_T = \frac{d}{dt} (\boldsymbol{h}_p) = \boldsymbol{\omega} \times \boldsymbol{h}_p = \begin{bmatrix} 0 & -r & q \\ r & 0 & -p \\ -q & p & 0 \end{bmatrix} \begin{bmatrix} I_p \Omega_p \\ 0 \\ 0 \end{bmatrix} = \begin{bmatrix} 0 \\ I_p \Omega_p r \\ -I_p \Omega_p q \end{bmatrix}
$$
(2.37)

Finalement, en intégrant les expressions précédentes, les équations du mouvement se résument comme suit (en l'absence de vent atmosphérique) :

# • **Équations de force**

$$
\dot{u} = rv - qw + \frac{\overline{q}S}{m}C_X - g\sin\theta + \frac{T}{m}
$$
\n(2.38)

$$
\dot{v} = pw - ru + \frac{\overline{q}S}{m}C_Y + g\cos\theta\sin\phi\tag{2.39}
$$

$$
\dot{w} = qu - pv + \frac{\overline{q}S}{m}C_Z + g\cos\theta\cos\phi\tag{2.40}
$$

# • **Équations de moment**

$$
\dot{p} - \frac{I_{xz}}{I_x}\dot{r} = \frac{\overline{q}Sb}{I_x}C_l - \frac{(I_z - I_y)}{I_x}qr + \frac{I_{xz}}{I_x}qp
$$
\n(2.41)

$$
\dot{q} = \frac{\overline{q}\overline{S}\overline{c}}{I_y}C_m - \frac{(I_x - I_z)}{I_y}pr - \frac{I_{xz}}{I_y}(p^2 - r^2) + \frac{I_p}{I_y}\Omega_p r\tag{2.42}
$$

$$
\dot{r} - \frac{I_{xz}}{I_z}\dot{p} = \frac{\overline{q}Sb}{I_z}C_n - \frac{(I_y - I_x)}{I_z}pq - \frac{I_{xz}}{I_z}qr - \frac{I_p}{I_z}\Omega_p q
$$
(2.43)

#### **2.4.3 Représentation des forces dans le repère vent**

Pour de nombreuses raisons, il est plus pratique d'avoir les équations de forces en termes de  $\alpha, \beta$  et V que  $u, v$  et w. Premièrement, les forces et les moments aérodynamiques sont plus faciles à visualiser, à exprimer et peuvent directement être mesurées. De plus, l'analyse des paramètres de vol se fait en totalité dans un système de coordonnées polaire ou aérodynamique. Les inconvénients de la représentation des forces dans le repère vent sont l'utilisation inappropriée dans des conditions de vol stationnaire et la présence d'une singularité à  $\beta = \pm 90^{\circ}$ . Aucune de ces situations ne représente une source de préoccupation dans ce projet puisque les conditions de vol à l'étude sont limitées par de faibles amplitudes.

La représentation appropriée des équations de la force débute par la dérivation des équations (2.10) à (2.12) obtenus comme suit :

$$
\dot{V} = \frac{1}{V} (u\dot{u} + v\dot{v} + w\dot{w})
$$
\n(2.44)

$$
\dot{\alpha} = \left(\frac{u\dot{w} - w\dot{u}}{u^2 + w^2}\right) \tag{2.45}
$$

$$
\dot{\beta} = \frac{(u^2 + w^2)\dot{v} - v(u\dot{u} + w\dot{w})}{V^2\sqrt{u^2 + w^2}}
$$
\n(2.46)

Par la suite, en substituant les équations (2.44) à (2.46) pour  $\dot{u}$ ,  $\dot{v}$  et  $\dot{w}$  à partir des équations (2.38) à (2.40) et pour  $u, v$  et  $w$  à partir des équations (2.13) à (2.15), les équations de force exprimées en termes  $\alpha$ ,  $\beta$  et  $V$  sont :

$$
\dot{V} = -\frac{\bar{q}S}{m}C_{D_W} + \frac{T}{m}\cos\alpha\cos\beta\tag{2.47}
$$

+  $g(\cos \phi \cos \theta \sin \alpha \cos \beta + \sin \phi \cos \theta \sin \beta - \sin \theta \cos \alpha \cos \beta)$ 

$$
\dot{\alpha} = -\frac{\bar{q}S}{mV\cos\beta}C_L + q - \tan\beta(p\cos\alpha + r\sin\alpha)
$$
\n(2.48)

$$
+\frac{g}{V\cos\beta}(\cos\phi\cos\theta\cos\alpha + \sin\theta\sin\alpha) - \frac{T\sin\alpha}{mV\cos\beta}
$$
  

$$
\dot{\beta} = \frac{\bar{q}S}{mV}C_{YW} + p\sin\alpha - r\cos\alpha + \frac{g}{V}\cos\beta\sin\phi\cos\theta
$$
  

$$
+\frac{\sin\beta}{V}\left(g\cos\alpha\sin\theta - g\sin\alpha\cos\phi\cos\theta - \frac{T\cos\alpha}{m}\right)
$$
 (2.49)

Afin de simplifier la forme des équations, les coefficients de la force sont exprimés dans le repère de stabilité,

$$
C_L = -C_Z \cos \alpha + C_X \sin \alpha \tag{2.50}
$$

$$
C_D = -C_X \cos \alpha - C_Z \sin \alpha \tag{2.51}
$$

ainsi que dans le repère vent,

$$
C_{D_W} = -C_X \cos \alpha \cos \beta - C_Y \sin \beta - C_Z \sin \alpha \cos \beta
$$
  
=  $C_D \cos \beta - C_Y \sin \beta$  (2.52)  

$$
C_{Y_W} = -C_X \cos \alpha \sin \beta + C_Y \cos \beta - C_Z \sin \alpha \sin \beta
$$
  
=  $C_Y \cos \beta + C_D \sin \beta$  (2.53)

## **2.5 Équations d'observation**

Les variables mesurées en réaction au comportement de l'avion sont  $p, q, r, \theta, \phi, \psi, a_x, a_y, a_z, \dot{p}, \dot{q}$  et  $\dot{r}$ . Les positions spatiales  $x_E, y_E$  et h sont omises car elles ont peu de pertinence dans l'analyse de stabilité et contrôle. De plus, la vitesse V n'est pas considérée directement parmi les équations d'observation, mais elle est plutôt obtenue à partir de la pression dynamique. En supposant que les instruments sont au centre de gravité, parfaitement alignés et calibrés et qu'ils n'ont aucune dynamique, les variables mesurées sont directement disponibles à partir des équations de mouvement. Pour un avion au corps rigide, la position, la vitesse et l'accélération angulaire sont indépendantes de la position des capteurs, contrairement à l'angle relatif du vent qui varie avec la position des capteurs. Les corrections de la position du capteur d'angle d'attaque et de dérapage, fournies au Tableau 2.2, sont ajoutées aux équations d'observation. Les valeurs ont été mesurées en laboratoire et sont définies selon la Figure 2.8.

$$
\alpha_Z = \alpha - \frac{x_\alpha}{V} q + \frac{y_\alpha}{V} p \tag{2.54}
$$

$$
\beta_Z = \beta - \frac{z_\beta}{V} p + \frac{x_\beta}{V} r \tag{2.55}
$$

Les pâles des capteurs mesurent directement l'angle d'attaque  $\alpha$  dans le plan  $O_{xz}$  et l'angle de flanc  $\beta_f$  dans le plan  $O_{xy}$  (voir Figure 2.9). L'angle de flanc est exprimé comme suit :

$$
\beta_f = \tan^{-1}\left(\frac{v}{u}\right) \tag{2.56}
$$

L'angle de dérapage  $\beta$  est défini comme l'angle entre le vecteur de vitesse et la projection de celui-ci sur le plan  $O_{xz}$ . L'angle de dérapage est relié à l'angle de flanc par l'expression suivante :

$$
\tan \beta_f = \frac{v}{u} = \frac{V \sin \beta}{V \cos \alpha \cos \beta} = \frac{\tan \beta}{\cos \alpha}
$$
 (2.57)

$$
\beta = \tan^{-1} \left( \tan \beta_f \cos \alpha \right) \tag{2.58}
$$

et finalement les accélérations sont définies comme suit :

$$
a_x = \frac{1}{m} (\bar{q} S C_x + T) \tag{2.59}
$$

$$
a_{y} = \frac{1}{m} (\bar{q} S C_{Y})
$$
\n(2.60)

$$
a_z = \frac{1}{m} (\bar{q} S C_z)
$$
 (2.61)

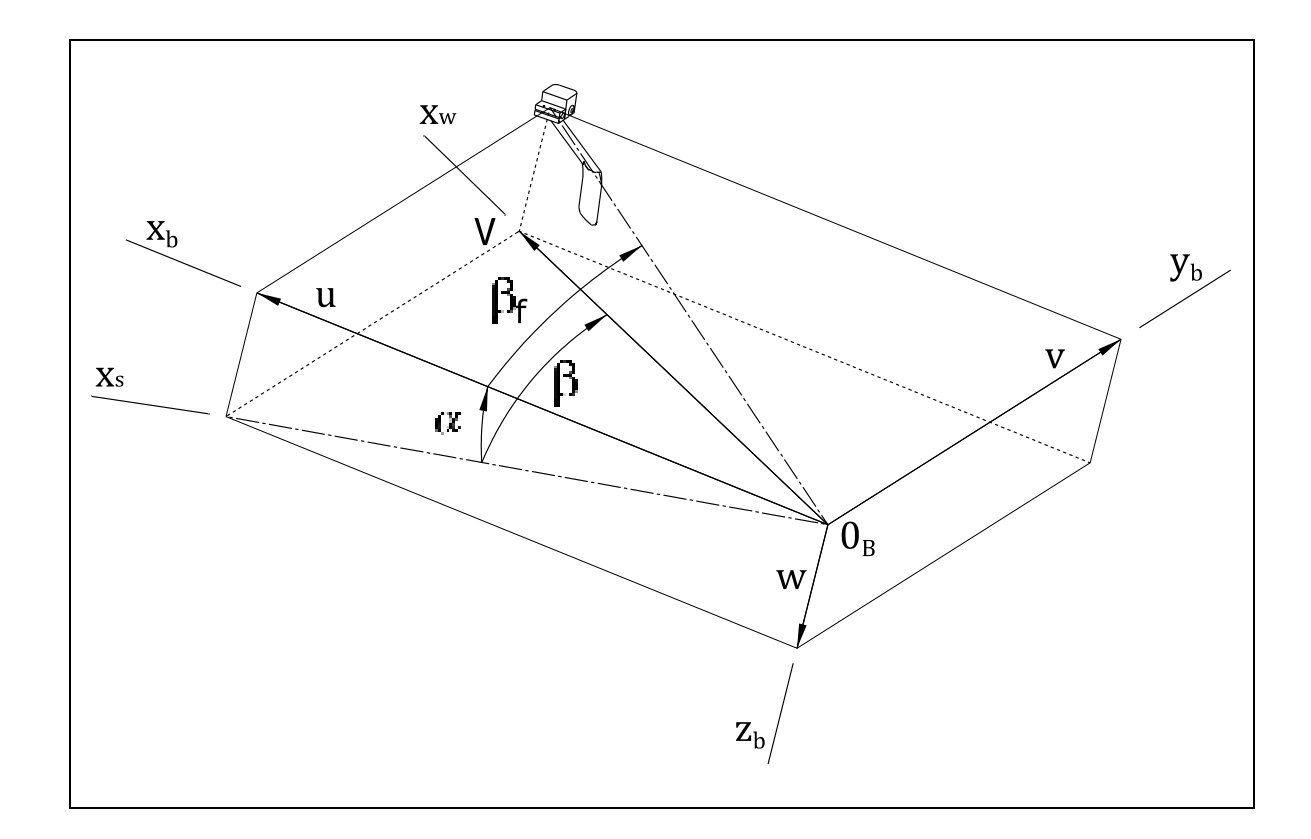

Figure 2.8 Définition des angles aérodynamique

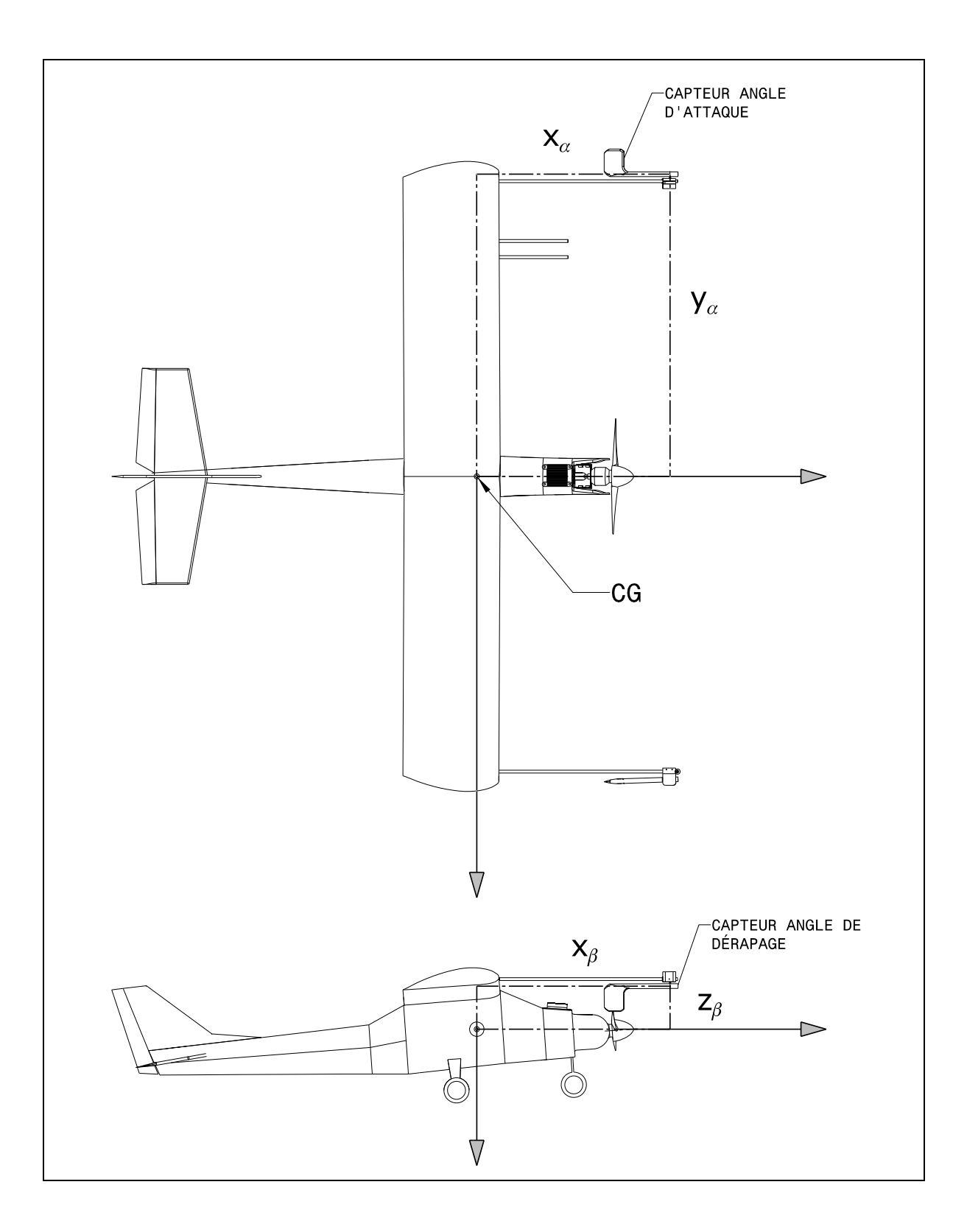

Figure 2.9 Position des capteurs d'angle d'attaque et de dérapage par rapport au centre de gravité

| <b>Position</b>              | Valeur  |  |
|------------------------------|---------|--|
| $y_{\alpha}$                 | 88.5 cm |  |
| $z_\beta$                    | 9.5 cm  |  |
| $x_{\alpha}=x_{\beta}$       | 56 cm   |  |
| CG                           | 80 mm*  |  |
| * À partir du bord d'attaque |         |  |
| sur la corde de l'aile       |         |  |

Tableau 2.2 Position géométrique des capteurs aérodynamiques de la MOUETS

#### **2.6 Modèles aérodynamiques**

Les modèles aérodynamiques correspondent à des modèles mathématiques des composantes de force et moment dans le repère du corps de l'avion ou du repère d'axe du vent. La forme du modèle *a priori* utilisé ici provient de la notation élaborée par Etkin (1982) (voir ANNEXE I) et comporte les coefficients non-dimensionnels  $C_L$ ,  $C_D$ ,  $C_V$ ,  $C_U$ ,  $C_m$  et  $C_n$  qui sont des fonctions des équations d'états de l'avion. L'estimation de ces fonctions est le principal objectif de ce projet. En général, les fonctions sont non-linéaires, mais cette étude se limite à une simple forme linéaire, qui s'avère adéquate pour des manœuvres impliquant de petites perturbations autour d'une condition de vol stable et circulant dans un écoulement laminaire. Pour de plus simples équations, il est présumé que les coefficients aérodynamiques longitudinaux sont des fonctions de l'angle d'attaque, de la vitesse de tangage et de la position de la surface de contrôle (gouverne de profondeur). De même, nous supposons que les coefficients aérodynamiques latéraux-directionnel sont des fonctions de l'angle de dérapage, de vitesse de roulis, de vitesse de lacet et de la position des surfaces de contrôle (gouverne de direction et ailerons).

En considérant les hypothèses précédentes, les équations du modèle aérodynamique s'écrivent comme suit :

$$
C_j = C_{j\alpha} \alpha + C_{jq} \frac{q\bar{c}}{2V_o} + C_{j\delta} \delta + C_{j} \tag{2.62}
$$

$$
C_k = C_{k}{}_{\beta}{}^{} \beta + C_{k}{}_{q} \frac{pb}{2V_o} + C_{k}{}_{r} \frac{rb}{2V_o} + C_{k}{}_{\delta}{}^{} \delta + C_{k}{}_{b} \tag{2.63}
$$

tel que l'indice  $j = D$ , L ou m et  $k = Y$ , l ou n.

L'expression des coefficients aérodynamiques est similaire à celle utilisée en soufflerie. Les termes du côté droit des équations (2.62) et (2.63) représentent la contribution des dérivées de stabilité dynamiques, des dérivées de contrôle et de leurs dépendances sur les variables d'état. Le dernier terme du côté droit des équations est celui représentant le biais fournit dans les paramètres. Il est bien de rappeler que dans cette étude, il est seulement nécessaire de connaître la réponse finale au comportement de l'avion. Ainsi, certaines distinctions du modèle sont indifférentes dans le contexte présent. Par exemple, les paramètres  $C_{m_q}$  et  $C_{m_{\alpha}}$  ont des répercussions directes sur l'amortissement en tangage d'un avion, mais pour les conditions de vol à faible perturbation les réponses sont identiques, que l'amortissement découle de  $C_{m_q}$  ou de  $C_{m_{\alpha}}$ . Par conséquent, puisque le but est de construire une simulation précise, il est seulement nécessaire d'estimer la somme  $C_{m,q} + C_{m\dot{\alpha}}$ . De plus, tenter d'estimer séparément les deux composants ne serait pas seulement qu'une perte de temps, mais pourrait bien dégrader les résultats au final.

# **2.7 Simplification des équations de mouvement**

Afin de pouvoir étudier plus facilement les caractéristiques du modèle de l'avion, il est nécessaire de travailler sur un modèle mathématique simple comme le propose (Klein et Morelli A., 2006). La plupart des avions sont considérés symétriques par rapport au plan X-Z et volent à de petits angles de dérapage. Cette symétrie combinée à l'approximation des petits angles permet de découpler les équations du mouvement en deux ensembles largement indépendants, afin de décrire le mouvement longitudinal et le mouvement latéral-directionnel de l'avion. Les paramètres inconnus sont alors séparés dans des ensembles distincts. Les

équations simplifiées ne s'appliquent pas à celles utilisées pour la simulation ou bien la conception de loi de commande, cependant elles s'avèrent être très utile dans la simplification des problèmes d'estimation des paramètres. Ainsi, le problème d'estimation des dérivées de stabilité et de contrôle se réduit à deux petits problèmes, chacun possédant environ la moitié des équations différentielles et des inconnues.

#### **2.7.1 Mouvement longitudinal**

Les mouvements longitudinaux sont des rotations autour de l'axe Y et des translations sur l'axes X et Z du corps de l'avion. Les coefficients aérodynamiques longitudinaux sont donc  $C_L$ ,  $C_D$  et  $C_m$ . Les équations d'état longitudinal utilisées sont (2.47), (2.48), (2.42) et (2.8).

$$
\dot{V} = -\frac{\bar{q}S}{m}C_{D_W} + \frac{T}{m}\cos\alpha\cos\beta \n+ g(\cos\phi\cos\theta\sin\alpha\cos\beta + \sin\phi\cos\theta\sin\beta - \sin\theta\cos\alpha\cos\beta) \quad (2.64)
$$
\n
$$
\dot{\alpha} = -\frac{\bar{q}S}{mV\cos\beta}C_L + q - \tan\beta(p\cos\alpha + r\sin\alpha) \n+ \frac{g}{V\cos\beta}(\cos\phi\cos\theta\cos\alpha + \sin\theta\sin\alpha) - \frac{T\sin\alpha}{mV\cos\beta}
$$
\n(2.65)

$$
\dot{q} = \frac{\overline{q}\overline{S}\overline{c}}{I_y}C_m - \frac{(I_x - I_z)}{I_y}pr - \frac{I_{xz}}{I_y}(p^2 - r^2) + \frac{I_p}{I_y}\Omega_p r\tag{2.66}
$$

$$
\dot{\theta} = q \cos \phi - r \sin \phi \tag{2.67}
$$

Il est possible de simplifier davantage les équations en supposant que lors de l'analyse d'une manœuvre, les variables  $\beta$ ,  $p$ ,  $r$  et  $\phi$  sont toutes fixées à zéro ou assez petites pour être sans importance. Bien que le modèle basé sur les équations (2.64) à (2.67) élimine les équations différentielles latéral-directionnel, il n'élimine pas complètement les coefficients aérodynamiques latéraux et ne s'avère donc pas encore suffisamment séparés du problème

latéral-directionnel. En effet, le coefficient  $C_{DW}$  de l'équation (2.64) n'est pas purement longitudinal, car il implique le coefficient de force latérale  $C_Y$  (voir l'équation (2.52) pour la définition de  $C_{DW}$ ). Pour compléter la séparation en deux problèmes longitudinal et latéraldirectionnel, il est supposé que  $\beta$  est assez petit pour que  $C_p$  puisse être substitué comme une approximation de  $C_{D_W}$  dans l'équation (2.64). Avec cette approximation, l'équation (2.64) permet d'isoler le mouvement longitudinal même en présence de mouvements latérauxdirectionnel avec comme seule hypothèse nécessaire, que  $\beta$  soit assez petit pour que l'approximation de  $C_D$  soit raisonnable. Le modèle ainsi formé devient alors,

$$
\dot{V} = -\frac{\bar{q}S}{m}C_D + g\sin(\alpha - \theta) + \frac{T}{m}\cos\alpha\tag{2.68}
$$

$$
\dot{\alpha} = -\frac{\overline{q}S}{mV}C_L + q + \frac{g}{V}\cos(\alpha - \theta) - \frac{T\sin\alpha}{mV}
$$
(2.69)

$$
\dot{q} = \frac{\bar{q}S\bar{c}}{I_y}C_m\tag{2.70}
$$

$$
\dot{\theta} = q \tag{2.71}
$$

#### **2.7.2 Mouvement latéral-directionnel**

Les mouvements latéraux-directionnel sont des rotations sur les axes X et Z du corps et des translations selon l'axe Y du corps de l'avion. Les coefficients aérodynamiques latérauxdirectionnelle sont donc  $C_Y$ ,  $C_l$  et  $C_n$ . Les équations d'état latéral-directionnel utilisées sont (2.49), (2.41), (2.43), (2.7) et (2.9).

$$
\dot{\beta} = \frac{\overline{q}S}{mV}C_{Y_W} + p\sin\alpha - r\cos\alpha + \frac{g}{V}\cos\beta\sin\phi\cos\theta \n+ \frac{\sin\beta}{V}\left(g\cos\alpha\sin\theta - g\sin\alpha\cos\phi\cos\theta - \frac{T\cos\alpha}{m}\right)
$$
\n(2.72)

$$
\dot{p} - \frac{I_{xz}}{I_x}\dot{r} = \frac{\overline{q}Sb}{I_x}C_l - \frac{(I_z - I_y)}{I_x}qr + \frac{I_{xz}}{I_x}qp
$$
\n(2.73)

$$
\dot{r} - \frac{I_{xz}}{I_z}\dot{p} = \frac{\overline{q}Sb}{I_z}C_n - \frac{(I_y - I_x)}{I_z}pq - \frac{I_{xz}}{I_z}qr - \frac{I_p}{I_z}\Omega_p q
$$
\n(2.74)

$$
\dot{\phi} = p + q \tan \theta \sin \phi + r \tan \theta \cos \phi \tag{2.75}
$$

$$
\dot{\psi} = q \sin \phi \sec \theta + r \cos \phi \sec \theta \tag{2.76}
$$

Bien que souhaité, il n'est pas possible techniquement d'obtenir un mouvement purement latéral-directionnelle, même avec un avion symétrique. Dans tous les cas, il y aura toujours une certaine excitation de q causée par les termes pr et  $p^2 - r^2$  de l'équation (2.66) et cela même si  $I_{XZ} = 0$  et  $I_X = I_Z$ , qui sont des conditions pratiquement improbables. Il y aura donc une excitation de  $\alpha$  et  $\theta$  aux équations (2.65) et (2.67), indépendamment de l'inertie. Cependant, pour des mouvements latéraux-directionnelle modérés, l'excitation longitudinal reste faible. Pour obtenir un ensemble satisfaisant des équations latéral-directionnel, le coefficient  $C_{YW}$  est approximé par  $C_Y$  dans l'équation (2.72). Le but de cette substitution est similaire à celle de  $C_{DW}$  par  $C_D$  pour les équations longitudinales. Le coefficient  $C_{YW}$ , tel que défini dans l'équation (2.53), implique le coefficient longitudinal  $C<sub>D</sub>$ . La participation de  $C<sub>D</sub>$ est plus difficile à éviter ici que par rapport à l'implication de  $C<sub>Y</sub>$  dans les équations longitudinales car  $\beta$  est important pour la définition de la dynamique latérale-directionnelle, donc d'éliminer  $\beta$  de l'équation n'est pas raisonnable. Les manœuvres doivent faire intervenir de petit angle  $\beta$  pour que finalement l'approximation soit raisonnable. Cette restriction est rarement un problème car il est difficile pour la plupart des avions d'atteindre un angle  $\beta$  assez grand pour que l'approximation soit fausse.

De plus, le terme sin  $\beta$  de l'équation (2.72) est considéré comme négligeable. Puisque l'angle de cap  $\psi$  ajoute très peu d'informations et qu'il n'est pas impliqué dans une autre équation d'état, il est habituel d'ignorer l'équation (2.76). Les simplifications donnent les équations d'état latéral-directionnel dans la forme suivante :

$$
\dot{\beta} = \frac{\bar{q}S}{mV}C_V + p\sin\alpha - r\cos\alpha + \frac{g\cos\theta}{V}\phi
$$
\n(2.77)

$$
\dot{p} - \frac{I_{xz}}{I_x} \dot{r} = \frac{\overline{q}Sb}{I_x} C_l \tag{2.78}
$$

$$
\dot{r} - \frac{I_{xz}}{I_z} \dot{p} = \frac{\overline{q}Sb}{I_z} C_n \tag{2.79}
$$

$$
\dot{\phi} = p + r \tan \theta \tag{2.80}
$$
## **CHAPITRE 3**

# **PHASE EXPÉRIMENTALE**

Le résumé détaillé de la phase expérimentale du diagramme Quad-M, présenté à la Figure 3.1, rassemble trois ensembles principaux : l'appareil de vol (drone), les manœuvres et l'acquisition des mesures. Dans ce chapitre, la discussion se concentre sur les problèmes de design appliqués à l'identification expérimentale et plus précisément sur le choix approprié des manœuvres de vol et du système d'acquisition de données utilisés dans ce projet d'identification d'un drone.

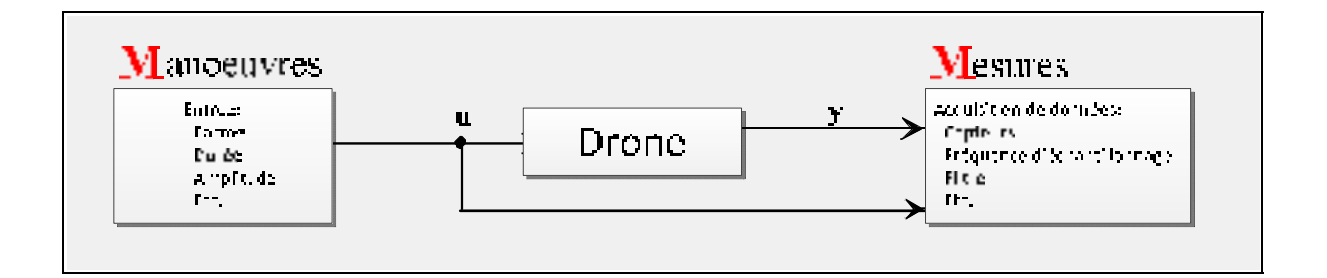

Figure 3.1 Procédure expérimentale pour l'identification de système du drone

Le design des manœuvres et de l'exécution idéale sont suffisamment compliqués et demandent beaucoup de temps à développer lors du processus d'identification. Il est fortement recommandé, lorsque possible, d'incorporer les caractéristiques initiales sur la dynamique du drone tout en prenant en considération les restrictions appliquées à une utilisation pratique du drone.

#### **3.1 Conception des commandes d'entrées**

Il est bien connu que la précision sur les paramètres estimés dépend largement des entrées Ljung (1999). La conception de manœuvre habituellement utilisée dans l'identification de système d'avion, se résume à un diagramme cyclique tel que démontré à la Figure 3.2. Il est à noter qu'une itération complète du cycle peut prendre en pratique plusieurs mois à réaliser comme ce fut le cas pour ce projet.

Lors de la conception des entrées de commande à des fins d'identification, certaines conditions doivent être respectées :

- La bande de fréquence des actionneurs et les commandes du pilote doivent être supérieures aux fréquences propres du système.
- Les excitations trop larges du drone autour de la condition nominale de vol doivent être évitées lorsque possible.
- Les entrées multiples doivent être appliquées de façon séquentielle.
- La bande de fréquence du signal d'entrée doit couvrir la bande de fréquence du système pour s'assurer de répondre aux conditions de l'excitation.

La première exigence ne pose généralement pas de problème dans l'application pratique du drone en raison d'une dynamique plus lente du drone. Pour remplir la seconde condition, il est vrai que l'amplitude et la durée de la commande d'entrée ne doivent pas faire trop dévier l'appareil de son état de stabilité nominale afin de maintenir la validité des hypothèses sur les coefficients aérodynamiques linéaires. D'un autre côté, un nombre élevé de petites perturbations des variables de mouvement peuvent engendrer des signaux trop faibles par rapport au bruit enregistré et donc peuvent fausser les résultats. En règle générale, ces problèmes peuvent être détectés suite à un premier essai en vol lors du traitement des données et peuvent alors nécessiter des essais en vol supplémentaires.

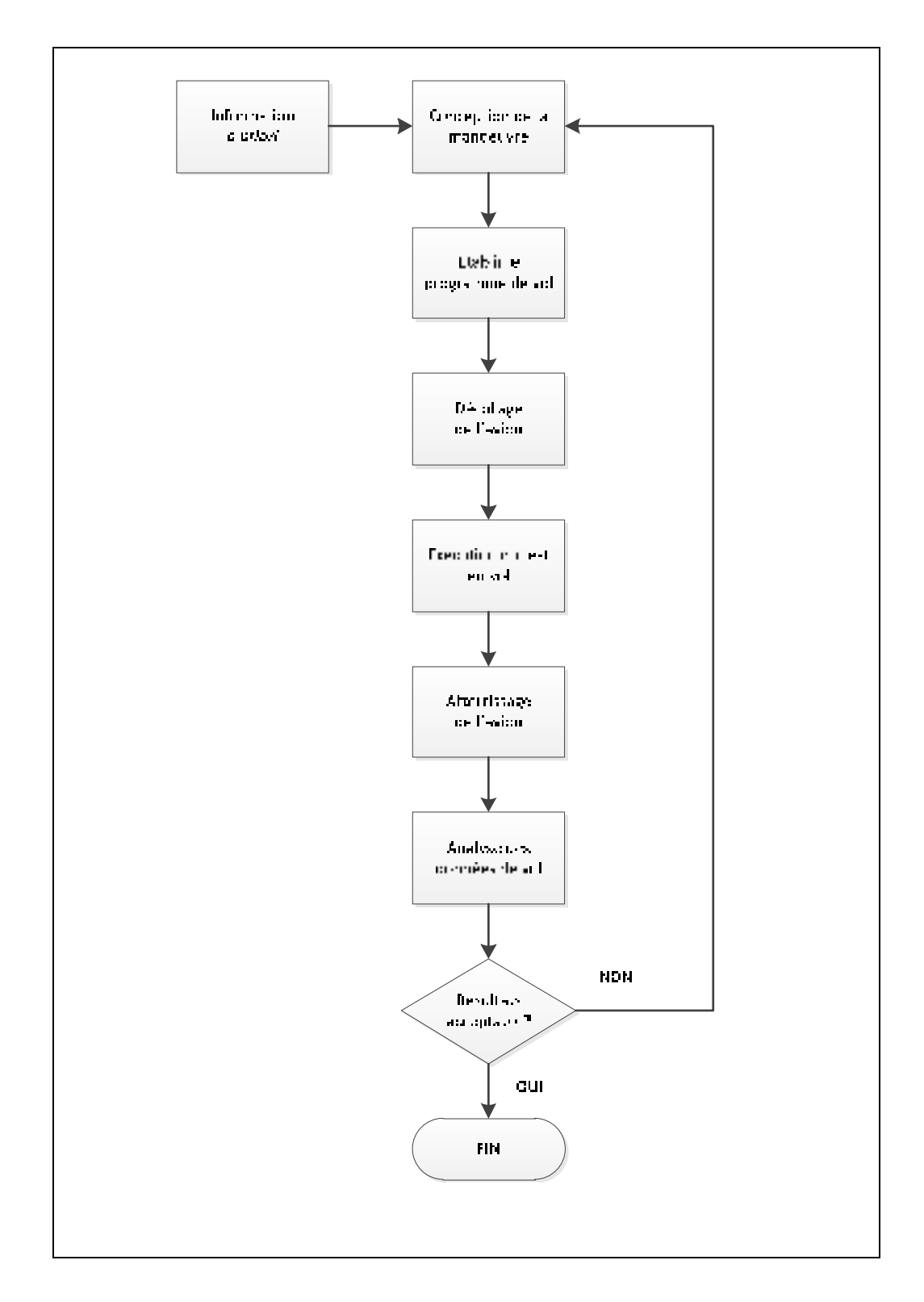

Figure 3.2 Cycle de conception conventionnelle pour commande d'entrée Adaptée de (Morelli, 1998)

La troisième exigence est principalement attribuable à des conditions de sécurité. Les entrées effectuées de façon séquentielle permettent d'éviter que l'avion se retrouve en situation de décrochage ou d'instabilité dynamique. Un exemple typique est celui d'un avion très instable qui ne peut être piloté sans l'utilisation d'un système de commande de vol. Dans ce cas, les déviations des surfaces de contrôle ne peuvent pas être appliquées de façon séquentielle. Toutefois, il n'y a pas de contraintes apparentes dans l'accomplissement de cette exigence dans ce projet.

La quatrième condition constitue un facteur majeur lors de la conception d'une commande d'entrée pour l'estimation des modèles aérodynamiques linéaires. Il s'agit de s'assurer d'utiliser des signaux qui mènent à l'excitation du système. C'est lors de la conception de la forme d'entrée et du choix de sa durée, qu'il est souhaitable de s'assurer de stimuler éventuellement tous les modes dynamiques du système par la commande d'entrée afin d'obtenir une réponse complète du système. Un système suffisamment bien excité fournit à la sortie du modèle une sensibilité élevée aux paramètres et par conséquent offre une plus grande précision aux estimations des paramètres (voir le calcul de la borne de Cramer-Rao à la section 4.4.1). Cette propriété est étroitement liée aux caractéristiques dynamiques du système. La connaissance a priori de la dynamique du système est utilisée comme point de départ pour la conception de la forme des signaux d'entrée.

# **3.1.1 Descriptions des signaux**

Il existe une variété d'entrées pour l'identification, les signaux les plus couramment utilisés sont: l'échelon, le doublet, le multi-échelon 3-2-1-1 et le balayage de fréquence. Les principaux signaux sont représentés dans le domaine temporel à la Figure 3.3.

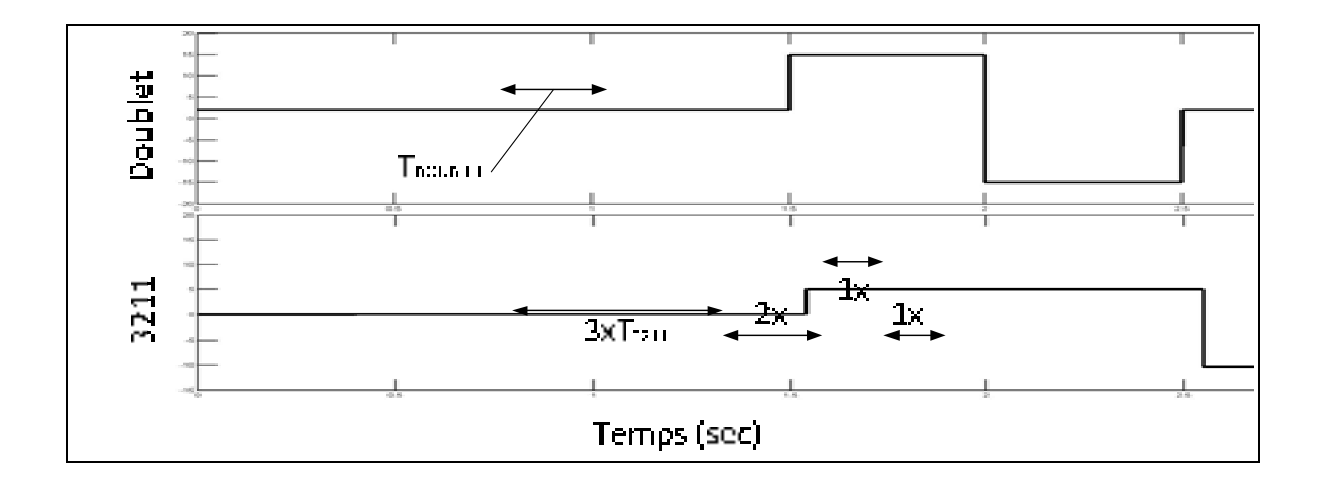

Figure 3.3 Représentation schématique des signaux d'entrées

Le signal d'entrée de l'échelon est utilisé pour exciter les basses fréquences du système (voir la Figure 3.4). L'utilisation de cette entrée peut conduire à des changements parmi les conditions stationnaires du drone notamment par une déviation significative par rapport aux conditions de départ. Pour cette raison, le signal échelon est déconseillé pour l'identification des modèles linéaires. La forme du signal d'entrée par balayage de fréquence présente la bande de fréquence la plus étendue et accomplit généralement les exigences d'excitation du système. Cependant, l'utilisation pratique de cette forme d'entrée impose deux limitations. La première, la génération d'une manœuvre par balayage pose au pilote une difficulté considérable lorsqu'elle est effectuée manuellement. Deuxièmement, cette entrée nécessite relativement une longue durée d'exécution pour balayer la bande de fréquences requise. Les deux formes d'entrées, le balayage de fréquence et l'échelon, ne sont pas considérées lors de ce projet pour les raisons mentionnées plutôt.

Toutefois, le doublet et le multi-échelon ou doublet en plusieurs manœuvres 3-2-1-1 sont largement utilisés à des fins d'identification pour les avions. Leurs avantages sont attribués à la facilité d'une mise en œuvre en vol et par la simplicité de la phase de conception qui est simplement basée sur l'utilisation des fréquences modales connues de l'aéronef. Pour concevoir le doublet, la durée d'un échelon est sélectionnée de manière à ce que la fréquence du système corresponde à la moitié de la bande de fréquence du signal d'entrée (voir la Figure 3.4). Dans ce cas, le maximum de puissance du signal d'entrée se concentre à la fréquence du système pour ainsi atteindre l'excitation maximale de la dynamique. Le temps d'exécution des entrées de doublet et multi-échelon 3-2-1-1 peuvent être définis à l'aide des formules d'estimations suivantes :

$$
T_{doublet} = \frac{2.3}{\omega_0}, \qquad T_{3211} = \frac{\pi}{2\omega_0} \tag{3.1}
$$

où  $ω_0$  est la fréquence naturelle d'un mode d'excitation et  $T = NΔt$  représente la durée totale de l'entrée d'un échelon  $N$  à chaque  $\Delta t$ .

À partir des caractéristiques spectrales illustrées à la Figure 3.4, on remarque que la forme de l'entrée 3-2-1-1 est préférable à l'entrée du doublet, car elle fournit une bande de fréquence plus large (1:10 contre 1:3 pris à la moitié de l'amplitude maximale). Par conséquent, l'entrée 3-2-1-1 parait plus robuste comparée aux entrées de doublet et de l'échelon face aux possibles erreurs sur les informations a priori pouvant être présentes dans le modèle dynamique. Par contre, le doublet est choisi dans le cadre de ces travaux pour sa simplicité d'implantation et son temps d'exécution relativement court. L'équation présentée ci-dessous représente la fonction de densité spectrale de puissance (DSP). Cette fonction permet d'analyser la répartition de la puissance d'un signal suivant les fréquences.

$$
E(\omega) = 2\Delta t^2 \frac{1 - \cos \Omega}{\Omega^2} \left[ \sum_{i=1}^N V_i^2 + 2 \sum_{j=1}^{N-1} \cos j \Omega \sum_{i=1}^{N-j} V_i V_{i+j} \right]
$$
(3.2)

Tel que  $\Omega = \omega \Delta t$  est la fréquence normalisée et  $V_i$  signifie l'amplitude de l'échelon à l'instant présent  $(t_{i-1} < t < t_i)$ .

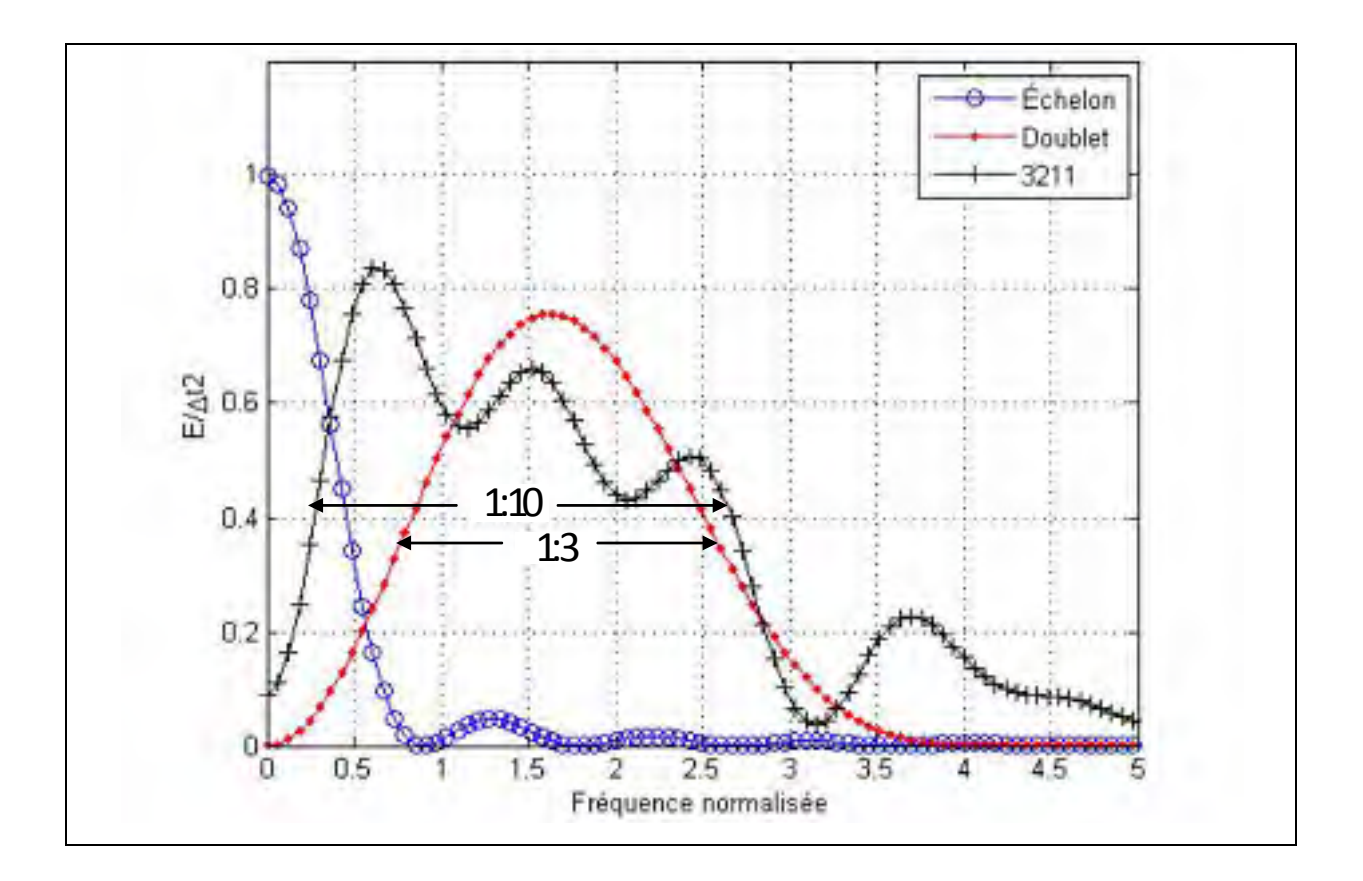

Figure 3.4 Comparaison des fonctions de la densité de puissance spectrale pour différentes formes d'entrées

Aucune information sur les fréquences d'amortissement n'était disponible au début du projet sur les différents modes de mouvement du drone (la période courte, le phugoïde, le roulis hollandais, le roulis amorti, etc.). La fréquence moyenne de  $\omega = 1.6$  rad/sec, fournie par la Figure 3.4, a été utilisée dans ce projet. Celle-ci qui correspond à un temps d'exécution de  $T_{double t} \approx 1.5$  secondes.

Une autre façon de concevoir les entrées consiste à utiliser la propriété des bornes de Cramer-Rao en tant que critères pour la méthode appelée : conception d'entrée optimale. Cette technique utilise un processus de conception d'entrée séquentielle, dans laquelle les entrées sont fondées sur les meilleures connaissances possibles de la dynamique du système. Toutefois, cette approche par ajustement de l'entrée, ne peut être applicable que si l'on possède une connaissance suffisante de la dynamique du système. Cette technique n'est pas utilisée puisque l'objectif de ce projet repose d'abord sur la mise en place d'un projet d'identification et non pas d'une tâche de raffinement des processus mise en place.

# **3.1.2 Limitation pratiques**

Le choix des manœuvres de vol, suite à l'étape de conception, peut mener à des problèmes qui sont souvent attribués à une limitation pratique de celles-ci au cours des tests en vol. La discussion qui suit est consacrée à certaines contraintes constatées durant l'exécution des essais en vol du drone de recherche.

À partir des informations fournies à la section précédente, la durée optimale conçue pour un signal d'entrée 3211 correspond à 7 secondes. Cependant, avec le temps supplémentaire nécessaire pour équilibrer l'appareil à une condition de vol stable et les mouvements de transition suivant la manœuvre jusqu'au retour à l'équilibre, le temps total nécessaire à une manœuvre d'identification peut varier entre 40 et 50 secondes. Une telle manœuvre aurait posé un problème d'endurance inacceptable. Cette contrainte découle du fait que le drone est commandé à distance lors de l'exécution des manœuvres et donc peut uniquement effectuer un trajet que si la ligne de visée entre le pilote d'essai et l'appareil est claire. Puisque la vitesse de croisière du drone est d'environ 28 m/s et que le rayon d'action imposé par l'émetteur-récepteur se limite autour de 500 mètres maximums, le temps d'exécution d'une manœuvre ne doit pas dépasser 18 secondes. La Figure 3.5 illustre un exemple d'une trajectoire typique effectuée lors du premier test en vol. Cette dernière a été reconstituée à partir des données GPS.

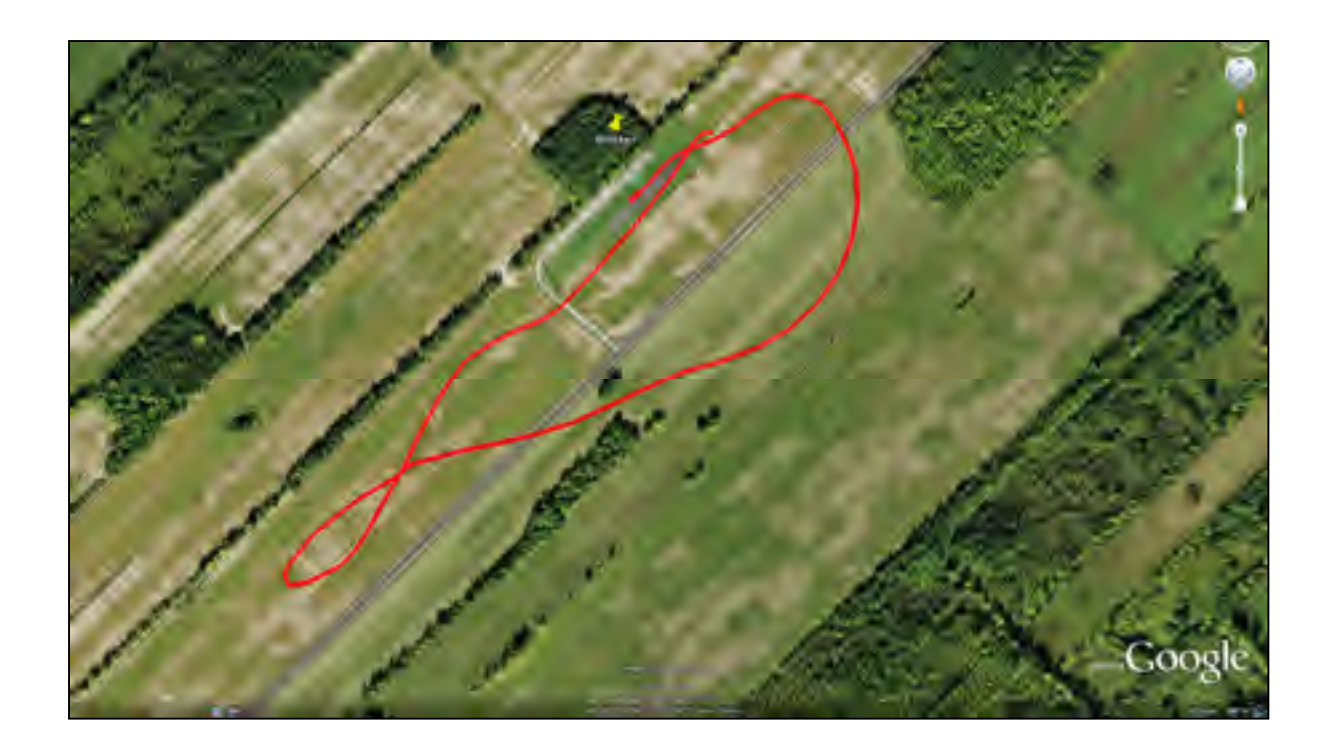

Figure 3.5 Illustration d'une trajectoire typique pour le test en vol

Afin de respecter les limites d'opération du drone, l'entrée 3-2-1-1 n'a pas été utilisée au cours des essais en vol. Afin de s'assurer de la validité du modèle aérodynamique, qui est supposé être linéaire (voir les conditions à la section 2.6), la déviation des commandes a été limitée à  $\delta \leq 5$  deg. Dans le cas des manœuvres latérales-directionnelles, une manipulation du pilote a été nécessaire afin de maintenir le drone à proximité de sa trajectoire rectiligne. Finalement, la limitation la plus délicate lors du programme d'essais en vol a été posée par les conditions atmosphériques. Les essais en vol devaient être exécutées seulement lors des journées les plus calmes, c'est-à-dire avec le moins de vent possible et sans précipitation de pluie ou de neige. Il est à noter que si les essais en vol sont effectués dans une atmosphère turbulente malgré des entrées conçues de façon optimale et utilisant par la suite des algorithmes d'estimation sophistiqués, rien ne peut être fait pour améliorer les résultats d'identification. Il est à noter que les coefficients aérodynamiques obtenus par les algorithmes d'estimation en condition calme, peuvent être comparés aux résultats obtenus en condition

turbulente à condition d'inclure un modèle de perturbation atmosphérique lors de la simulation du modèle du drone.

## **3.2 Système d'acquisition de données**

La réalisation du système d'enregistrement de vol demande encore plus de temps et d'effort que la conception des manœuvres de vol. Avant le début du projet d'identification du drone, cette étape complexe a été réalisée par Landry (2012) au sein du même groupe de recherche, le GRÉPCI. Une courte description des périphériques utilisés est présentée dans cette section, afin de mieux comprendre les problèmes associés au choix de l'instrumentation et de l'analyse des données mesurées. Conséquemment, cette partie du travail est consacrée aux questions liées à la réalisation du matérielle.

## **3.2.1 Description de la plateforme de mesure**

Une partie du chapitre 2 a été dédiée au problème du choix des mesures et des quantités associées au problème d'identification. Durant le projet d'identification du drone, il a été nécessaire de profiter d'une plateforme permettant d'effectuer des mesures en temps réel. Les objectifs majeurs lors de l'intégration et du choix du matériel, soit les contraintes de poids, de consommation d'énergie, d'espace disponible et du respect de la position du centre de masse, ont été respectés.

La solution appropriée dans le choix du matériel et de son intégration a été la conception d'une carte de contrôle tel qu'illustré à la Figure 3.6. La carte intègre plusieurs éléments: une centrale inertielle à six degrés de liberté, un magnétomètre trois axes, un module GPS et un microcontrôleur embarqué ou ordinateur de bord. Ce dernier, dispose de plusieurs fonctions telles que l'évaluation et le stockage des données de vol en temps réel, la génération des entrées d'identification préprogrammées pour une utilisation au cours des essais en vol et l'application de l'algorithme du système de pilotage automatique. En outre, l'appareil est équipé d'interfaces de communication permettant la collecte et l'échange des données des différentes mesures et des unités d'actionnement. Pour l'affichage de la télémétrie une station

d'observation est basée au sol. Un sommaire des instruments de mesures installés sur la carte de contrôle est présenté au Tableau 3.1. En référence à la section 2.5, les mesures aérodynamiques de la vitesse, de l'angle d'attaque et de l'angle de dérapage sont prises à partir des capteurs installés sur les ailes de l'avion.

| <b>Instrument</b>                           | <b>Mesure</b>                                             | <b>Symbole</b>             |
|---------------------------------------------|-----------------------------------------------------------|----------------------------|
| Centrale inertielle à six degrés de liberté | Accélérations linéaires,                                  | $a_x$ , $a_y$ , $a_z$      |
| ADIS16364 (Analog Devices)                  | vitesses angulaires et<br>p, q, r                         |                            |
|                                             | angles d'Euler                                            | $\phi$ , $\theta$ , $\psi$ |
| Capteur de pression barométrique            | Altitude et température<br>$h$ et $T$                     |                            |
| SPC1000 (VTI Technologies)                  |                                                           |                            |
| Magnétomètre trois axes                     | Champ magnétique terrestre                                | p, q, r                    |
| HMC5883L (Honeywell)                        | (sert de correction au<br>$\phi$ , $\theta$ , $\psi$      |                            |
|                                             | gyroscope de la centrale                                  |                            |
|                                             | inertielle)                                               |                            |
| Capteur de pression différentiel            | Pression dynamique (sert à<br>$\overline{q}$              |                            |
| 5 INCH-D-4V (All Sensors Corp.)             | calculer la vitesse du vent)                              |                            |
| Capteur d'angle d'attaque et de dérapage    | Angle d'attaque et de<br>$\alpha$ et $\beta$              |                            |
| Kit AM4096 avec RMK4 de RLS                 | dérapage                                                  |                            |
| Module GPS                                  | Longitude, latitude et altitude<br>$\mu$ , $\iota$ et $h$ |                            |
| SPK-GPS-GS405 (SPK Electronics)             |                                                           |                            |

Tableau 3.1 Sommaire des périphériques utilisés pour le drone

En plus des variables de sortie, il était également nécessaire d'enregistrer les commandes pilotes et les variables de contrôle. La MOUETS est normalement commandé par le pilote dans son mode de fonctionnement manuel. Cependant, le pilote peut activer à distance les signaux de commande contenue à bord de l'ordinateur de bord. Lorsque le pilote active

l'interrupteur à partir de sa télécommande, le récepteur de bord transforme le signal de commande en messages numériques et les distribue par la suite via l'ordinateur de bord qui s'assure de répartir l'intégralité du signal préprogrammé aux différents servomoteurs (gouverne de profondeur, ailerons, gouverne de direction). Les signaux utilisés pour piloter les surfaces de contrôle sont également disponibles pour l'enregistrement en temps réel. L'option d'employer une commande préprogrammée est une tâche qui doit être réalisée au sol avant le test en vol.

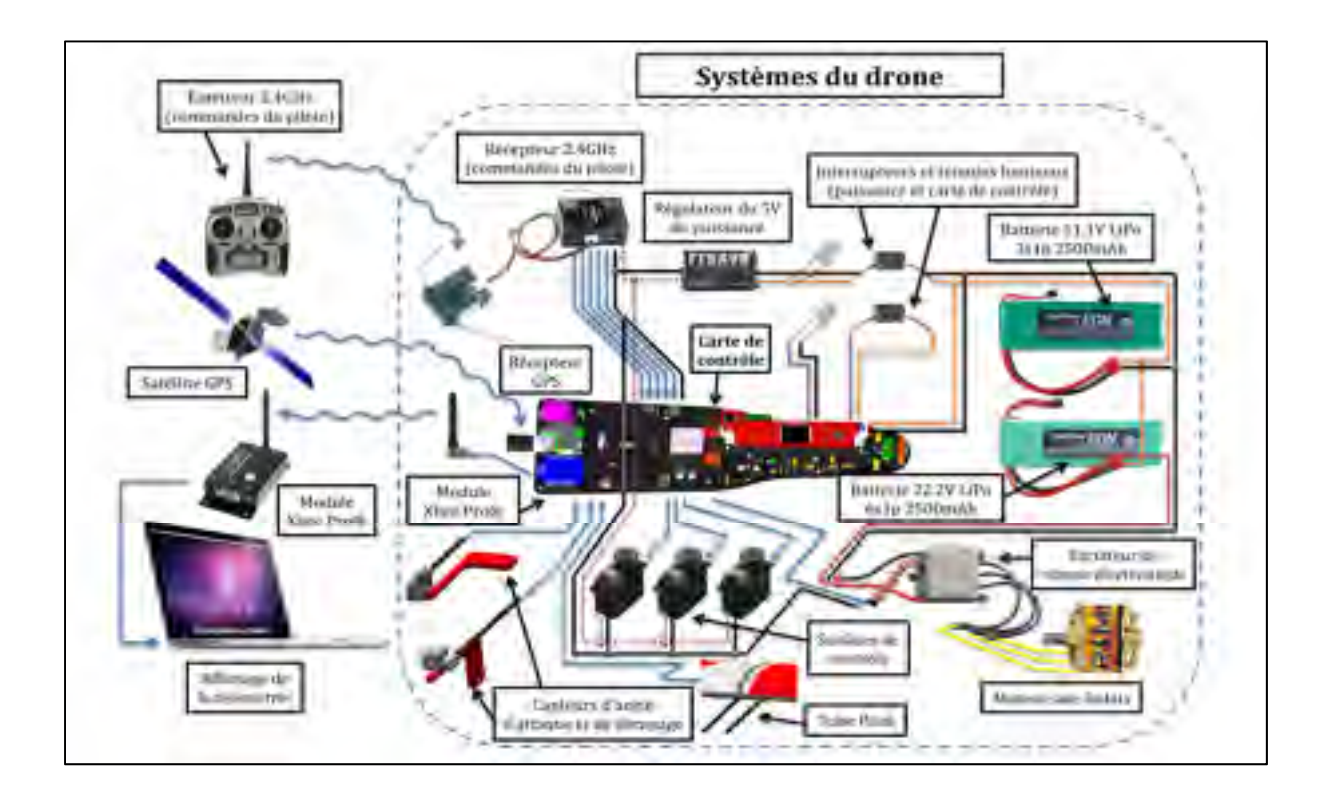

Figure 3.6 Représentation schématique des systèmes du drone Tirée de Landry (2012)

# **3.2.2 Stratégie d'échantillonnage**

Dans un système d'acquisition sur ordinateur, il est inévitable que l'échantillonnage des mesures conduise à des pertes d'information. Par conséquent, il est important de choisir la

fréquence d'échantillonnage de sorte que ces pertes soient insignifiantes lors du processus d'estimation. Également, tout comme pour la conception des signaux d'entrée, la stratégie d'échantillonnage est directement liée avec l'information a priori du système dynamique. Or, l'un des deux critères suivants peut être pris en compte pour sélectionner la fréquence d'échantillonnage :

• Selon le théorème d'échantillonnage de Nyquist-Shannon, la fréquence d'échantillonnage doit être au moins deux fois plus élevée que la plus haute fréquence du système contenue dans le signal,

$$
\omega_{0,\max} < \frac{\omega_s}{2}, \quad \omega_s = 2\pi f_s = \frac{2\pi}{\Delta t} \tag{3.3}
$$

Il est en général vrai qu'une fréquence d'échantillonnage plus élevée causera moins de perte d'information. Toutefois, construire des modèles à temps discret avec un temps d'échantillonnage ∆t très petit peut également conduire à des problèmes d'évaluation numérique. L'utilisation d'un taux d'échantillonnage élevé peut mener la matrice de transition d'état (réf. équation (4.16) à converger vers la matrice identité, comme le démontre l'expression suivante,

$$
\Phi = e^{A\Delta t} \cong I + A\Delta t + A^2 \frac{\Delta t^2}{2!} + \dots \approx I
$$
\n(3.4)

Cette caractéristique de l'équation mène à une distribution du pôle du système discret autour d'un point du plan complexe, c'est-à-dire à la frontière de la région de stabilité.

• Le mode de fonctionnement en temps réel du système d'acquisition de données pose également des exigences sur la fréquence de stockage de données. Cela dépend de la capacité de l'ordinateur de bord à traiter les données.

Parmi les contraintes établies, la dernière condition a été retenue puisqu'il s'agit de la limite correspondant au taux de rafraichissement maximal des servomoteurs du drone qui est de 50 Hz, établis par (Landry, 2012) lors du choix des composantes matérielles.

### **3.3 Filtrage des données post-opération**

Avant de réaliser la fusion des données, il est important de procéder au filtrage des accélérations angulaires  $(\dot{p}, \dot{q}, \dot{r})$ . Celles-ci sont générées à partir du calcul différentiel numérique des mesures des vitesses angulaires  $(p, q, r)$ . Puisque les données mesurées sont généralement bruyantes, le calcul différentiel des ces signaux peut amplifier le bruit. Dans ce cas, il est préférable de lisser les signaux mesurés des vitesses angulaires. Un filtre passe-bas constitué par la moyenne mobile pondérée est utilisé afin de supprimer les fluctuations indésirables. Dans ce projet, il a été choisi d'utiliser le filtre développé par Spencer basé sur 15 points, utilisant les 7 points précédents et suivants d'une valeur actuelle. L'équation du filtre est définie comme suit :

$$
y_{n} = \frac{1}{320} \left[ -3u_{n-7} - 6u_{n-6} - 5u_{n-5} + 3u_{n-4} \right]
$$
  
+ 21u\_{n-3} + 46u\_{n-2} + 67u\_{n-1} + 74u\_{n}  
+ 67u\_{n+1} + 46u\_{n+2} + 21u\_{n+3}  
+ 3u\_{n+4} - 5u\_{n+5} - 6u\_{n+6} - 3u\_{n+7} \right] (3.5)

L'équation présentée ci-dessus s'applique bien pour les données d'un échantillon excepté les sept premiers et derniers de la série. Afin de remédier à cette situation, un autre filtre est implémenté à celui de l'équation (3.5) pour permettre d'harmoniser les deux extrémités de la série de données en se basant sur quelques points :

$$
y_n = \frac{1}{96} \left[ 7u_{n-2} + 24u_{n-1} + 34u_n + 24u_{n+1} + 7u_{n+2} \right]
$$
 (3.6)

Il est important de noter qu'en dépit du manque d'information pour l'intégration de cette partie du filtre, les deux premiers points de chaque extrémité ne peuvent être filtrés de façon précise et sont donc exclus de l'algorithme.

Ce filtre qui est largement utilisé dans le domaine, offre l'avantage d'être symétrique et de ne pas introduire de retard dans les valeurs filtrées, comparée aux méthodes plus classique Chatfield (2004). De plus, un filtre coupe-bande est appliqué sur chaque donnée mesurée afin d'améliorer les résultats. Une autre méthode consisterait à passer dans le domaine fréquentiel afin de supprimer les fréquences indésirables.

## **CHAPITRE 4**

# **STRUCTURE DU MODÈLE AÉRODYNAMIQUE ET ESTIMATION DES PARAMÈTRES**

Ce chapitre présente la structure du modèle aérodynamique ainsi que les résultats de l'estimation des coefficients aérodynamiques obtenus à partir des différentes techniques appliquées aux données de vol expérimentales. Il n'existe pas de structure de modèle et de méthode d'identification uniques pour résoudre la variété des problèmes de modélisation rencontrés en pratique. Donc il a été convenu d'utiliser les techniques les plus connues parmi la littérature de l'identification de système d'aéronef. Les méthodes d'estimation ont été intégrées sous Matlab par Jategaonkar (2006). Ces outils ont été modifiés au besoin et utilisés tout au long de ce chapitre.

Tout d'abord, il est bien de rappeler que le traitement des signaux entrée-sortie à partir du domaine de fréquence a fait place à l'analyse du domaine temporel. Par conséquent, uniquement les méthodes d'analyse du domaine temporel sont considérées dans ce projet d'identification du drone. D'un point de vue théorique, tous les algorithmes d'estimation du domaine temporel peuvent être séparés en deux catégories majeures: les méthodes ou estimateurs déterministes et stochastiques. Les estimateurs déterministes trouvent en général une solution au problème de « meilleur ajustement possible » entre le modèle estimé et le système réel. Dans ce sens, l'ajustement est considéré comme l'écart déterministe entre la sortie du modèle et la sortie du modèle observé, exactement comme le fait la méthode à erreur d'équation et la méthode à erreur de sortie. À l'opposé des méthodes déterministes, les estimateurs stochastiques tel que la méthode à erreur de filtre, utilisent une approche statistique dans l'interprétation de l'erreur. Ils ne font pas qu'estimer les paramètres de façon statistique, mais ils fournissent aussi de l'information quantitative sur l'efficacité de l'estimation.

Dans ce chapitre, une brève description sur l'approche de ces trois méthodes est présentée ainsi qu'une discussion des résultats face à leur implication dans le problème d'identification.

## **4.1 Méthode à erreur d'équation**

La première méthode utilisée a pour but de définir la structure du modèle aérodynamique linéaire. La structure est composée des coefficients fournis par le modèle de base par les équations (2.62) et (2.63). Une fois les coefficients établis, la structure du modèle et la valeur des paramètres sont utilisées comme point de départ pour les autres méthodes d'estimation : méthode à erreur de sortie et méthode à erreur de filtre.

#### **4.1.1 Définition**

Une attention particulière est accordée pour s'assurer de déterminer une représentation analytique adéquate du système. Le modèle adéquat est celui qui s'accorde suffisamment aux données, tout en permettant d'estimer les paramètres avec une bonne prédiction. Par exemple, les modèles simples découplés de premier ordre qui caractérisent la dynamique des aéronefs sur une plage de fréquence limitée peuvent être appropriés pour des applications de qualités de manœuvrabilités, tandis que les modèles découplés à 6 degrés de liberté (6-DDL) adaptés à un éventail plus large des fréquences sont nécessaires pour la simulation et l'estimation des paramètres. La prochaine étape dans la définition du problème d'identification est la formulation du critère ou de la fonction « coût ». La formulation la plus simple, dénommée méthode à erreur d'équation (*equation error method*, EEM) est valable lorsque le bruit de mesure est faible par rapport au bruit de processus. Ceci conduit à une simple et rapide mise en œuvre des techniques de régression des moindres carrés comme critère d'identification. Une formulation plus complexe, dénommée méthode à erreur de sortie est valable lorsque le bruit de processus est faible par rapport au bruit de mesure. Les méthodes à erreur de sortie et à erreur de filtre sont plus complexes que les techniques mathématiques de la méthode à erreur d'équation. De plus, ces techniques ont besoin de plus d'algorithmes sophistiqués et non linéaires pour déterminer les paramètres inconnus.

Une fois que la structure et la fonction « coût » ont été définie, le modèle est identifié à partir des données mesurées à l'entrée et à la sortie du système à l'aide des méthodes du domaine temporel. Chaque méthode comporte à sa base une méthode de recherche sophistiquée pour trouver l'ensemble des valeurs de chaque paramètre qui fournit le meilleur ajustement selon la fonction « coût » adoptée. Encore une fois, le choix des méthodes dépend des éléments suivants : du contexte de l'application, de la formulation de la fonction « coût », de la familiarité de l'ingénieur avec les méthodes et enfin de la disponibilité des outils informatiques. L'identification nécessite quelques informations connues a priori (voir le Tableau 2.1) pour identifier les différents paramètres de la structure du modèle. La Figure 4.1 représente l'approche par erreur d'équation appliquée à l'identification d'un modèle en boucle ouverte. Les variables indépendantes  $(\alpha, \beta, p, q, r, \delta_e, \delta_a \text{ et } \delta_r)$  correspondent aux mesures présentées à la section 2.5 et les variables dépendantes ou réponses mesurées sont les coefficients aérodynamiques  $(C_D, C_L, C_m, C_Y, C_l$  et  $C_n$ ) représentés à gauche des équations (2.62) et (2.63).

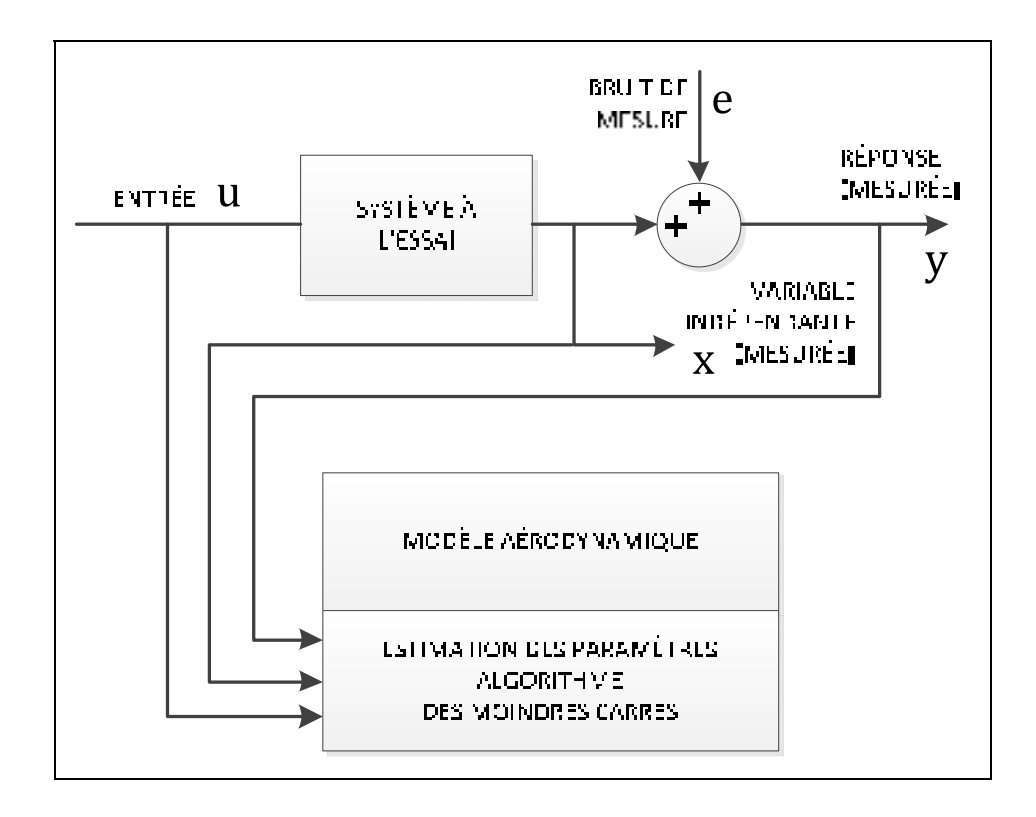

Figure 4.1 Diagramme de la méthode à erreur d'équation

## **4.1.2 Principe de la régression linéaire multiple**

La méthode de régression des moindres carrés s'applique aux systèmes dynamiques linéaires à temps invariants et figure parmi une grande catégorie appelée, méthode à erreur d'équation. Cette section utilise seulement la méthode classique des moindres carrés ordinaires (terme en anglais, *Ordinary Least Squares*) puisque l'objectif est de déterminer la meilleure structure du modèle et d'utiliser ces coefficients comme valeur *a priori* pour les méthodes des sections suivantes. Cette méthode assume que les variables indépendantes  $x$  sont sans erreur, sans bruit et que les variables dépendantes y peuvent être corrompues par un bruit distribué uniformément. La méthode est limitée lorsqu'il y a une présence de perturbation atmosphérique, c'est-à-dire un bruit qui est impossible à modéliser, car il peut engendrer des estimations biaisées et un écart entre les résultats estimés et simulés (voir les figures 4.6 et 4.7 entre 12 et 14 secondes). Cependant, cette méthode offre de bons résultats et l'erreur diminue significativement lorsque le système d'instrumentation et de capteurs est de haute qualité.

Les techniques de régression sont caractérisées par leur simplicité mathématique du fait qu'elles se résolvent par quelques opérations matricielles. Le principe de base est de minimiser la somme des carrés de l'erreur entre les données mesurées et la réponse du modèle, selon la forme suivante :

$$
y_i(k) = \Theta_1 x_1(k) + \Theta_2 x_2(k) + \dots + \Theta_n x_n(k) + \varepsilon(k)
$$
\n(4.1)

tel que l'échantillon N de données discrètes  $[y_i(1); y_i(2); \ldots, y_i(N)]$  correspondant à une variable dépendante *i* et des variables indépendantes  $[x(1); x(2); ..., x(N)]$ , ou  $x =$  $\left(x_1 x_2 ... x_{n_q}\right)^T$  représente un vecteur  $n_q \times 1$ . Le vecteur  $\Theta = \left(\Theta_1 \Theta_2 ... \Theta_{n_q}\right)^T$  correspond aux paramètres inconnus et  $\varepsilon$  représente l'erreur d'équation qui modélise les défauts et le bruit inclus dans les variables dépendantes  $y$ . La caractéristique principale de cette méthode est la minimisation d'une fonction de coût définie directement en termes d'équation sur les entrées et les sorties. En ayant toutes les variables indépendantes  $y$  et variables dépendantes

 $x$  d'un échantillon N de données discrètes, l'erreur d'équation  $e$  peut être minimisée en une seule itération avec l'utilisation de la méthode des moindres carrés selon le critère suivant :

$$
\widehat{\mathbf{\Theta}} = (\mathbf{x}^T \mathbf{x})^{-1} \mathbf{x}^T \mathbf{y} \tag{4.2}
$$

La forme présentée à l'équation 4.1 peut être appliquée aux équations (2.62) et (2.63) du modèle aérodynamique linéaire.

# **4.1.3 Choix de la structure du modèle et estimation des dérivées longitudinales et latérales par EEM**

Le choix de la structure est défini à l'aide du coefficient de détermination  $R^2$  qui est un indicateur servant à juger de la qualité ou fidélité d'une régression multiple. Ce coefficient mesure la concordance entre le modèle et les données observées. Le résultat exprimé par l'équation suivante, correspond à une valeur comprise entre 0 et 1.

$$
R^2 = \frac{SCR}{SCT} \tag{4.3}
$$

La quantité SCR représente la somme des carrés des résidus et SCT signifie la somme des carrés totaux. La valeur d'une observation peut être décomposée en deux parties : une part expliquée par le modèle et une part résiduelle. Or, la dispersion de l'ensemble des observations se décompose en variance expliquée par la régression et en variance résiduelle, inexpliquée. Le coefficient de détermination se définit alors comme la part de variance expliquée par rapport à la variance totale. Pour un développement mathématique plus exhaustif du coefficient de détermination, le lecteur peut se référer à Klein et Morelli A. (2006).

L'approche de base pour le choix de la structure du modèle est basée sur une méthode de régression progressive par sélection de variables. Cette procédure de sélection débute à partir d'un modèle très simple contenant uniquement le biais (terme aérodynamique nul). Tout d'abord, il faut ajouter à l'équation de régression une variable indépendante ayant la plus forte corrélation avec les variables dépendantes. Par la suite, à chaque contribution d'une variable indépendante le modèle de régression est réévalué. Encore une fois, les variables restantes sont ajoutées au modèle une à la fois et l'étape précédente est répétée. Chaque fois qu'une variable est ajoutée au modèle, le coefficient de détermination augmente. Le coefficient  $R<sup>2</sup>$  doit toujours rester supérieur. Lorsque l'ajout d'une variable crée une augmentation de  $R<sup>2</sup>$  inférieure à 5%, le processus est terminé. Le Tableau 4.1 indique le résultat total de  $R^2$  pour chaque coefficients aérodynamique longitudinales  $(C_D, C_L$  et  $C_m$ ) et latérales  $(C_Y, C_l$  et  $C_n$ ) ainsi que leurs valeurs estimées. Bien que la valeur idéal de  $R^2$ correspond à 0.99, il reste difficile d'atteindre cette condition face aux problèmes de précision sur l'instrumentation, des perturbations atmosphérique et de qualité des manouvres. De plus, l'objectif n'est pas d'atteindre la valeur idéale, mais de trouver un modèle suffisant pour représenter le comportement dynamique sans pour autant surestimer la valeur des paramètres ou inclure des paramètres qui n'ont pas ou très peu d'influence sur le modèle dynamique.

Il y a deux objectifs contradictoires qui s'imposent en ce qui a trait à la détermination de la structure du modèle. D'une part, un modèle avec de nombreux régresseurs pourrait être souhaité pour que le modèle puisse décrire presque toutes les variations dans la variable dépendante. D'autre part, il peut être désiré d'obtenir un modèle avec le moins de variables possible, puisque la variance de la variable indépendante augmente à mesure que le nombre de régresseurs augmente. La stratégie retenue à cette étape a été de sélectionner suffisamment de paramètres pour effectuer une simulation en temps réel (section 5.1.2) du modèle nonlinéaire à 6-DDL. Pour ce faire, les six paramètres proposés à la section 2.6 ont été inclus dans l'analyse de régression. Il est possible d'observer un bon ajustement des réponses temporelles mesurées et estimées aux Figures 4.2 à 4.7, ce qui indique clairement que le modèle choisi est adéquat. Ainsi, le modèle aérodynamique postulé devient :

$$
C_D = C_{D_0} + C_{D_\alpha} \alpha + C_{D_q} q + C_{D_{\delta e}} \delta_e
$$
\n
$$
C_L = C_{L_0} + C_{L_\alpha} \alpha + C_{L_q} q + C_{L_{\delta e}} \delta_e
$$
\n
$$
C_m = C_{m_0} + C_{m_\alpha} \alpha + C_{m_q} q + C_{m_{\delta e}} \delta_e
$$
\n
$$
C_Y = C_{Y_0} + C_{Y_\beta} \beta
$$
\n
$$
C_l = C_{l_0} + C_{l_\beta} \beta + C_{l_p} p + C_{l_r} r + C_{l_{\delta a}} \delta_a
$$
\n
$$
C_n = C_{n_0} + C_{n_\beta} \beta + C_{n_p} p + C_{n_r} r + C_{n_{\delta r}} \delta_r
$$
\n
$$
(4.4)
$$

De plus, si les paramètres d'estimation recherchés sont trop nombreux à partir d'un même ensemble de données mesurées, on peut s'attendre à ce que la précision des paramètres estimés soit réduite. Bien que le Tableau 4.1 présente les résultats du mouvement longitudinal et latéral, l'analyse de régression a été effectuée séparément à partir de deux ensembles de données distincts. Un grand volume de données reste nécessaire pour soutenir une estimation précise des paramètres du modèle.

| <b>Paramètres</b>                         | <b>Valeurs</b> | Écart Type | Écart Type Relatif (%) |  |
|-------------------------------------------|----------------|------------|------------------------|--|
| $C_{D_0}$                                 | 0.070660       | 0.0049049  | 6.94                   |  |
| $C_{D_{\alpha}}$                          | 1.7856         | 0.040254   | 2.25                   |  |
| $\mathcal{C}_{D_q}$                       | $-19.467$      | 0.82230    | 4.22                   |  |
| $C_{D, \underline{\delta e}}$             | $-0.26467$     | 0.040198   | 15.19                  |  |
| $R^2 = 0.82721$                           |                |            |                        |  |
| $C_{L\,0}$                                | 0.44942        | 0.015594   | 3.47                   |  |
| $\mathcal{C}_{L_{\underline{\alpha}}}$    | 4.4882         | 0.12798    | 2.85                   |  |
| $\mathcal{C}_{L_q}$                       | 14.340         | 2.6143     | 18.23                  |  |
| $\mathcal{C}_{L\,\delta e}$               | $-1.1410$      | 0.12780    | 11.20                  |  |
| $R^2 = 0.69032$                           |                |            |                        |  |
| $C_{m_0}$                                 | $-0.019822$    | 0.00099237 | 5.01                   |  |
| $\mathcal{C}_{m_{\underline{\alpha}}}$    | $-0.079313$    | 0.0081442  | 10.27                  |  |
| $\mathcal{C}_{m_q}$                       | $-2.7655$      | 0.16637    | 6.02                   |  |
| $\mathcal{C}_{m_{\underline{\delta e}}}$  | $-0.15930$     | 0.0081329  | 5.11                   |  |
| $R^2 = 0.38878$                           |                |            |                        |  |
| $C_{Y\,0}$                                | 0.070962       | 0.00078138 | 1.10                   |  |
| $C_{Y\beta}$                              | $-0.82223$     | 0.015826   | 1.92                   |  |
| $R^2 = 0.71612$                           |                |            |                        |  |
| $C_{l_0}$                                 | $-0.0071312$   | 0.00035117 | 4.92                   |  |
| $C_{l\beta}$                              | $-0.14083$     | 0.0057777  | 4.10                   |  |
| $C_{l_p}$                                 | $-0.43760$     | 0.022604   | 5.17                   |  |
| $\mathcal{C}_{l_{r}}$                     | 0.21351        | 0.016704   | 7.82                   |  |
| $\mathcal{C}_{l \, \delta \underline{a}}$ | 0.22408        | 0.0096075  | 4.29                   |  |
| $R^2 = 0.39135$                           |                |            |                        |  |
| $\mathcal{C}_{n_0}$                       | 0.0033671      | 0.00021764 | 6.46                   |  |
| $\mathcal{C}_{n\beta}$                    | 0.11627        | 0.0037497  | 3.23                   |  |
| $\mathcal{C}_{n_p}$                       | $-0.11452$     | 0.0098811  | 8.63                   |  |
| $\mathcal{C}_{n_{r}}$                     | $-0.29205$     | 0.013890   | 4.76                   |  |
| $\mathcal{C}_{n\underline{\delta r}}$     | $-0.088227$    | 0.0043629  | 4.95                   |  |
| $R^2 = 0.48598$                           |                |            |                        |  |

Tableau 4.1 Estimation des coefficients du mouvement longitudinales et latérales (EEM)

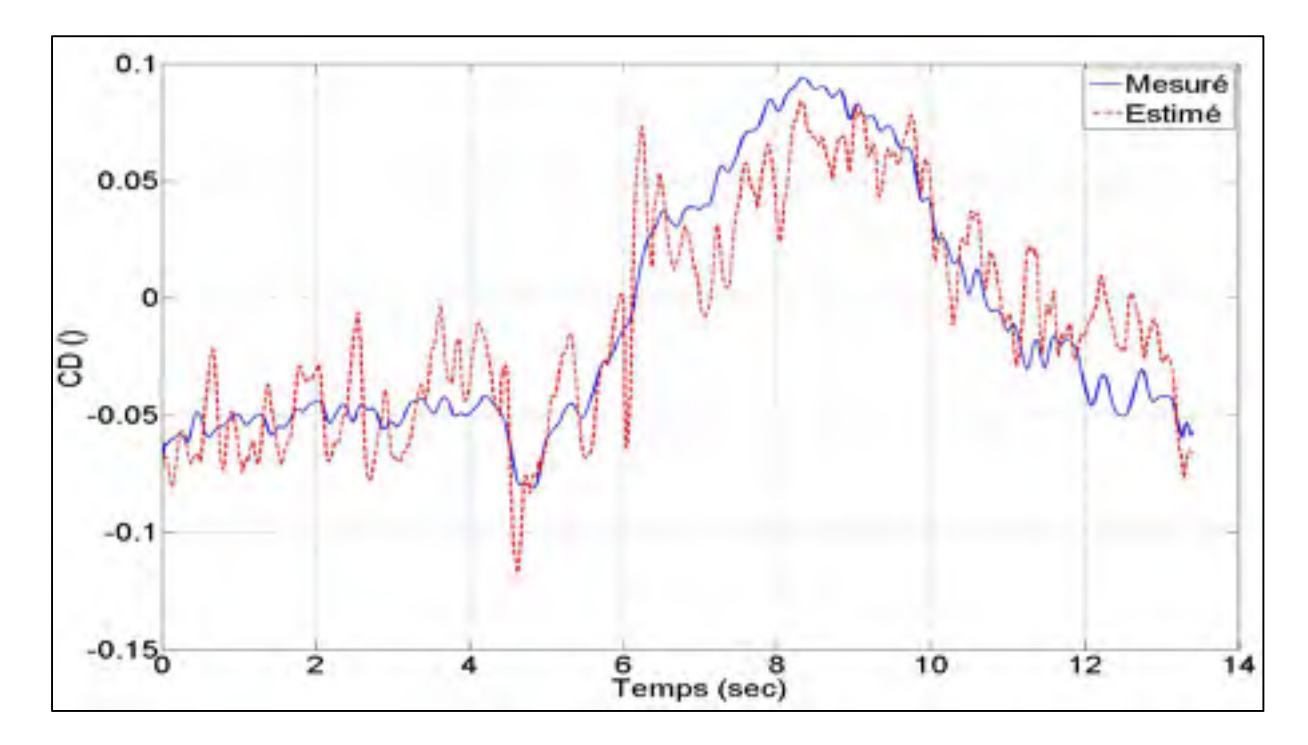

Figure 4.2 Réponse mesurée et estimée (EEM) du coefficient  $C_D$ 

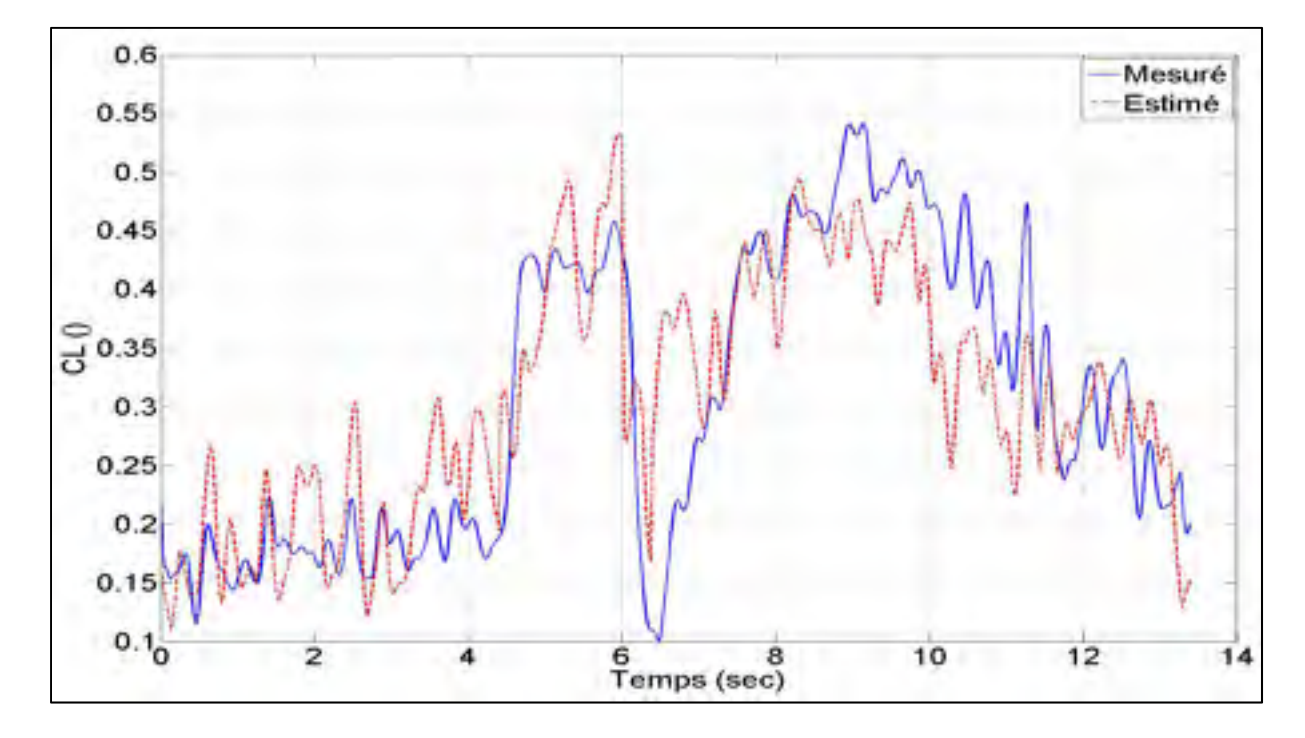

Figure 4.3 Réponse mesurée et estimée (EEM) du coefficient  $C_L$ 

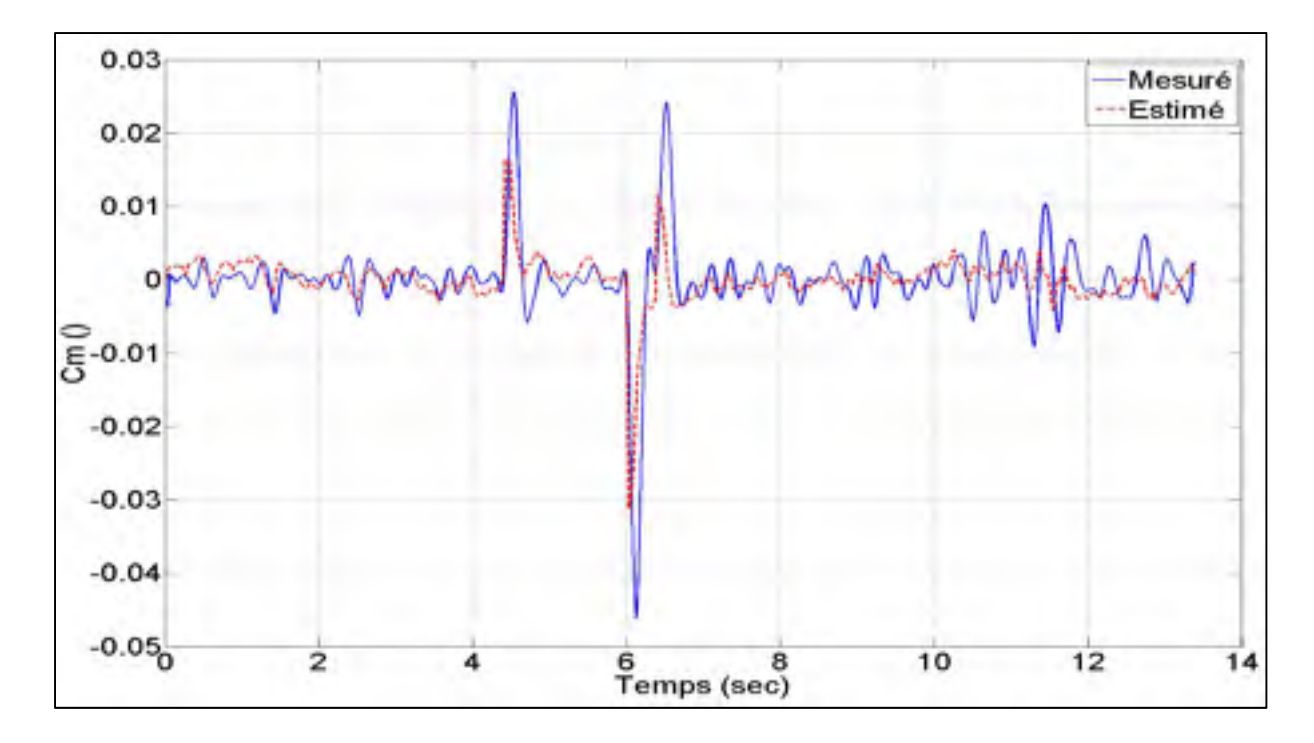

Figure 4.4 Réponse mesurée et estimée (EEM) du coefficient  $C_m$ 

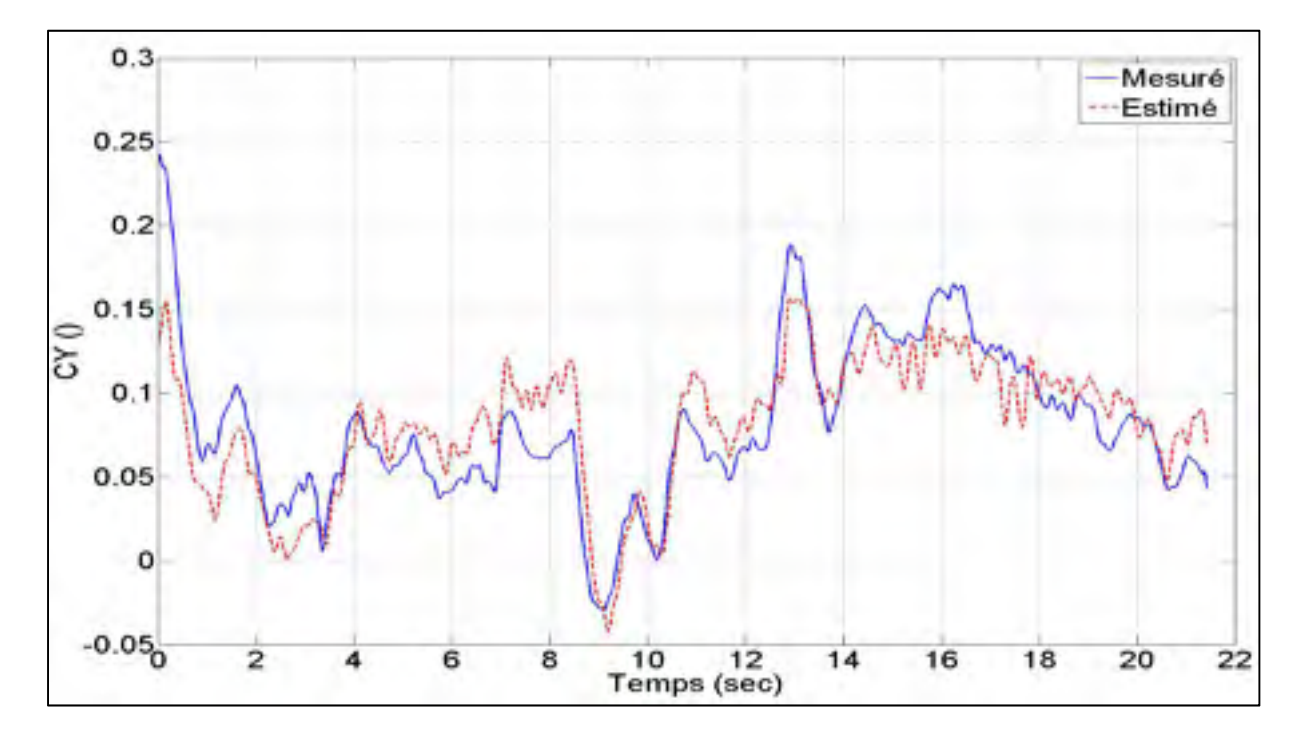

Figure 4.5 Réponse mesurée et estimée (EEM) du coefficient  $C_Y$ 

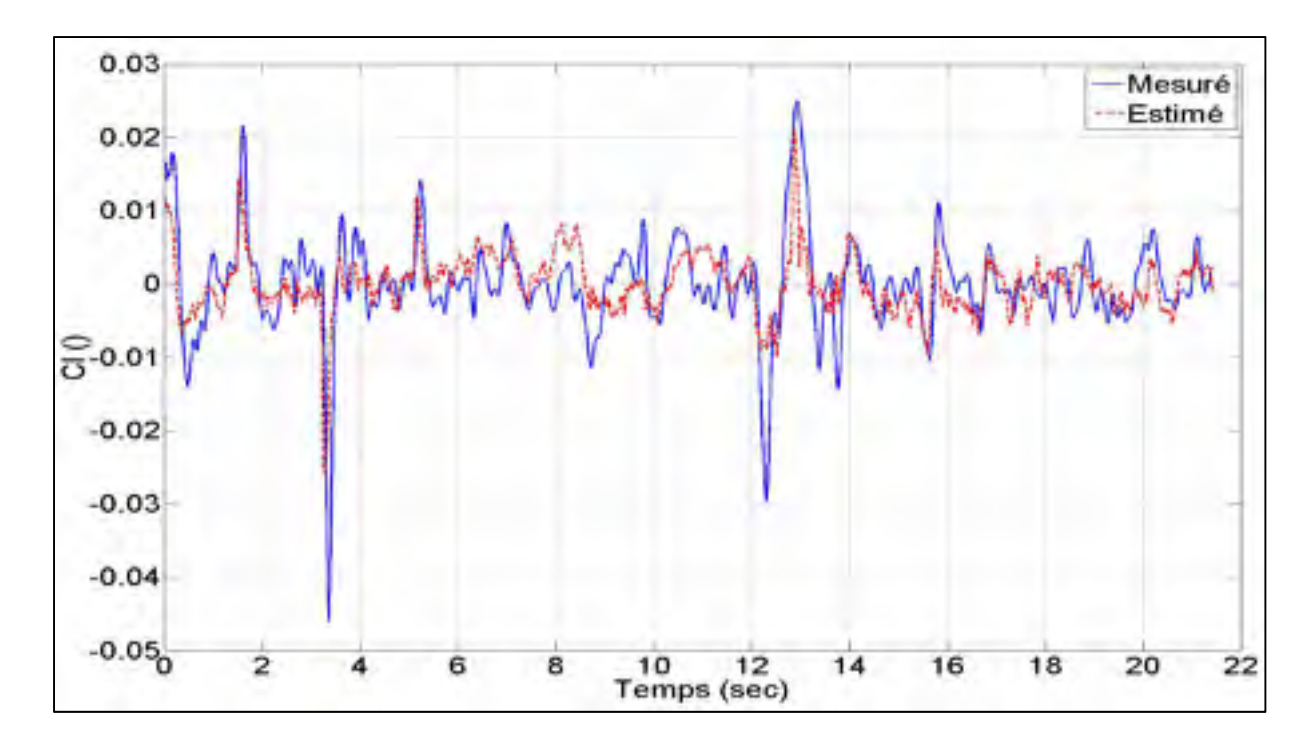

Figure 4.6 Réponse mesurée et estimée (EEM) du coefficient  $C_l$ 

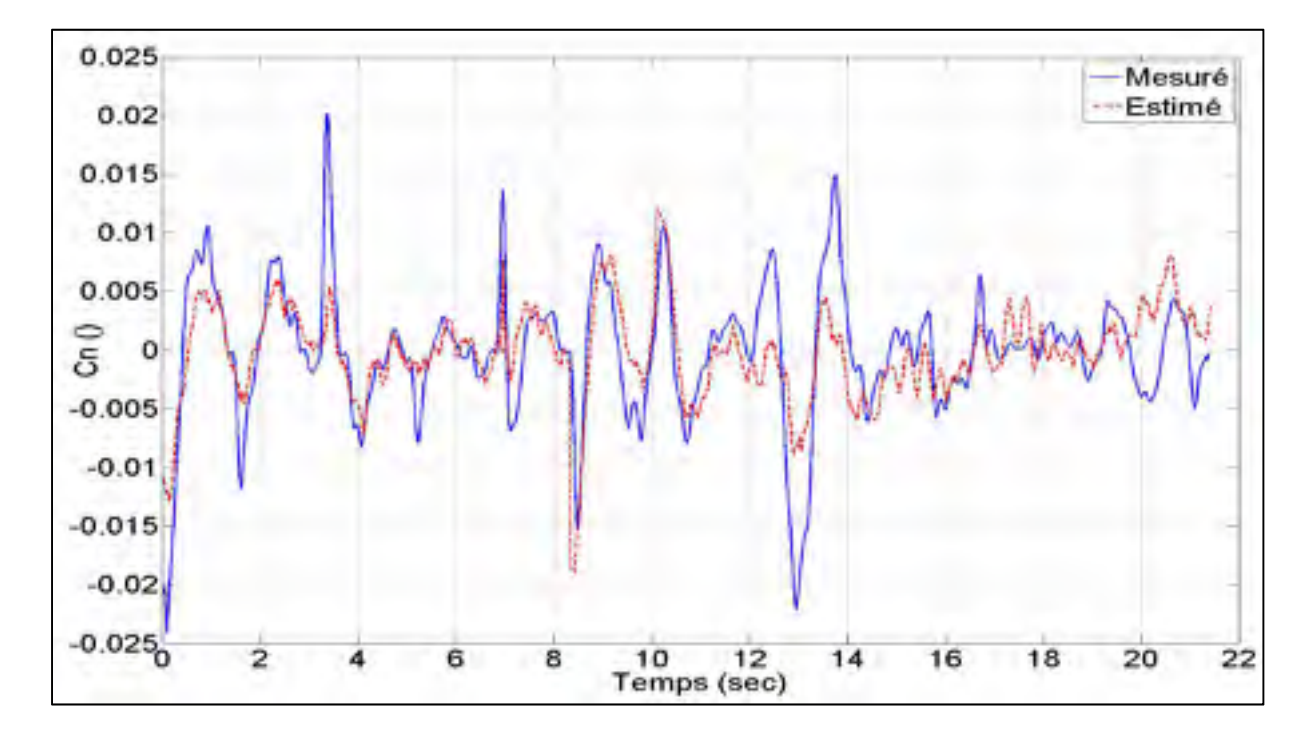

Figure 4.7 Réponse mesurée et estimée (EEM) du coefficient  $C_n$ 

## **4.2 Méthode à erreur de sortie**

La section suivante présente la méthode à erreur de sortie. Cette méthode est caractérisée par l'utilisation de la structure et des paramètres, obtenus par la méthode précédente, comme valeurs de départ.

#### **4.2.1 Définition**

La méthode à erreur de sortie (*output error method*, OEM) est utilisée sur le modèle du système non-linéaire. Le critère de qualité qui est employé avec cette approche est basé sur la fonction du maximum de vraisemblance. Le critère utilise un traitement statistique de l'erreur entre le modèle et le système afin de fournir une estimation efficace des paramètres. La Figure 4.8 représente l'approche par erreur de sortie appliquée à l'identification d'un modèle en boucle ouverte.

Selon Hamel et Jategaonkar (1996), les résultats obtenus en appliquant le critère du maximum de vraisemblance ont démontré que de façon générale le modèle peut s'adapter adéquatement au système réel en dépit des mauvaises condition initiales des paramètres du modèle. De plus, Jategaonkar et Plaetschke (1988) ont démontré avec succès que la méthode à erreur de sortie s'adapte très bien à l'estimation des paramètres pour un modèle nonlinéaire semblable à celui du drone de recherche.

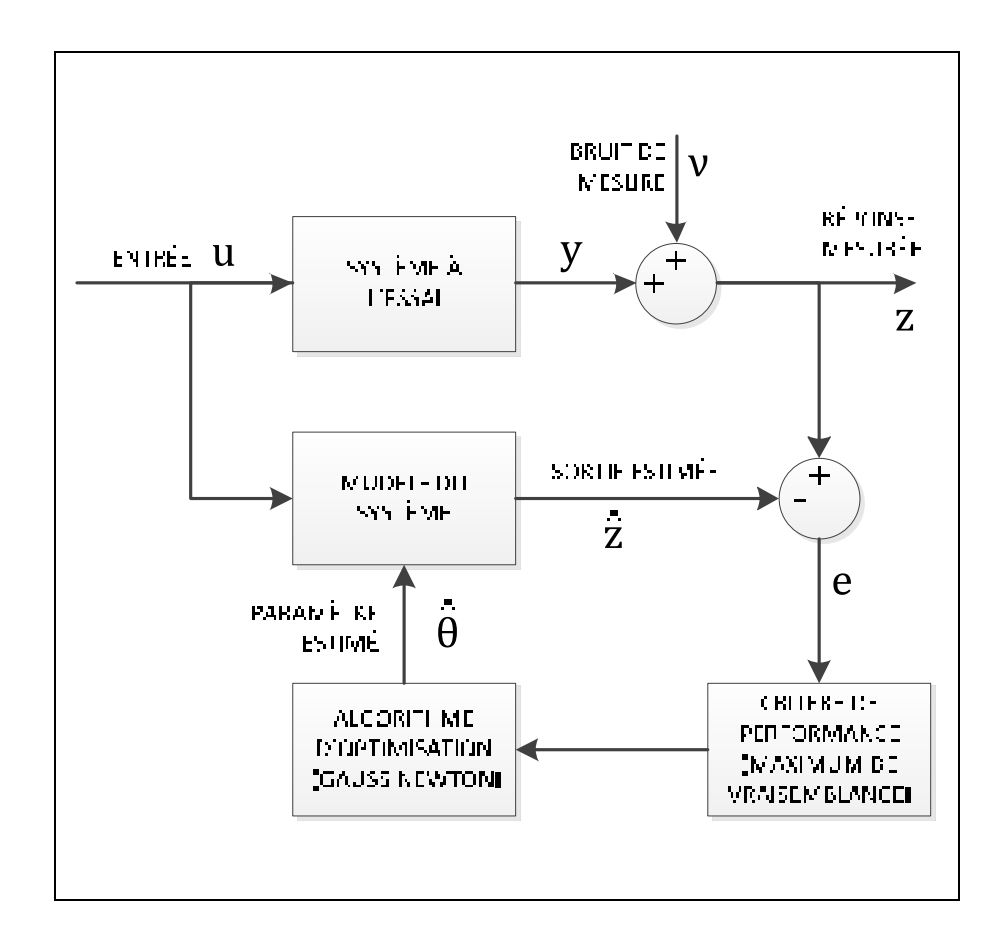

Figure 4.8 Diagramme de la méthode à erreur de sortie

## **4.2.2 Principe du Maximum de vraisemblance**

L'estimation par maximum de vraisemblance (*maximum likelihood*, ML) constitue un problème d'estimation statistique qui utilise un traitement probabiliste des signaux stochastiques. L'idée fondamentale de l'estimation par maximum de vraisemblance est, comme le nom l'indique, de trouver un ensemble d'estimations de paramètres, appelé  $\widehat{\Theta}$ , telle que la vraisemblance d'avoir obtenu l'échantillon que nous utilisons soit maximisée. Cette définition signifie que la densité de probabilité jointe pour le modèle estimé est évaluée aux valeurs observées des variables dépendantes et traitées comme une fonction de paramètres du modèle. Le vecteur  $\widehat{\Theta}$  des estimations ML donne alors le maximum de cette fonction,

$$
\widehat{\Theta}(Z) = \text{argmax}_{\Theta} p(Z|\Theta) \tag{4.5}
$$

Où arg $max_{\Theta}$  indique que  $\Theta$  est la valeur de  $\Theta$  qui maximise la fonction de densité de probabilité  $p(\mathbf{Z}|\mathbf{\Theta})$  des variables observables **Z** donnant  $\Theta$ . Les paramètres sont choisis de manière à ce que les observations causées par ces paramètres soient les plus susceptibles de se produire.

Tel que la fonction de densité de probabilité correspond à :

$$
p(\mathbf{Z}|\mathbf{\Theta}) = \frac{1}{(2\pi)^{N/2} |R|^2} exp\left[-\frac{(Z-\eta)^T R^{-1} (Z-\eta)}{2}\right]
$$
(4.6)

Si **Z** représente un ensemble d'échantillons de mesure indépendante, alors la fonction peut être détaillée comme le produit des probabilités conditionnelles,

$$
p(\mathbf{Z}|\mathbf{\Theta}) = p(z_1, z_2, ..., z_N|\mathbf{\Theta})
$$
\n
$$
= \prod_{i=1}^{N} p(z_i|\mathbf{\Theta})
$$
\n(4.7)

Tel que *N* constitue le nombre de mesures.

Dans le cas d'échantillons de grande taille, l'équation (4.7) peut devenir extrêmement grande ou extrêmement petite et prendre des valeurs qui sont bien au-delà des possibilités des nombres à virgule flottante que les ordinateurs peuvent supporter. Pour cette raison, il est d'usage de maximiser le logarithme de la fonction de vraisemblance plutôt que la fonction de vraisemblance elle-même. Bien évidemment, la même réponse est obtenue en procédant ainsi car la fonction de logvraisemblance est une fonction monotone croissante. La fonction de logvraisemblance est donc :

$$
\widehat{\Theta}(Z) = \operatorname{argmax}_{\Theta} \ln p(Z|\Theta)
$$
\n
$$
= \operatorname{argmax}_{\Theta} \sum_{i=1}^{N} \ln p(z_i|\Theta)
$$
\n(4.8)

L'approche probabiliste donnée ci-dessus peut être facilement appliquée à l'estimation des paramètres du système dynamique. Si les réponses mesurées sont contaminés par l'ajout d'un bruit de mesure  $\nu$  et que le bruit de procédé est absent (aucune erreur de modélisation), alors l'erreur de sortie est définie par,

$$
v_i = z_i - \hat{z}_i \tag{4.9}
$$

Il est de pratique courante d'associer l'erreur de mesure avec un processus aléatoire ayant une distribution Gaussienne de la façon suivante :

$$
R = E[(v_i)(v_i)^T]
$$
\n(4.10)

Dans ce cas, l'analyse statistique se simplifie grandement et la fonction de logvraisemblance devient :

$$
L(\mathbf{Z}, \Theta) = \ln p(\mathbf{Z}|\Theta)
$$
\n
$$
= -\frac{1}{2} \sum_{i=1}^{N} \left[ (z_i - \hat{z}_i)^T (\mathbf{R}^T)^{-1} (z_i - \hat{z}_i) \right] - \frac{N}{2} \ln |\mathbf{R}^T| - \frac{N}{2} m \ln 2\pi
$$
\n(4.11)

où *m* désigne la longueur du vecteur Θ et R représente la matrice de covariance du vecteur de bruit de mesure. La maximisation de la probabilité fonctionnelle donnée en fonction des paramètres inconnus est équivalente à la minimisation de sa valeur négative, ce qui est une tâche d'optimisation typique. La condition nécessaire pour minimiser la fonction de maximum de vraisemblance par rapport aux paramètres inconnus est donnée par l'algorithme d'optimisation de Newton-Raphson :

$$
\Delta \Theta = -\left[ \left( \frac{\partial^2 L}{\partial \Theta^2} \right)_i \right]^{-1} \left( \frac{\partial L}{\partial \Theta} \right)_i \tag{4.12}
$$

La forme et les caractéristiques de l'estimateur du maximum de vraisemblance dépendent fortement du type de la distribution du bruit adopté pour l'analyse. Comme indiqué précédemment, une distribution gaussienne ou loi normale est adoptée pour l'erreur de sortie. Dans cette configuration, l'efficacité de l'estimateur du maximum de vraisemblance est limitée. Si le système fonctionne lorsqu'il existe des perturbations d'état, l'efficacité à réaliser l'erreur de sortie se dégrade.

## **4.3 Méthode à erreur de filtre**

La méthode à erreur de filtre appartient à la catégorie des techniques stochastiques. Comparativement aux méthodes d'estimations déterministes présentées plutôt, la méthode à erreur de filtre inclut le bruit de processus (perturbation atmosphérique) dans la modélisation du système. L'utilisation du filtre de Kalman permet d'obtenir des estimations correctes malgré les erreurs de modélisation.

## **4.3.1 Définition**

La méthode à erreur de filtre (*filter error method*, FEM) est une extension de la méthode à erreur de sortie. Cette méthode ajoute un filtre de Kalman pour fournir l'estimation des états du système à identifier, la méthode à erreur de filtre possède l'avantage significatif de fournir l'estimation des paramètres en présence du bruit de processus. Il existe plusieurs études disponibles tel que Iliff (1974), Jategaonkar et Plaetschke (1987) et Yazawa (1977), qui utilisent la méthode à erreur de filtre pour l'estimation des paramètres d'un avion à partir des données de vol en présence de turbulences. Le diagramme de la Figure 4.9 illustre le principe

de l'approche à erreur de filtre. On peut constater qu'une entrée représentant la présence de bruit de processus  $\eta$  a été ajoutée au système.

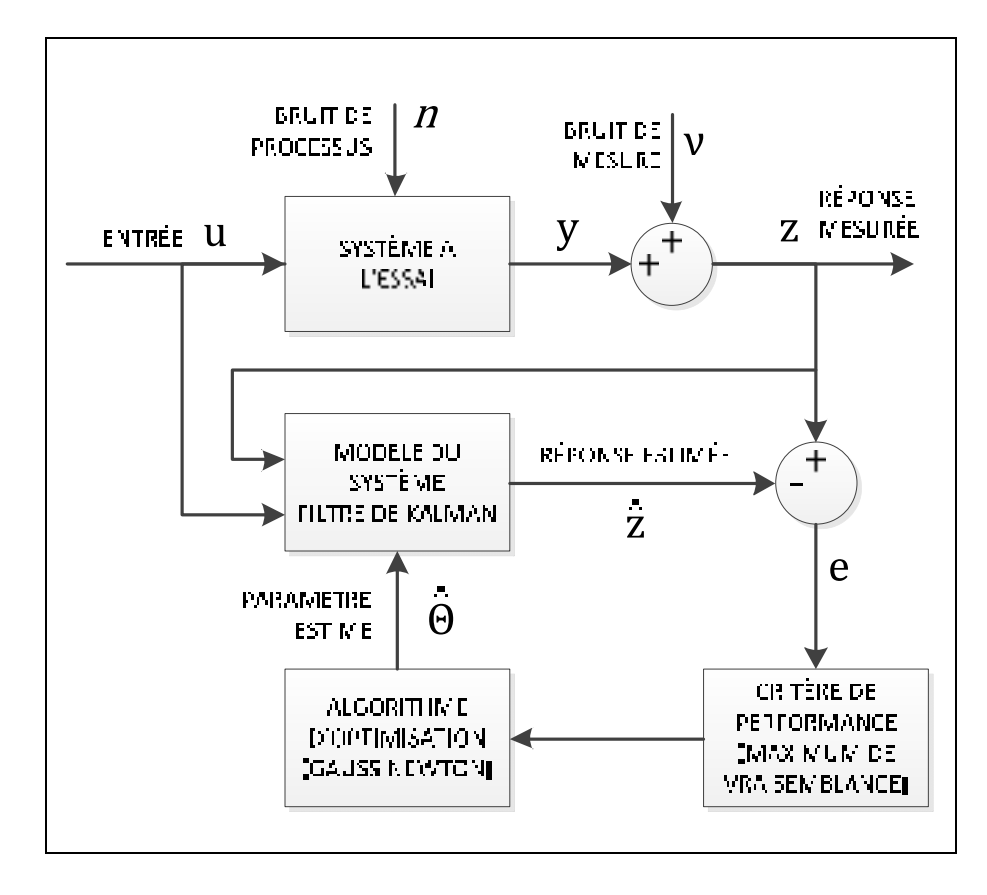

Figure 4.9 Diagramme de la méthode à erreur de filtre

# **4.3.2 Principe d'estimation d'état par filtre de Kalman**

Le principe d'un filtre de Kalman étendu (*extended Kalman filter*, EKF) est une méthode qui estime les variables d'état d'un système à partir d'une série de données bruitées. Tout d'abord, les équations d'état et les équations liant l'état précédent à l'instant suivant qui sont linéaires dans le cas du filtre de Kalman classique sont maintenant non linéaires. Ce filtre permet en effet de linéariser localement le problème et donc d'appliquer les équations classique du filtre de Kalman. Cependant, il est impossible dans ce cas de représenter les équations d'état et d'observation sous forme matricielle.

Les équations du système non-linéaire sont :

$$
\dot{x}(t) = f[x(t), u(t), \Theta] + Fw(t)
$$
\n
$$
y(t) = g[x(t), u(t), \Theta]
$$
\n(4.13)

Tel que Θ désigne les paramètres du système apparaissant dans  $f$  et  $g$  et w représentent la matrice de bruit de processus. Ces équations non linéaires sont alors utilisées pour le calcul de la prédiction et la mise à jour du vecteur d'état. Les équations de Kalman sont représentées par la boucle de résolution suivante:

• La phase de prédiction

$$
\widetilde{\mathbf{x}}(k+1) = \widehat{\mathbf{x}}(k) + \int_{t_k}^{t_{k+1}} f[\mathbf{x}(t), u(t_k), \Theta] dt \tag{4.14}
$$

Calcul de la matrice de covariance d'erreur :

$$
\widetilde{P}(k+1) \approx \Phi(k+1)\widehat{P}(k)\Phi^{T}(k+1) + \Delta t \mathbf{F}\mathbf{F}^{T}
$$
\n(4.15)

tel que,

$$
\Phi(k+1) = e^{A(k)\Delta t} \approx I + A(k)\Delta t + A^2(k)\frac{\Delta t^2}{2!} + \cdots
$$
\n(4.16)

$$
A(k) = \frac{\partial f[x(t), u(t), \Theta]}{\partial x}\bigg|_{x = \hat{x}(k)}\tag{4.17}
$$

• La phase de mise à jour

$$
\tilde{y}(k) = g[\tilde{x}(k), u(k), \Theta]
$$
\n(4.18)

Calcul de la matrice de gain **K** :

$$
\mathbf{K}(k) = \widetilde{\mathbf{P}}(k)\mathbf{C}^T \left[ \mathbf{C}\widetilde{\mathbf{P}}(k)\mathbf{C}^T + \mathbf{R}(k) \right]^{-1} \tag{4.19}
$$

$$
\widetilde{P}(k) = [I - K(k)\mathcal{C}]\widetilde{P}(k)[I - K(k)\mathcal{C}]^{T} + K(k)R(k)K^{T}(k)
$$
\n(4.20)

Analyse au temps **k** à l'aide de l'opérateur d'observation non-linéaire :

$$
\hat{x}(k) = \tilde{x}(k) + K(k)[z(k) - \tilde{y}(k)]
$$
\n(4.21)

$$
\mathcal{C}(k) = \frac{\partial g[x(t), u(t), \Theta]}{\partial x}\bigg|_{x = \tilde{x}(k)}\tag{4.22}
$$

Afin de calculer la covariance d'erreur et le gain de Kalman, les matrices d'observation et de transition **A** et **C** sont linéarisées localement. On obtient les matrices d'observation (4.17) et de transition (4.22) en prenant les matrices des dérivées partielles des équations non linéaires, aussi appelées Jacobiennes.

Avec ces Jacobiennes, il est possible d'appliquer le filtre de Kalman tel que défini ci-dessus. Il suffit de recalculer les matrices aux dérivées partielles à chaque nouvel échantillon à traiter avant de pouvoir les réutiliser dans les équations. Toutefois, il faut tenir compte qu'il s'agit uniquement d'une linéarisation locale des équations afin d'appliquer le filtre de Kalman. Cette linéarisation est locale, ce qui entraine une convergence locale du filtre de Kalman étendu. Ce filtre ne garantit pas la convergence globale à l'inverse du filtre de Kalman classique. La stabilité d'un EKF est plus difficile à garantir et dépend souvent de l'initialisation des coefficients de départ (valeurs obtenues du Tableau 4.1).

## **4.4 Évaluation de la qualité des estimations**

Après avoir appliqué les méthodes d'estimation statistique, la première interrogation concerne la précision statistique de ces estimations. Des critères communs sont les écartstypes des estimations aussi appelés bornes de Cramér-Rao et les coefficients de corrélation. Ces informations aident à obtenir un niveau de confiance de l'estimation pour un paramètre en particulier. Il donne également une indication sur le choix du nombre de paramètres choisis dans la structure du modèle. Enfin, l'information de la confiance des paramètres est une aide supplémentaire pour la conception de futures expériences d'identification.

#### **4.4.1 Borne de Cramér-Rao**

L'efficacité des paramètres estimés est généralement considérée par l'écart type, ou borne de Cramér-Rao, exprimé par la relation suivante. Cette mesure décrit la borne inférieure de la covariance des estimations obtenues. Donc, ceci signifie que les estimations Θ ne peuvent pas être inférieures à cette borne, mais augmentent leur efficacité si elles atteignent la borne ou limite.

$$
\sigma_{\widehat{\Theta}_i} \ge \sqrt{P_{ii}} \tag{4.23}
$$

où  $P$  est la matrice d'information de Fisher, obtenue à partir de l'approximation suivante :

$$
\boldsymbol{P} = \sum_{i=1}^{N} \nabla_{\Theta} \hat{\mathbf{z}}_i^{\mathrm{T}} \mathbf{R}^{-1} \nabla_{\Theta} \hat{\mathbf{z}}_i
$$
 (4.24)

La matrice de Fisher permet d'évaluer l'information contenue par ces données. D'un point de vue qualitatif, cette indication peut être facilement interprétée comme la sensibilité d'un paramètre à la sortie du système, représenté par le terme  $\nabla_{\Theta} \hat{z}_i$ . Si la sensibilité est grande, alors la teneur en information du paramètre est également grande. Cela devrait conduire à une plus petite borne de Cramer-Rao en raison de l'inversion de la matrice de Fisher
(sensibilité). Par conséquent, une plus grande confiance est obtenue sur le paramètre estimé. De plus, il faut retenir que la qualité des estimations des paramètres est influencée par la forme du signal d'entrée. Finalement, il est possible de représenter la borne de Cramér-Rao sous une forme plus simple par  $100 * cov(\hat{\Theta}_i)/\Theta_i$ , qui correspond à l'écart-type relatif en pourcentage.

## **4.4.2 Coefficient de Corrélation**

La matrice d'information de Fisher offre une évaluation supplémentaire sur la qualité de l'estimation. Il s'agit de la dépendance statistique entre les paramètres estimés, connue en tant que corrélation. La corrélation entre deux paramètres  $\Theta_i$  et  $\Theta_j$  peut être calculée comme suit,

$$
\rho_{ij} = \frac{(\boldsymbol{P}^{-1})_{ij}}{\sqrt{(\boldsymbol{P}^{-1})_{ii}(\boldsymbol{P}^{-1})_{jj}}}
$$
(4.25)

où  $\rho_{ij}$  désigne le coefficient de corrélation entre les paramètres. Le coefficient  $\rho_{ij}$  possède des valeurs comprises entre 0 (aucune corrélation) et 1 (dépendance linéaire). Les coefficients sont généralement présentés sous la forme d'une carte (matrice) de toutes les corrélations. Dans le cas idéal, on tente d'éliminer la corrélation entre les paramètres. Cependant, lorsqu'appliqué pour un cas pratique, le cas idéal peut être atteint seulement pour quelques simples types de systèmes. Pour un système multivariable et complexe comme celui-ci, il n'est pas possible. Par contre, la corrélation entre les paramètres d'une valeur de  $\rho_{ij}$  ≤ 0.9 peut être considérée comme acceptables dans le domaine de l'identification du système d'aéronef. Par conséquent, cette valeur est considérée comme la limite maximale autorisée pour l'estimation des paramètres du modèle. Il y a deux façons pratiques de réduire la forte corrélation entre les paramètres d'estimation du modèle. La première façon est de modifier la structure et le paramétrage de l'ensemble du modèle afin de minimiser les effets de corrélation. L'autre façon est de sélectionner la commande d'entrée appropriée afin de réduire l'interdépendance. Dans ce dernier cas, la commande d'entrée est conçue

spécifiquement pour affecter une partie seulement des paramètres dépendants, en tenant les autres paramètres inchangés.

# **4.4.3 Analyse des résidus**

La valeur de la fonction de « coût » est une mesure de l'ajustement du modèle. Dans le cas du maximum de vraisemblance, il s'agit de  $|R|$ , le déterminant de la matrice de covariance des résidus.

Bien qu'elle soit la façon la plus directe pour évaluer la qualité du modèle, il y a quelques difficultés pratiques liées à l'évaluation des valeurs numériques. La fonction de coût devrait normalement être la plus petite possible. La valeur de la fonction coût dépend du nombre de sorties du modèle et de la quantité de bruit analysé dans les données. La difficulté majeure rencontrée ici, c'est qu'aucun critère cohérent n'a été réalisé jusqu'à présent pour cet aspect qui permettrait une comparaison directe des différents modèles. Néanmoins, si pour le même nombre de sorties du système et en utilisant de manière cohérente les mêmes unités, les valeurs de la fonction de « coût » peuvent être utilisées de manière limitée pour juger les améliorations qui peuvent résulter d'une méthode d'estimation à une autre.

#### **4.5 Résultats des estimations**

Le traitement des données de vol à travers les méthodes OEM et FEM résulte par l'obtention des dérivées longitudinales et latérales appliquées au modèle du drone à l'étude. Cette section synthétise ces résultats et représente une partie importante de ce chapitre, car elle vise à faire l'application des théorèmes expliqués précédemment sur des données tangibles.

## **4.5.1 Estimation des dérivées longitudinales par OEM**

La section suivante présente les résultats de l'estimation des paramètres du modèle longitudinal. Pour accélérer et faciliter la convergence de l'algorithme d'optimisation, les

valeurs initiales des paramètres correspondent aux résultats de la méthode à erreur d'équation, tel qu'affiché au Tableau 4.1.

Le vecteur des paramètres à estimer est composé de 12 inconnues, dont 6 dérivées de stabilité, 3 dérivées de contrôle et 3 dérivées initiales, respectivement :

$$
\mathbf{\Theta} = \left[ C_{D_{\alpha}} \ C_{D_{q}} \ C_{L_{\alpha}} \ C_{L_{q}} \ C_{m_{\alpha}} \ C_{m_{q}} \ C_{D_{\delta e}} \ C_{L_{\delta e}} \ C_{m_{\delta e}} \ C_{D_{0}} \ C_{L_{0}} \ C_{m_{0}} \right]^{T}
$$
(4.26)

Les équations suivantes sont le résultat de la substitution du modèle aérodynamique défini par l'équation (2.62) avec celui du modèle longitudinal représenté par les équations (2.68) à (2.71) et des équations (2.59) et (2.61) de l'accélération linéaire le long des axes  $x$  et  $z$  du corps de l'avion. Ce modèle dynamique sert à l'estimation des paramètres de la MOUETS.

$$
\dot{V} = -\frac{\overline{q}S}{m}\Big(C_{D_0} + C_{D_\alpha}\alpha + C_{D_q}\frac{q\overline{c}}{2V} + C_{D_{\delta e}}\delta e\Big) + g\sin(\alpha - \theta) \tag{4.27}
$$

$$
\dot{\alpha} = -\frac{\bar{q}S}{mV} \Big( C_{L_0} + C_{L_\alpha} \alpha + C_{L_q} \frac{q\bar{c}}{2V} + C_{L_{\delta e}} \delta e \Big) + q + \frac{g}{V} \cos(\alpha - \theta) \tag{4.28}
$$

$$
\dot{q} = \frac{\overline{q}\overline{S}\overline{c}}{I_y} \Big( C_{m_0} + C_{m_\alpha} \alpha + C_{m_q} \frac{q\overline{c}}{2V} + C_{m_{\delta e}} \delta e \Big)
$$
(4.29)

$$
\dot{\theta} = q \tag{4.30}
$$

$$
a_x = \frac{1}{m} (\bar{q} S C_x) \tag{4.31}
$$

$$
a_z = \frac{1}{m} (\overline{q} S C_z) \tag{4.32}
$$

Tel que,

$$
C_X = C_L \sin \alpha - C_D \cos \alpha
$$
  

$$
C_Z = -C_L \cos \alpha - C_D \sin \alpha
$$

Les équations précédentes peuvent être représentées sous la forme du modèle d'état suivant :

൦ ܸሶ ሶߙ ሶݍ ሶߠ ൪ = ۏ ێ ێ ێ ۍ (ߠ − ߙ)sin ݃ ܥଵ−݇ഀ ܥଵ−݇ ݃ (1 − ܥଶ݇(−ഀ ܥଶ−݇ (ߠ−ߙ)cos ܸ ܥଷ݇ഀ ܥଷ݇ 0 ے 0 01 ۑ ۑ ۑ ې ቈ ߙ ݍ 1 + ۏ ێ ێ బܥ ഃܥ ۍ బܥ ഃܥ ݇ଷܥഃ ݇ଷܥబ ے 0 0 ۑ ۑ ې ቂ ߜ 1 ቃ ۏ ێ ێ ێ ێ ێ ۍ ܸ ߙ ݍ ߠ ሶݍ ܽ௫ ے௭ܽ ۑ ۑ ۑ ۑ ۑ ې = ۏ ێ ێ ێ ێ ێ ۍ 1 0 0 00 0 1 0 00 0 0 1 00 0 0 0 10 ܥଷ݇ഀ ܥଷ݇ 0 0 0 ܥଵ0݇ 0 0 0 ےܥଵ0݇ 0 0 0 ۑ ۑ ۑ ۑ ۑ ې ۏ ێ ێ ێ ۍ ܸ ߙ ݍ ߠ ے1 ۑ ۑ ۑ ې + ۏ ێ ێ ێ ێ ێ 0 0 ۍ 0 0 0 0 0 0 ݇ଷܥഃ ݇ଷܥబ 0 0 ے 0 0 ۑ ۑ ۑ ۑ ۑ ې ቂ ߜ 1 ቃ (4.33) (4.34)

tel que,

$$
k_1 = \frac{\overline{q}S}{m}
$$
,  $k_2 = \frac{\overline{q}S}{mV}$ ,  $k_3 = \frac{\overline{q}S\overline{c}}{I_y}$ 

86

| <b>Paramètres</b>                         | <b>Valeurs</b> | <b>Écart Type</b> | Écart Type Relatif (%) |  |  |  |  |  |  |  |
|-------------------------------------------|----------------|-------------------|------------------------|--|--|--|--|--|--|--|
| $C_{D_0}$                                 | 0.0731         | 4.0512e-003       | 5.54                   |  |  |  |  |  |  |  |
| $C_{D_{\alpha}}$                          | 1.4814         | 5.2383e-002       | 3.54                   |  |  |  |  |  |  |  |
| $C_{D_q}$                                 | $-26.5467$     | 1.0368e+000       | 3.91                   |  |  |  |  |  |  |  |
| $C_{D\,\delta e}$                         | 0.0590         | 1.1703e-002       | 19.83                  |  |  |  |  |  |  |  |
| $C_{L_0}$                                 | 0.7717         | 1.3034e-002       | 1.69                   |  |  |  |  |  |  |  |
| $C_{L_{\alpha}}$                          | 6.5309         | 1.6864e-001       | 2.58                   |  |  |  |  |  |  |  |
| $C_{Lq}$                                  | 9.9845         | 1.0864e+000       | 10.88                  |  |  |  |  |  |  |  |
| $\mathcal{C}_{L\delta e}$                 | 0.4181         | 1.1528e-002       | 2.76                   |  |  |  |  |  |  |  |
| $C_{m_0}$                                 | $-0.0431$      | 1.2359e-003       | 2.86                   |  |  |  |  |  |  |  |
| $\mathcal{C}_{m_\alpha}$                  | $-0.1512$      | 7.1186e-003       | 4.71                   |  |  |  |  |  |  |  |
| $\mathcal{C}_{m_q}$                       | $-11.2179$     | 3.5677e-001       | 3.18                   |  |  |  |  |  |  |  |
| $\mathcal{C}_{m\delta e}$                 | $-0.2679$      | 8.3391e-003       | 3.11                   |  |  |  |  |  |  |  |
|                                           | Itérations: 8  |                   |                        |  |  |  |  |  |  |  |
| Fonction de coût : $det(R) = 2.7571e-008$ |                |                   |                        |  |  |  |  |  |  |  |

Tableau 4.2 Estimation des coefficients du mouvement latéral (OEM)

Une simple analyse visuelle des données mesurées au Tableau 4.2 peut donner une confiance initiale au sujet du comportement dynamique de l'aéronef. C'est en observant les Figures 4.10 à 4.16, qu'il est possible d'affirmer qu'en dépit de la réduction du modèle d'états (deux mouvements séparés : longitudinal et latéral), l'ajustement entre les courbes des valeurs mesurées et calculées est constant. Toutefois, une divergence dans  $a_x$  affecte la précision du paramètre  $C_{L_q}$ . L'accélération linéaire  $a_x$  peut avoir été modifiée par le vent d'incidence lorsque le nez pique pour effectuer la manœuvre. Cette forme de perturbation est considérée comme un bruit de mesure et n'est alors pas gérée par l'algorithme à erreur de sortie.

Jusqu'à présent, seul l'ajustement entre la valeur mesurée et les réponses du modèle a été utilisé comme un critère de qualité. Toutefois, l'ajustement entre les résultats ne garantit pas toujours le fait que les paramètres estimés sont fiables. Cette constatation peut être évidente lorsqu'on analyse les corrélations entre les paramètres estimées, présentés au Tableau 4.3. En dépit d'un bon accord entre les mesures estimées et mesurées, une dépendance  $(\rho_{ij} > 0.90)$ existe pour plusieurs paires de paramètres estimés, obtenus à partir de l'équation (4.25).

|                    | $C_{D_0}$                    | $c_{D_\alpha}$ | $c_{Dq}$ | $c_{D_{\delta e}}$ | $c_{L_0}$      | $c_{L_{\alpha}}$         | $c_{L_q}$    | $c_{L\delta e}$ | $c_{m_0}$ | $c_{m_\alpha}$ | $c_{m_q}$ | $c_{m_{\delta e}}$ |
|--------------------|------------------------------|----------------|----------|--------------------|----------------|--------------------------|--------------|-----------------|-----------|----------------|-----------|--------------------|
| $c_{D_0}$          | 1                            | 0.97           | $-0.31$  | $-0.35$            | 0.57           | 0.56                     | 0.18         | $-0.03$         | $-0.04$   | $-0.02$        | 0.00      | $-0.01$            |
| $c_{D_\alpha}$     |                              | 1              | $-0.38$  | $-0.45$            | 0.56           | 0.59                     | 0.17         | 0.00            | $-0.03$   | $-0.04$        | 0.00      | $-0.01$            |
| $c_{D_q}$          | $\qquad \qquad \blacksquare$ | -              | 1        | 0.16               | $0.07\,$       | $0.08\,$                 | 0.25         | $-0.28$         | 0.05      | 0.11           | 0.15      | $-0.03$            |
| $c_{D_{\delta e}}$ |                              |                |          | 1                  | $-0.18$        | $-0.16$                  | $-0.19$      | 0.08            | $-0.06$   | $-0.49$        | 0.11      | 0.17               |
| $c_{L_0}$          | -                            | -              | -        | -                  | $\mathbf{1}$   | 0.96                     | 0.15         | $-0.06$         | 0.16      | $-0.08$        | 0.32      | 0.25               |
| $c_{L_{\alpha}}$   | $\overline{\phantom{0}}$     | -              |          |                    | $\overline{a}$ | $\mathbf{1}$             | 0.16         | $-0.12$         | 0.14      | $-0.12$        | 0.31      | 0.22               |
| $c_{L_q}$          |                              |                |          |                    |                | $\overline{\phantom{0}}$ | $\mathbf{1}$ | $-0.26$         | $-0.36$   | $-0.07$        | $-0.07$   | $-0.46$            |
| $c_{L_{\delta e}}$ |                              |                |          |                    |                |                          |              | 1               | $-0.12$   | $-0.23$        | $-0.19$   | $-0.01$            |
| $c_{m_0}$          | $\qquad \qquad \blacksquare$ | -              |          |                    |                | -                        | -            |                 | 1         | 0.66           | 0.78      | 0.91               |
| $c_{m_\alpha}$     | $\qquad \qquad \blacksquare$ |                |          |                    |                |                          |              |                 | ٠         | $\mathbf{1}$   | 0.26      | 0.30               |
| $c_{m_q}$          |                              |                |          |                    |                |                          |              |                 |           |                | 1         | 0.83               |
| $c_{m_{\delta e}}$ |                              |                |          |                    |                |                          |              |                 |           |                |           | $\mathbf{1}$       |

Tableau 4.3 Matrice de corrélation des paramètres estimés du mouvement longitudinal (OEM)

Un modèle d'estimation contenant des paramètres fortement corrélés devrait éventuellement être modifié afin de réduire cette interdépendance (corrélation). La réduction des paramètres du modèle peut être faite à partir des propositions suivantes :

Les paramètres  $C_{D_0}$ ,  $C_{L_0}$  et  $C_{m_0}$  comprennent les composantes du vecteur de biais  $b_x$  et  $b_z$ qui n'ont qu'une importance mineure (par exemple pour compenser pour les états initiaux et les erreurs des capteurs). Une forte corrélation entre eux peut être autorisée tant que cela n'affecte pas le résultat de l'estimation ou de la convergence de l'optimisation.

• Si une forte dépendance existe entre n'importe quelle dérivée et les paramètres de biais, ceux-ci doivent être fixée à une certaine valeur (nominale ou nulle) lors de l'estimation.

Il est déconseillé de négliger un paramètre de la structure du modèle malgré une forte corrélation. En effet, un tel impact peut changer les propriétés essentielles du modèle (comme la suppression d'un mode dynamique). La solution conseillée est de fixer le coefficient à une certaine valeur nominale lors de l'estimation. Les solutions proposées conviennent dans ce cas-ci d'autant plus que la convergence de l'optimisation est obtenue après seulement 10 itérations.

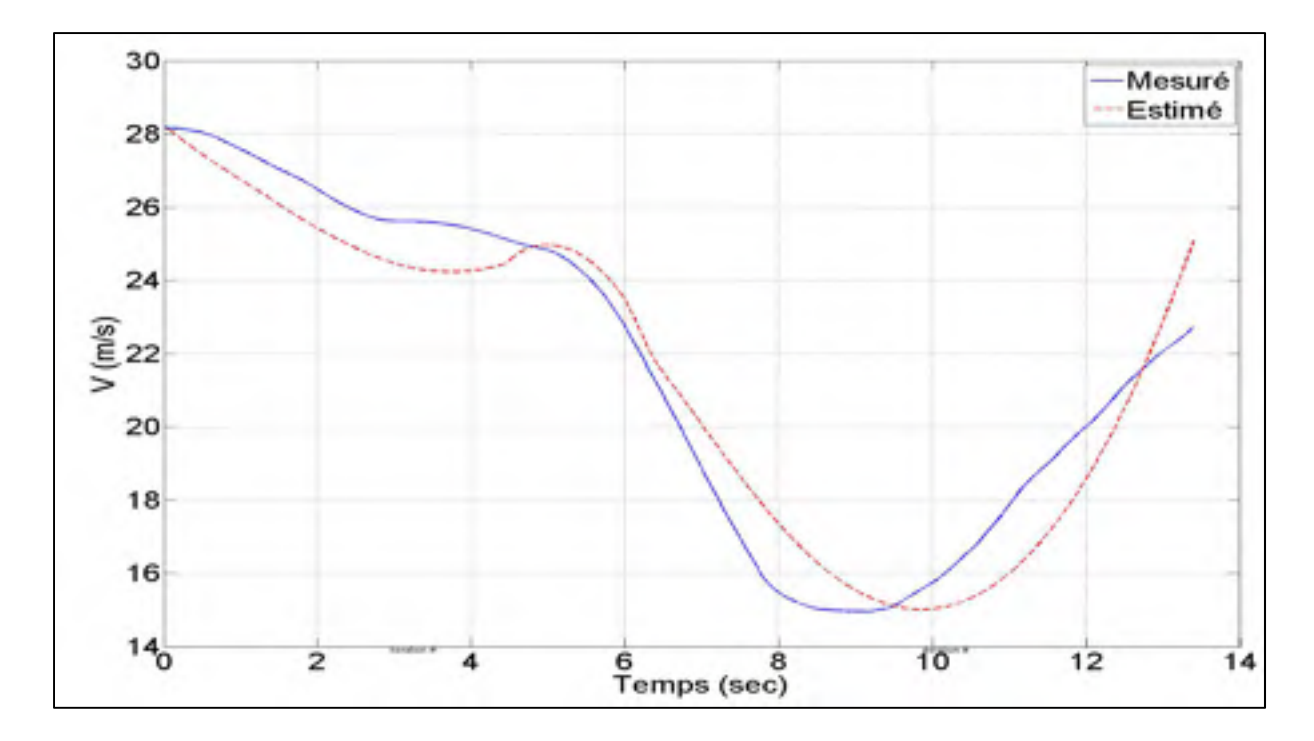

Figure 4.10 Réponse mesurée et estimée (OEM) de la vitesse relative V

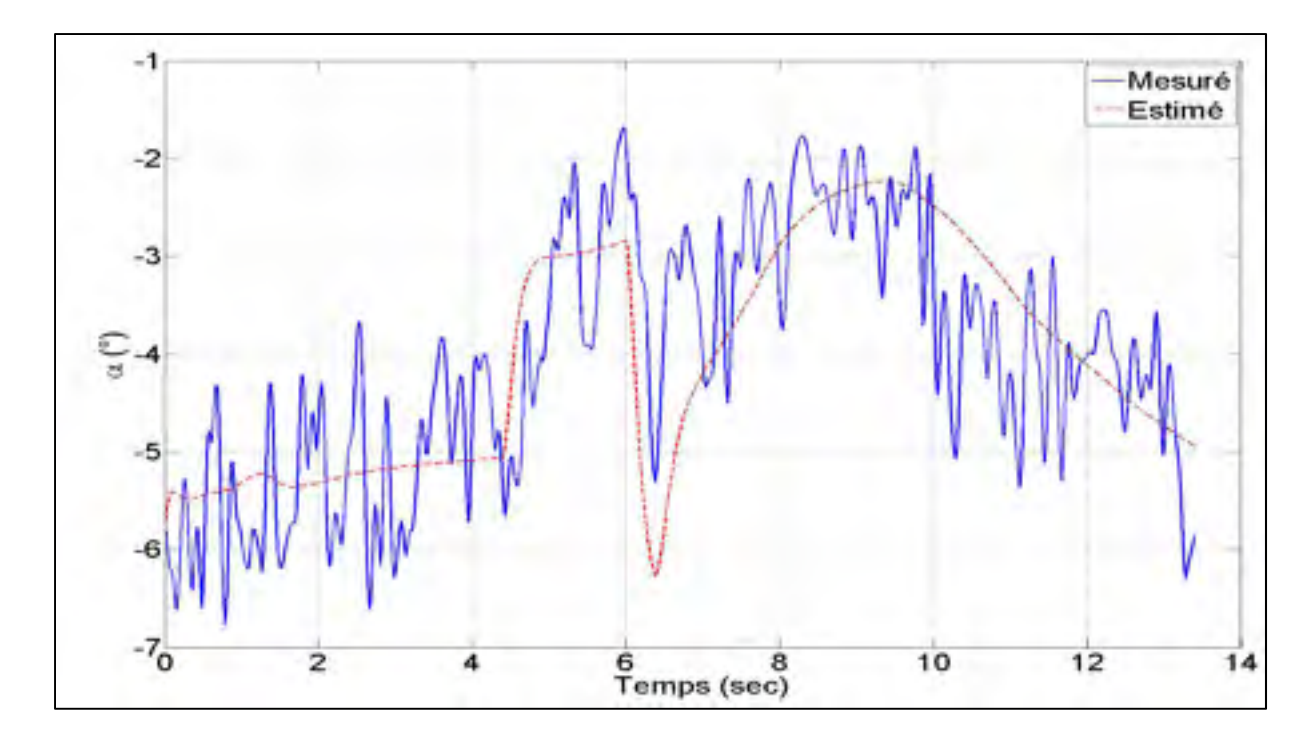

Figure 4.11 Réponse mesurée et estimée (OEM) de l'angle d'attaque  $\alpha$ 

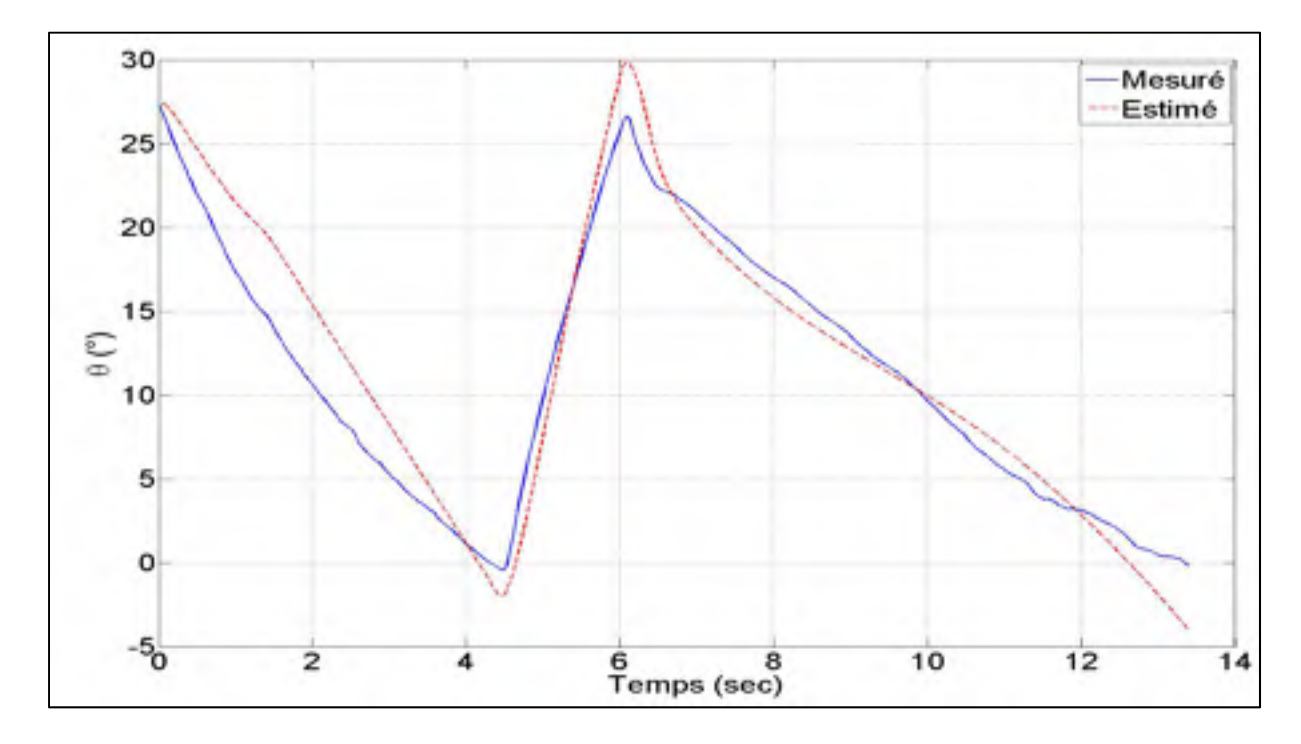

Figure 4.12 Réponse mesurée et estimée (OEM) de l'angle de tangage  $\theta$ 

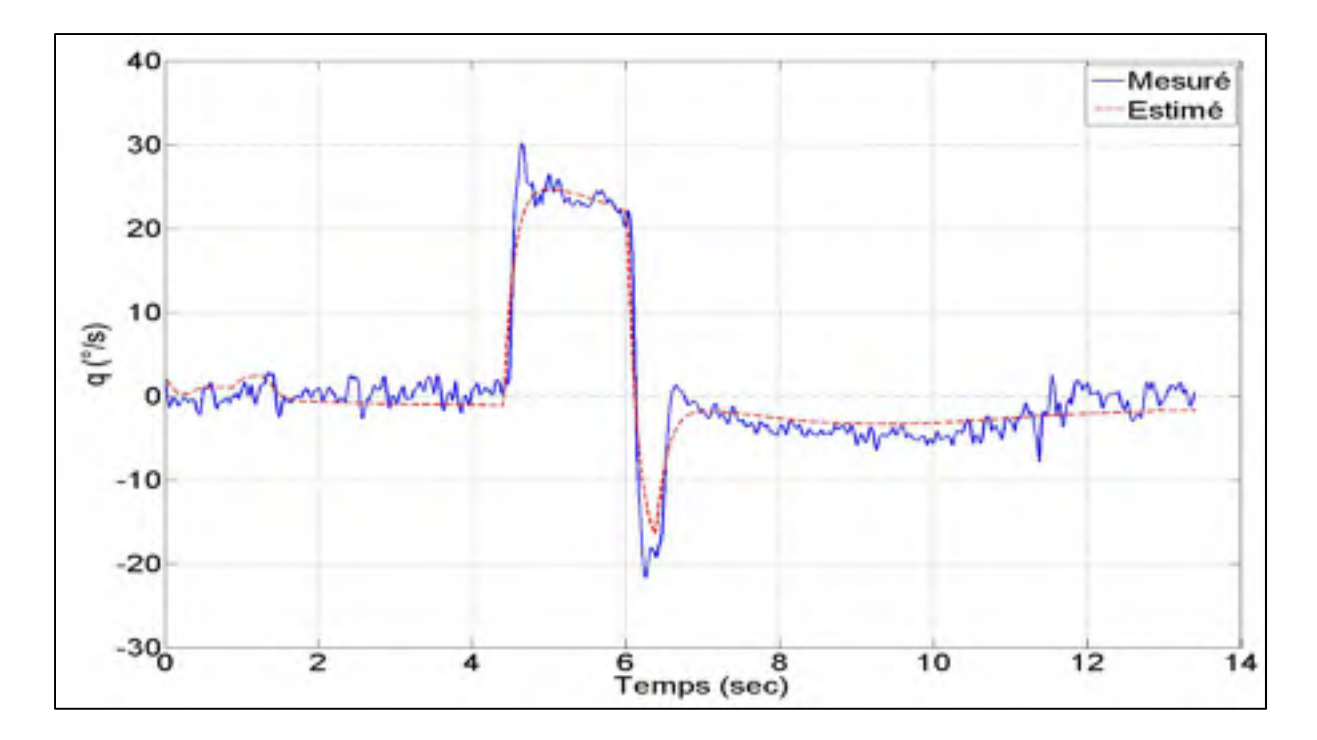

Figure 4.13 Réponse mesurée et estimée (OEM) de la vitesse angulaire  $q$ 

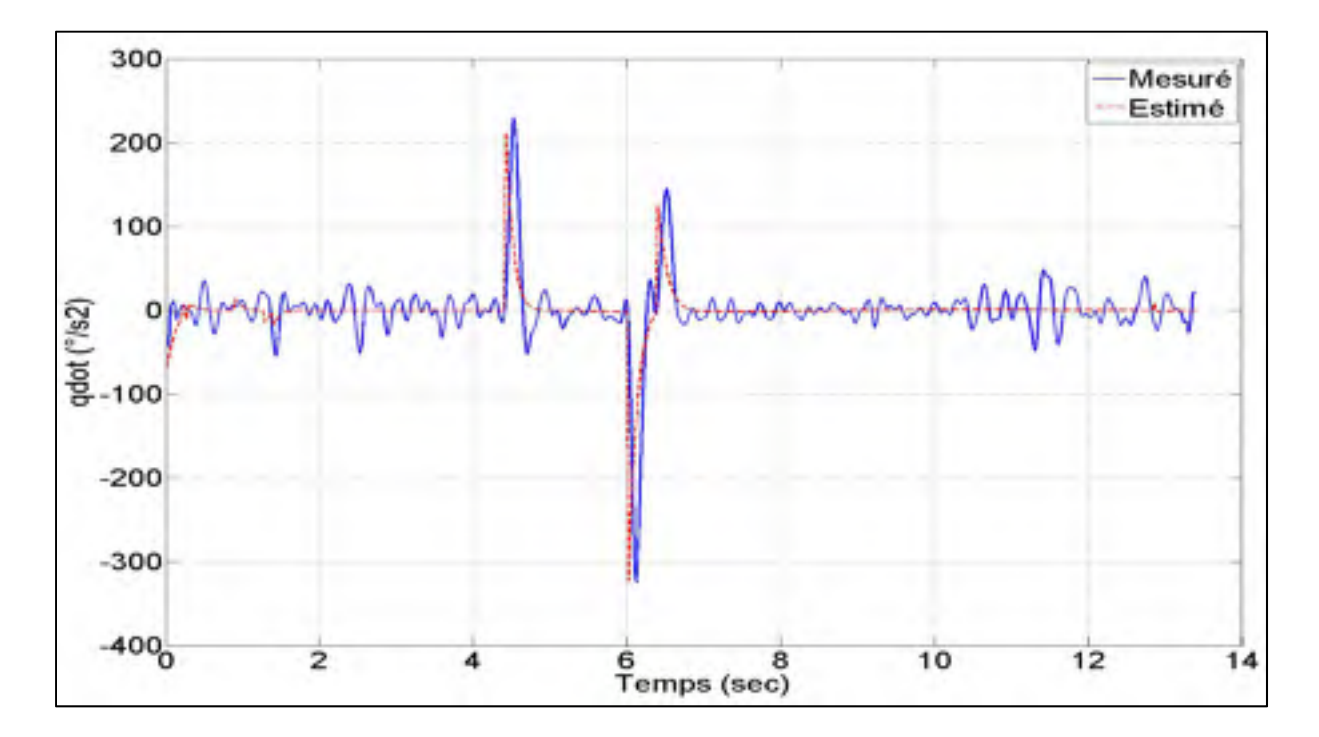

Figure 4.14 Réponse mesurée et estimée (OEM) de l'accélération angulaire  $\dot{q}$ 

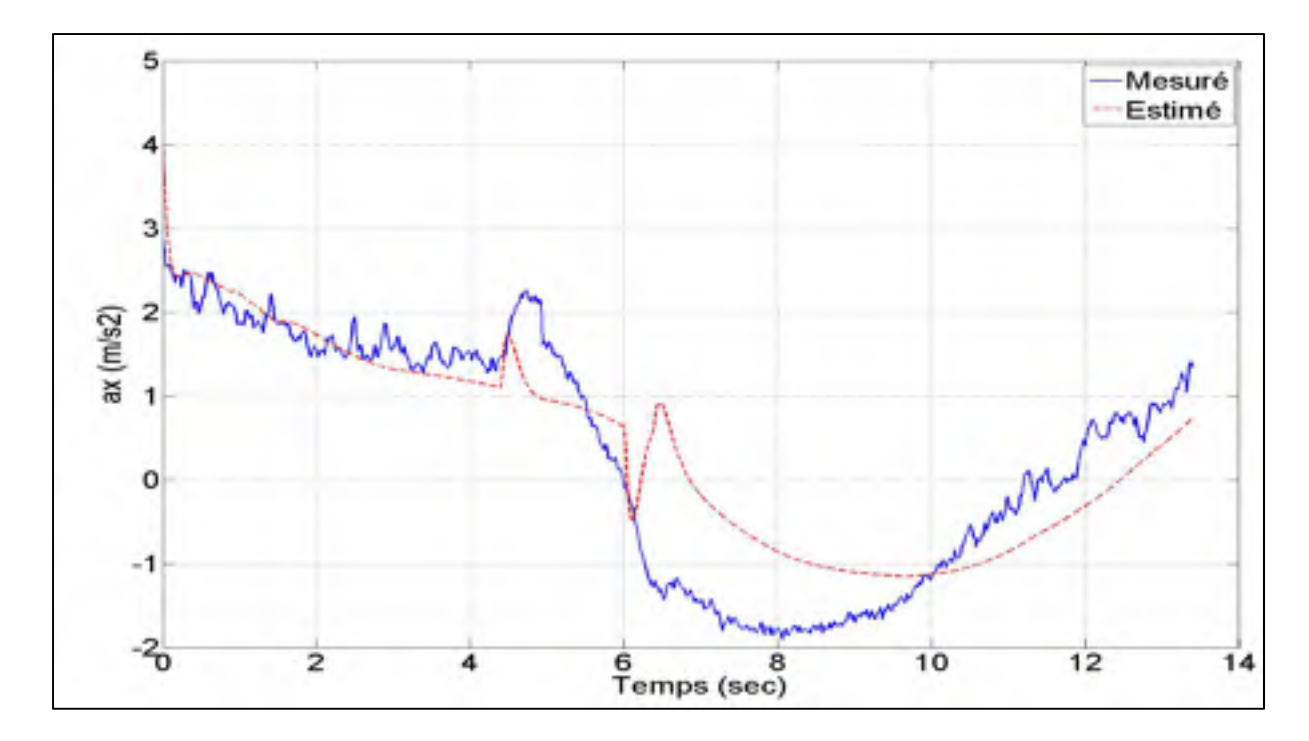

Figure 4.15 Réponse mesurée et estimée (OEM) de l'accélération linéaire  $a_x$ 

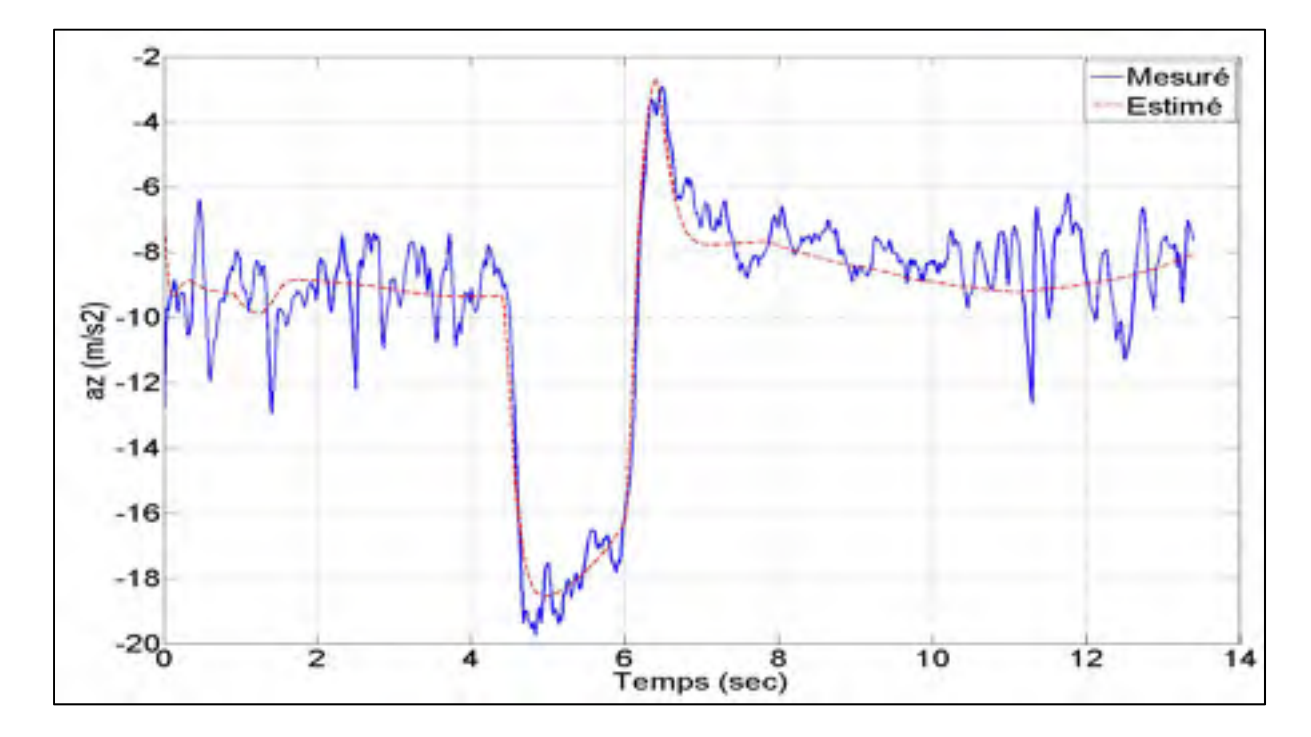

Figure 4.16 Réponse mesurée et estimée (OEM) de l'accélération linéaire  $a_z$ 

### **4.5.2 Estimation des dérivées latérales par OEM**

Durant les tests en vol de la phase expérimentale, beaucoup d'attention ont été portée à la réalisation des manœuvres longitudinales et à la résolution des quelques problèmes de manipulation recensés à la section 3.1.2. Suite à la réussite d'un premier vol complet et sans faille, le temps alloué pour effectuer les manœuvres de vol de la dynamique latéraledirectionnelle n'a pas été suffisant. En raison de l'autonomie des batteries (environ 12 minutes), d'un échéancier très serré et des problèmes rencontrés lors des journées d'essais, seulement deux manœuvres identiques ont pu être réalisées.

La manœuvre du mouvement latéral-directionnel réalisée au cours du projet consiste en deux séquences de perturbation. Un premier doublet est appliqué aux contrôles des ailerons suivis d'une pause d'environ 2 secondes puis un second doublet est appliqué aux contrôles de la gouverne de direction.

Le vecteur des paramètres à estimer est composé de 12 inconnues, dont 7 dérivées de stabilité, 2 dérivées de contrôle et 3 dérivées initiales, respectivement :

$$
\mathbf{\Theta} = \left[ C_{Y_{\beta}} \ C_{l_{\beta}} \ C_{l_{r}} \ C_{l_{r}} \ C_{n_{\beta}} \ C_{n_{r}} \ C_{n_{r}} \ C_{l_{\delta a}} \ C_{n_{\delta r}} \ C_{V_{0}} \ C_{l_{0}} \ C_{n_{0}} \right]^{T}
$$
(4.35)

Les équations suivantes sont le résultat de la substitution du modèle aérodynamique défini par l'équation (2.63) avec celui du modèle latéral-directionnel représenté par les équations (2.77) à (2.80) et de l'équation (2.60) de l'accélération latérale. Ce modèle dynamique sert à l'estimation des paramètres de la MOUETS.

$$
\dot{\beta} = \frac{\bar{q}S}{mV} \left( C_{Y_0} + C_{Y_\beta} \beta \right) + p \sin \alpha - r \cos \alpha + \frac{g \cos \theta}{V} \phi \tag{4.36}
$$

$$
I_x \dot{p} - I_{xz} \dot{r} = \bar{q} S b \left( C_{l_0} + C_{l_\beta} \beta + C_{l_p} \frac{p b}{2V} + C_{l_r} \frac{r b}{2V} + C_{l_{\delta a}} \delta_a \right)
$$
(4.37)

$$
I_z\dot{r} - I_{xz}\dot{p} = \bar{q}Sb\left(C_{n_0} + C_{n_\beta}\beta + C_{n_p}\frac{pb}{2V} + C_{n_r}\frac{rb}{2V} + C_{n_{\delta r}}\delta_r\right)
$$
(4.38)

$$
\dot{\phi} = p + r \tan \theta \tag{4.39}
$$

$$
a_y = \frac{\overline{q}S}{mg} \left( C_{Y_0} + C_{Y_\beta} \beta \right) \tag{4.40}
$$

Les équations (4.36) à (4.40) peuvent être représentées sous la forme du modèle d'état suivant :

$$
\begin{bmatrix}\n1 & 0 & 0 & 0 \\
0 & I_{xx} & -I_{xz} & 0 \\
0 & -I_{xz} & I_{zz} & 0 \\
0 & 0 & 0 & 1\n\end{bmatrix}\n\begin{bmatrix}\n\dot{\beta} \\
\dot{p} \\
\dot{\delta}\n\end{bmatrix}
$$
\n
$$
=\n\begin{bmatrix}\nk_{1}C_{Y_{\beta}} & \sin \alpha_{0} & -\cos \alpha_{0} & \frac{g \cos \theta_{0}}{V} \\
k_{3}C_{I_{\beta}} & k_{3}C_{I_{\beta}}k_{2} & k_{3}C_{I_{\gamma}}k_{2} & 0 \\
k_{3}C_{I_{\beta}} & k_{3}C_{I_{\beta}}k_{2} & k_{3}C_{I_{\gamma}}k_{2} & 0 \\
0 & 1 & \tan \theta_{0} & 0\n\end{bmatrix}\n\begin{bmatrix}\n\beta \\
p \\
r \\
r \\
p\n\end{bmatrix}
$$
\n
$$
+\n\begin{bmatrix}\n0 & 0 & k_{1}C_{V_{0}} \\
k_{3}C_{I_{\delta a}} & 0 & k_{1}C_{V_{0}} \\
0 & k_{3}C_{I_{\delta r}} & k_{3}C_{I_{\delta r}}\n\end{bmatrix}\n\begin{bmatrix}\n\delta_{a} \\
\delta_{r} \\
\delta_{r} \\
\delta_{r} \\
\delta_{r} \\
\delta_{r} \\
\delta_{r} \\
\delta_{r} \\
\delta_{r} \\
\delta_{r} \\
\delta_{r} \\
\delta_{r} \\
\delta_{r} \\
\delta_{r} \\
\delta_{r} \\
\delta_{r} \\
\delta_{r} \\
\delta_{r} \\
\delta_{r} \\
\delta_{r} \\
\delta_{r} \\
\delta_{r} \\
\delta_{r} \\
\delta_{r} \\
\delta_{r} \\
\delta_{r} \\
\delta_{r} \\
\delta_{r} \\
\delta_{r} \\
\delta_{r} \\
\delta_{r} \\
\delta_{r} \\
\delta_{r} \\
\delta_{r} \\
\delta_{r} \\
\delta_{r} \\
\delta_{r} \\
\delta_{r} \\
\delta_{r} \\
\delta_{r} \\
\delta_{r} \\
\delta_{r} \\
\delta_{r} \\
\delta_{r} \\
\delta_{r} \\
\delta_{r} \\
\delta_{r} \\
\delta_{r} \\
\delta_{r} \\
\delta_{r} \\
\delta_{r} \\
\delta_{r} \\
\delta_{r} \\
\delta_{r} \\
\delta_{r} \\
\delta_{r} \\
\delta_{r} \\
\delta_{r} \\
\delta_{r} \\
\
$$

 $\lfloor$ 

0 0  $k_1 C_{Y_0}$ 

tel que,

$$
k_1 = \frac{\overline{q}S}{mV}, \quad k_2 = \frac{b}{2V}, \quad k_3 = \overline{q}Sb, \quad k_4 = \frac{\overline{q}S}{mg}
$$

Les équations (4.37) et (4.38) sont combinées afin de représenter une seule dérivée d'état de la façon suivante avant l'intégration numérique :

$$
\dot{p} = c_1 L + c_2 N \tag{4.43}
$$

$$
\dot{r} = c_2 L + c_3 N \tag{4.44}
$$

tel que,

$$
L = \overline{q}Sb \left( C_{l_0} + C_{l_\beta} \beta + C_{l_p} \frac{pb}{2V} + C_{l_r} \frac{rb}{2V} + C_{l_{\delta a}} \delta_a \right)
$$
  
\n
$$
N = \overline{q}Sb \left( C_{n_0} + C_{n_\beta} \beta + C_{n_p} \frac{pb}{2V} + C_{n_r} \frac{rb}{2V} + C_{n_{\delta r}} \delta_r \right)
$$
  
\n
$$
\Gamma = I_x I_z - I_{xz}^2
$$
  
\n
$$
c_1 = I_z / \Gamma
$$
  
\n
$$
c_2 = I_{xz} / \Gamma
$$
  
\n
$$
c_3 = I_x / \Gamma
$$

Les résultats estimés par la méthode à erreur de sortie comparée aux mêmes valeurs mesurées durant les essais en vol, sont présentés aux Figures 4.17 à 4.22. Les valeurs numériques des paramètres estimés sont présentées au Tableau 4.4.

96

| <b>Paramètres</b>                         | <b>Valeurs</b> | <b>Écart Type</b> | Écart Type Relatif (%) |  |  |  |  |  |  |  |
|-------------------------------------------|----------------|-------------------|------------------------|--|--|--|--|--|--|--|
| $C_{Y_0}$                                 | 0.0601         | 6.7558e-004       | 1.12                   |  |  |  |  |  |  |  |
| $C_{Y\beta}$                              | $-0.7293$      | 1.4915e-002       | 3.05                   |  |  |  |  |  |  |  |
| $C_{l_0}$                                 | $-0.0088$      | 3.5031e-004       | 3.98                   |  |  |  |  |  |  |  |
| $C_{lg}$                                  | $-0.1030$      | 3.5767e-003       | 3.47                   |  |  |  |  |  |  |  |
| $C_{l_p}$                                 | $-1.0261$      | 4.4287e-002       | 4.32                   |  |  |  |  |  |  |  |
| $C_{l_r}$                                 | 1.0169         | 6.1629e-002       | 6.06                   |  |  |  |  |  |  |  |
| $C_{l\delta a}$                           | 0.2592         | 8.0334e-003       | 3.10                   |  |  |  |  |  |  |  |
| $C_{n_0}$                                 | 0.0037         | 2.7898e-004       | 7.55                   |  |  |  |  |  |  |  |
| $C_{n\beta}$                              | 0.0766         | 2.8882e-003       | 3.77                   |  |  |  |  |  |  |  |
| $C_{n,p}$                                 | $-0.7875$      | 3.2817e-002       | 4.17                   |  |  |  |  |  |  |  |
| $C_{n_r}$                                 | $-1.3388$      | 6.4195e-002       | 4.80                   |  |  |  |  |  |  |  |
| $\mathcal{C}_{n\delta r}$                 | $-0.1233$      | 4.6329e-003       | 3.76                   |  |  |  |  |  |  |  |
|                                           | Itérations: 12 |                   |                        |  |  |  |  |  |  |  |
| Fonction de coût : $det(R) = 1.6838e-008$ |                |                   |                        |  |  |  |  |  |  |  |

Tableau 4.4 Estimation des coefficients du mouvement longitudinal (OEM)

Lors de l'analyse des mesures de vol, plus particulièrement le coefficient d'amortissement  $C_{l,r}$ , il devient évident que les oscillations en roulis sont étroitement couplées avec le mouvement de lacet. Ce phénomène est causé par l'excitation de la gouverne de direction.

Comme dans le cas des estimations longitudinales, les estimations du modèle latéral ont également conduit à des résultats d'estimation de qualité moyenne en raison de la dépendance entre les mouvements. Cependant, lors de l'optimisation de la fonction du maximum de vraisemblance, le modèle a produit un ajustement aux données de vol sans se heurter à des problèmes de convergence.

La carte de corrélation des paramètres estimés est illustrée au Tableau 4.5. Bien que la corrélation entre les paramètres  $C_{l_0}$  et  $C_{l_{\delta a}}$  ne semble pas être aussi critique tel que révélé dans la section précédente, néanmoins une forte corrélation existe entre les deux paramètres. Les paramètres de biais ou les paramètres de condition initiale tel que celui-ci,  $C_{l_0}$  sont généralement des paramètres de nuisance durant l'étape d'estimation. Un paramètre de nuisance est un paramètre inconnu qui n'est pas vraiment d'intérêt pour l'étude des coefficients de stabilité et de contrôle. Par contre, dans certains cas, il est nécessaire d'estimer sa valeur afin d'obtenir des estimations précises des autres paramètres.

|                    | $c_{Y_0}$                    | $c_{Y\beta}$                 | $c_{l_0}$                | $c_{l}$                  | $c_{l_p}$                | $c_{l_r}$                | $c_{l_{\delta a}}$       | $c_{n0}$          | $c_{n\beta}$ | $c_{np}$          | $c_{n_r}$         | $c_{n_{\delta r}}$ |
|--------------------|------------------------------|------------------------------|--------------------------|--------------------------|--------------------------|--------------------------|--------------------------|-------------------|--------------|-------------------|-------------------|--------------------|
| $C_{Y_0}$          | $\mathbf{1}$                 | 0.21                         | $-0.01$                  | $-0.01$                  | $\overline{0.00}$        | $\overline{0.00}$        | $-0.01$                  | 0.03              | 0.04         | $\overline{0.01}$ | $\overline{0.00}$ | 0.01               |
| $c_{Y_\beta}$      | $\overline{\phantom{m}}$     | 1                            | $-0.01$                  | $-0.05$                  | 0.02                     | 0.02                     | $-0.03$                  | $\overline{0.02}$ | 0.11         | 0.04              | $-0.03$           | 0.05               |
| $c_{l_0}$          | $\overline{\phantom{0}}$     | $\overline{\phantom{0}}$     | 1                        | 0.50                     | 0.67                     | $-0.04$                  | $-0.75$                  | $-0.32$           | $-0.02$      | $-0.17$           | $-0.04$           | $-0.01$            |
| $c_{lg}$           |                              |                              | -                        | 1                        | 0.55                     | 0.11                     | $-0.57$                  | $-0.08$           | $-0.22$      | $-0.10$           | 0.08              | 0.07               |
| $c_{l_p}$          |                              | $\qquad \qquad \blacksquare$ | -                        | $\overline{\phantom{0}}$ | $\mathbf{1}$             | 0.12                     | $-0.03$                  | $-0.02$           | $-0.05$      | $-0.25$           | $-0.18$           | $-0.02$            |
| $c_{l_r}$          | $\qquad \qquad \blacksquare$ | $\qquad \qquad \blacksquare$ | $\overline{\phantom{a}}$ | -                        | $\overline{\phantom{0}}$ | $\mathbf{1}$             | 0.17                     | $-0.15$           | $-0.37$      | 0.36              | 0.17              | 0.38               |
| $c_{l_{\delta a}}$ |                              | -                            |                          |                          |                          | $\overline{\phantom{0}}$ | 1                        | 0.02              | 0.03         | 0.25              | 0.11              | 0.05               |
| $c_{n_0}$          | -                            | -                            | $\overline{\phantom{a}}$ | -                        | $\overline{\phantom{a}}$ | -                        | $\overline{\phantom{0}}$ | 1                 | 0.25         | $-0.30$           | $-0.28$           | $-0.47$            |
| $c_{ng}$           |                              | $\overline{\phantom{0}}$     |                          |                          |                          | $\overline{\phantom{0}}$ |                          |                   | $\mathbf{1}$ | $-0.35$           | $-0.10$           | $-0.51$            |
| $c_{n_p}$          | $\overline{\phantom{0}}$     | -                            | -                        | -                        | $\overline{\phantom{0}}$ | $\overline{\phantom{0}}$ | $\overline{\phantom{0}}$ |                   |              | 1                 | 0.69              | 0.77               |
| $c_{n_r}$          |                              | -                            | $\overline{\phantom{a}}$ |                          | $\overline{\phantom{0}}$ | $\overline{\phantom{0}}$ | $\overline{\phantom{0}}$ |                   |              | -                 | 1                 | 0.64               |
| $c_{n_{\delta r}}$ |                              |                              |                          |                          |                          |                          |                          |                   |              |                   |                   | $\mathbf{1}$       |

Tableau 4.5 Matrice de corrélation des paramètres estimés du mouvement latéral (OEM)

Bien que les résultats obtenus ne soient pas considérés comme étant idéals, ils contribuent à montrer les limites de la méthode à erreur de sortie lorsqu'il y a présence de bruit de processus, ce qui correspond à des conditions atmosphériques turbulentes recueillies parmi les données de vol. Également, les résultats peuvent servir à la validation du modèle final.

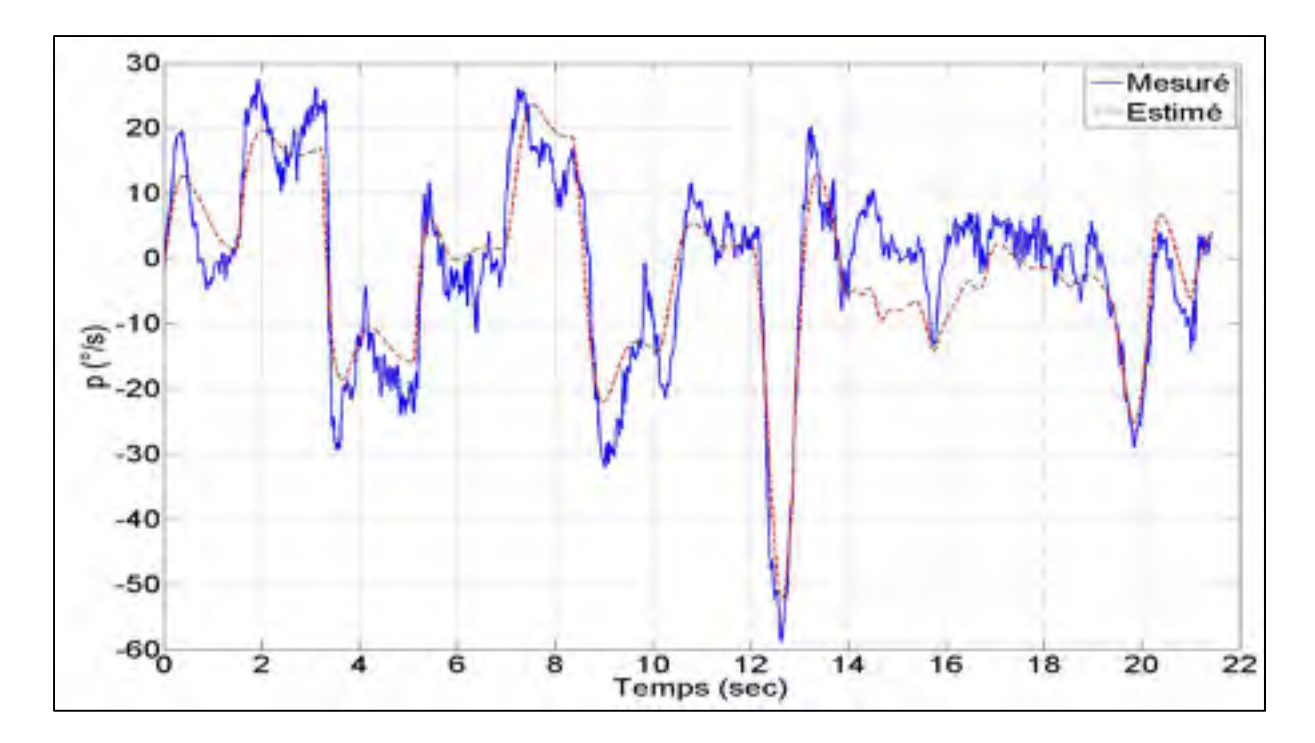

Figure 4.17 Réponse mesurée et estimée (OEM) de la vitesse angulaire p

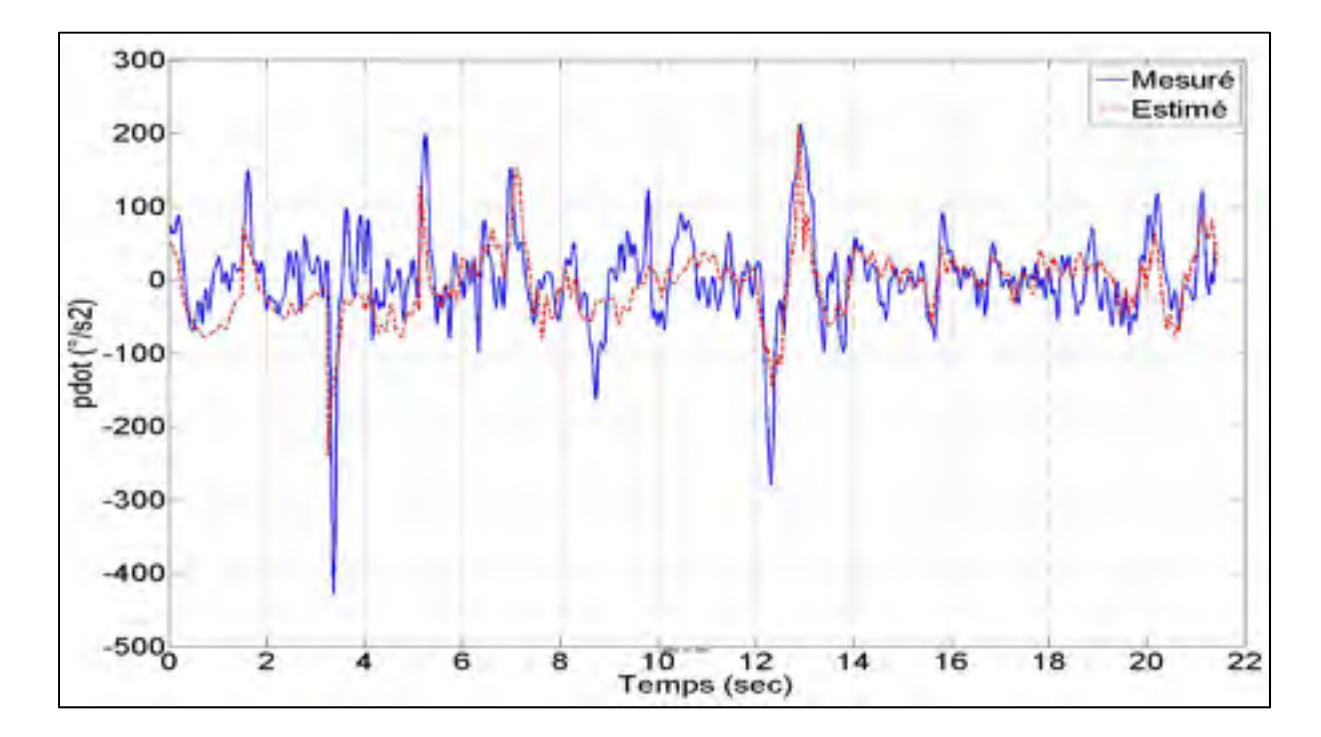

Figure 4.18 Réponse mesurée et estimée (OEM) de l'accélération angulaire  $\dot{p}$ 

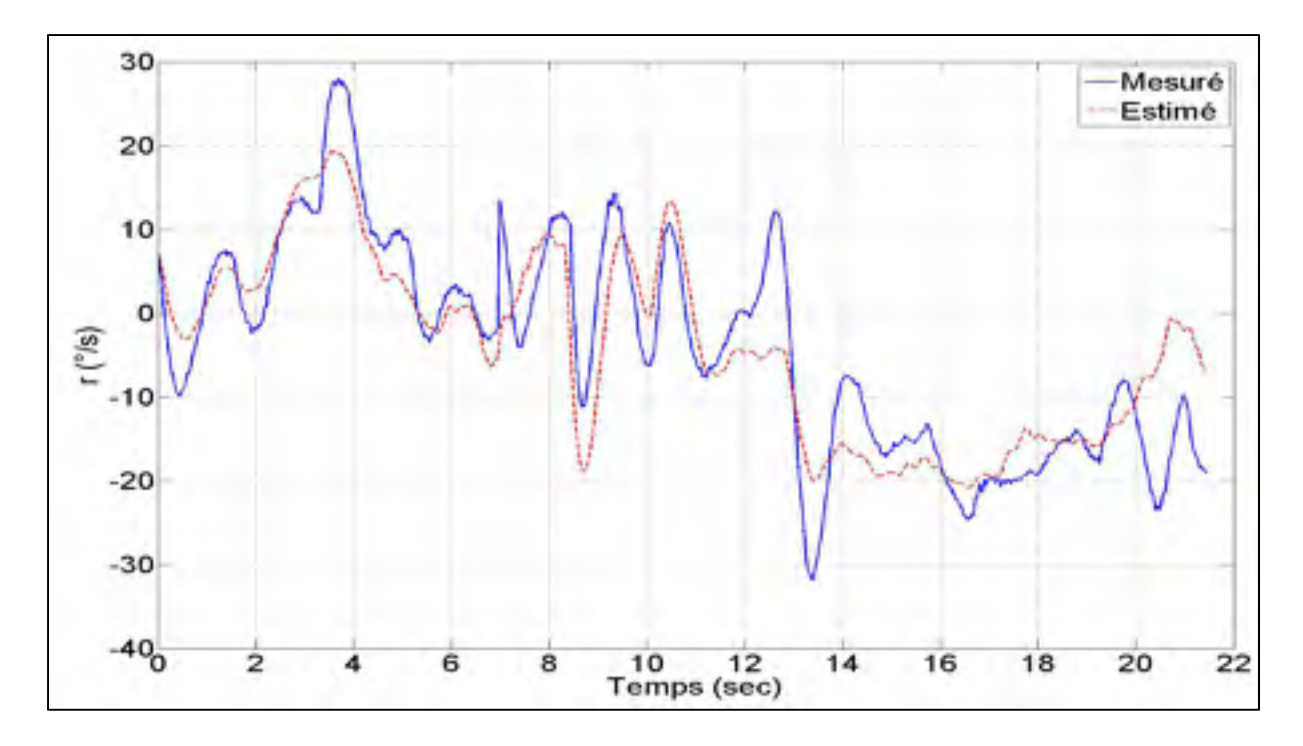

Figure 4.19 Réponse mesurée et estimée (OEM) de la vitesse angulaire  $r$ 

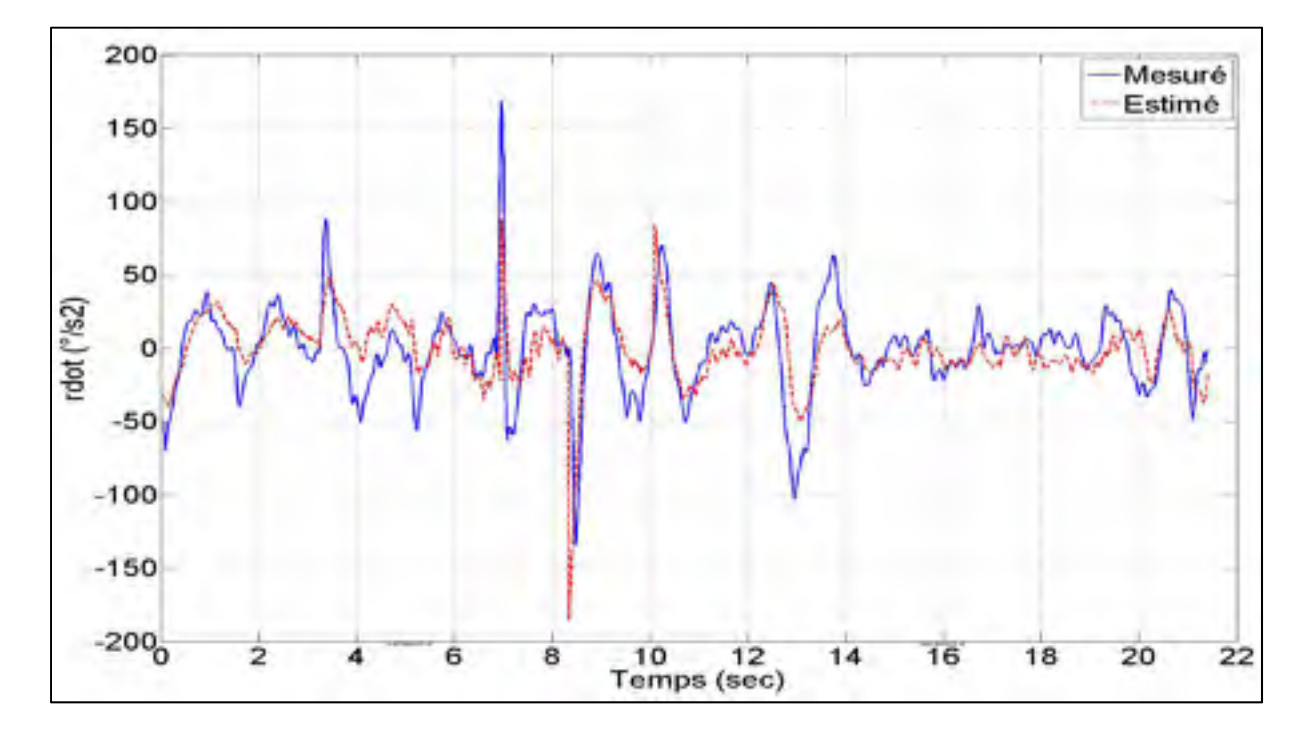

Figure 4.20 Réponse mesurée et estimée (OEM) de l'accélération angulaire  $\dot{r}$ 

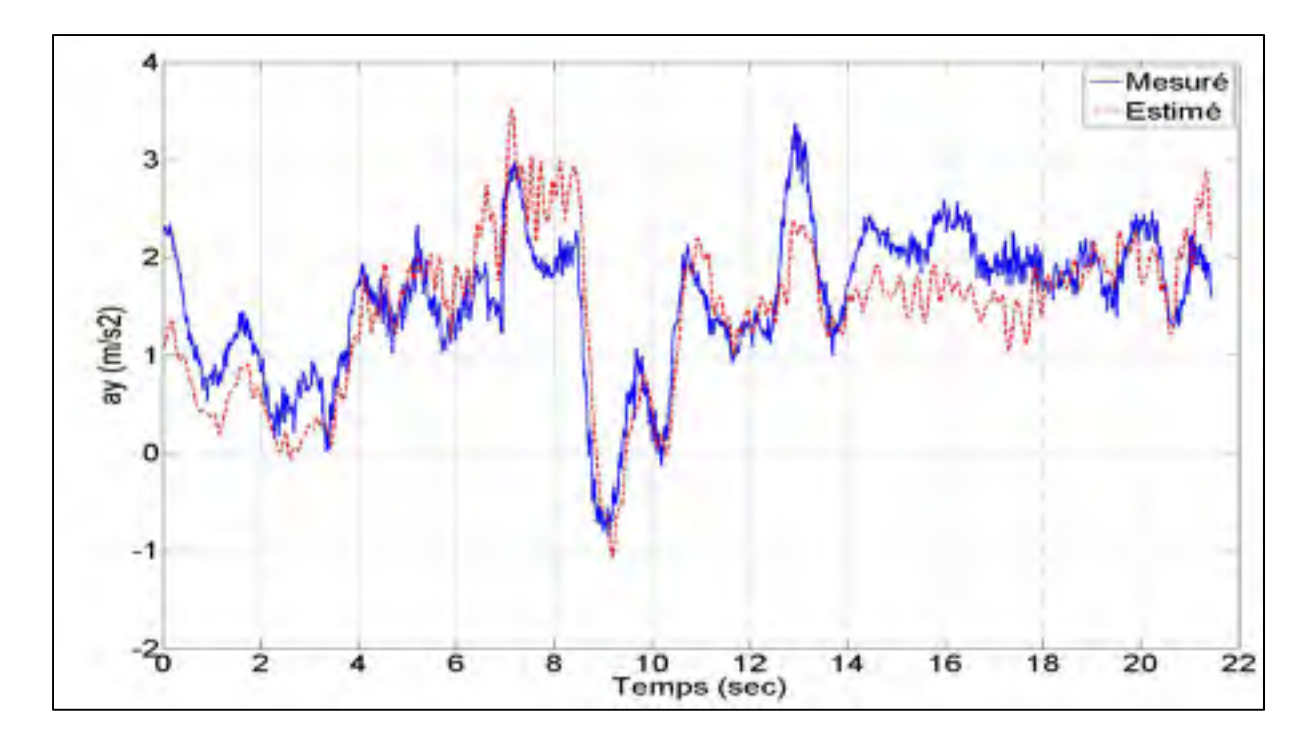

Figure 4.21 Réponse mesurée et estimée (OEM) de l'accélération linéaire  $a_y$ 

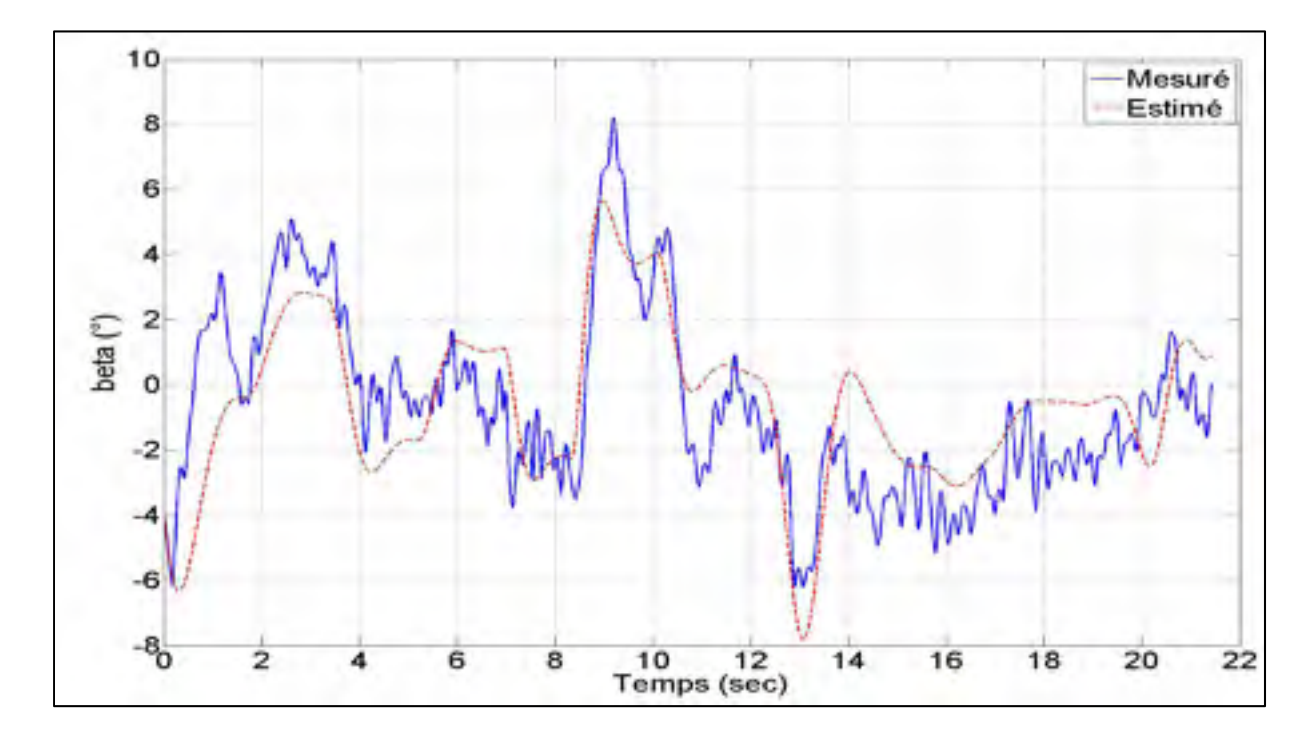

Figure 4.22 Réponse mesurée et estimée (OEM) de l'angle de dérapage  $\beta$ 

## **4.5.3 Estimation des dérivées longitudinales par FEM**

Les résultats de l'estimation obtenus par l'utilisation de l'algorithme à erreur de sortie, peuvent être considérés comme une base pour la sélection d'un ensemble fiable des paramètres du modèle longitudinal. Bien que les estimations des trajectoires et des paramètres soient très encourageantes, il reste encore quelques divergences entre les trajectoires mesurées et estimées. Ces divergences peuvent être le signe de la présence d'une atmosphère un peu turbulente.

L'algorithme à erreur de filtre est appliqué aux données mesurées afin de minimiser l'effet négatif de cette perturbation incontrôlée sur les estimations des paramètres. Cette méthode utilise le même vecteur des paramètres longitudinaux définis pour la méthode à erreur de sortie. Les résultats des estimations sont dévoilés dans le Tableau 4.6 et les réponses temporelles sont présentées par les Figures 4.23 à 4.29. L'accord entre les trajectoires mesurées et estimées est maintenant presque parfait. Cette amélioration de l'ajustement de trajectoire affecte également la confiance des paramètres estimés. La plupart d'entre eux ont été estimés plus près des limites de Cramer-Rao, en comparant les estimations obtenues par la méthode à erreur de sortie. L'estimation des paramètres avec le bruit de processus n'a pas conduit à une interdépendance critique comme le démontre le Tableau 4.7.

| <b>Paramètres</b>         | <b>Valeurs</b>                            | <b>Écart Type</b> | Écart Type Relatif (%) |
|---------------------------|-------------------------------------------|-------------------|------------------------|
| $C_{D_0}$                 | 0.0916                                    | 3.9838e-003       | 4.35                   |
| $C_{D_\alpha}$            | 1.7365                                    | 3.9274e-002       | 2.26                   |
| $C_{Dq}$                  | $-41.6058$                                | 1.2836e+000       | 3.09                   |
| $C_{D\,\delta e}$         | $-0.2074$                                 | 1.9453e-002       | 9.38                   |
| $C_{L_0}$                 | 0.7690                                    | 1.1890e-002       | 1.55                   |
| $C_{L_{\alpha}}$          | 5.3868                                    | 1.1981e-001       | 2.22                   |
| $C_{Lq}$                  | 77.6626                                   | 3.8421e+000       | 4.95                   |
| $\mathcal{C}_{L\delta e}$ | 0.6788                                    | 5.8080e-002       | 8.56                   |
| $C_{m_0}$                 | $-0.0239$                                 | 1.2769e-003       | 5.35                   |
| $\mathcal{C}_{m_\alpha}$  | $-0.0782$                                 | 9.8372e-003       | 12.58                  |
| $\mathcal{C}_{m_q}$       | $-7.6669$                                 | 4.1129e-001       | 5.36                   |
| $\mathcal{C}_{m\delta e}$ | $-0.1745$                                 | 8.0352e-003       | 4.61                   |
| Itérations: 28            |                                           |                   |                        |
|                           | Fonction de coût : $det(R) = 2.2179e-017$ |                   |                        |

Tableau 4.6 Estimation des coefficients du mouvement longitudinal (FEM)

Lorsque la méthode à erreur de filtre est appliquée de meilleures performances sont observées, c'est à dire un meilleur ajustement de la trajectoire et l'augmentation de la plausibilité des estimations des paramètres.

La performance de la méthode à erreur de filtre est généralement plus efficace lorsque les paramètres du modèle sont estimés à partir des manœuvres effectuées en présence de turbulence. Non seulement les résidus obtenus sont plus faibles, mais aussi les valeurs numériques de certains paramètres estimés ont été obtenues avec une meilleure précision de l'écart-type, comparé à la méthode à erreur de sortie. Bien que le temps d'évaluation ne soit pas le facteur central dans l'analyse actuelle, une vitesse de convergence plus rapide que la méthode à erreur de sortie a été observée.

|                                      | $C_{D_0}$                    | $C_{D_{\alpha}}$             | $C_{Dq}$                 | $C_{D_{\delta e}}$ | $C_{L_0}$ | $C_{L_{\alpha}}$ | $C_{L_q}$                    | $\text{C}_\text{L_{\delta e}}$ | $C_{m_0}$ | $\mathrm{C}_{\mathrm{m}_{\alpha}}$ | $C_{mq}$                 | $C_{m_{\delta e}}$ |
|--------------------------------------|------------------------------|------------------------------|--------------------------|--------------------|-----------|------------------|------------------------------|--------------------------------|-----------|------------------------------------|--------------------------|--------------------|
| $C_{D_0}$                            | 1                            | 0.85                         | 0.39                     | 0.61               | 0.36      | 0.43             | 0.08                         | $0.02\,$                       | 0.15      | 0.09                               | 0.10                     | 0.14               |
| $C_{D_{\alpha}}$                     | $\overline{\phantom{a}}$     | 1                            | 0.10                     | 0.17               | 0.40      | 0.54             | 0.06                         | $-0.01$                        | 0.09      | 0.09                               | 0.02                     | 0.04               |
| $C_{Dq}$                             | $\overline{\phantom{0}}$     | $\qquad \qquad \blacksquare$ | 1                        | 0.65               | 0.01      | 0.07             | 0.35                         | $-0.08$                        | 0.10      | $-0.01$                            | 0.18                     | 0.17               |
| $\mathbf{C_{D_{\delta e}}}$          | $\qquad \qquad \blacksquare$ | $\qquad \qquad \blacksquare$ | $\overline{\phantom{a}}$ | 1                  | 0.07      | 0.07             | 0.07                         | 0.07                           | 0.15      | 0.03                               | 0.19                     | 0.21               |
| $C_{L_0}$                            |                              | $\qquad \qquad \blacksquare$ | $\overline{\phantom{a}}$ | ÷,                 | 1         | 0.84             | 0.35                         | 0.59                           | $-0.21$   | $-0.22$                            | $-0.11$                  | $-0.11$            |
| $C_{L_\alpha}$                       | $\overline{\phantom{0}}$     | $\qquad \qquad \blacksquare$ | $\overline{\phantom{a}}$ | -                  | -         | 1                | 0.10                         | 0.14                           | $-0.16$   | $-0.25$                            | $-0.02$                  | $-0.02$            |
| $C_{L_q}$                            | $\overline{\phantom{a}}$     | $\overline{\phantom{a}}$     | $\overline{\phantom{a}}$ | ۰                  | -         | -                | 1                            | 0.54                           | $-0.06$   | $-0.04$                            | $-0.18$                  | $-0.06$            |
| $C_{L\delta e}$                      | $\overline{\phantom{a}}$     | $\overline{\phantom{a}}$     | $\overline{\phantom{a}}$ | -                  | -         | -                | $\qquad \qquad \blacksquare$ | 1                              | $-0.17$   | $-0.07$                            | $-0.17$                  | $-0.20$            |
| $C_{m0}$                             | $\overline{\phantom{0}}$     | -                            | -                        |                    |           |                  | $\overline{a}$               | $\overline{a}$                 | 1         | 0.78                               | 0.56                     | 0.76               |
| $\textsf{C}_{\mathbf{m}_{\alpha}}$   | $\qquad \qquad \blacksquare$ | $\qquad \qquad \blacksquare$ | $\overline{\phantom{a}}$ | ۰                  |           |                  | $\qquad \qquad \blacksquare$ | ۰                              | -         | $\mathbf{1}$                       | 0.06                     | 0.21               |
| $C_{mq}$                             |                              |                              | -                        |                    |           |                  | -                            |                                |           |                                    | 1                        | 0.85               |
| $\mathbf{C}_{\mathbf{m}_{\delta e}}$ |                              |                              |                          |                    |           |                  | -                            |                                |           |                                    | $\overline{\phantom{0}}$ | 1                  |

Tableau 4.7 Matrice de corrélation des paramètres estimés du mouvement longitudinal (FEM)

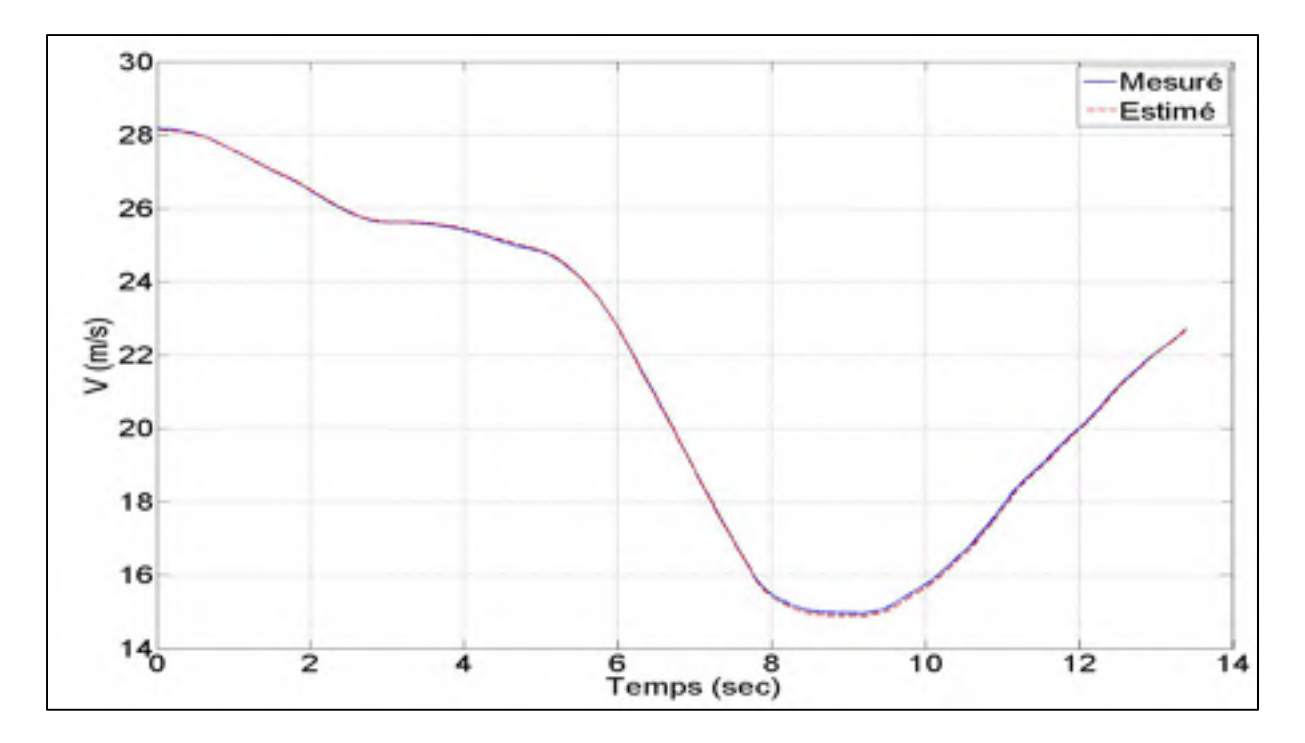

Figure 4.23 Réponse mesurée et estimée (FEM) de la vitesse relative V

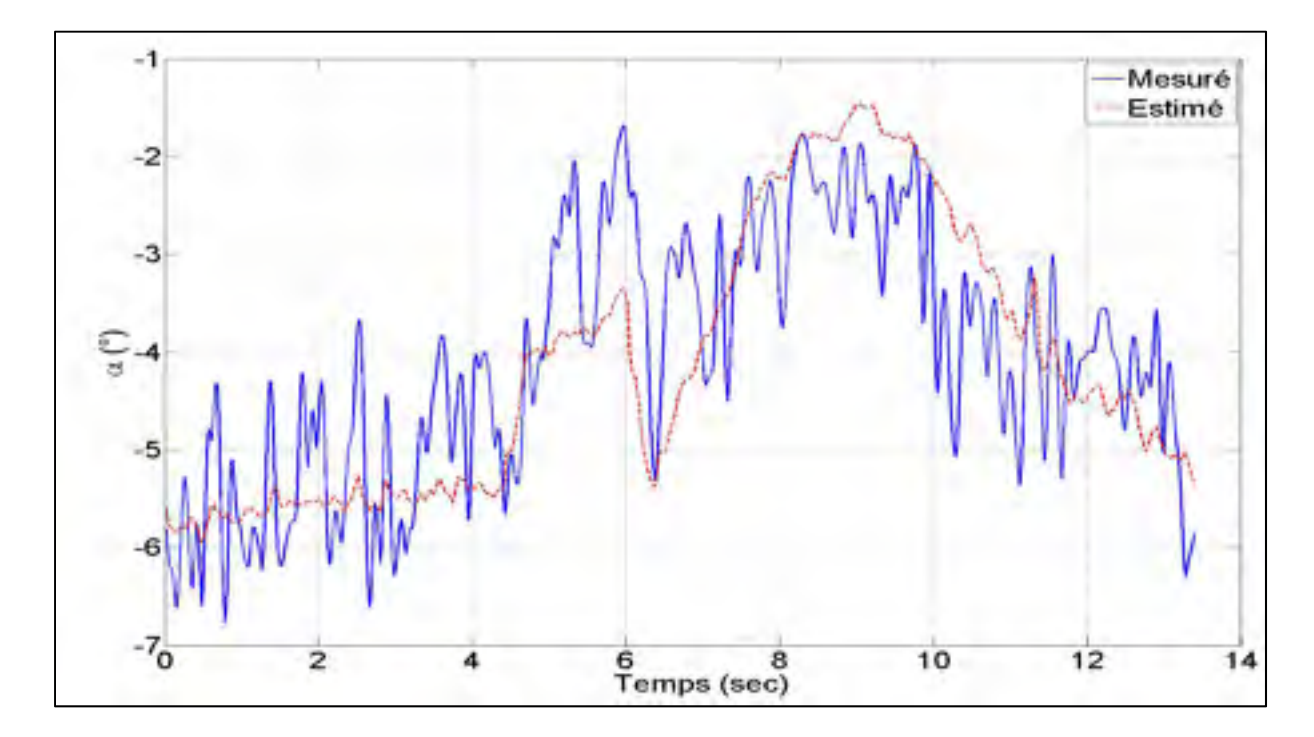

Figure 4.24 Réponse mesurée et estimée (FEM) de l'angle d'attaque  $\alpha$ 

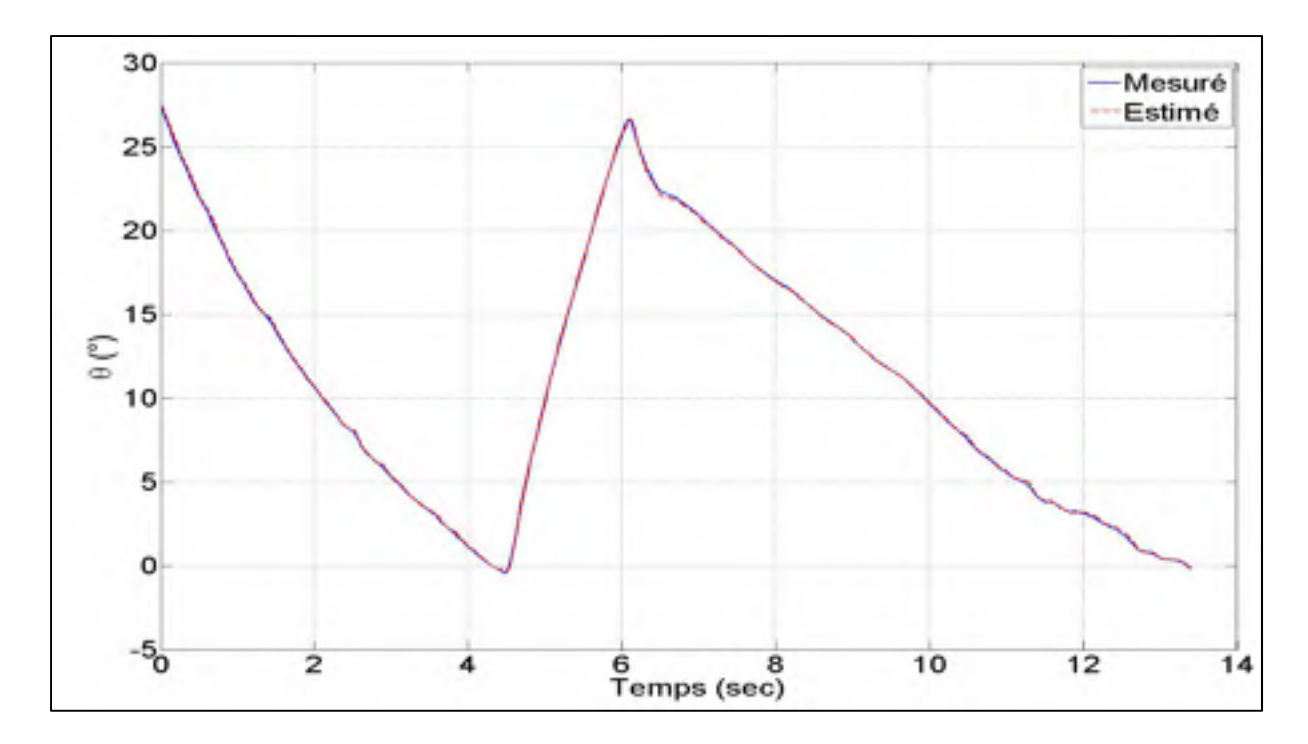

Figure 4.25 Réponse mesurée et estimée (FEM) de l'angle de tangage  $\theta$ 

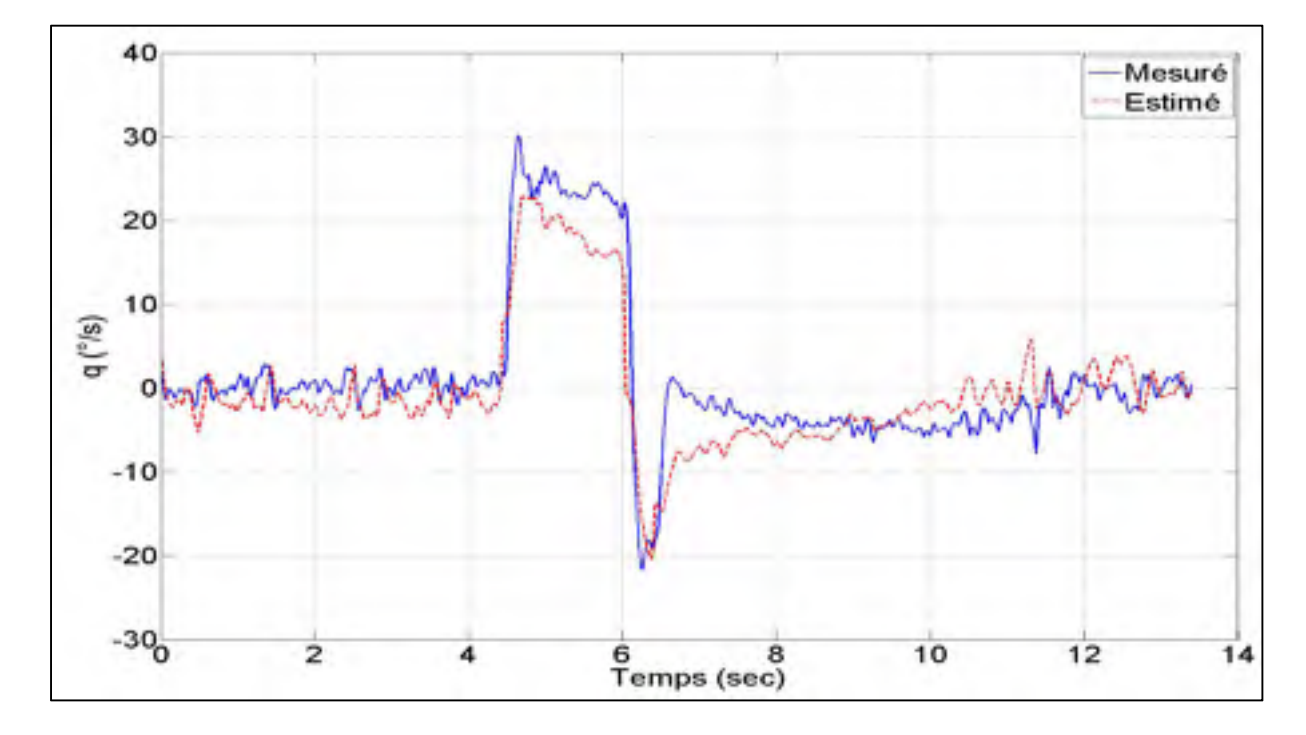

Figure 4.26 Réponse mesurée et estimée (FEM) de la vitesse angulaire  $q$ 

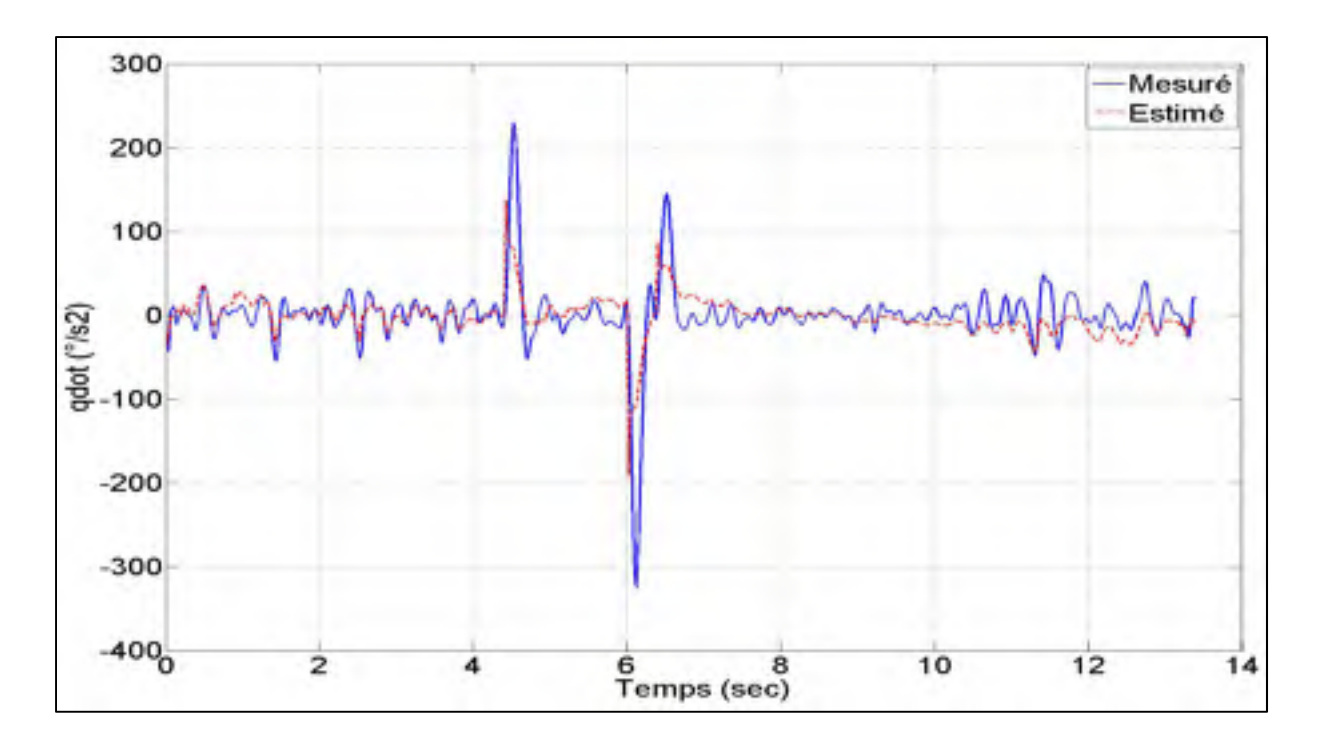

Figure 4.27 Réponse mesurée et estimée (FEM) de l'accélération angulaire  $\dot{q}$ 

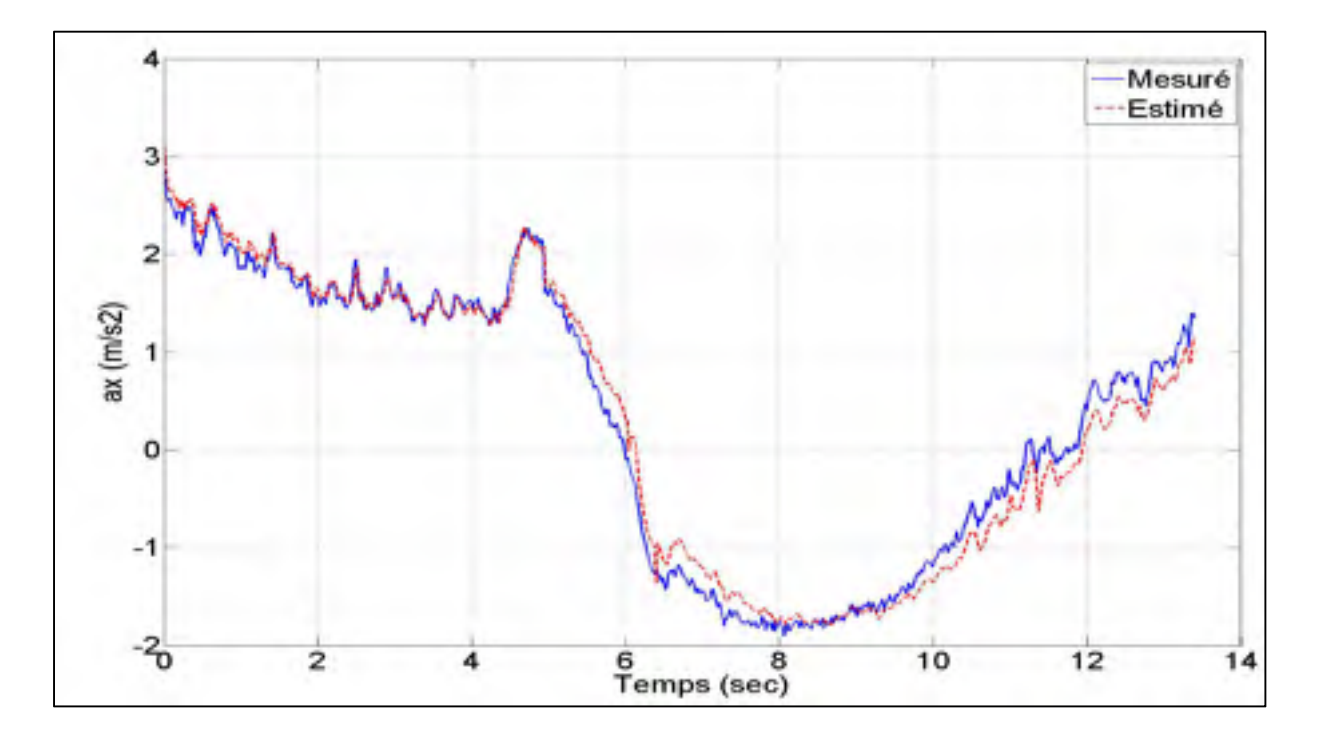

Figure 4.28 Réponse mesurée et estimée (FEM) de l'accélération linéaire  $a_x$ 

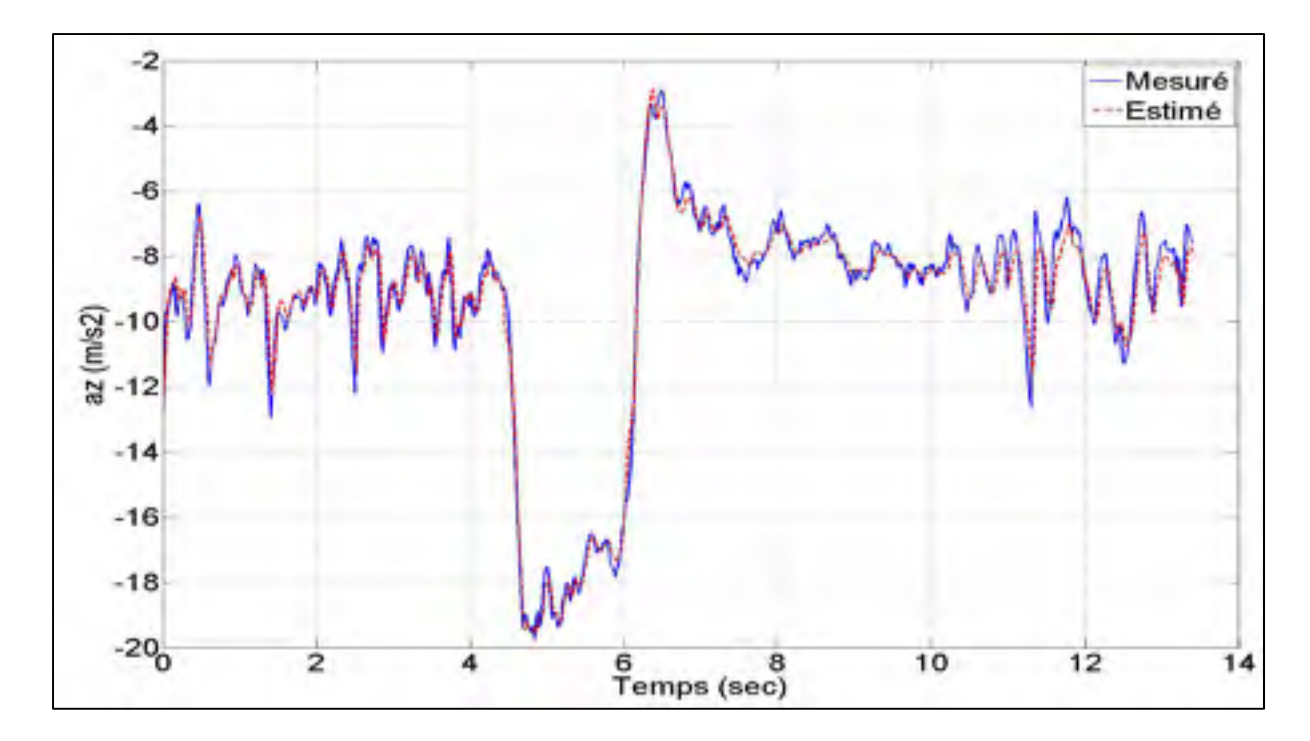

Figure 4.29 Réponse mesurée et estimée (FEM) de l'accélération linéaire  $a_z$ 

# **4.5.4 Estimation des dérivées latérales par FEM**

L'historique des variables mesurées et estimées du modèle par la méthode à erreur de filtre sont présentées aux Figures 4.30 à 4.35. Comme prévu, l'algorithme issu de la méthode à erreur de filtre fournit une meilleure estimation des trajectoires et les valeurs identifiées sont beaucoup plus raisonnables que celles obtenues par la méthode précédente. Les valeurs numériques des paramètres estimés sont données dans le Tableau 4.8.

| <b>Paramètres</b>            | <b>Valeurs</b>                            | <b>Écart Type</b> | Écart Type Relatif (%) |  |  |  |  |  |  |  |
|------------------------------|-------------------------------------------|-------------------|------------------------|--|--|--|--|--|--|--|
| $C_{Y_0}$                    | 0.0609                                    | 6.7543e-004       | 1.10                   |  |  |  |  |  |  |  |
| $C_{Y\beta}$                 | $-0.7015$                                 | 1.5235e-002       | 2.17                   |  |  |  |  |  |  |  |
| $C_{l_0}$                    | $-0.0094$                                 | 2.8323e-004       | 3.01                   |  |  |  |  |  |  |  |
| $C_{l\beta}$                 | $-0.1443$                                 | 4.6596e-003       | 3.23                   |  |  |  |  |  |  |  |
| $C_{l_p}$                    | $-1.4887$                                 | 3.8258e-002       | 2.57                   |  |  |  |  |  |  |  |
| $C_{l_r}$                    | 0.2157                                    | 3.3103e-002       | 15.34                  |  |  |  |  |  |  |  |
| $C_{l\delta a}$              | 0.2634                                    | 6.6180e-003       | 2.51                   |  |  |  |  |  |  |  |
| $\mathcal{C}_{n_0}$          | 0.0034                                    | 1.2983e-004       | 3.78                   |  |  |  |  |  |  |  |
| $\mathcal{C}_{n\beta}$       | 0.1047                                    | 2.5606e-003       | 2.45                   |  |  |  |  |  |  |  |
| $C_{n_p}$                    | $-0.0425$                                 | 1.2979e-003       | 3.06                   |  |  |  |  |  |  |  |
| $C_{n_r}$                    | $-0.3834$                                 | 1.0745e-002       | 2.80                   |  |  |  |  |  |  |  |
| $\mathcal{C}_{n_{\delta r}}$ | $-0.0889$                                 | 2.0473e-003       | 2.30                   |  |  |  |  |  |  |  |
|                              | Itérations: 15                            |                   |                        |  |  |  |  |  |  |  |
|                              | Fonction de coût : $det(R) = 3.3219e-013$ |                   |                        |  |  |  |  |  |  |  |

Tableau 4.8 Estimation des coefficients du mouvement latéral (FEM)

Le paramètre  $C_{l_r}$  capte la dynamique du roulis de l'avion couplé en lacet et offre une assez bonne description sur la dynamique du roulis de l'avion couplé en lacet malgré un écart-type élevé.

|                          | $c_{Y_0}$                | $c_{Y_B}$                    | $c_{l_0}$         | $c_{l_{\beta}}$   | $c_{l_p}$                | $c_{l_r}$                | $c_{l_{\delta a}}$       | $c_{n_0}$                | $c_{n}$                  | $c_{n_p}$                | $c_{n_r}$    | $\pmb{C}_{\pmb{n}_{\pmb{\delta r}}}$ |
|--------------------------|--------------------------|------------------------------|-------------------|-------------------|--------------------------|--------------------------|--------------------------|--------------------------|--------------------------|--------------------------|--------------|--------------------------------------|
| $c_{Y_0}$                | 1                        | 0.22                         | $\overline{0.00}$ | $\overline{0.00}$ | 0.00                     | 0.00                     | 0.00                     | 0.00                     | 0.00                     | 0.02                     | 0.00         | 0.00                                 |
| $c_{Y_\beta}$            | $\overline{\phantom{a}}$ | 1                            | 0.00              | 0.00              | 0.00                     | 0.00                     | 0.00                     | 0.00                     | 0.00                     | 0.05                     | 0.00         | 0.00                                 |
| $c_{l_0}$                | $\overline{\phantom{0}}$ | $\overline{a}$               | 1                 | 0.46              | 0.62                     | 0.10                     | $-0.78$                  | 0.03                     | 0.13                     | $-0.01$                  | $-0.46$      | $-0.08$                              |
| $c_{lg}$                 |                          | ۰                            | -                 | 1                 | 0.43                     | $-0.41$                  | $-0.51$                  | 0.01                     | 0.10                     | $-0.01$                  | $-0.30$      | $-0.04$                              |
| $c_{l_p}$                |                          |                              |                   |                   | $\mathbf{1}$             | 0.08                     | $-0.67$                  | 0.02                     | 0.19                     | $-0.01$                  | $-0.69$      | $-0.12$                              |
| $c_{l_r}$                |                          | ٠                            | -                 |                   |                          | $\mathbf{1}$             | 0.05                     | 0.01                     | 0.02                     | $-0.01$                  | $-0.04$      | $-0.02$                              |
| $c_{l_{\delta a}}$       | -                        | $\qquad \qquad \blacksquare$ | -                 | -                 | $\overline{\phantom{a}}$ | $\overline{\phantom{0}}$ | 1                        | $-0.01$                  | $-0.14$                  | 0.01                     | 0.51         | 0.08                                 |
| $c_{n_0}$                | $\overline{\phantom{0}}$ | -                            | -                 |                   |                          | $\overline{\phantom{m}}$ | $\overline{\phantom{0}}$ | $\mathbf{1}$             | 0.40                     | 0.01                     | $-0.02$      | $-0.63$                              |
| $c_{ng}$                 | $\overline{\phantom{a}}$ | $\overline{a}$               | -                 | -                 | $\overline{\phantom{0}}$ | $\overline{\phantom{a}}$ | $\overline{\phantom{0}}$ | $\overline{\phantom{a}}$ | 1                        | 0.02                     | $-0.28$      | $-0.43$                              |
| $c_{n_p}$                | $\overline{\phantom{a}}$ | $\overline{a}$               | -                 | -                 |                          | $\overline{a}$           | $\overline{\phantom{0}}$ | $\overline{\phantom{a}}$ | $\overline{\phantom{m}}$ | 1                        | 0.01         | 0.01                                 |
| $c_{n_r}$                | $\overline{\phantom{0}}$ | $\qquad \qquad \blacksquare$ | -                 | -                 |                          | $\overline{\phantom{0}}$ | $\overline{\phantom{0}}$ | $\overline{\phantom{0}}$ | $\overline{\phantom{a}}$ | $\overline{\phantom{0}}$ | $\mathbf{1}$ | 0.16                                 |
| $\pmb{c}_{n_{\delta r}}$ |                          |                              |                   |                   |                          |                          |                          |                          |                          |                          |              | $\mathbf{1}$                         |

Tableau 4.9 Matrice de corrélation des paramètres estimés du mouvement latéral (FEM)

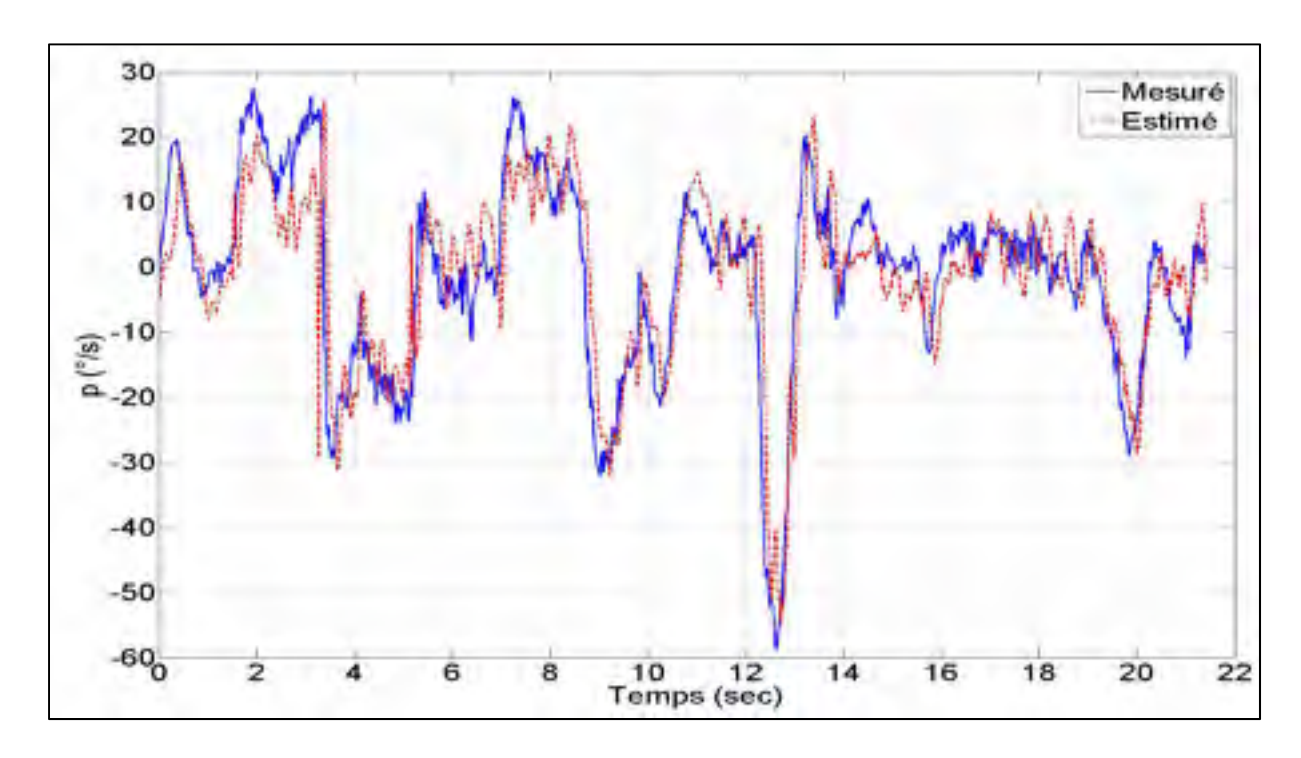

Figure 4.30 Réponse mesurée et estimée (FEM) de la vitesse angulaire p

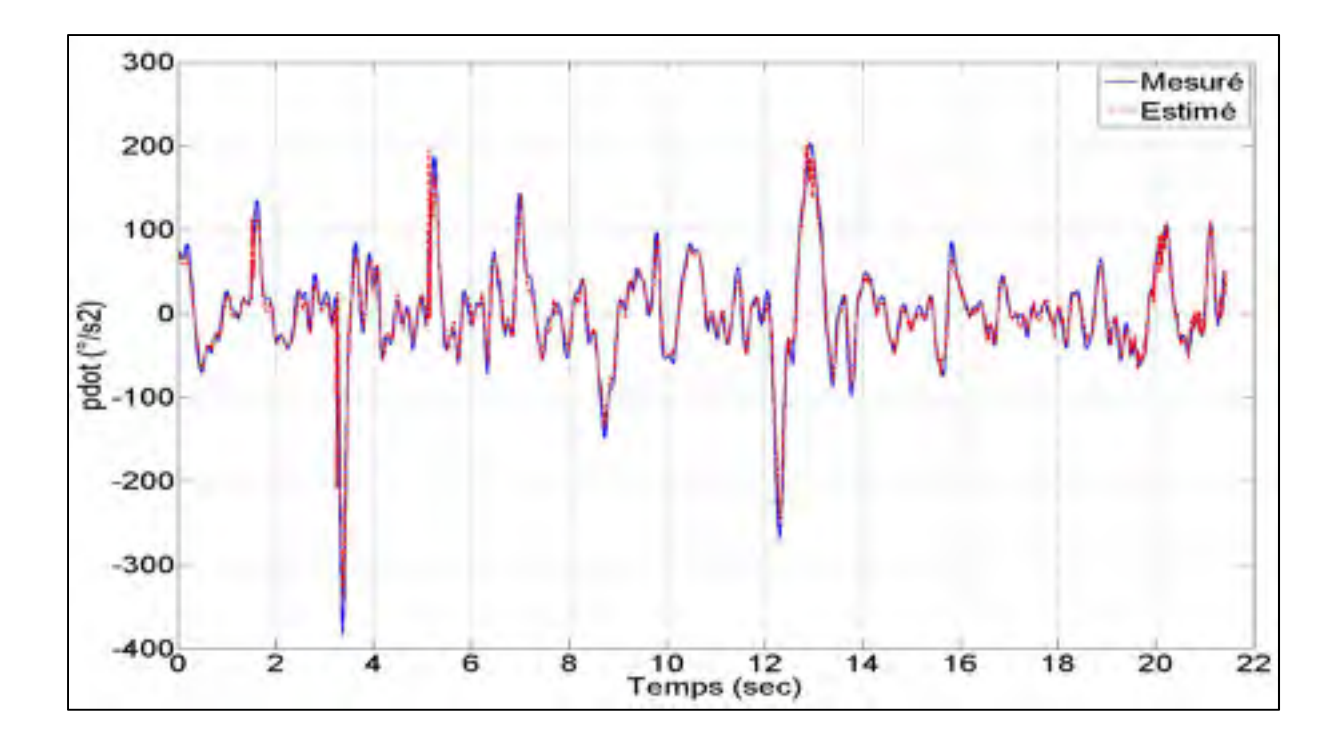

Figure 4.31 Réponse mesurée et estimée (FEM) de l'accélération angulaire  $\dot{p}$ 

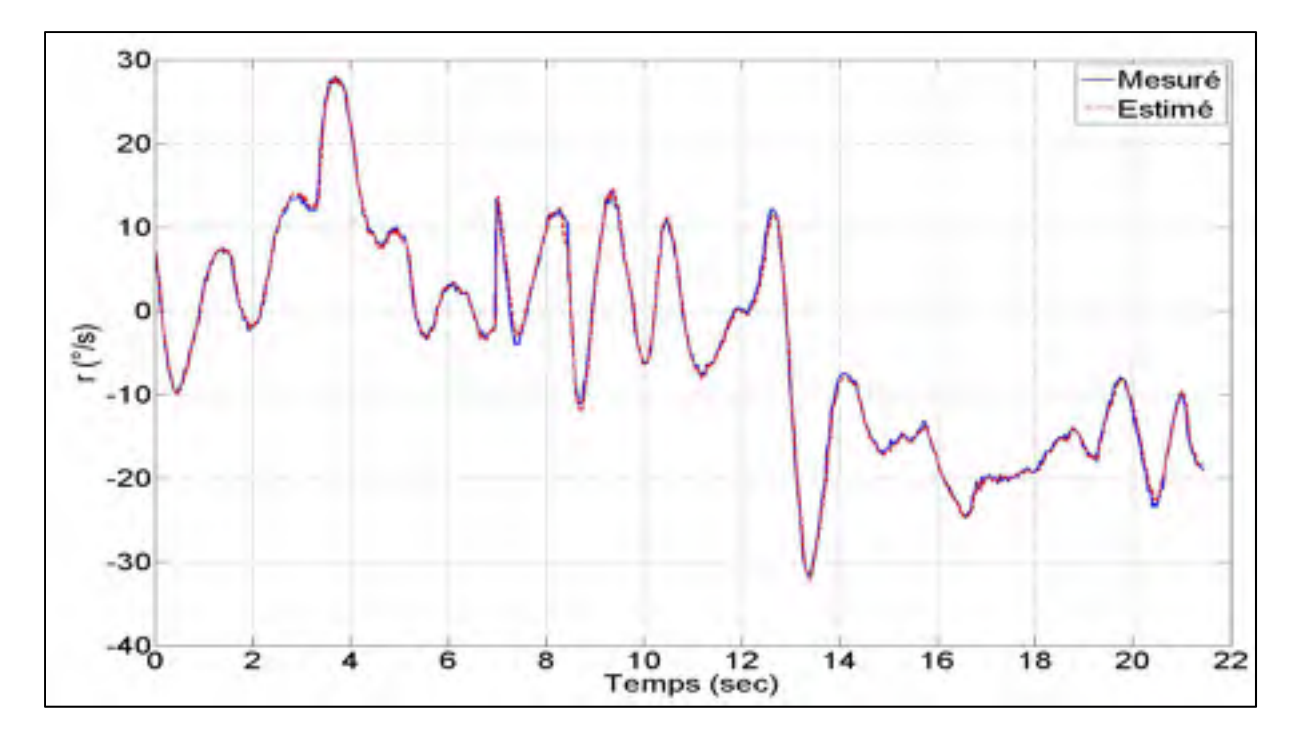

Figure 4.32 Réponse mesurée et estimée (FEM) de la vitesse angulaire  $r$ 

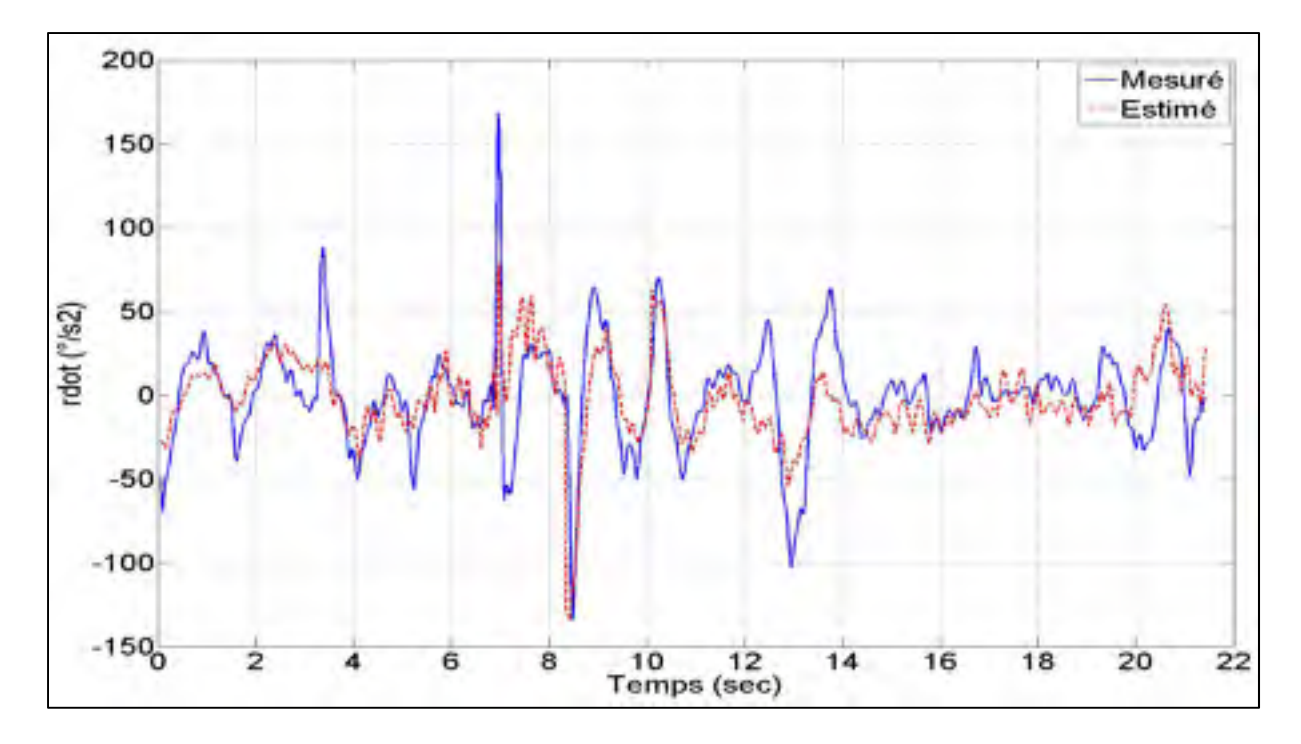

Figure 4.33 Réponse mesurée et estimée (FEM) de l'accélération angulaire  $\dot{r}$ 

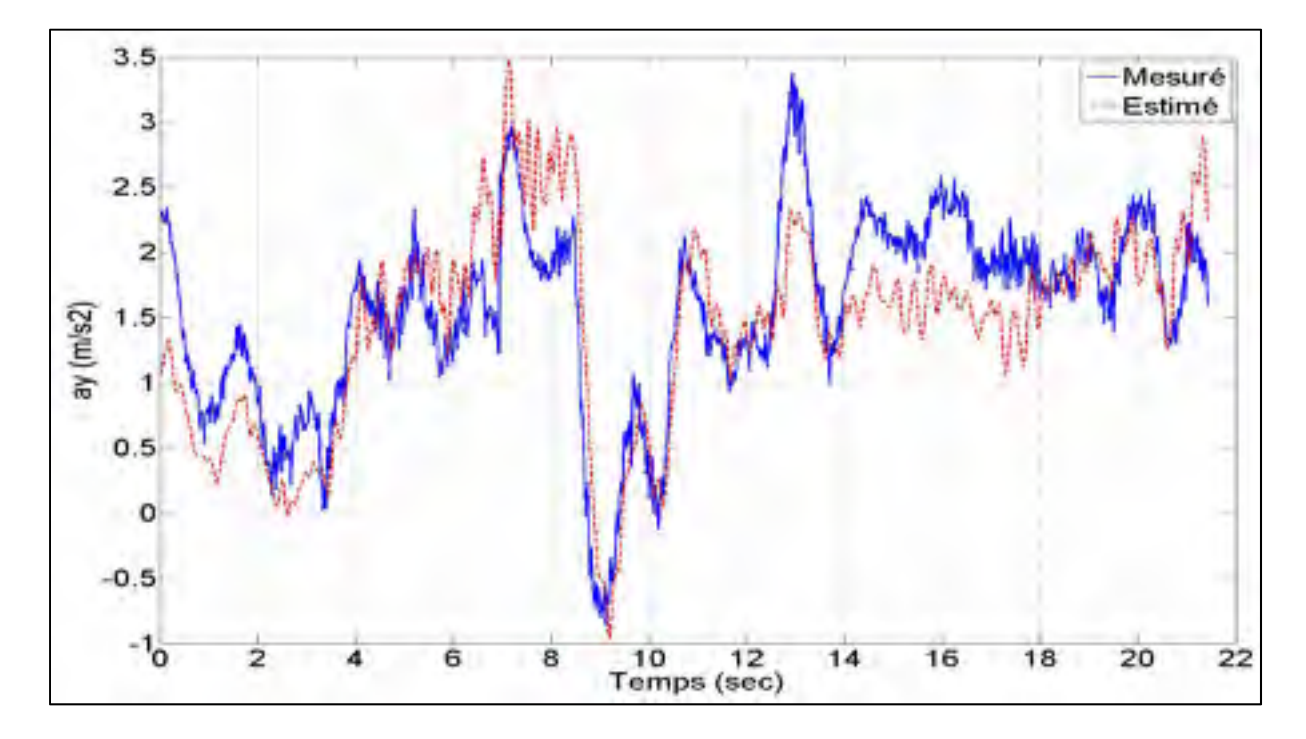

Figure 4.34 Réponse mesurée et estimée (FEM) de l'accélération linéaire  $a_y$ 

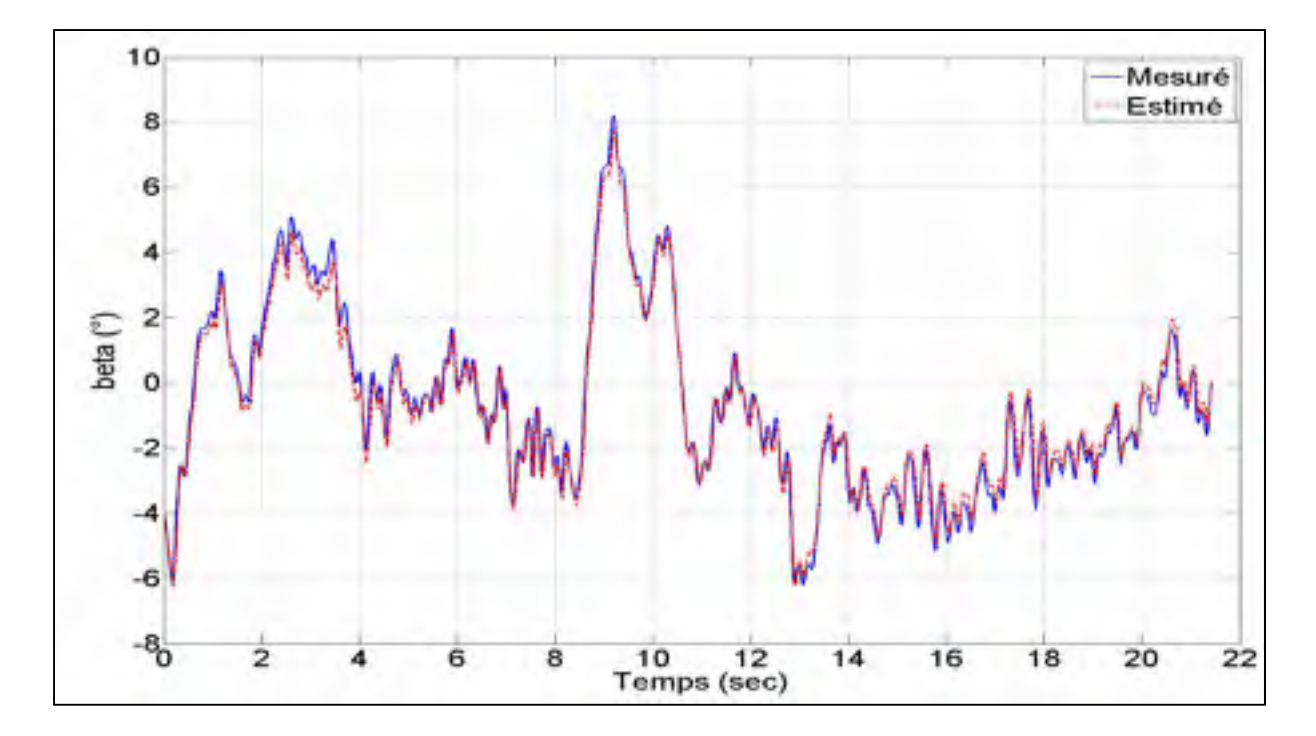

Figure 4.35 Réponse mesurée et estimée (FEM) de l'angle de dérapage  $\beta$ 

### **CHAPITRE 5**

## **VALIDATION DES PARAMÈTRES**

La validation du modèle aérodynamique précédemment identifié est d'une grande importance car elle permet de juger de l'aptitude du modèle à reproduire un certain type de signal. L'étape de validation porte essentiellement sur deux aspects, une validation interne et une validation croisée. Premièrement, une technique d'analyse numérique d'écoulement des fluides est utilisée pour calculer les dérivés de stabilité et de contrôle suivant les équations (4.26) et (4.35). Ces coefficients sont prédits à l'aide du code Tornado et comparés à celles obtenues par les méthodes d'estimation de la section 4.5. La dernière étape de validation, surnommée la validation croisée, consiste à tester la capacité du modèle identifié à simuler le comportement dynamique du système avec un jeu de données d'entrée-sorties autre que celui utilisé pour l'identification mais obtenu dans des conditions de vol similaire. Cette section présente l'approche et la procédure utilisées pour mettre à jour les coefficients aérodynamiques dans le modèle Simulink.

Le choix d'utiliser le code Tornado est basé sur deux critères. Tout d'abord, il s'agit d'un code source libre et donc gratuit. Finalement, le principal intérêt pour ce code est la possibilité d'obtenir directement et rapidement les coefficients de stabilité et de contrôle.

# **5.1 Méthode des Vortex**

Le code Tornado version 135 développé par Melin (2000) sur Matlab est utilisé dans ce projet pour obtenir les dérivées de stabilité et de contrôle de façon analytique. Ce code est basé sur une technique de calcul numérique par méthode des vortex (*vortex lattice method*, VLM). De plus, le code n'est valide que pour des applications linéaires. Un manuel de l'utilisateur développé par Melin est disponible en ligne.

Le problème physique consiste à trouver les forces aérodynamiques agissant sur un avion volant à basses vitesses (subsoniques) et en dessous de la limite de l'angle de décrochage.

Les équations utilisées pour résoudre ce problème physique, proviennent de la théorie des vortex. La première étape consiste à diviser chaque surface à l'étude en panneau. Par la suite, la loi de Biot-Savart est utilisée pour obtenir l'intensité des champs d'écoulement autour d'un ensemble de lignes droite ayant la forme d'un fer à cheval (voir la Figure 5.1) sur chaque panneau du modèle. Ces tourbillons induisent un champ d'écoulement dans l'air et leurs forces sont alors déterminées par des conditions aux limites. Les forces agissant sur chaque segment de vortex sont alors déterminées en utilisant le théorème de Kutta-Joukovski. Ces forces sont représentées en une seule force résultante pour chaque axe du corps de l'avion qui est à leurs tours utilisées pour le calcul des coefficients aérodynamiques.

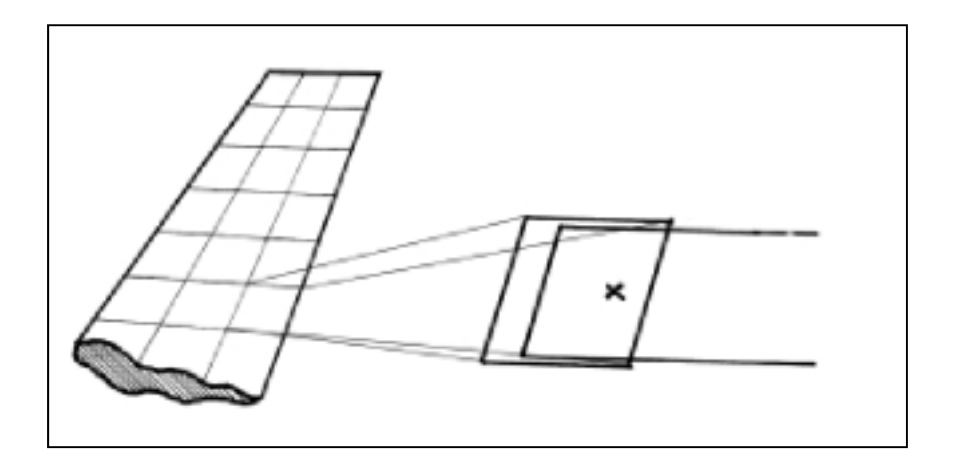

Figure 5.1 Modélisation d'un panneau de vortex Tirée de Melin (2000)

L'un des désavantages du code Tornado est le temps de calcul nécessaire plus long pour une géométrie plus complexe. Il faut parfois attendre plusieurs minutes pour obtenir une solution. Cette situation peut être embarrassante pour une application en temps réel, mais appropriée pour un cas de validation uniquement. De plus, cette technique néglige la géométrie du fuselage. Ce désavantage peut parfois créer un écart entre les résultats.

# **5.1.1 Maillage de la géométrie du drone**

Le défi de cette tâche est de créer un bon maillage de la géométrie du drone (voir Figure 5.2) afin d'obtenir des résultats plausibles. L'avion a été modélisé en quatre sections : l'aile, le stabilisateur horizontal, le stabilisateur vertical et la dérive dorsale. Le fuselage et le train d'atterrissage ont été omis car ils ne peuvent pas être considérés comme des surfaces portances. De plus, leur géométrie ne convient pas à la méthode VLM. Les différentes sections ont été maillées selon un certain nombre de panneaux repartis suivant le plan formé par l'envergure et la corde de l'aile. Les entrées de la géométrie du drone défini par l'utilisateur sont disponibles à l'ANNEXE II. De plus, les coordonnées du profil de l'aile, présentées à l'ANNEXE III, sont également incluses dans le code de la géométrie du drone. Les profils des autres sections, c'est-à-dire celles du stabilisateur horizontal, du stabilisateur vertical et de la dérive dorsale sont considérées sans profil ou ayant un profil plat.

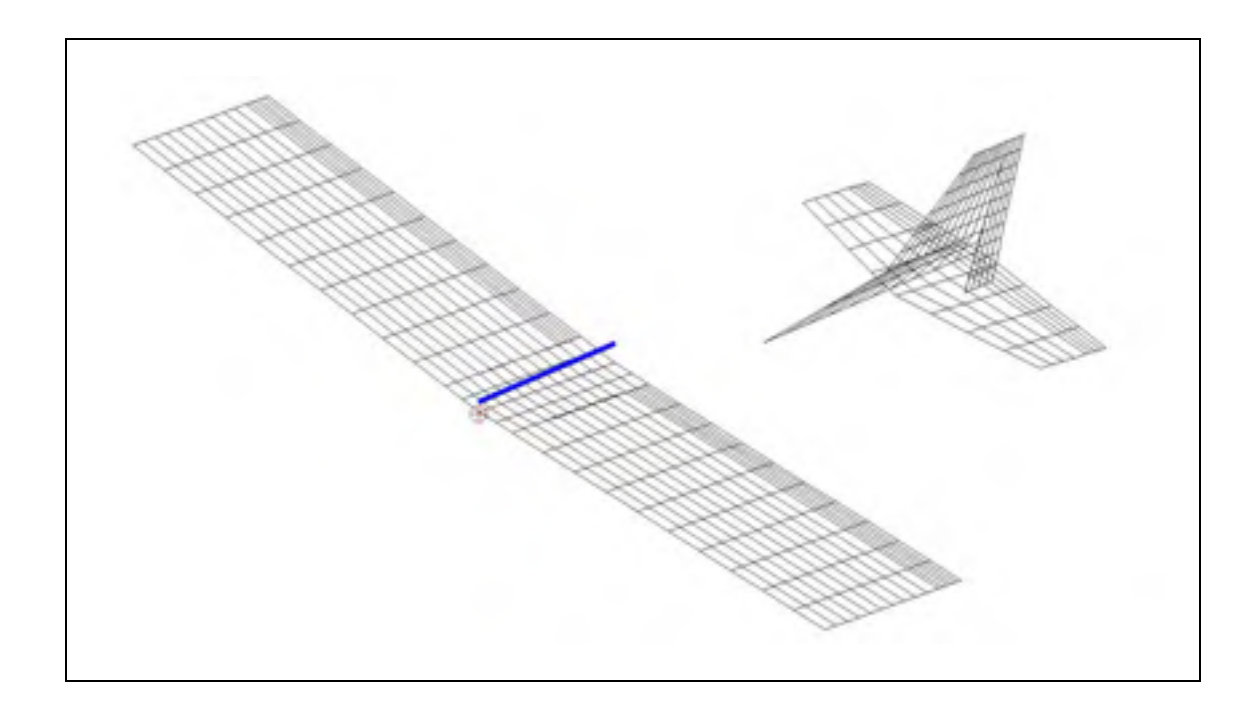

Figure 5.2 Schéma représentant la disposition des panneaux de la MOUETS pour le code TORNADO

Il y a une limite inférieure à la taille des panneaux en dessous de laquelle les calculs deviennent instables, ou qui conduisent à des résultats n'ayant pas de réalité physique. La précision des calculs augmente avec la finesse du maillage, mais les temps de calcul augmentent en conséquence. Quelques essais ont été nécessaires pour déterminer le meilleur compromis entre le temps d'analyse et la précision (variation de moins de 1% des résultats).

## **5.1.2 Comparaison des résultats**

Afin de valider les résultats obtenus au chapitre précédent, une simulation numérique a été lancée à l'aide du programme Tornado. Il ne s'agit pas ici d'évaluer l'efficacité numérique de la méthode mais plutôt de vérifier les valeurs obtenues au chapitre précédemment. Lors de ses recherches, Melin a su clairement démontrer l'efficacité du code en le comparant à plusieurs méthodes. Il a démontré notamment que le code Tornado offre une bonne cohérence avec les résultats expérimentaux. De plus, il a permis d'établir que le code Tornado s'approche beaucoup des résultats de la théorie des profils minces et de la ligne portante de Prandtl. Finalement, Melin a prouvé que le code Tornado offre des résultats comparables à certains logiciels commerciaux tels que AVL, VIRGIT et CMARC.

Les résultats obtenus de Tornado ont été réalisés pour une condition de vol de croisière avec une vitesse de 28 m/s, un angle de braquage de la gouverne de profondeur de 5º et une altitude de 200 mètres. Une comparaison avec les résultats des méthodes OEM et FEM est effectuée à partir du Tableau 5.1 pour les dérivées de stabilité et contrôle uniquement.
|                | <b>Paramètres</b>         | <b>Tornado</b> | <b>Méthode OEM</b> | Méthode FEM | <b>Commentaires</b>      |
|----------------|---------------------------|----------------|--------------------|-------------|--------------------------|
| Longitudinales | $C_{D_\alpha}$            | 1.5065         | 1.4814             | 1.7365      | $\mathbf{1}$             |
|                | $\mathcal{C}_{D_q}$       | $-27.5020$     | $-26.5467$         | $-41.6058$  | $\mathbf{1}$             |
|                | $C_{D\,\delta e}$         | 0.1667         | 0.0590             | 0.2074      | $\mathbf{1}$             |
|                | $C_{L\alpha}$             | 4.9652         | 6.5309             | 5.3868      | $\overline{a}$           |
|                | $C_{Lq}$                  | 76.9768        | 9.9845             | 77.6626     | $\overline{4}$           |
|                | $\mathcal{C}_{L\delta e}$ | 0.56505        | 0.4181             | 0.6788      | $\overline{2}$           |
|                | $C_{m_\alpha}$            | $-0.95782$     | $-0.1512$          | $-0.0782$   | $\mathbf{1}$             |
|                | $\mathcal{C}_{m_q}$       | $-6.4155$      | $-11.2179$         | $-7.6669$   | $\mathbf{1}$             |
|                | $C_{m\delta e}$           | $-0.64247$     | $-0.2679$          | $-0.1745$   | $\overline{2}$           |
|                |                           |                |                    |             |                          |
| Latérales      | $C_{Y\beta}$              | $-0.50939$     | $-0.7293$          | $-0.7015$   | $\overline{3}$           |
|                | $C_{lg}$                  | $-0.10371$     | $-0.1030$          | $-0.1443$   | $\overline{\phantom{0}}$ |
|                | $\overline{c}_{l_p}$      | $-0.20246$     | $-1.0261$          | $-1.4887$   | $\overline{\phantom{a}}$ |
|                | $C_{l_r}$                 | 0.17784        | 1.0169             | 0.2157      | $\overline{a}$           |
|                | $C_{l\delta a}$           | 0.14203        | 0.2592             | 0.2634      | $\overline{2}$           |
|                | $\mathcal{C}_{n\beta}$    | 0.11003        | 0.0766             | 0.1047      | $\overline{4}$           |
|                | $C_{n,p}$                 | $-0.050458$    | $-0.7875$          | $-0.0425$   | $\overline{5}$           |
|                | $\mathcal{C}_{n_{r}}$     | $-0.23474$     | $-1.3388$          | $-0.3834$   | $\overline{4}$           |
|                | $\mathcal{C}_{n\delta r}$ | $-0.064304$    | $-0.1233$          | $-0.0889$   | $\overline{2}$           |

Tableau 5.1 Comparaison des coefficients aérodynamiques obtenu par le code Tornado et les méthodes OEM et FEM

## **5.1.2.1 Commentaires**

- 1) L'absence du fuselage influence beaucoup le coefficient obtenu par Tornado.
- 2) Les valeurs obtenues par OEM et FEM sont pour une condition de vol à l'équilibre. Les gouvernes sont réglées pour que l'avion conserve son altitude. Tornado ne considère pas cette condition.
- 3) Les forces latérales causées par le dérapage sont fortement influencées par la forme du fuselage.
- 4) Les résultats sont acceptables entre Tornado et la méthode FEM. Le résultat de la méthode OEM ne doit pas être considéré dû à la faible qualité de l'estimation.
- 5) Le paramètre  $C_{n_p}$  qui capte la dynamique du moment N couplé au mouvement du roulis démontre une très grande variation avec la méthode OEM. Cette mauvaise estimation obtenue à partir de la vitesse en roulis  $p$  indique que la dynamique issue du mouvement de roulis n'est pas bien prise en compte lors des essais en vol. Une partie de la raison due à ce mauvais ajustement est attribuée à la simplification des équations de mouvement décrites à la section 2.7.2 et de l'insuffisance de la manœuvre à exciter précisément la dynamique du modèle.

#### **5.2 Simulation du modèle non-linéaire**

Le test de validation croisée est utilisé pour étudier la réponse dynamique du drone et la capacité prédictive du modèle estimé. Comme il a déjà été souligné, la condition préalable à l'utilisation du test de validation croisée est une répétition des manœuvres de vol lors des tests en vol. Cela signifie que le modèle estimé à partir d'un enregistrement de données de vol en particulier, ne peut être comparé qu'avec un autre enregistrement de données seulement si celui-ci a été pris dans les mêmes conditions et configuration de vol. Puisque que la répétition des manœuvres de vol du drone a posé de sérieuses difficultés pour le pilote, toutes les manœuvres d'identification ont été exécutées dans des conditions légèrement différentes que celle utilisées pour l'estimation des dérivées.

## **5.2.1 Description du modèle de simulation**

Les données recueillies lors d'essai en vol autre que celles utilisées pour identifier les coefficients aérodynamiques sont utilisés pour l'étape de validation. Bien que le modèle aérodynamique complet ne puisse pas être mis au point sans de nombreux tests et d'analyse des données, les coefficients de stabilité et de contrôles les plus pertinents y ont été intégrés. De plus, seul le résultat des paramètres obtenus par la méthode à erreur de filtre est adapté au modèle de simulation aérodynamique, présenté à la Figure 5.3. Le modèle de simulation présenté à la Figure 5.4 sert de simple modèle pour valider le comportement du drone et ne constitue pas un modèle suffisamment mature pour analyser la performance du drone.

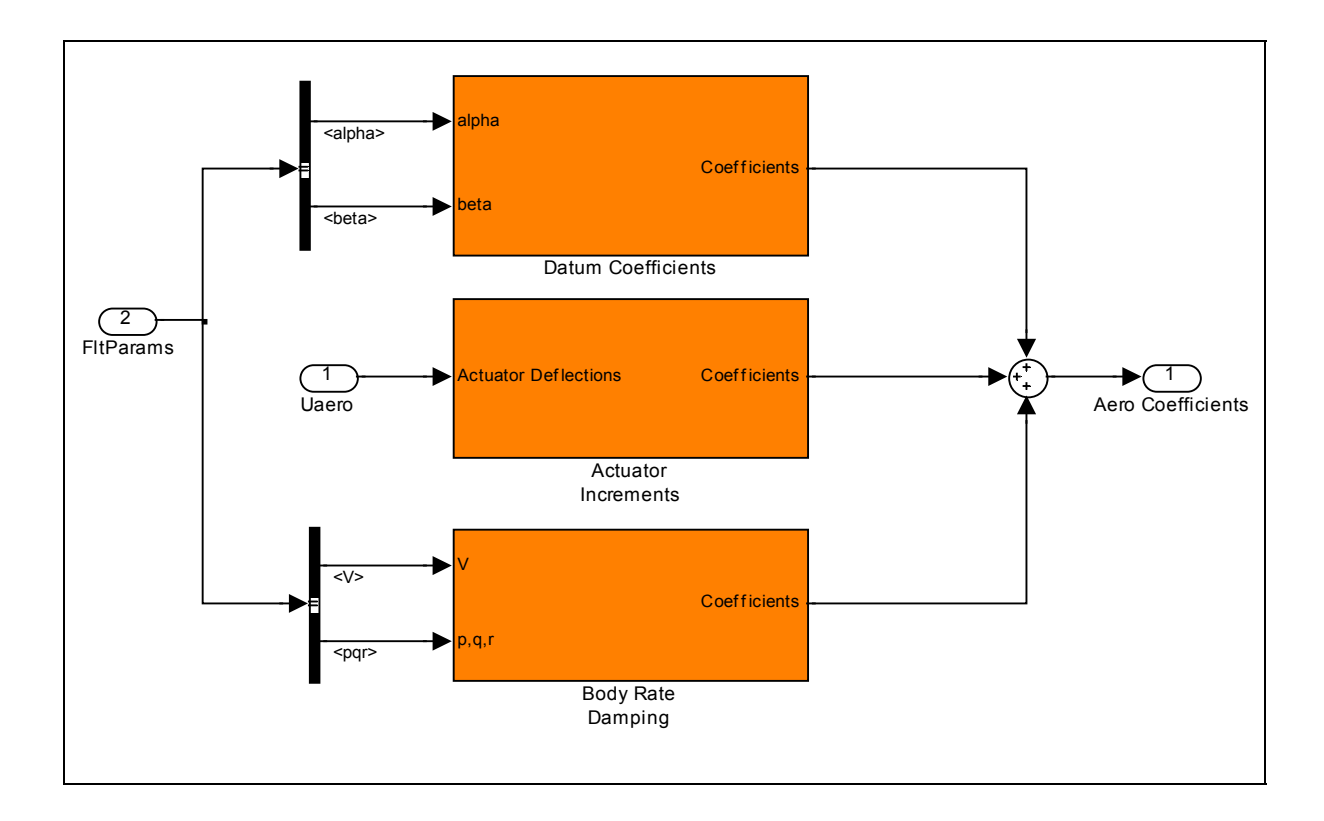

Figure 5.3 Schéma Simulink du modèle aérodynamique

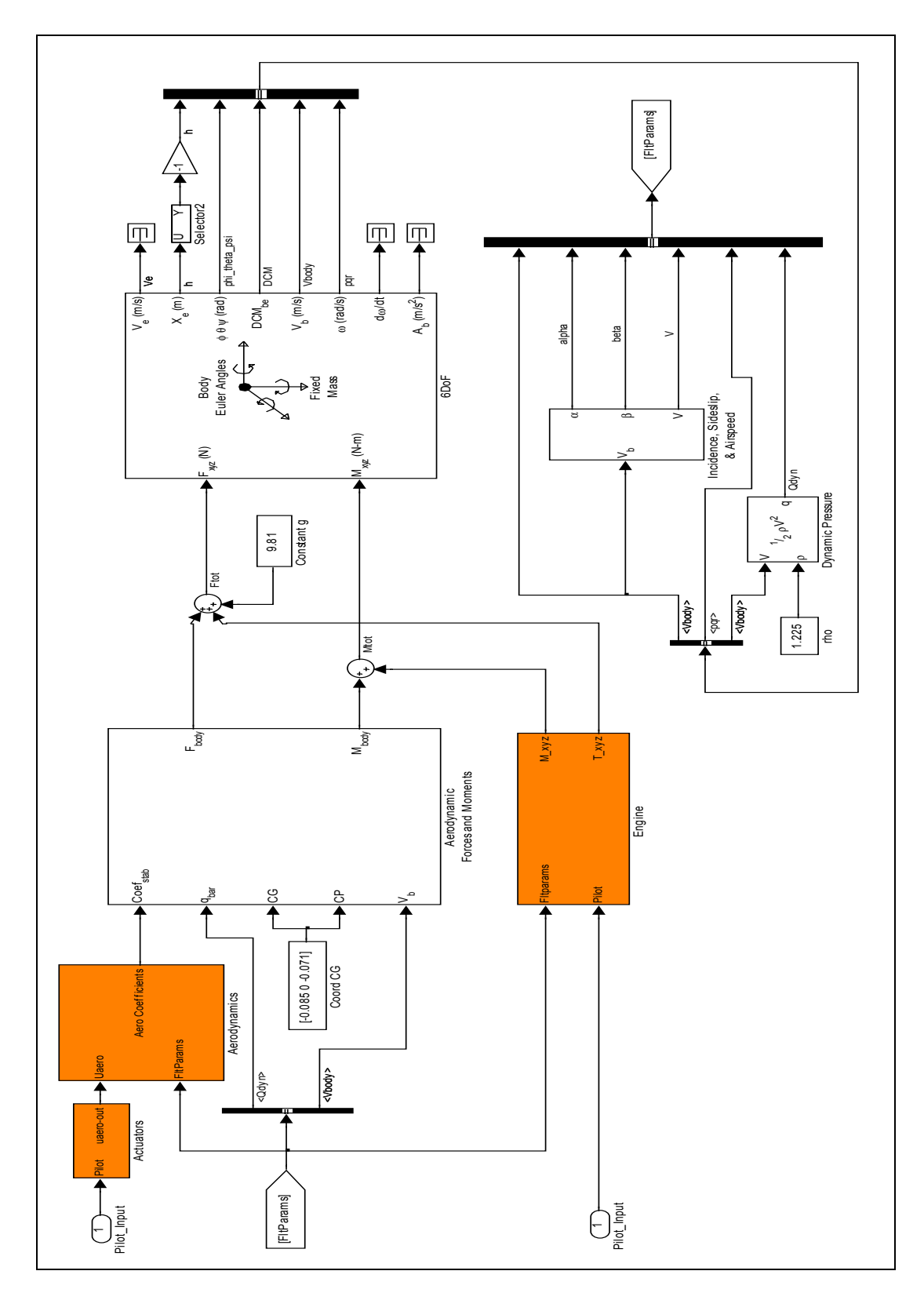

Figure 5.4 Schéma Simulink du modèle de la MOUETS

## **5.2.2 Résultats de la simulation**

Les réponses du modèle mesuré et celles obtenues par la simulation en fonction des entrées de doublet, sont présentées aux Figures 5.5 à 5.12. Les réponses mesurées ont été obtenues à partir de deux échantillons de données de vol. Le premier échantillon de données correspond à l'excitation de la gouverne de profondeur à un doublet et le deuxième échantillon à l'excitation successive de la gouverne de direction et des ailerons à un doublet. Les coefficients aérodynamiques du modèle Simulink ne sont pas ajustés. Le modèle contient les paramètres bruts estimés par l'algorithme à erreur de filtre. Les résultats fournissent de bonnes prévisions des données de vol mis à part pour les vitesses angulaires en lacet et en roulis. Ce phénomène correspond au même problème constaté lors du chapitre précédent c'est-à-dire, la faible qualité de la manœuvre servant à exciter les modes latéraux.

En règle générale, le résultat du test de validation croisée est positif. Ceci étant dû au fait que les deux tests en vol ont été pris dans des conditions atmosphériques semblables. Il est donc possible de conclure que le modèle décrit de manière adéquate la dynamique de vol du drone.

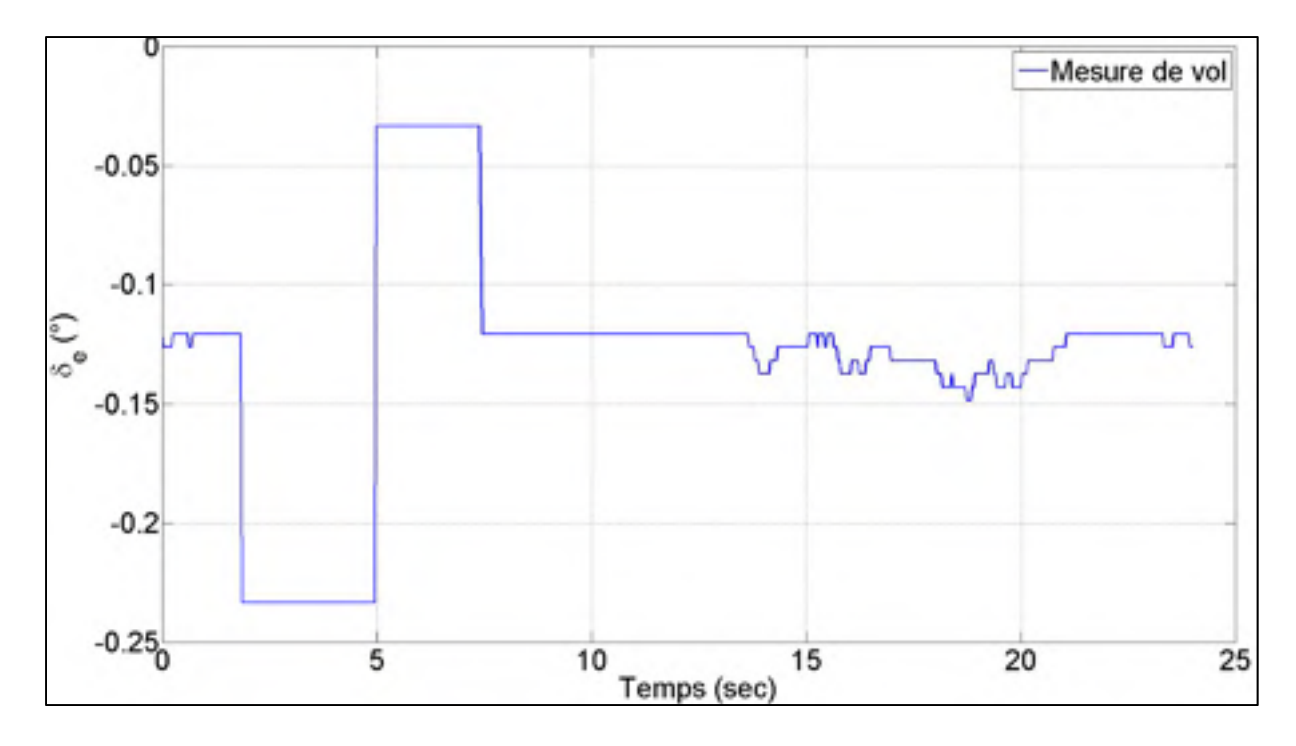

Figure 5.5 Commande d'entrée mesurée et simulée de la déflection de la gouverne de profondeur  $\delta_e$ 

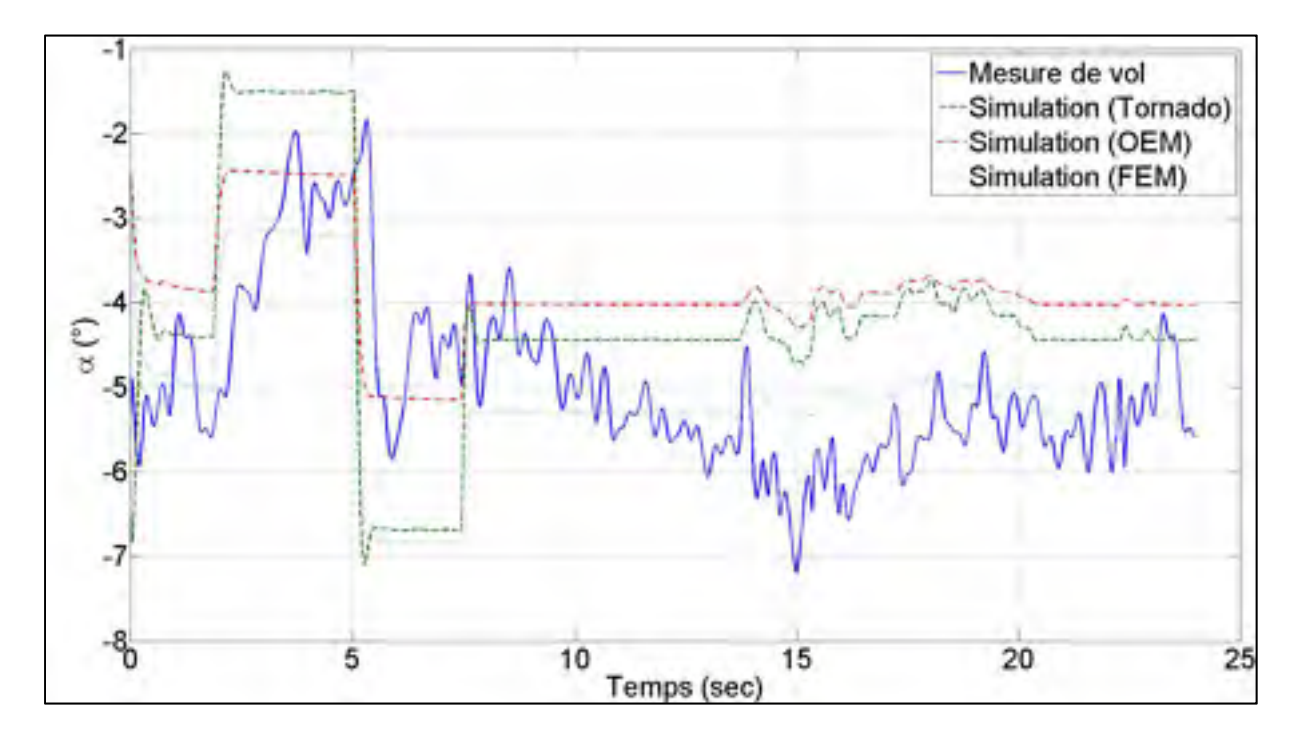

Figure 5.6 Réponse mesurée et simulé de l'angle d'attaque  $\alpha$ 

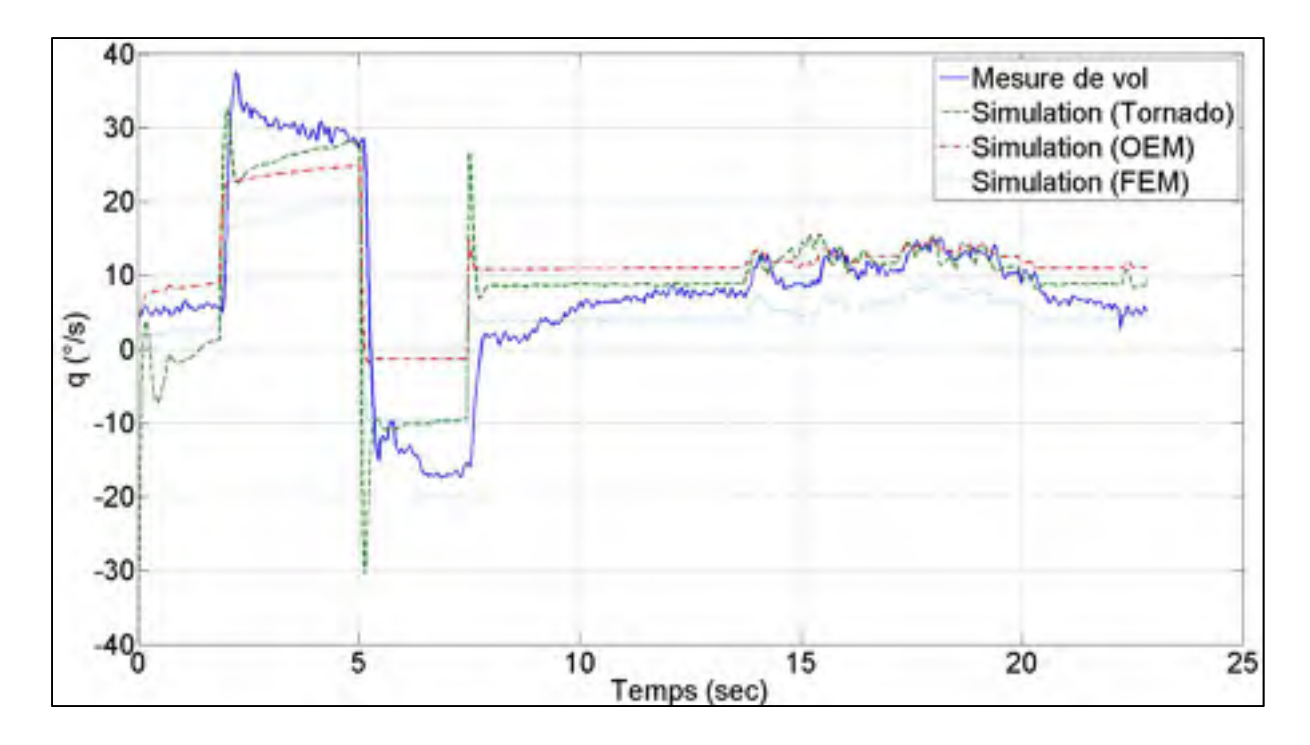

Figure 5.7 Réponse mesurée et simulé de la vitesse angulaire  $q$ 

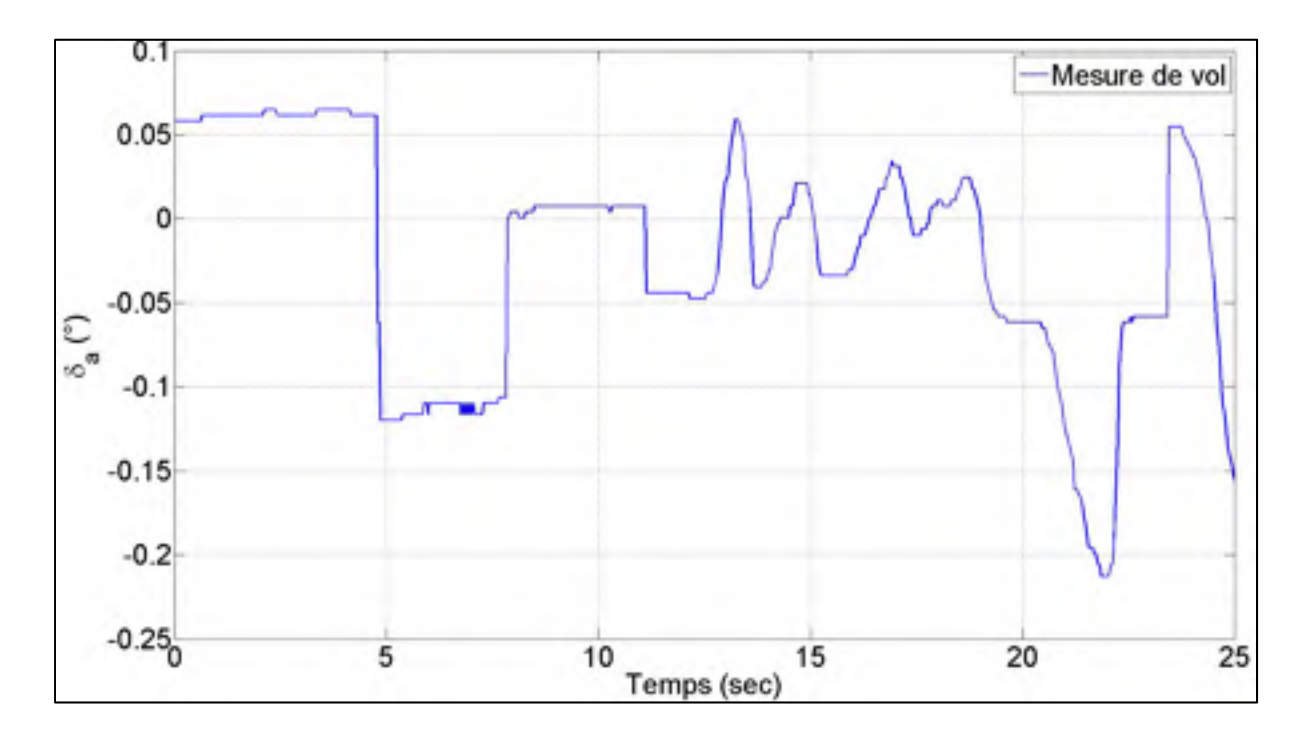

Figure 5.8 Commande d'entrée mesurée et simulée de la déflection des ailerons  $\delta_a$ 

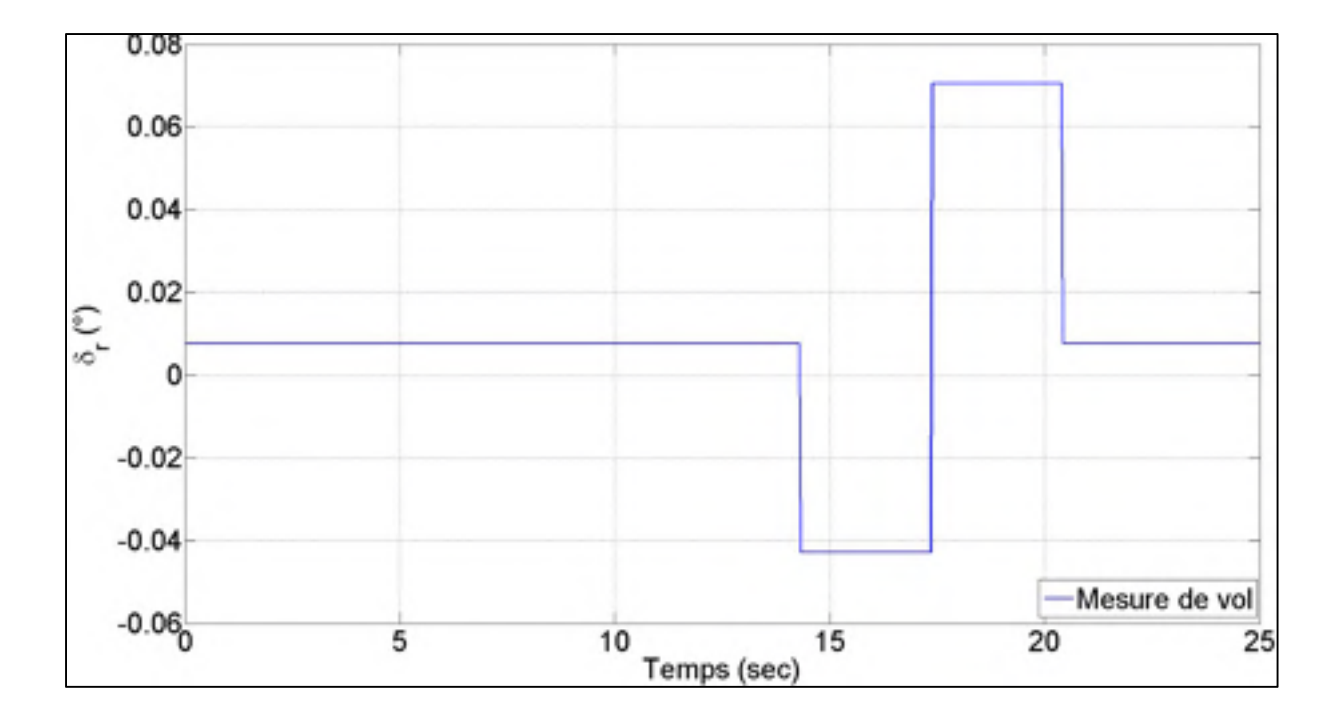

Figure 5.9 Commande d'entrée mesurée et simulée de la déflection de la gouverne de direction  $\delta_r$ 

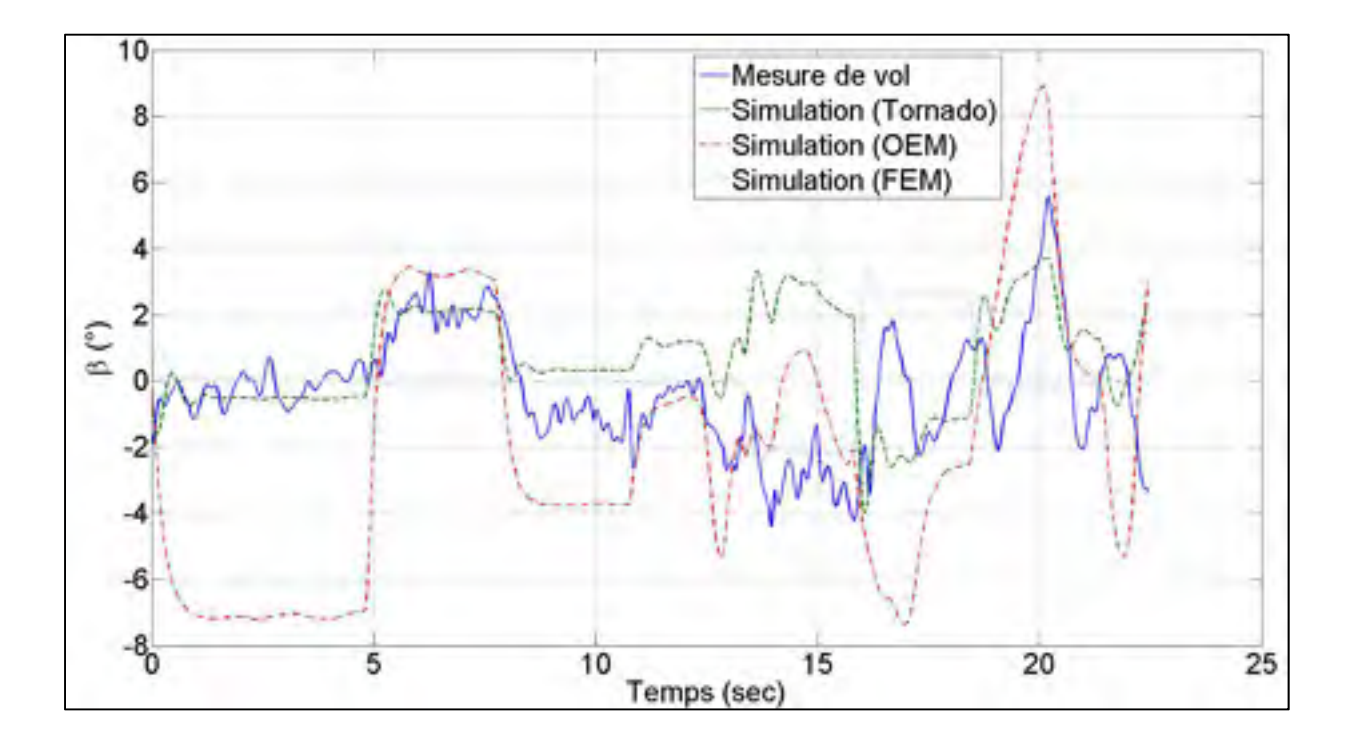

Figure 5.10 Réponse mesurée et simulée de l'angle de dérapage  $\beta$ 

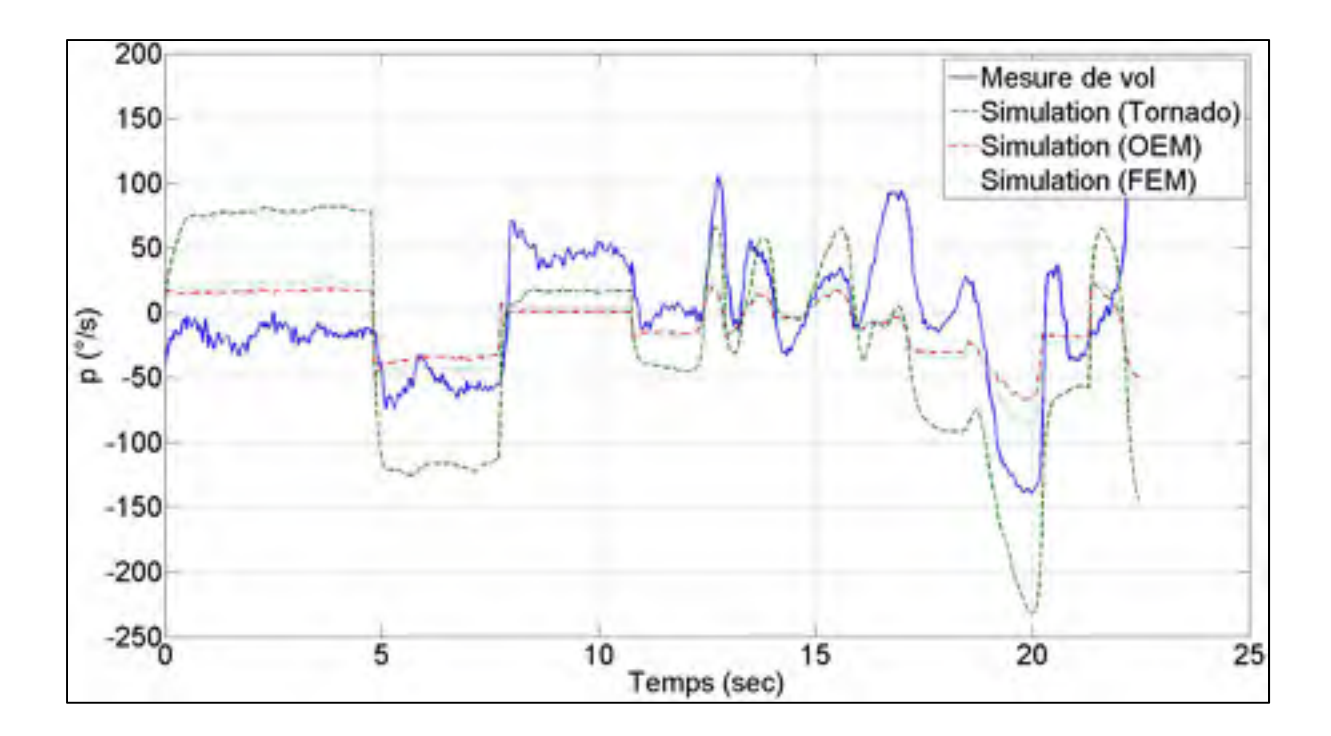

Figure 5.11 Réponse mesurée et simulée de la vitesse angulaire p

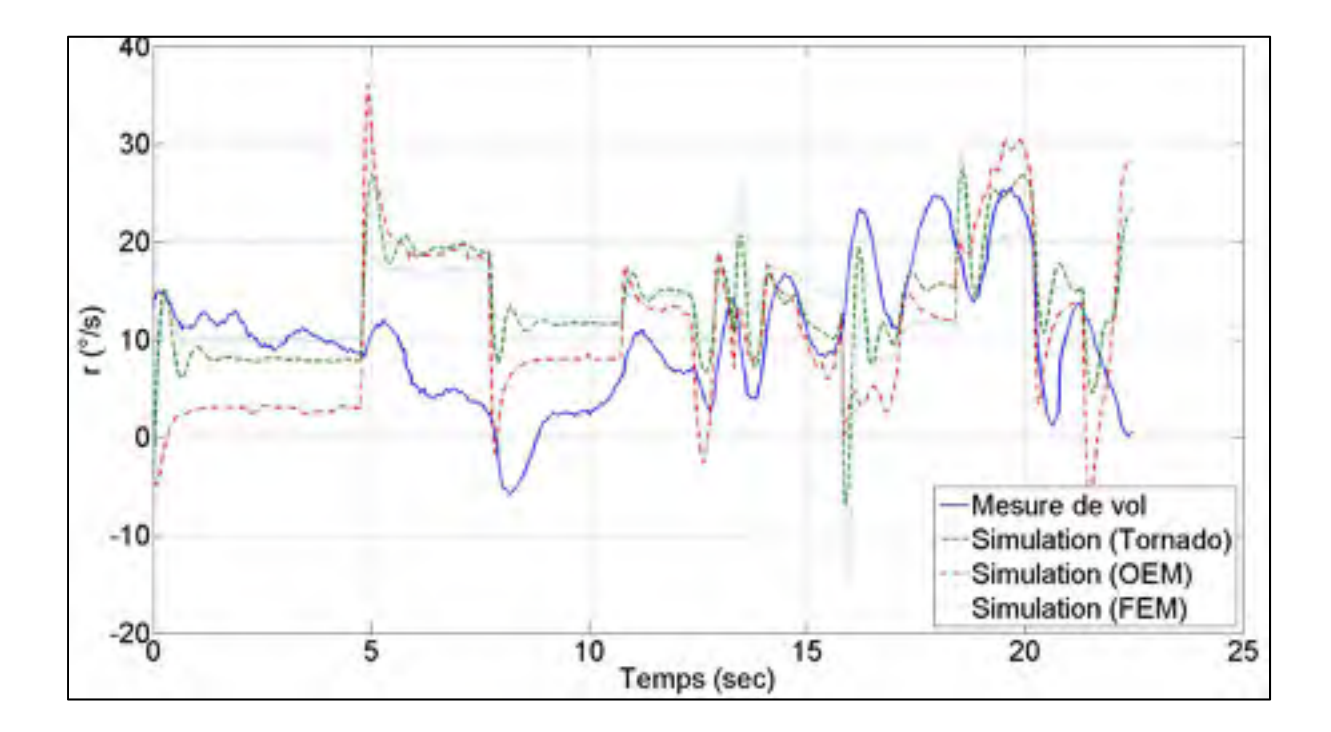

Figure 5.12 Réponse mesurée et simulée de la vitesse angulaire  $r$ 

## **5.2.3 Visualisation de la manœuvre**

Les données mesurées à partir d'une manœuvre d'essais en vol contiennent différentes grandeurs physiques. Il est souvent difficile d'obtenir une image mentale de ce que l'ensemble de l'appareil est supposé faire comme mouvement en consultant les différents graphiques 2D, tels que l'angle d'attaque ou la déflection des surfaces de contrôle en fonction du temps. Cela est particulièrement vrai pour les manœuvres couplés du mouvement longitudinal et latéral.

La visualisation graphique en 3D à l'aide du logiciel Matlab permet d'observer en temps réel le comportement de l'appareil en vol. De plus, la visualisation en simultanée de la réponse du modèle estimé et de la réponse du modèle simulé permet facilement d'observer l'écart ou l'erreur de modélisation entre ces deux modèles. Cette capacité apporte une perspicacité supplémentaire lors de la validation du modèle estimé qui n'est tout simplement pas disponible à partir de l'étude en deux dimensions des variables d'états.

La Figure 5.13 illustre ce qui apparait à l'écran lors de la lecture des données de vols mesurés et des données de sortie du modèle de simulation du drone expérimental. Les différences majeures proviennent du mouvement en roulis qui est en lien direct avec les résultats obtenus à la section précédente. Malgré cette dissemblance, les deux modèles conservent une enveloppe de vol très similaire.

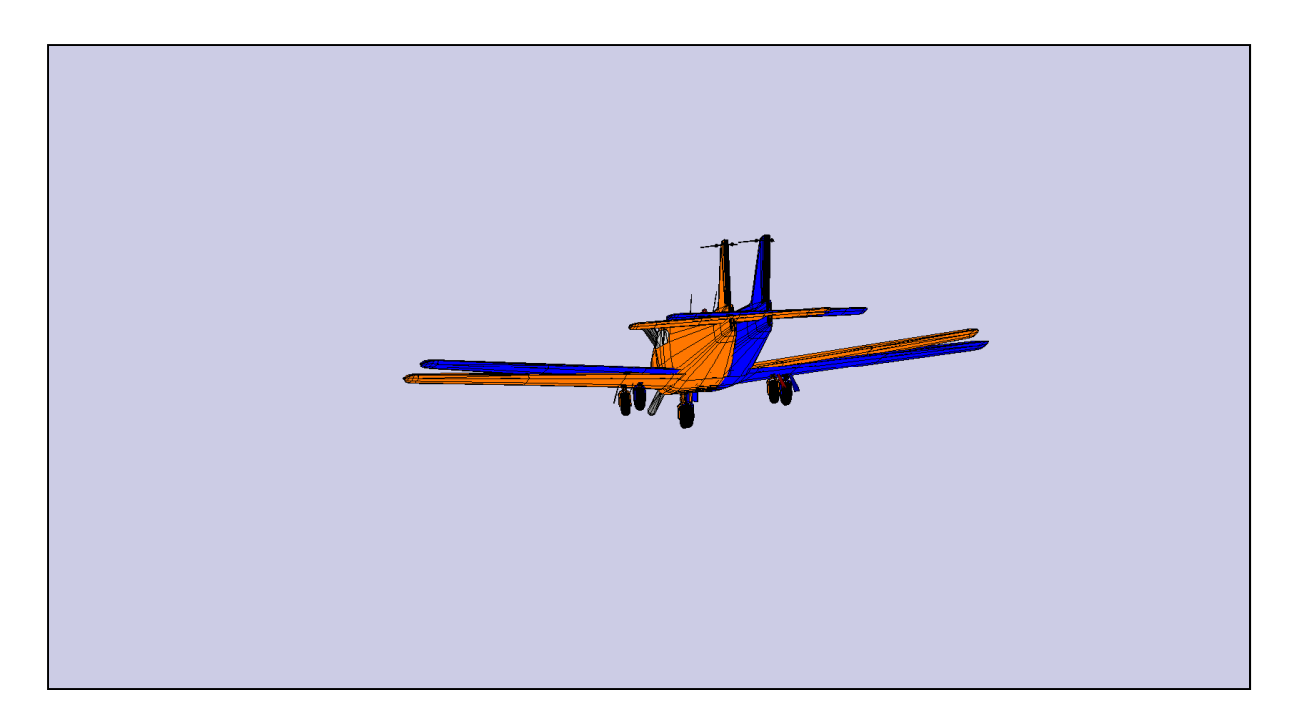

Figure 5.13 Visualisation 3D en temps réel du modèle simulé et du modèle estimé lors d'une maneouvre de vol de la MOUETS

#### **CONCLUSION**

L'objectif de ce mémoire était d'identifier le modèle d'un drone de recherche soumis à différentes techniques d'estimation des coefficients aérodynamiques à partir d'essais en vol.

Dans ce document il a d'abord été question de la dérivation des équations de mouvement du drone utilisé pour l'estimation des dérivées de stabilité et de contrôle. La réussite de l'application des techniques d'estimation des paramètres passe avant tout par un examen attentif des effets à inclure dans les équations. Le modèle du système non-linéaire et découplé a été simplifié en deux mouvements : longitudinal et latéral. Une structure du modèle aérodynamique linéaire a été choisie dans le cadre de ces travaux. Le modèle linéaire constitue une première étape dans le développement du modèle dynamique d'un aéronef.

La conception des manœuvres pour le test en vol comporte de nombreux compromis à défaut d'avoir eu suffisamment d'informations sur les fréquences d'excitations des modes longitudinal et latéral. Il a été discuté des types de signaux, les considérations de sécurité du vol et de la participation du pilote.

Le système d'acquisition de données a été présenté de façon globale. Une discussion du filtrage des données et du taux d'échantillonnage a été couverte lors du chapitre de la phase expérimentale.

Ce document a examiné l'application pratique de la méthode d'estimation des paramètres pour le problème de l'estimation des dérivées de stabilité et de contrôle d'un drone. Une attention particulière a été portée sur la méthode à erreur d'équation, basée sur la méthode des moindres carrés, afin de choisir le modèle aérodynamique répondant le mieux au besoin du système. Ensuite, la méthode à erreur de sortie, basée sur la fonction de maximum de vraisemblance, a permis d'estimer les paramètres en présence de bruit de mesure. Finalement, la méthode à erreur de filtre a été nécessaire pour raffiner les résultats d'estimations, en présence de bruit de mesure et de processus.

Enfin, il a été présenté les critères d'évaluation de la qualité des résultats d'estimation. Les outils utilisés pour l'évaluation de la qualité comprennent la borne de Cramer-Rao, le coefficient de corrélation, l'analyse des résidus et finalement le bon jugement de l'ingénieur. Les rôles de ces différents outils ont été abordés ainsi que les avantages et limitations. Plus précisément, l'utilisation de la borne de Cramer-Rao a prédominé comme la principale mesure analytique pour juger de la précision des résultats.

Finalement, les résultats issus des techniques d'estimation ont été comparés aux résultats provenant d'une technique de calcul numérique de la méthode des vortex. La simulation du modèle non linéaire à six degrés de liberté de la MOUETS a également permis d'effectuer une validation croisée. Ces deux techniques de validation ont permis de consolider la véracité des résultats d'estimation et d'affirmer que la méthode à erreur de filtre s'adapte plus facilement à l'environnement du drone de recherche.

## **RECOMMANDATIONS**

Toutes les remarques apportées au cours du projet ont amené à se demander vers qu'elle direction l'investigation devrait maintenant se tourner. À cette fin, quelques points qui méritent une attention particulière ont été recensés.

- La difficulté à exciter suffisamment les modes latéraux a réduit considérablement la précision de l'estimation des coefficients latéraux. Une révision complète de la conception des signaux d'entrées est à prévoir.
- L'utilisation des potentiomètres aux surfaces de contrôle, pourrait permettre de mesurer directement le bruit sur l'ensemble des surfaces de contrôles et contribuer à la mise à jour du modèle de simulation et ainsi améliorer le résultat de corrélation entre les paramètres.
- Les capteurs d'angle d'attaque et d'angle de dérapage se sont avérés être imprécis et beaucoup trop sensible aux perturbations atmosphérique. Le design des pâles ou le battement en bout d'aile peut en être la cause. Ce problème peut rendre dans les cas où le signal est faible par rapport au bruit, des données de vol pratiquement insoluble pour une tâche d'identification de système. Pour surmonter ce problème, lors des manœuvres de vol, les surfaces de contrôle pourraient être exécutées à leurs amplitudes maximales et ainsi réduire le ratio de bruit sur le signal.

## **ANNEXE I**

# **DÉFINITION DES DÉRIVÉES AÉRODYNAMIQUES**

Représentation des coefficients aérodynamiques aux dérivées partielle.

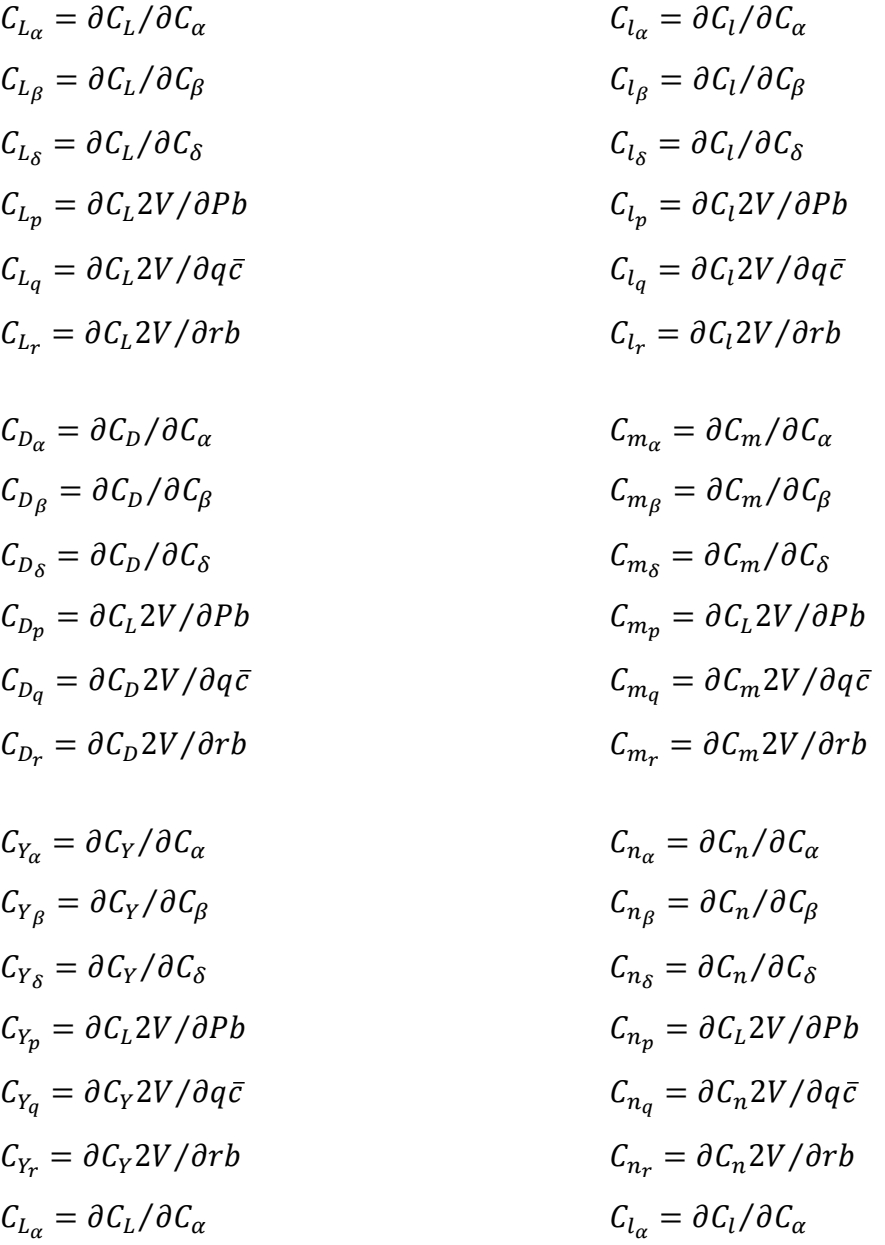

## **ANNEXE II**

## **GÉOMÉTRIE POUR CODE TORNADO**

Les données de la géométrie utilisée pour générer l'analyse numérique sont présentées tel qu'affiché par le code Tornado dans Matlab. L'avion a été modélisé en 4 parties. Les valeurs géométriques ont été obtenues par le modèle de CAO.

Number of wings are : 4 Number of partition per wing are : 2 1 2 1

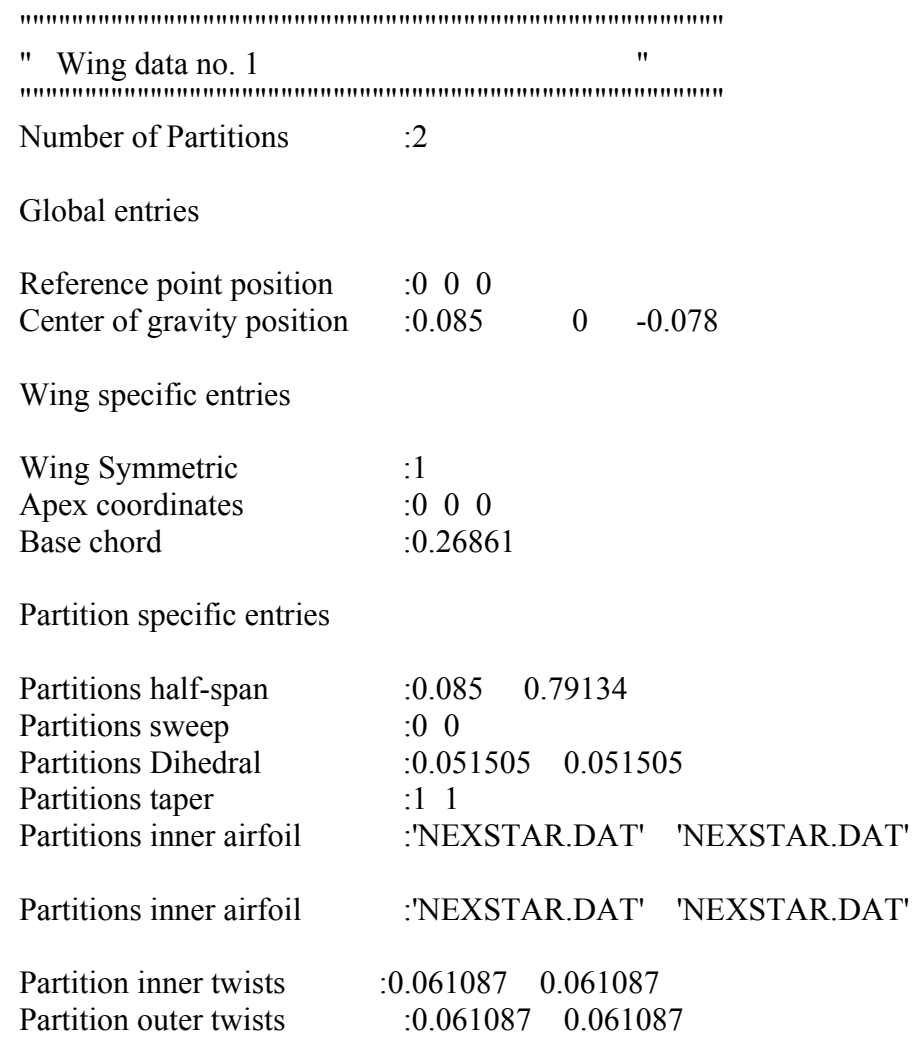

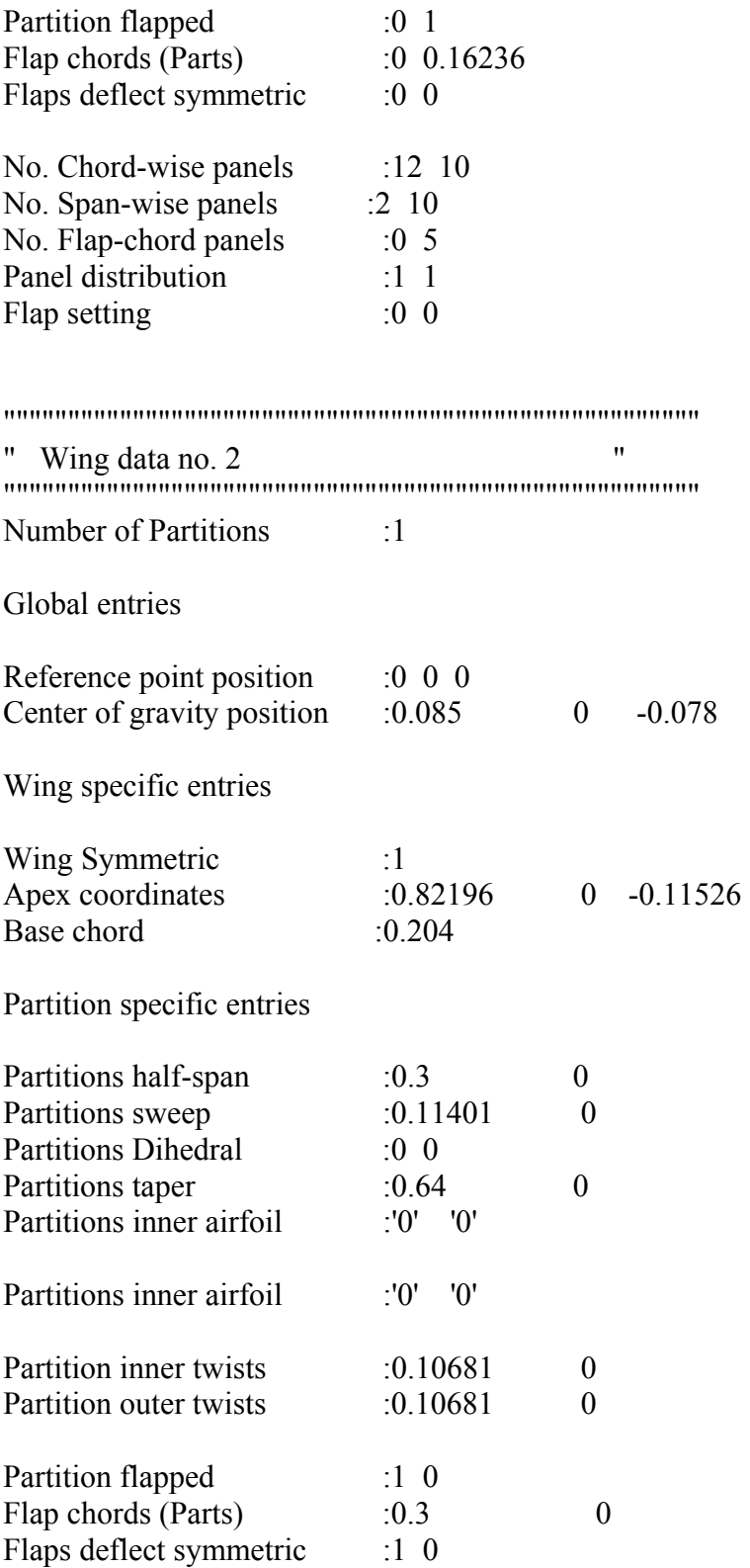

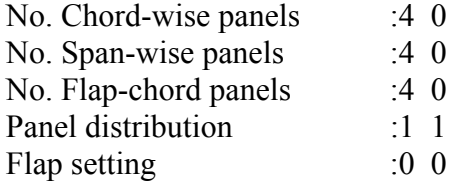

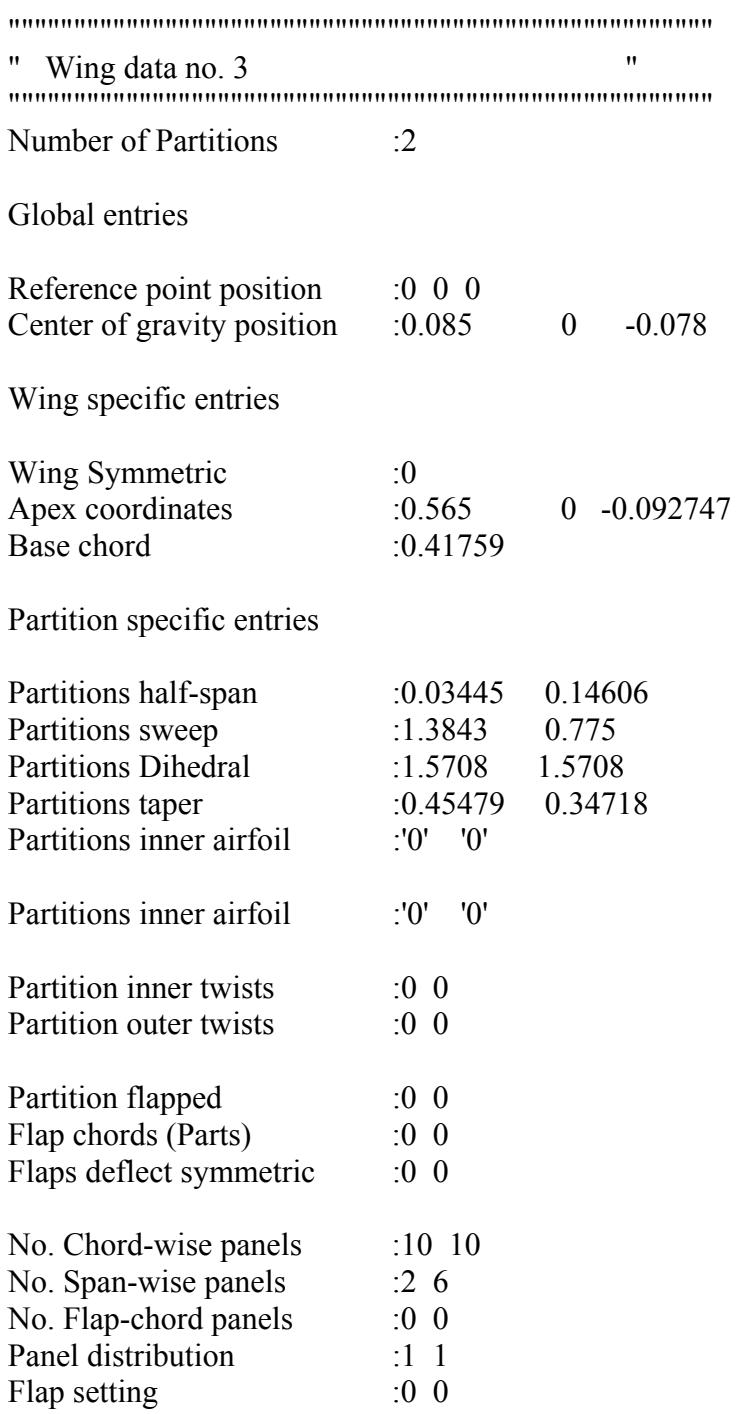

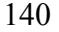

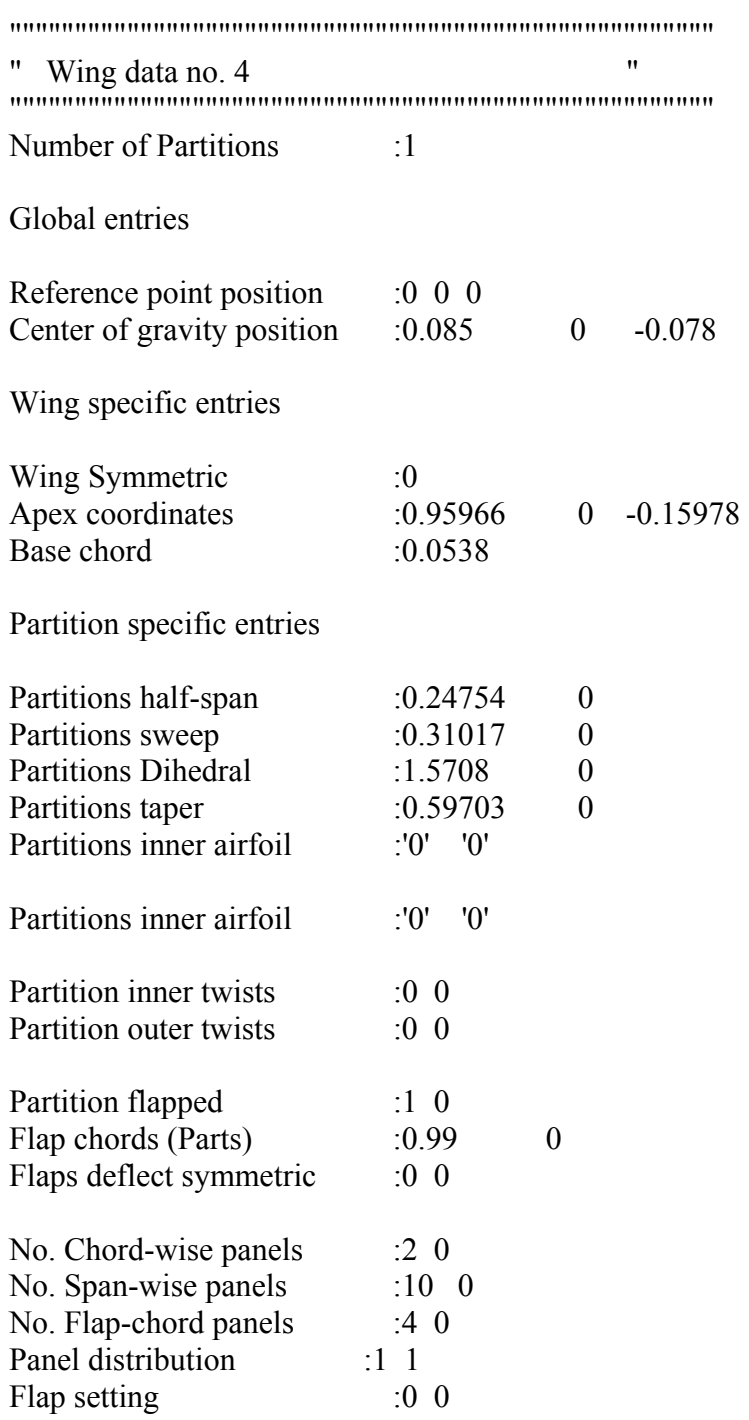

## **ANNEXE III**

## **COORDONNÉES DU PROFIL NEXSTAR**

Les coordonnées du profil Nexstar sont présentées. Ce profil est utilisé pour l'aile seulement. Les profils de la dérive horizontale et de la dérive verticale sont nuls ou plats.

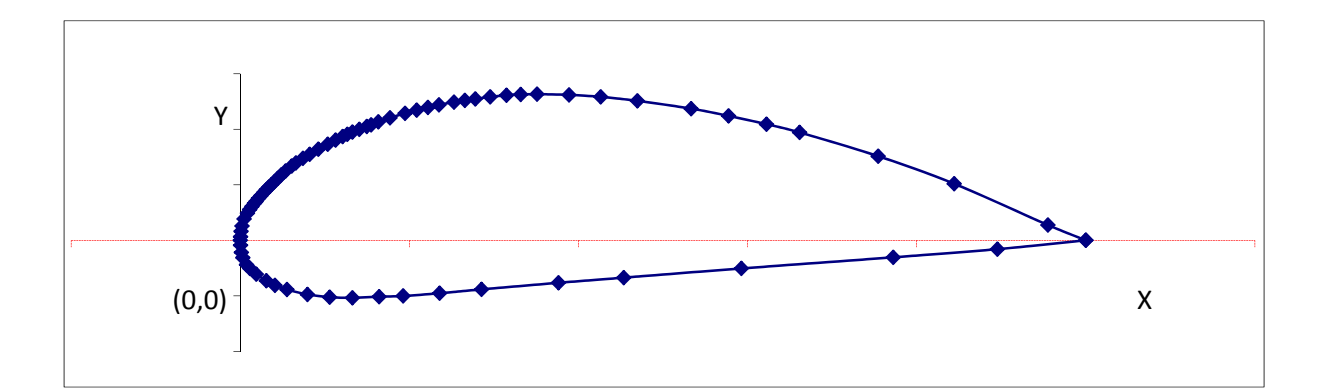

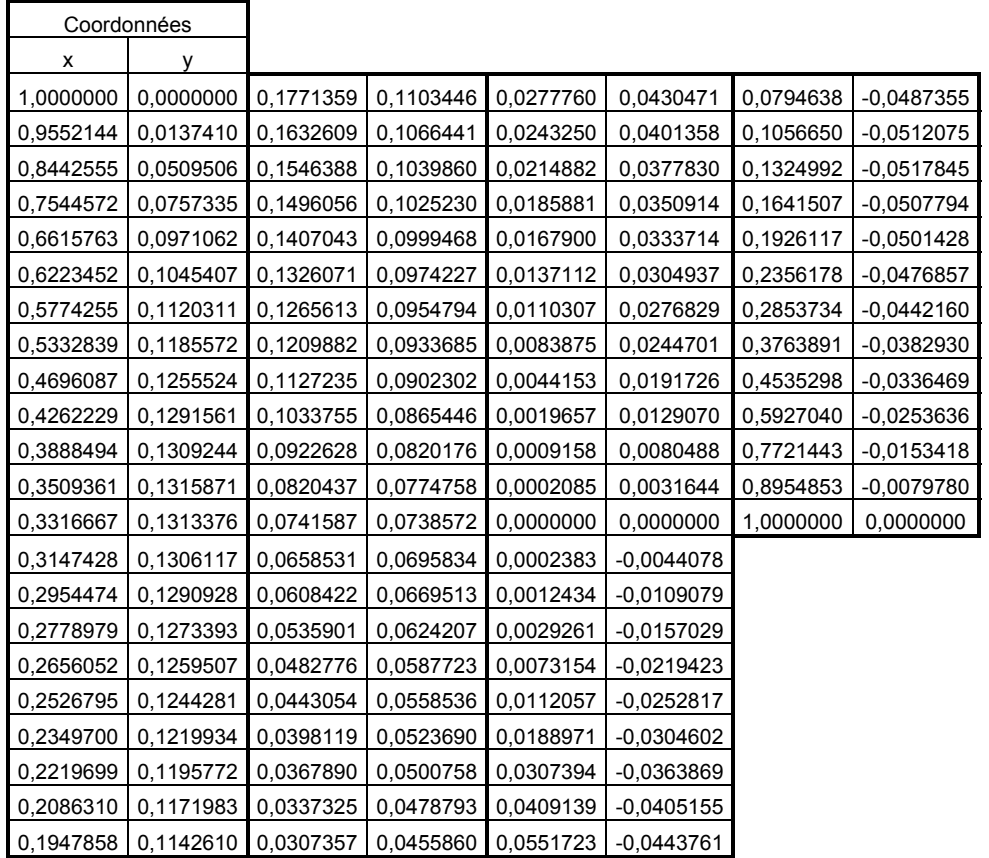

## **LISTE DE RÉFÉRENCES BIBLIOGRAPHIQUES**

Astrom, K. J. 1966. « Control Problems in Papermaking ». In *Proceedings of the IBM Scientific Computing Symposium on Control Theory and Applications*. (White Plains, New York), p. 135-167. IBM Data Processing Division.

Chatfield, Christopher. 2004. *Analysis Of Time Series: An Introduction*.

- Chen, R.T.N., et B. J. Eulrich. 1971. « Parameter and Model Identification of nonlinear dynamical systems using a suboptimal fixed-point smoothing algorithm ». In *Proceedings of the Twelfth Joint Automatic Control Conference of the American Automatic Control Council*. p. 731-740.
- Chunhua, Hu, Huang Xingli, Hu Jinchun et Zhu Jihong. 2004. « System identification of a small UAV's speeding up process before take-off ». In *Control Conference, 2004. 5th Asian*. (20-23 July 2004) Vol. 1, p. 392-395 Vol.1.
- Doetsch, K.H. 1970. *The time-vector method for lateral stability investigations*. H.M. Stationery Office.
- Etkin, Bernard. 1982. *Dynamics of flight : stability and control*, 2nd. New York: Wiley, xiii, 370 p.
- Gerlach, O. H. 1971. *The Determination of Stability Derivatives and Performance Characteristics From Dynamic Maneuvers*. Rept. VTH-163. Delft, Pays-Bas: Delft University of Technology, Dept. of Aerospace.
- Hamel, P. G., et R. Jategaonkar. 1996. « Evolution of flight vehicle system identification ». *Journal of aircraft, vol.* 33, n<sup>o</sup> 1, p. 9-28.
- Hamel, P.G. 1981. « Determination of aircraft dynamic stability and control parameters from flight testing ». *AGARD,* vol. 114.
- Iliff, K. W. 1973. « Identication and Stochastic Control with Application to Flight Control in Turbulence ». Los Angeles, CA, University of California.
- Iliff, K. W. 1974. *Identification of Aircraft Stability and Control Derivatives in the Presence of Turbulence, Parameter Estimation Technics and Applications in Flight Testing*.
- Jategaonkar, R., et E. Plaetschke. 1988. *Estimation of Aircraft Parameters Using Filter Error Methods and Extended Kalman Filter*, DFVLR-FB 88-15. Braunschweig: Wiss. Berichtswesen d. DFVLR.
- Jategaonkar, Ravindra, et Ermin Plaetschke. 1987. *Maximum Likelihood Estimation of Parameters in Linear Systems with Process and Measurement Noise*. Compendex.
- Jategaonkar, Ravindra V. 2006. *Flight vehicle system identification : a time domain methodology*. Coll. « Progress in astronautics and aeronautics », v 216. Reston, Virg.: American institute of aeronautics and astronautics, xviii, 534 p.
- Jonkers, H.L. 1976. *Application of the Kalman filter to flight path reconstruction from flight test data including estimation of instrumental bias error corrections*. Technische Hogeschool.
- Klein, Vladislav, et Eugene Morelli A. (484). 2006. *Aircraft System Identificaiton: Theory and Practice*, 213, illustrée. AIAA Education Series.
- Kroll, N., R. Radespiel et C.-C. Rossow. 1994. « Accurate and efficient flow solvers for 3D applications on structured meshes ». *Lecture series - van Kareman Institute for fluid dynamics,* vol. 5, p. A1-A130.
- Landry, Mario. 2012. « Commande de vol non-linéaire en temps réel d'un drone à voilure fixe ». École de technologie supérieure, 203 p.
- Larson, D.B., et J. T. Fleck. 1968. *Identification of parameters by the method of quasilinearization*. Defense Technical Information Center, Cornell Aeronautical Lab.
- Ljung, Lennart. 1999. *System identification : theory for the user*, 2e. Coll. « Prentice-Hall information and system sciences series ». Upper Saddle River, N.J.: Prentice-Hall, xxii, 609 p.
- Maine, R.E., et K.W. Iliff. 1975. *A FORTRAN program for determining aircraft stability and control derivatives from flight data*. TN-D-7831: National Aeronautics and Space Administration.
- Maine, R.E., et K.W. Iliff. 1985. *Identification of dynamic systems: theory and formulation*. National Aeronautics and Space Administration, Scientific and Technical Information Branch.
- Mehra, R. K. 1970. « Maximum Likelihood Identication of Aircraft Parameters ». In *Proceedings of the Eleventh Joint Automatic Control Conference of the American Automatic Control Council*. (Atlanta), p. 442-444. Paper 18-C.
- Melin, Tomas. 2000. « A Vortex Lattice MATLAB Implementation for Linear Aerodynamic Wing Applications ». Royal Institute of Technology (KTH), 45 p.

Morelli, E. 1998. « In-Flight System Identification ». *Paper AIAA-98-XXXX*.

- Nelson, Robert C. 1998. *Flight stability and automatic control*, 2nd. Boston, Mass.: McGraw Hill, xiii, 441 p.
- Paw, Yew Chai. 2009. « Synthesis and validation of flight control for UAV ». 3389355. United States -- Minnesota, University of Minnesota. In ProQuest Dissertations & Theses (PQDT); ProQuest Dissertations & Theses A&I.
- Rampy, J. M., et D. T. Berry. 1964. *Determination of Stability Derivatives From Flight Test Data by Means of High Speed Repetitive Operation Analog Matching*.
- Ross, A. J., et G. W. Foster. 1975. TR-75090: Royal Aeronautical Society.
- Slooff, J. W., W. Schmidt, Organisation du traité de l'Atlantique Nord. et Advisory Group for Aerospace Research and Development. 1994. *Computational aerodynamics based on the Euler equations : = L'aérodynamique numérique à partir des équations d'Euler*. Coll. « AGARDograph », AG-325. Neuilly sur Seine, France: AGARD, xiii, 237, 4 p.
- Taylor, L. W. Jr., et K. W. Iliff. 1969. « A Modified Newton-Raphson method for determining stability derivatives from flight data ». In *Second International Conference on Computing Methods in Optimization Problems*. p. 353-364. American Institute of Chemical Engineers.
- Taylor, L. W. Jr., K. W. Iliff et B.G. Powers. 1969. « A Comparison of Newton-Raphson and Other Methods for Determining Stability Derivatives From Flight Data ». p. 69-315.
- Tyler, J. S., J. D. Powell et R. K. Mehra. 1987. *The Use of Smoothing and Other Advanced Techniques for VTOL Aircraft Parameter Identification*. Palo Alto: System Control, Inc.
- Wolowicz, C.H. 1966. *Considerations in the determination of stability and control derivatives and dynamic characteristics from flight data*. AGARD-AR-549: Advisory Group for Aeronautical Research and Development.
- Wypyszynski, Aaron. 2009. « Flight testing of small remotely piloted aircraft for system identification ». 1470176. United States -- Indiana, Purdue University. In ProQuest Dissertations & Theses (PQDT); ProQuest Dissertations & Theses A&I.
- Yazawa, K. 1977. « Identification of aircraft stability and control derivatives in the presence of turbulence ». In *Flight Mechanics Conference*. (Palo Alto, California). American Institute of Aeronautics and Astronautics.
- Zadeh, L. A. 1962. « From Circuit Theory to System Theory ». *Proceedings of the IRE,* vol. 50,  $n^{\circ}$  5, p. 856-865.